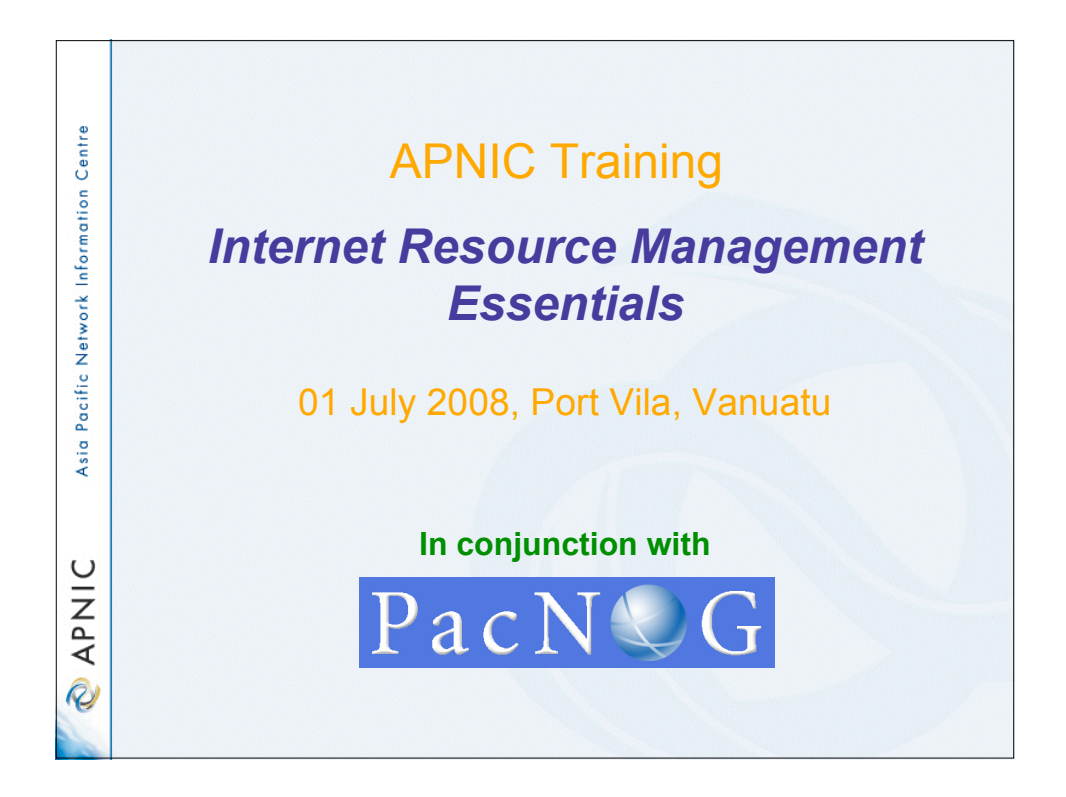

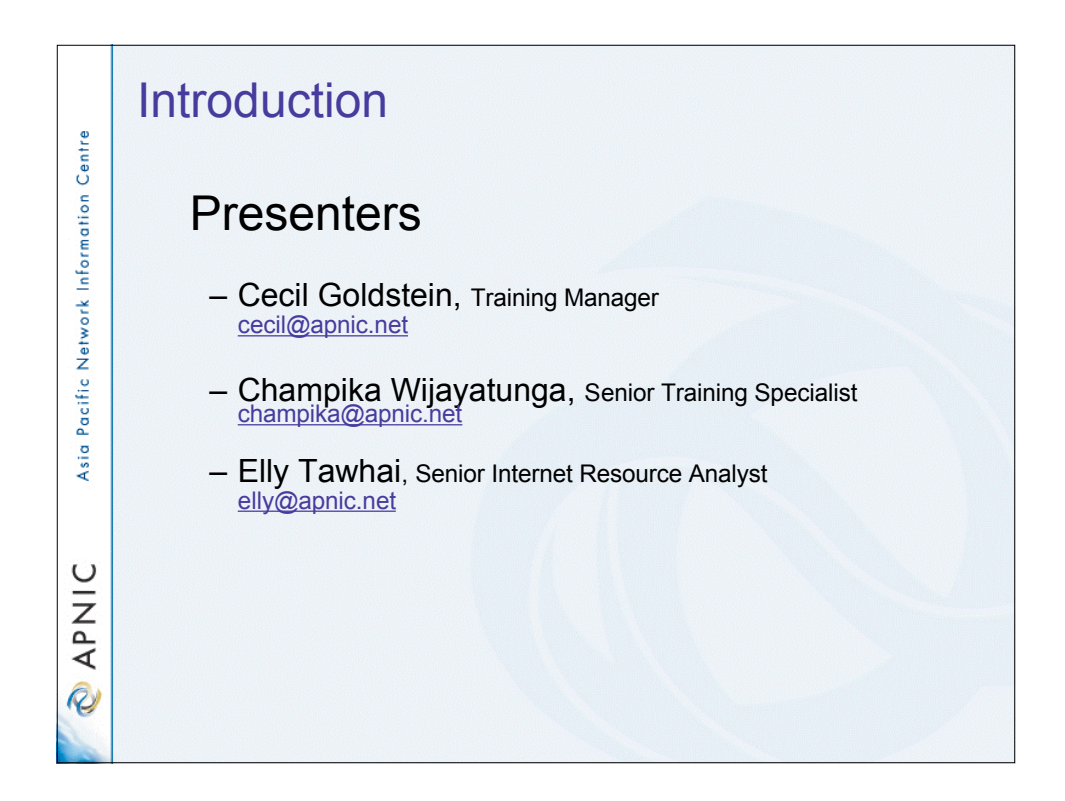

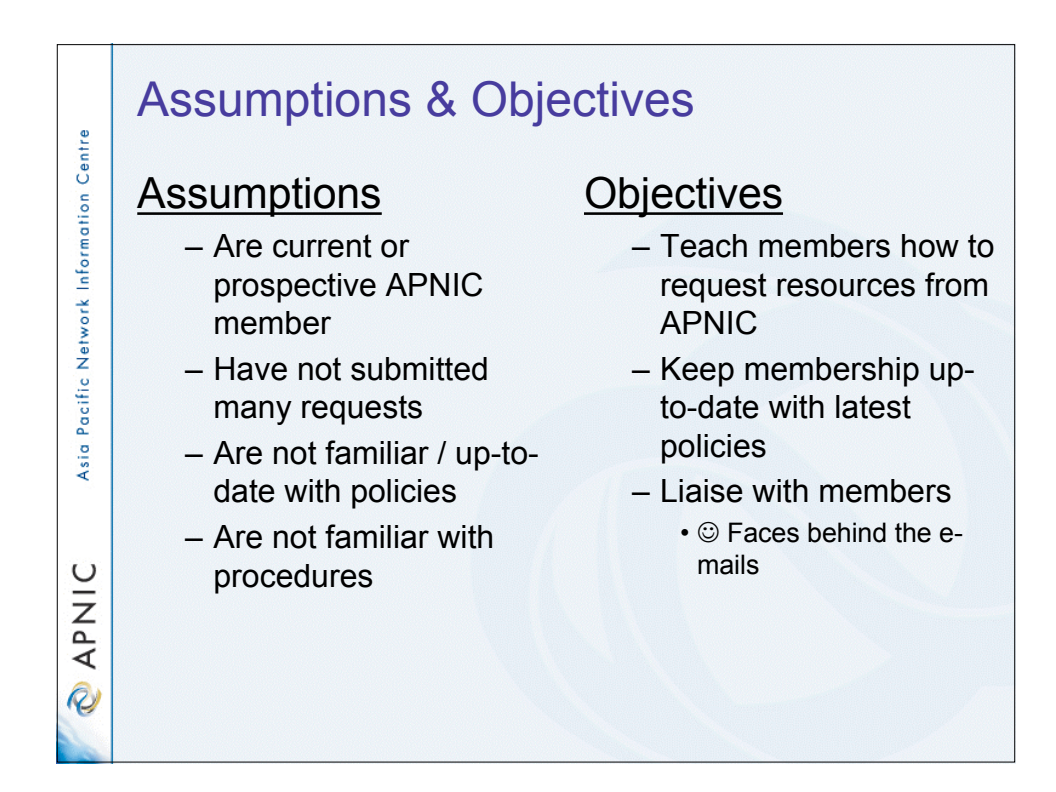

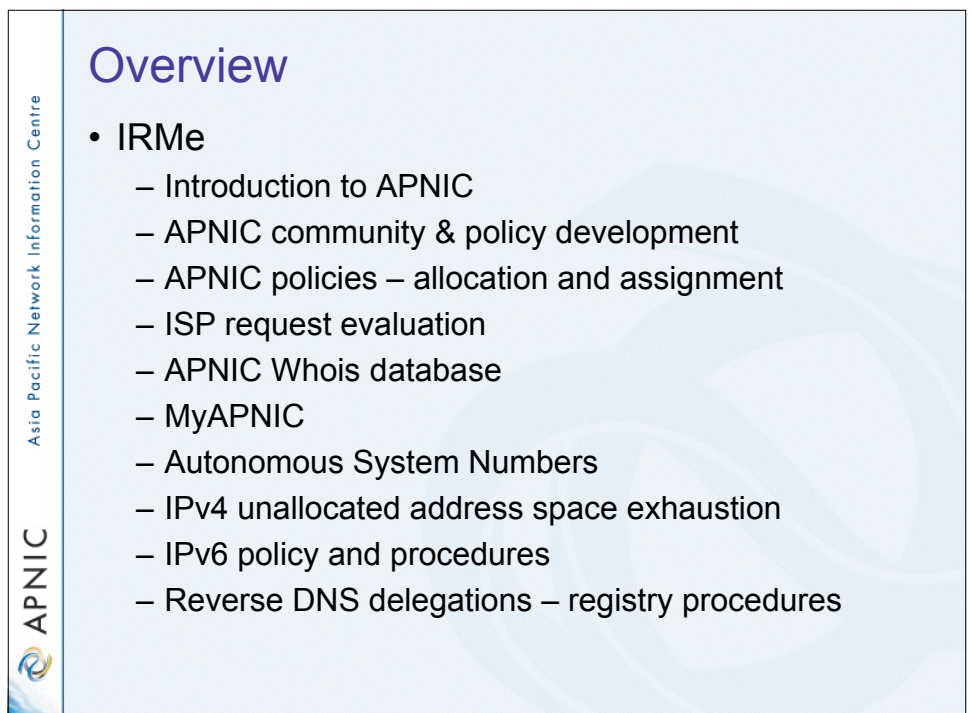

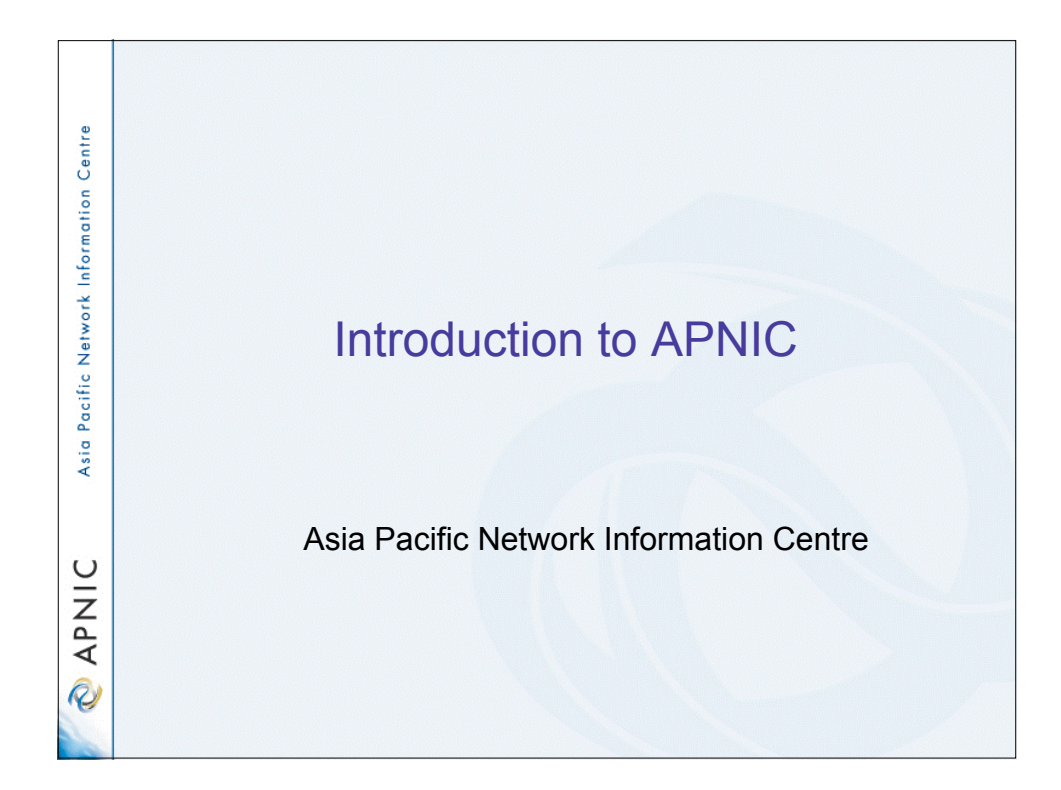

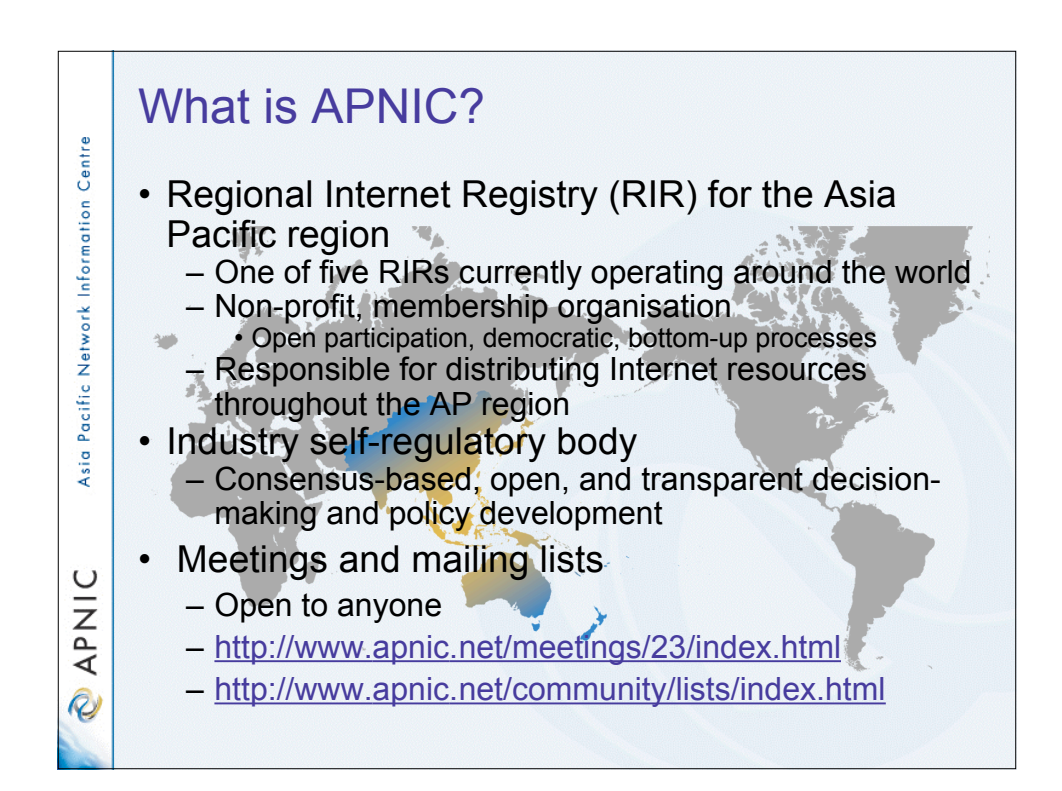

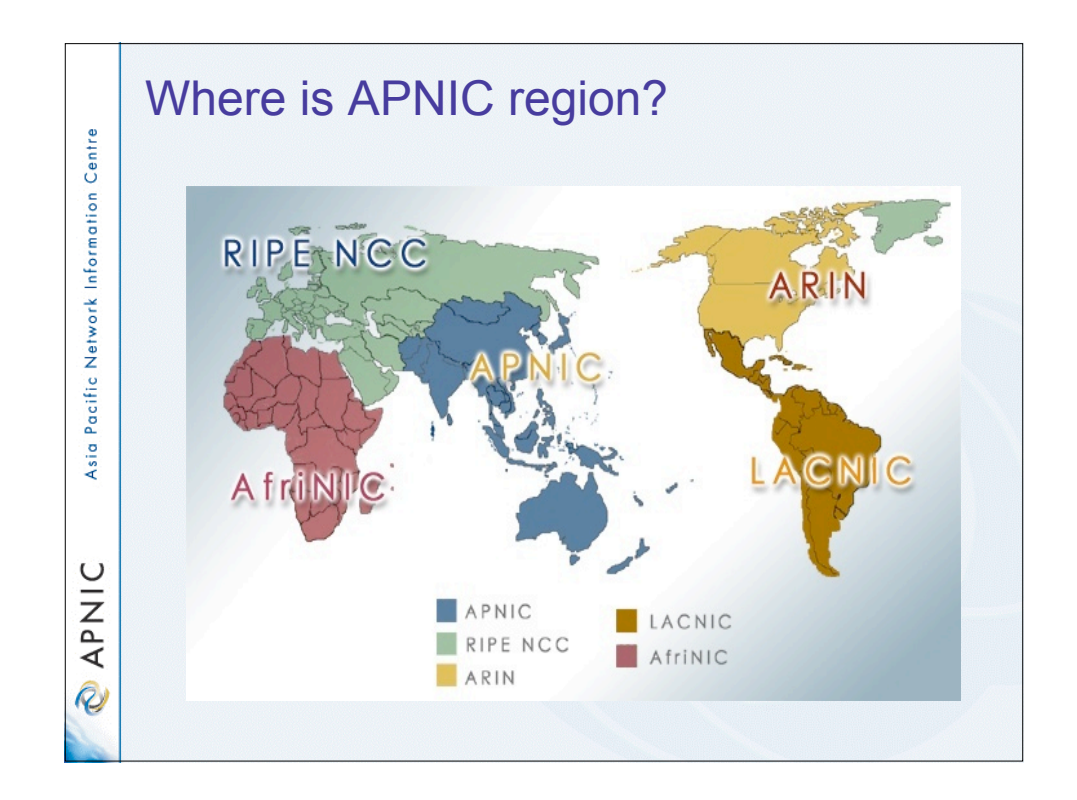

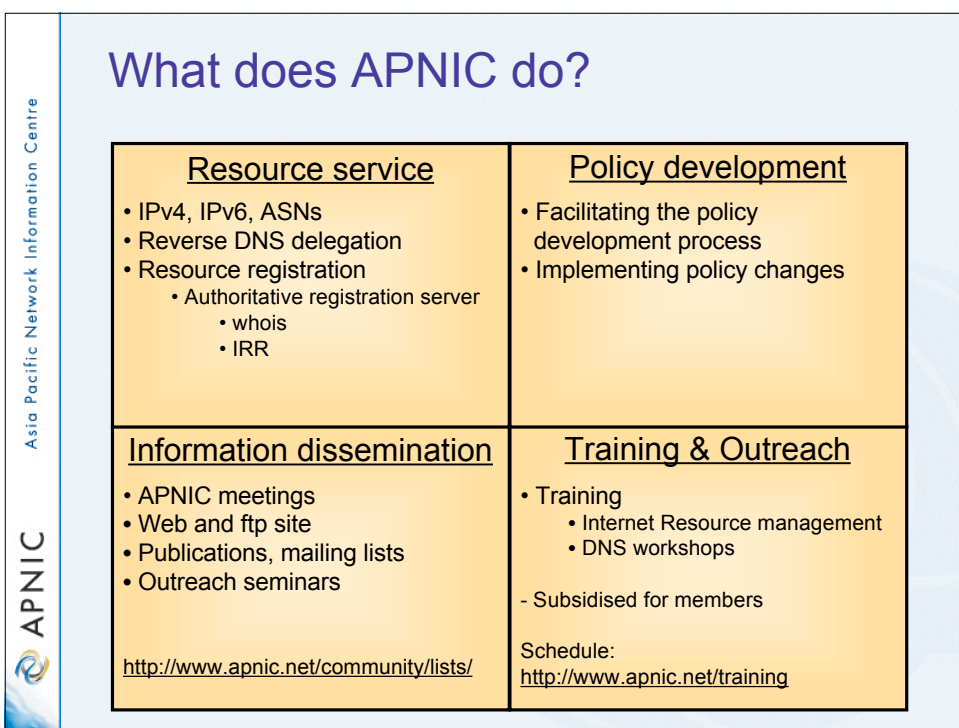

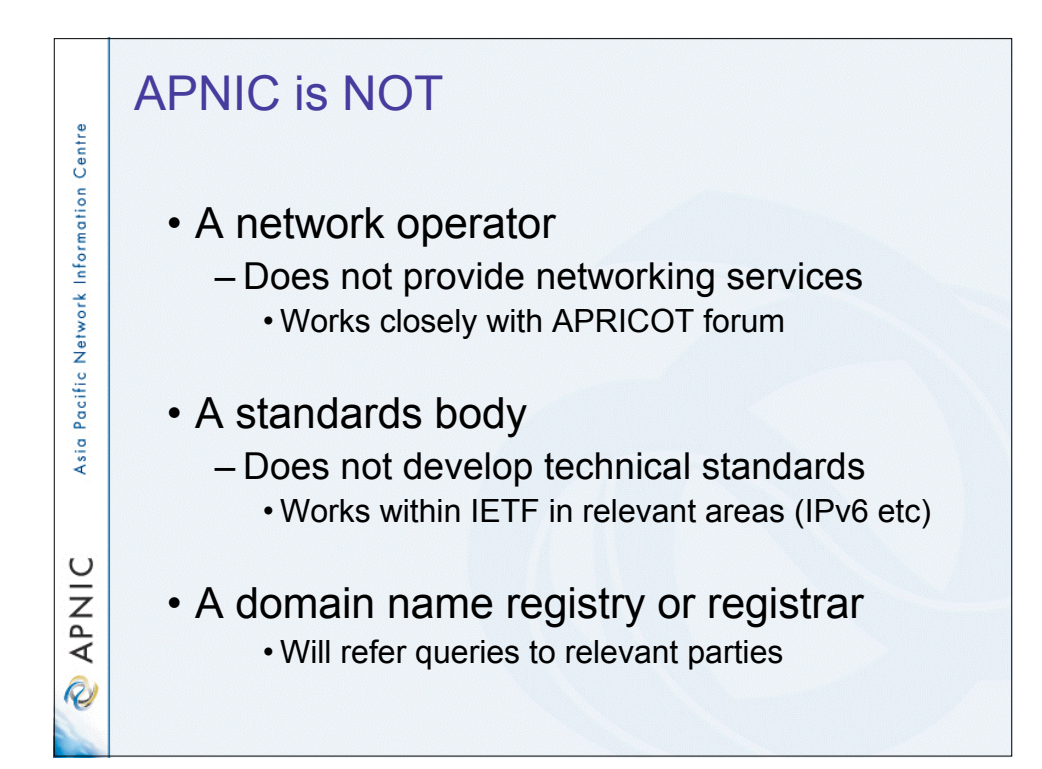

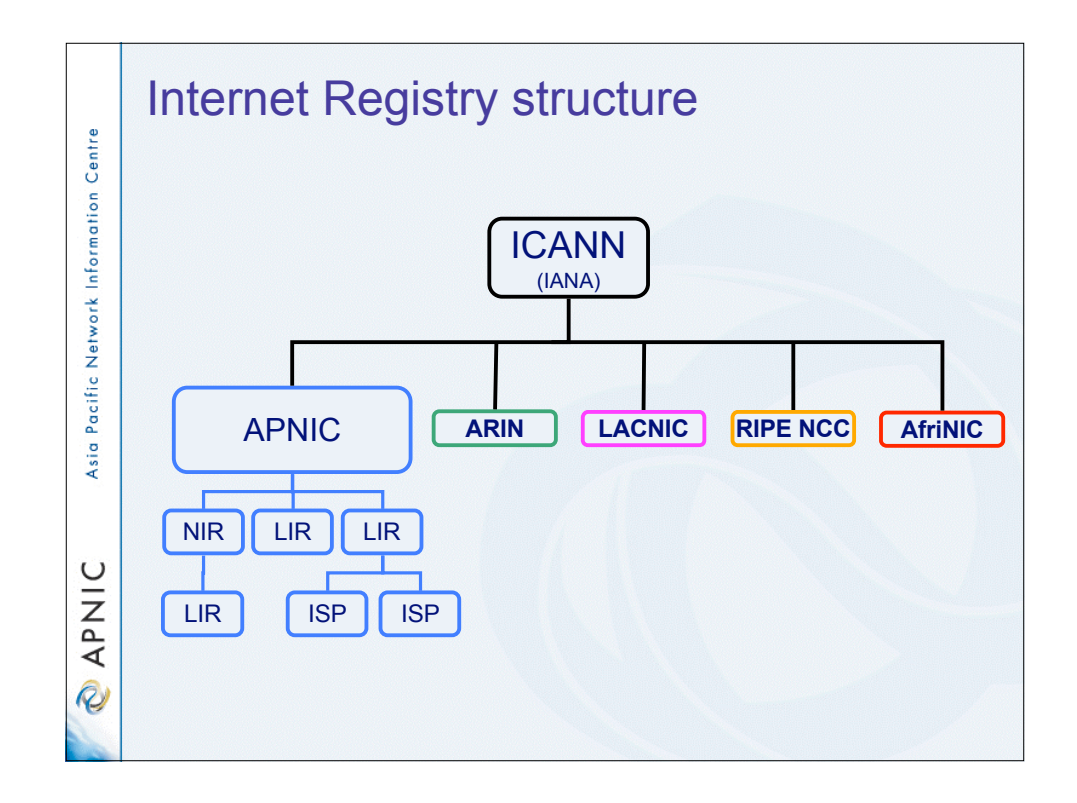

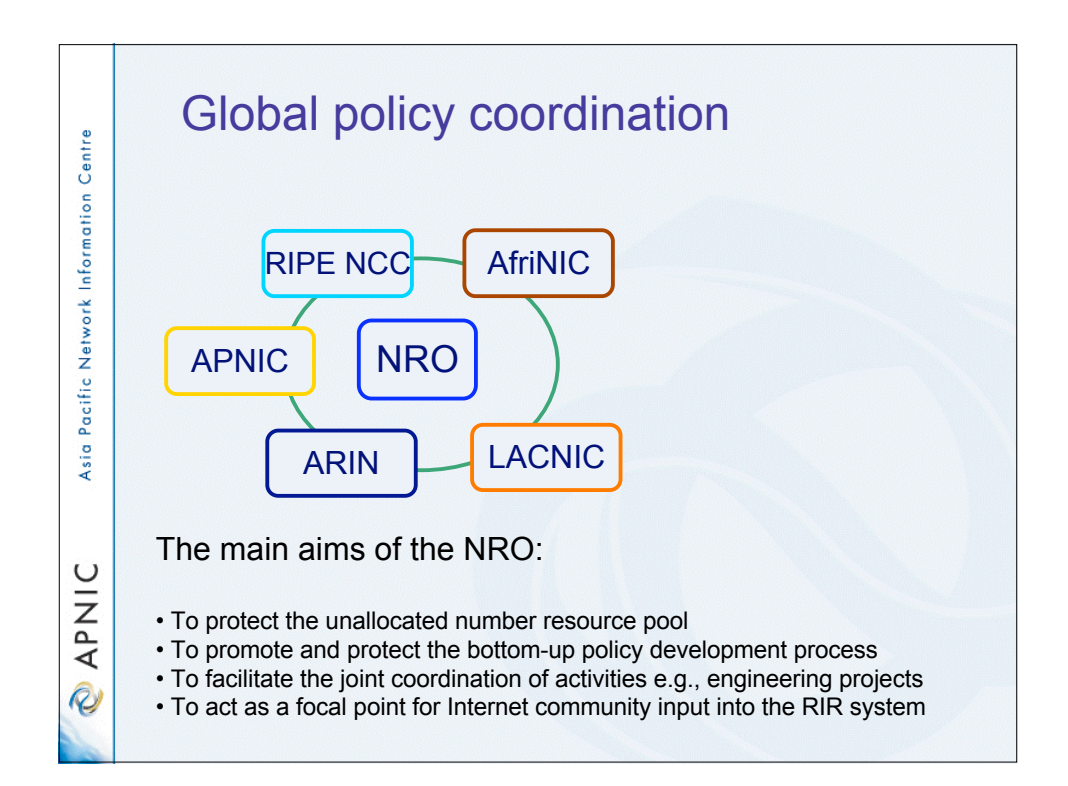

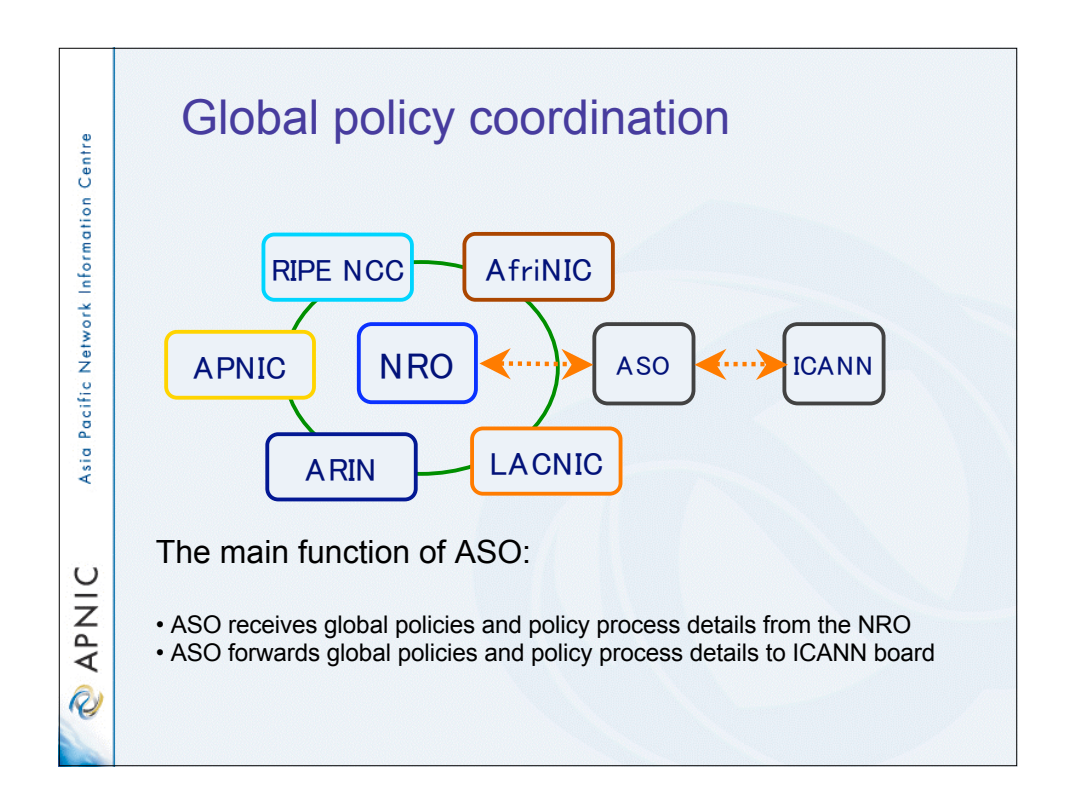

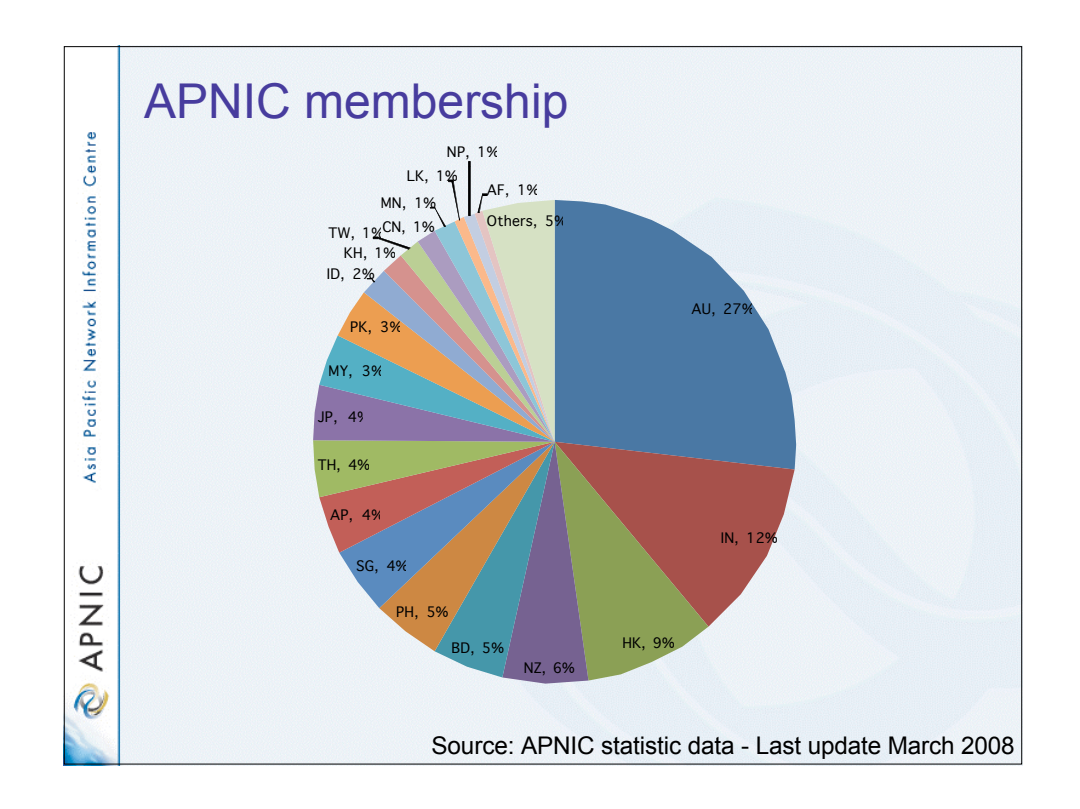

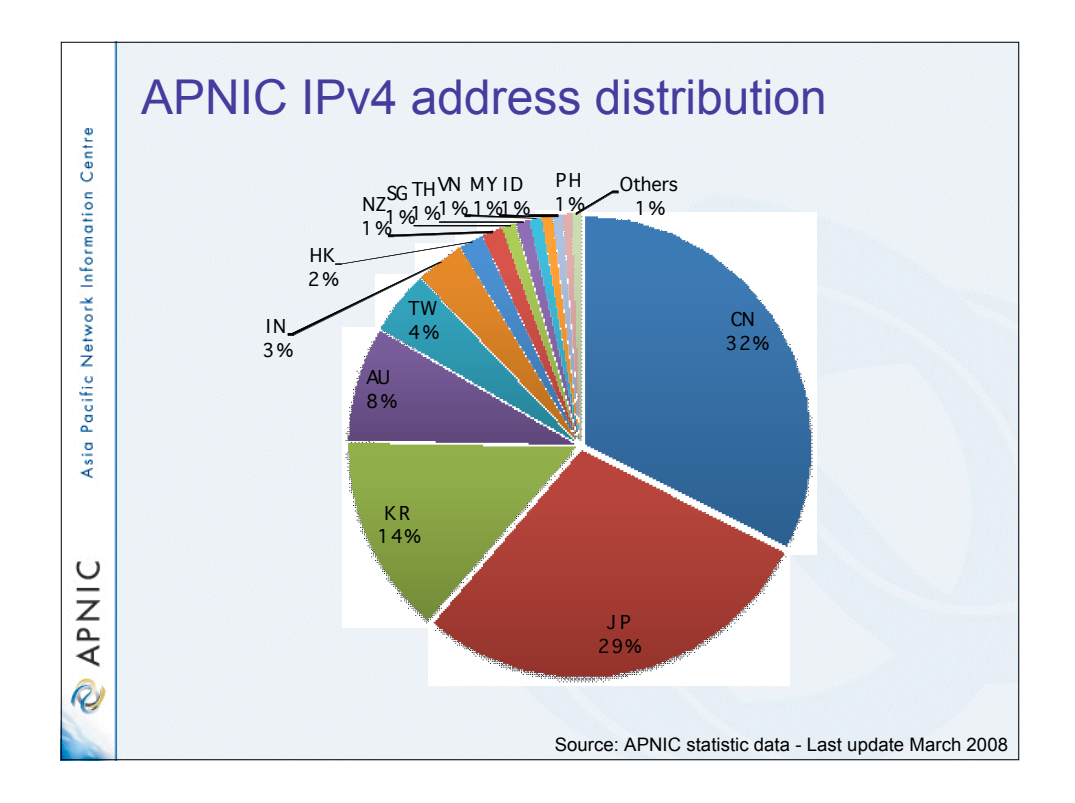

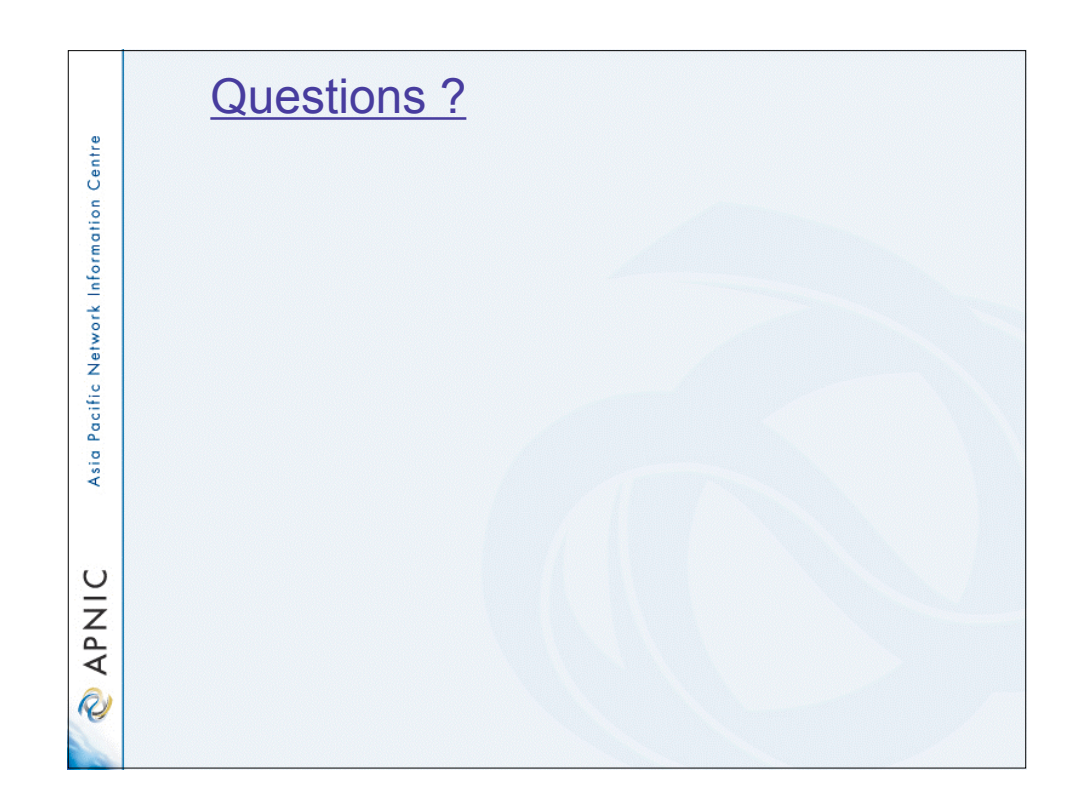

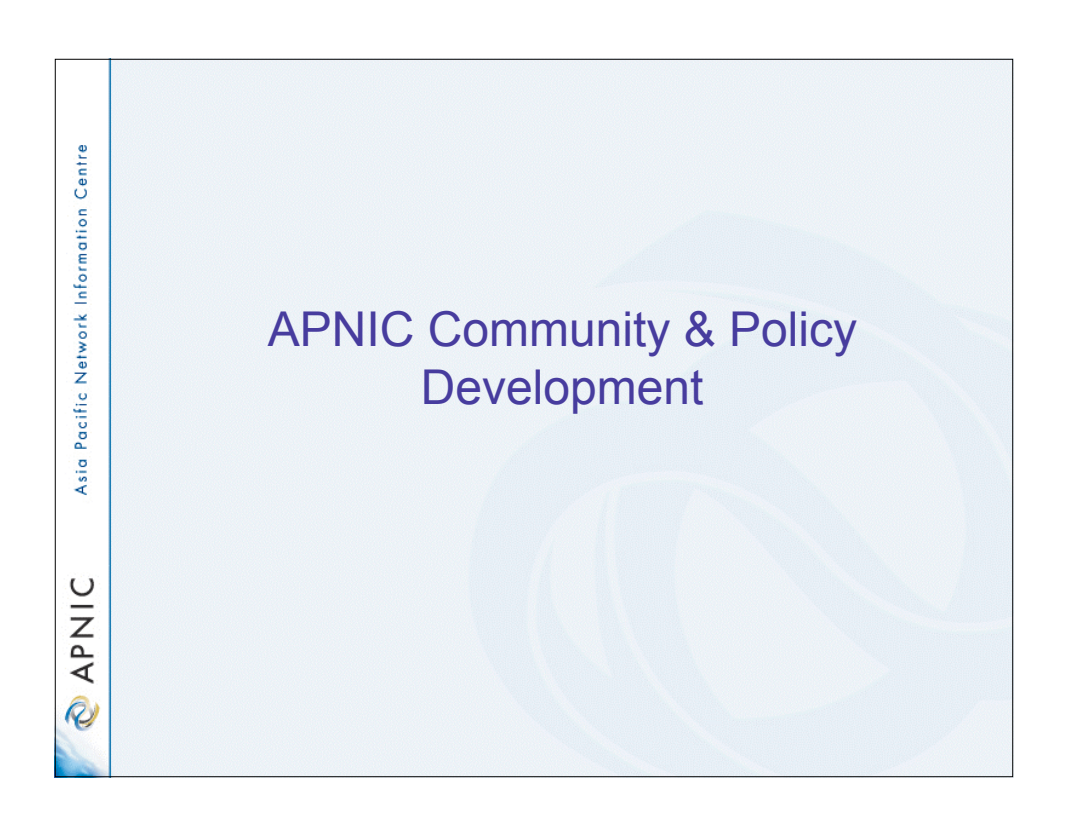

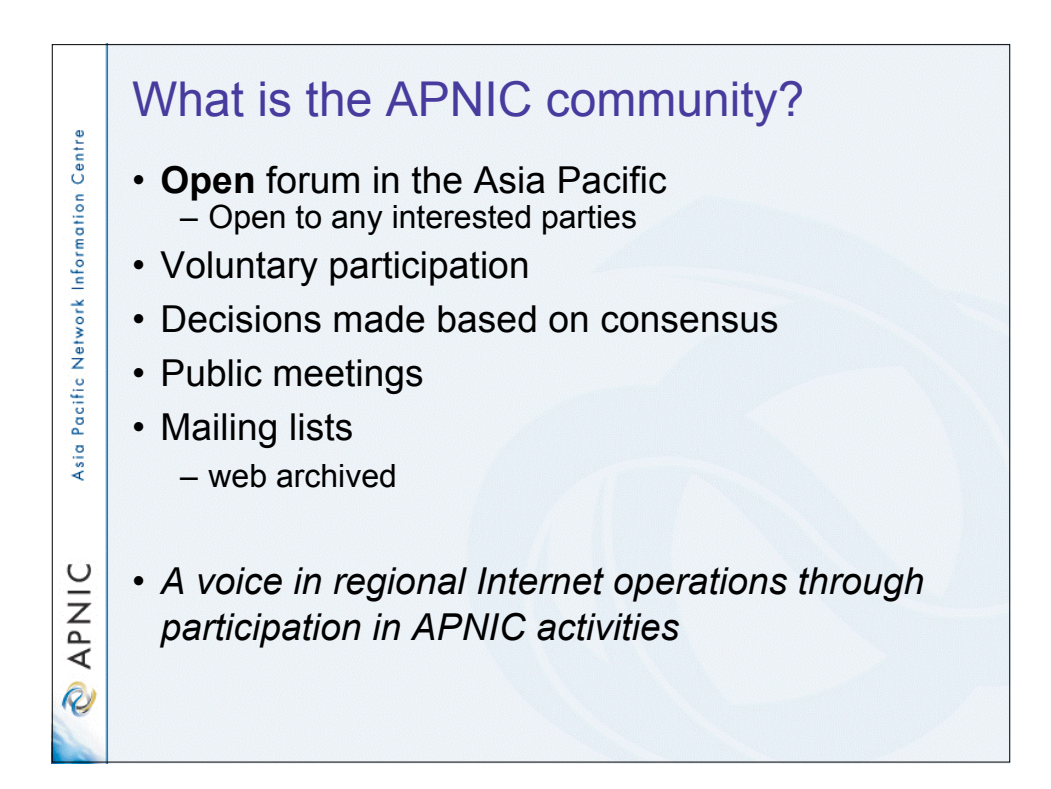

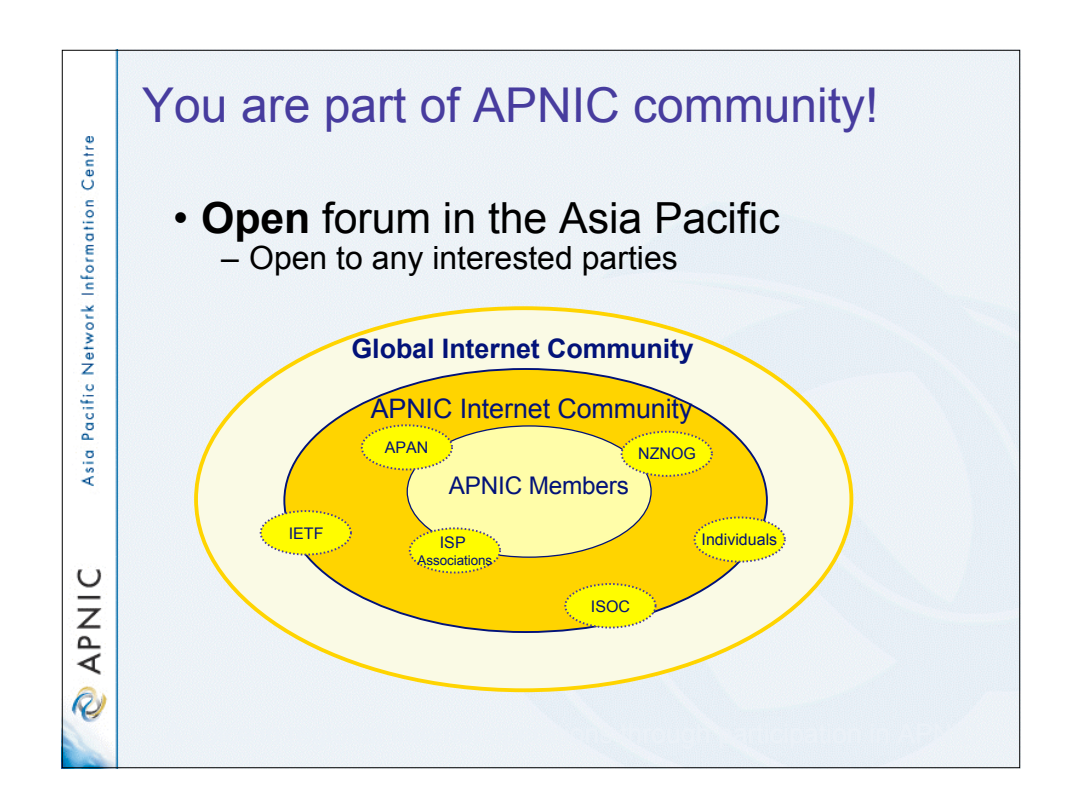

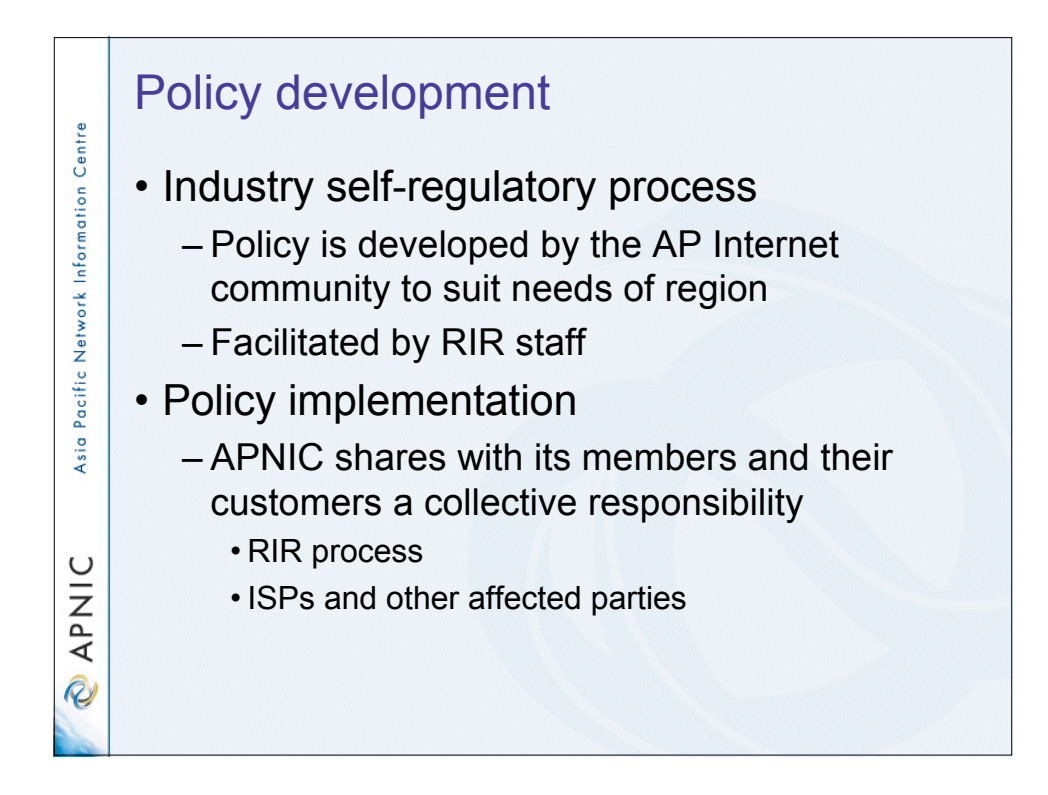

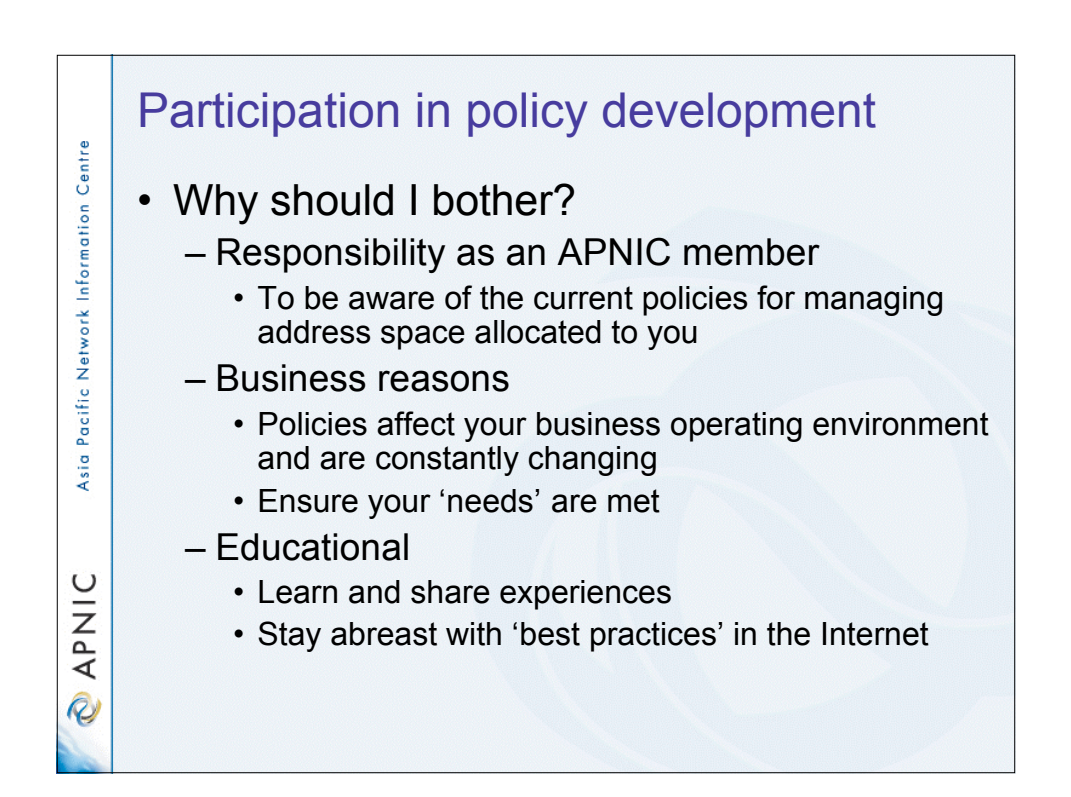

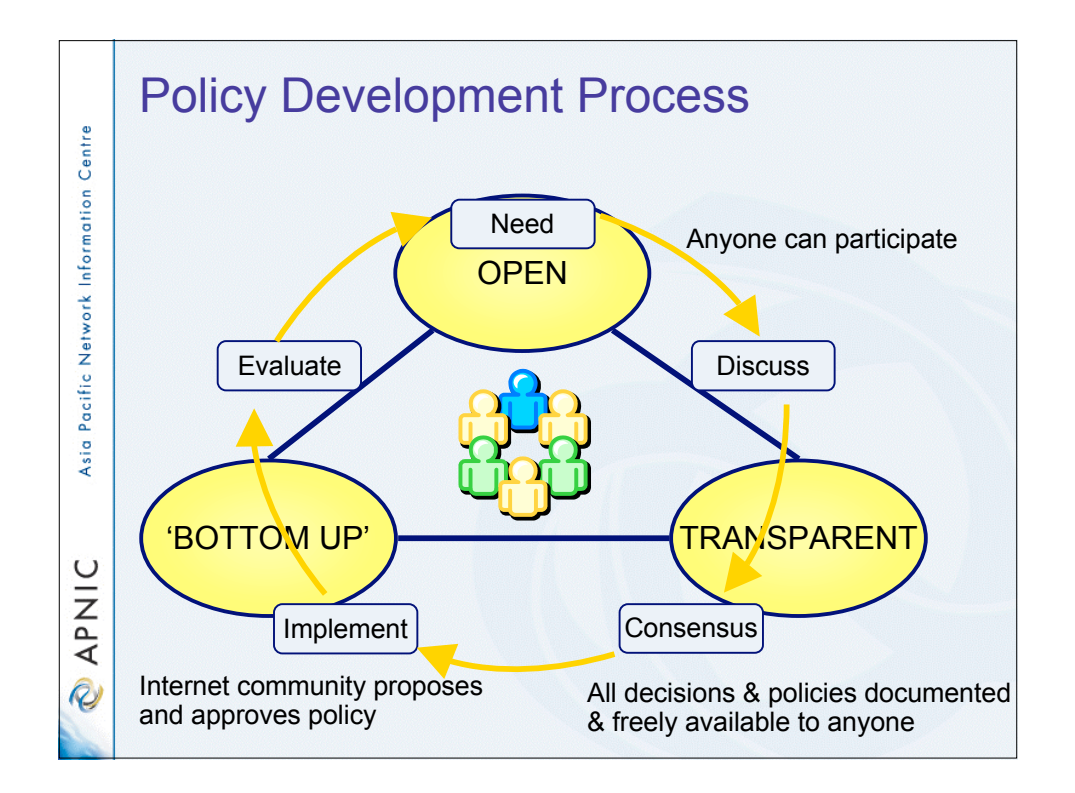

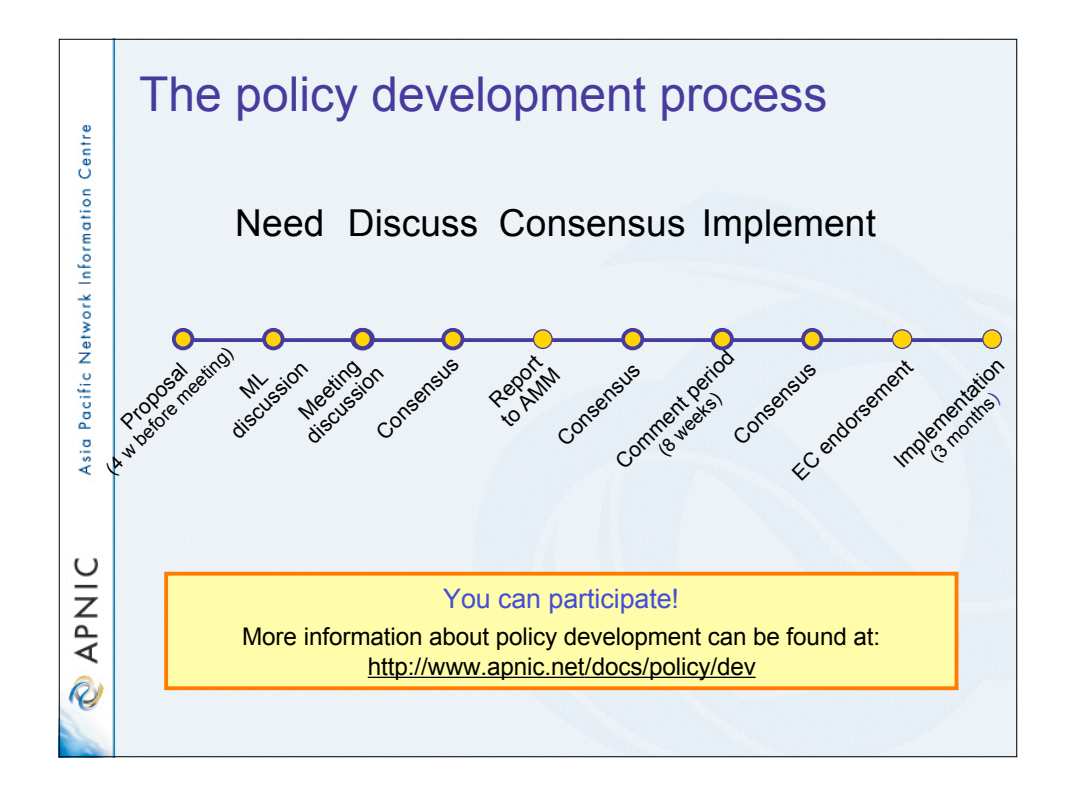

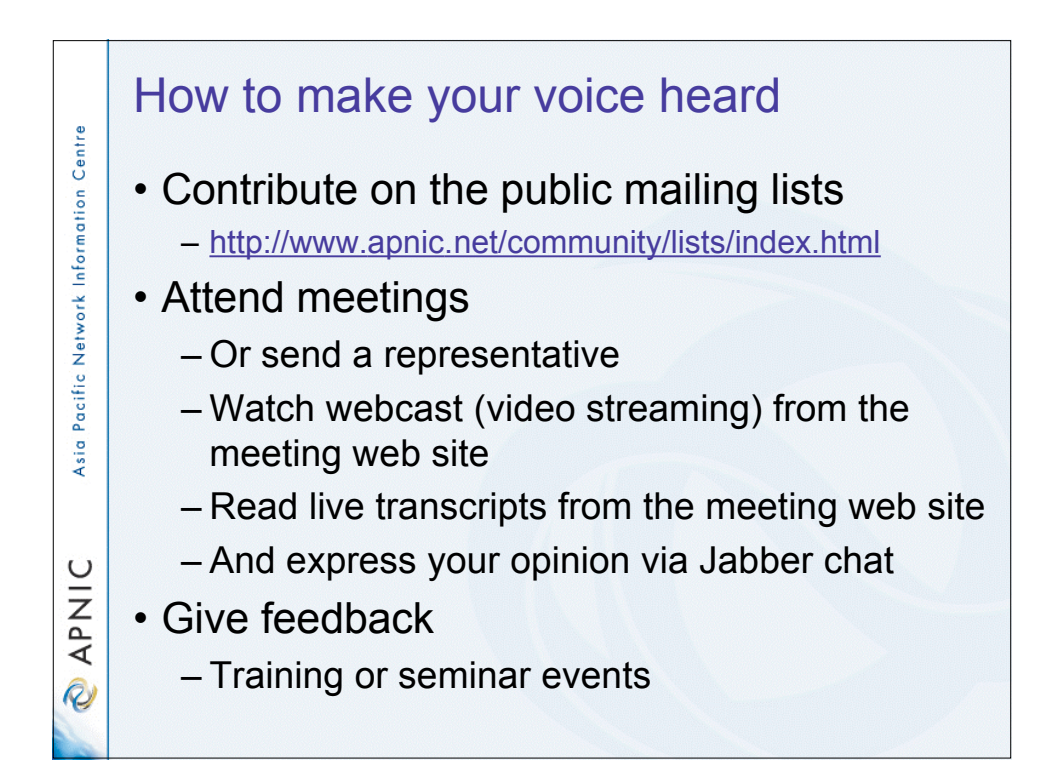

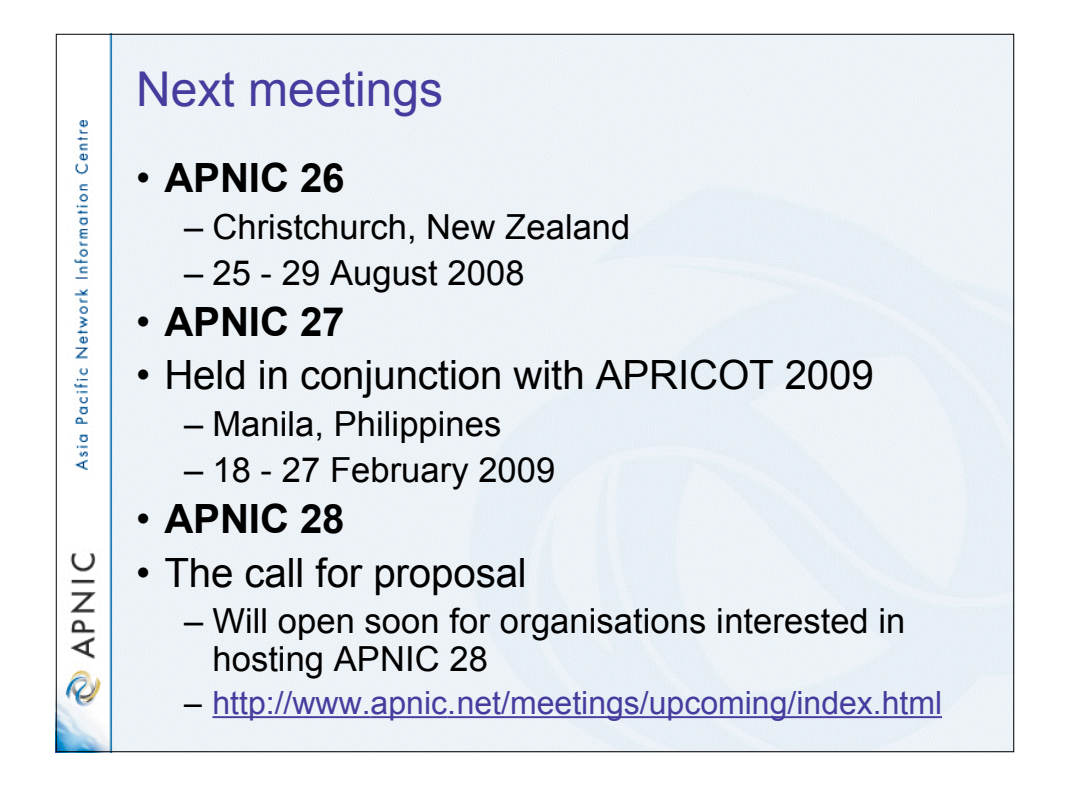

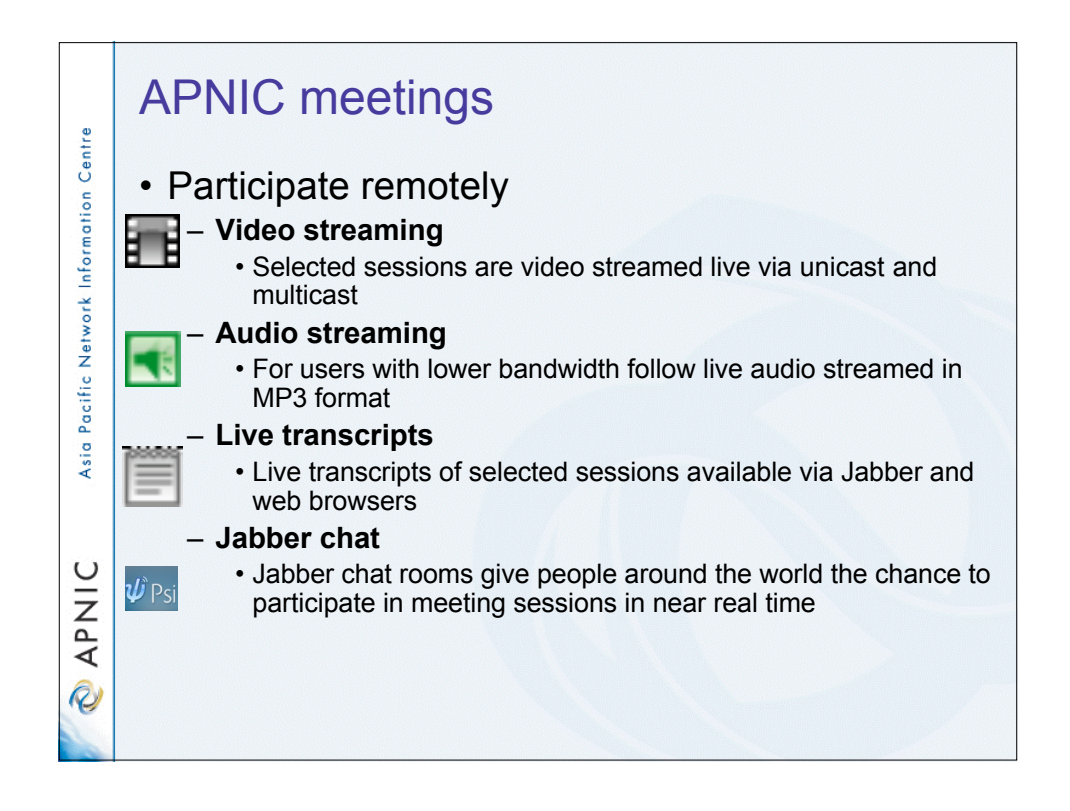

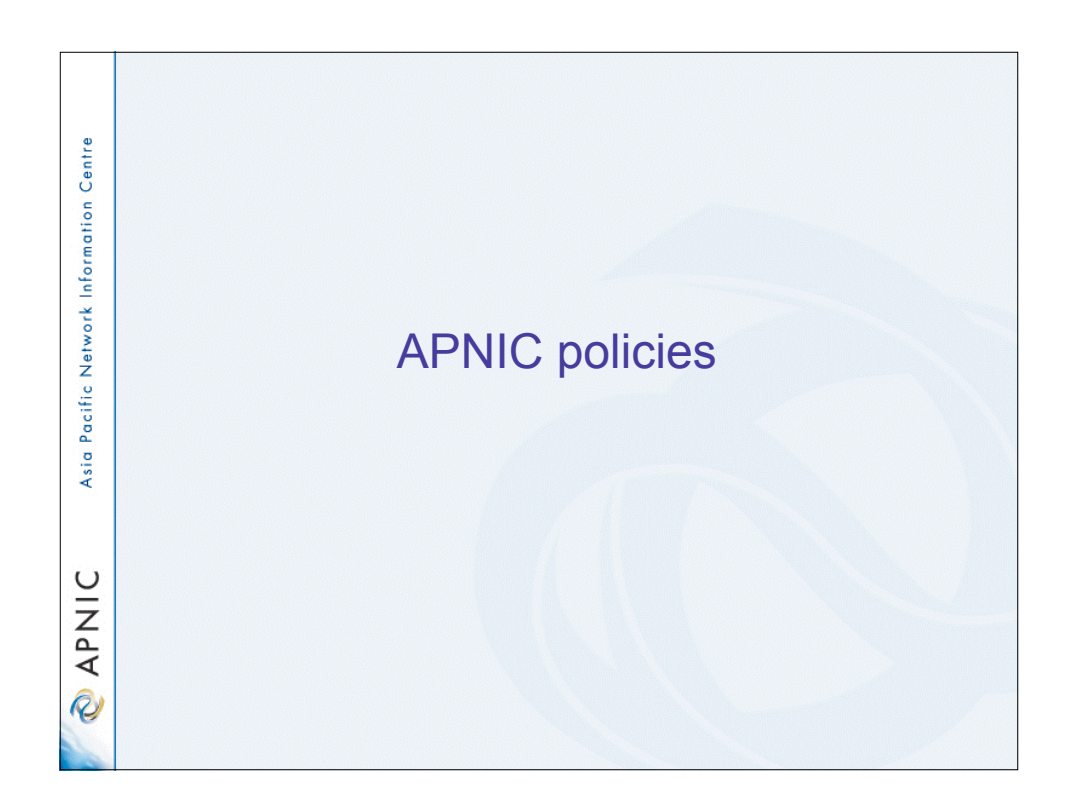

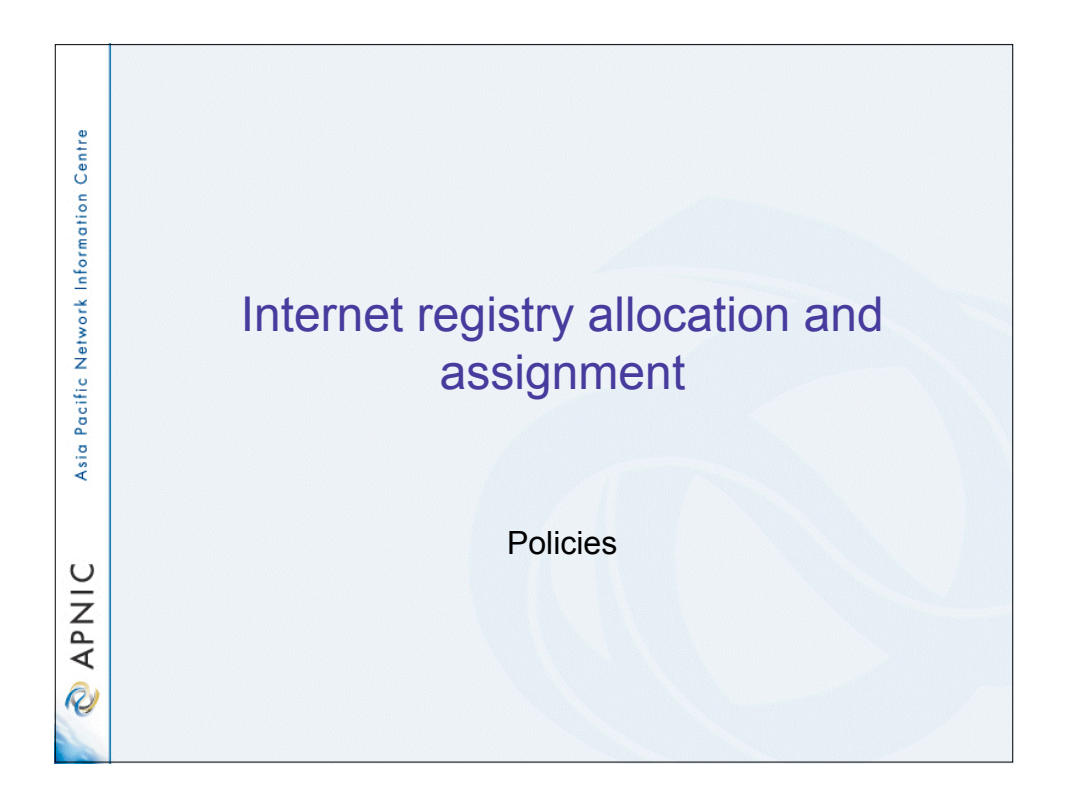

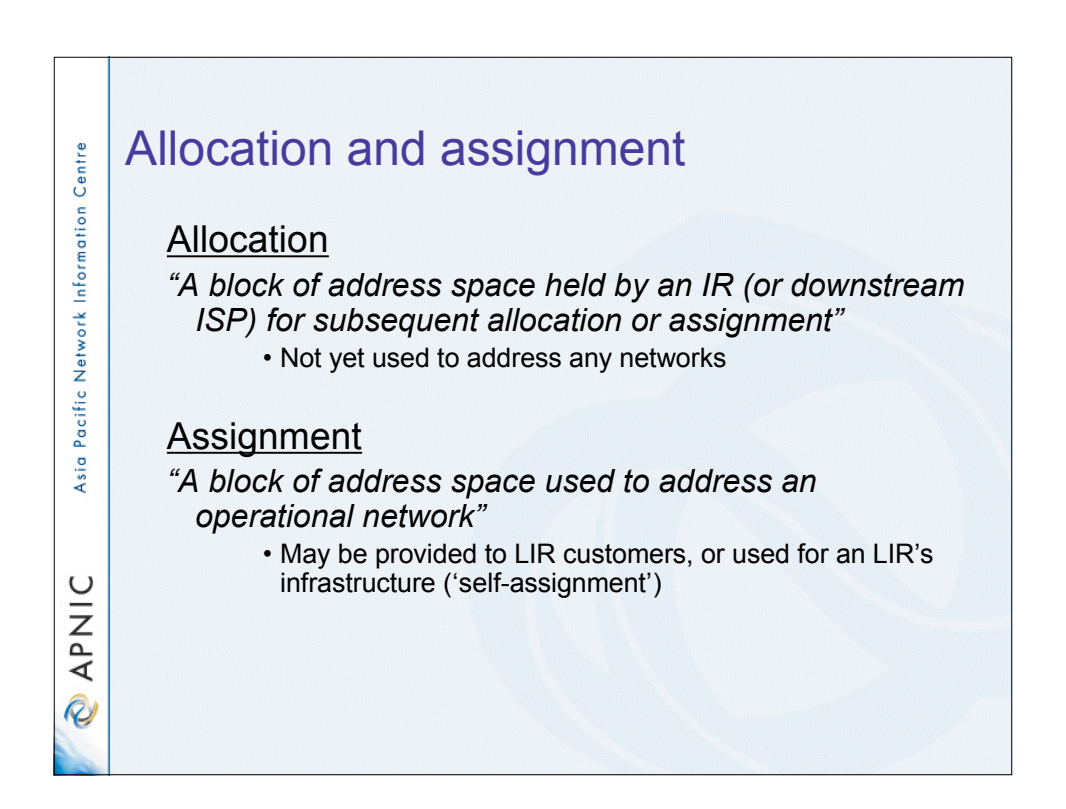

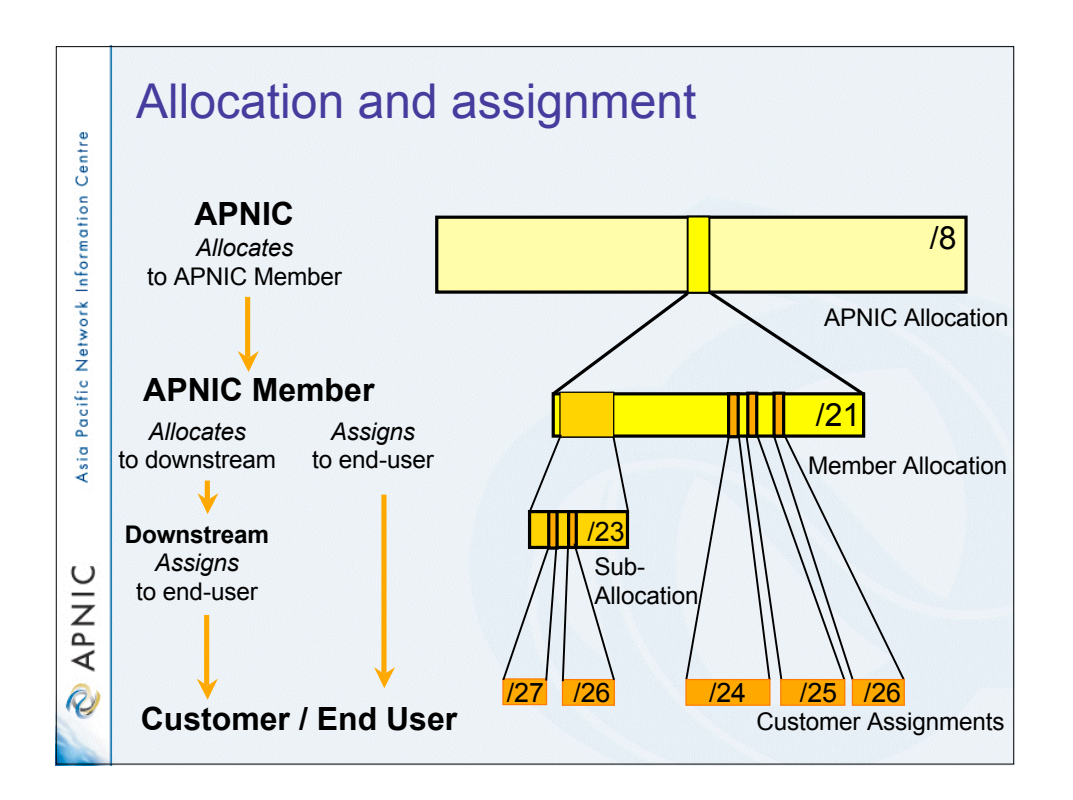

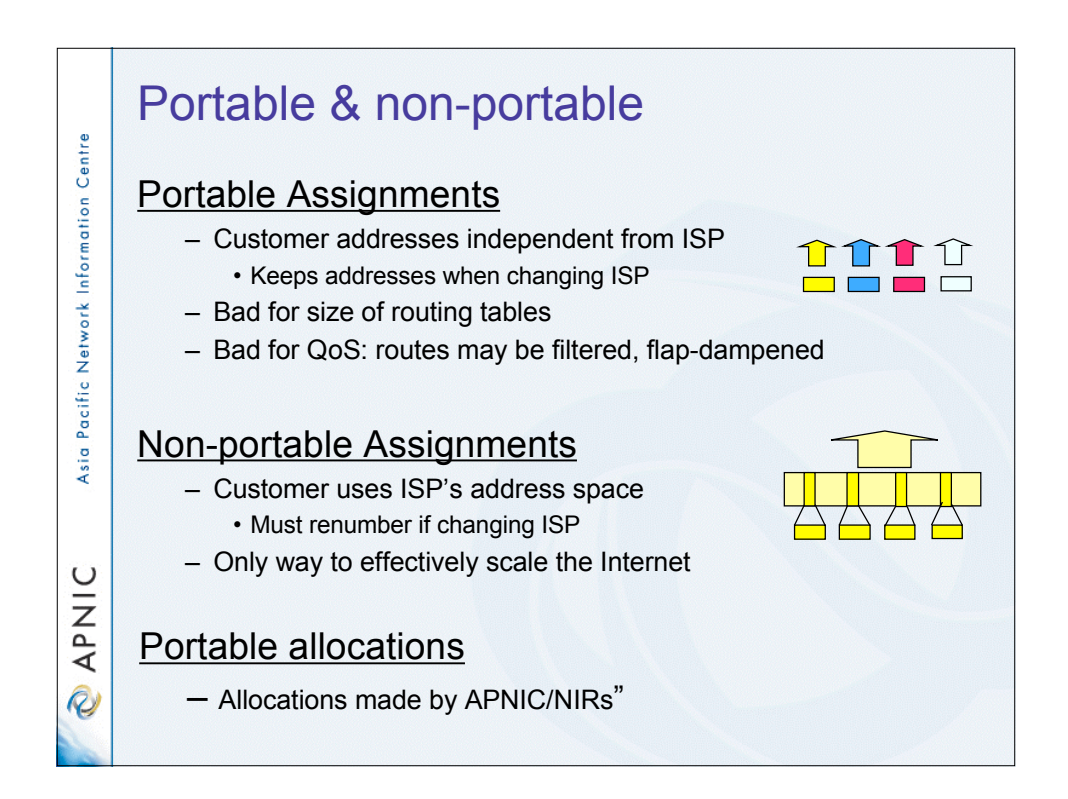

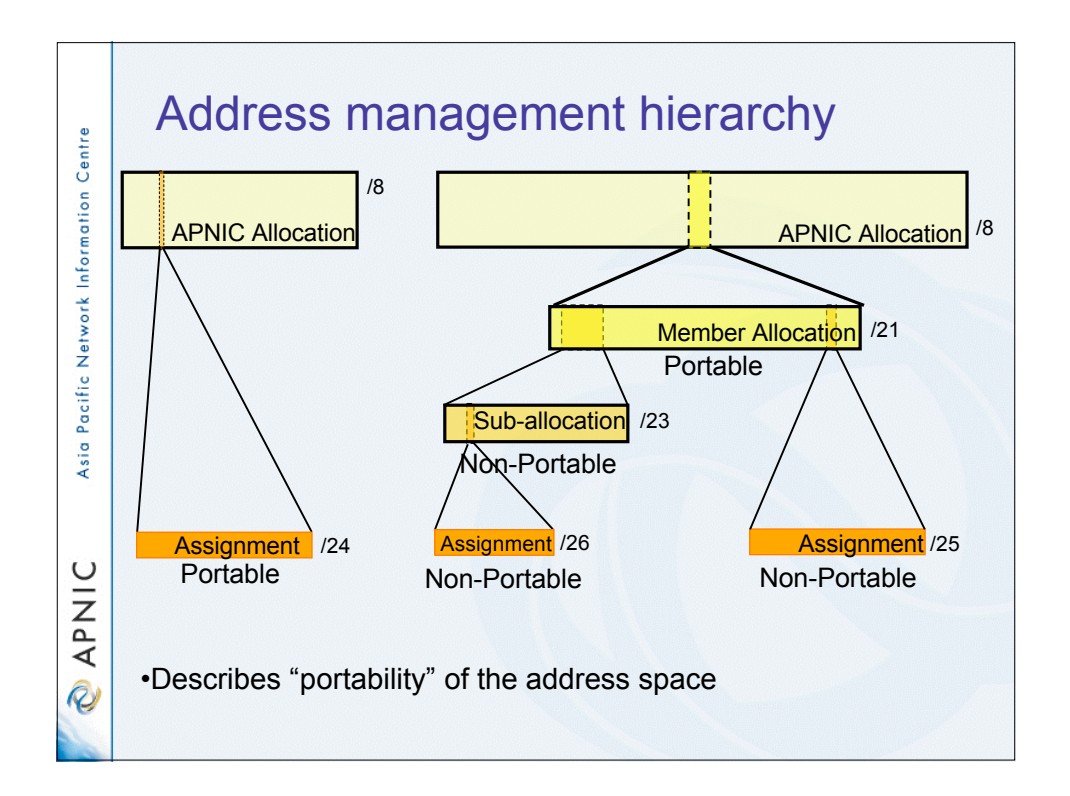

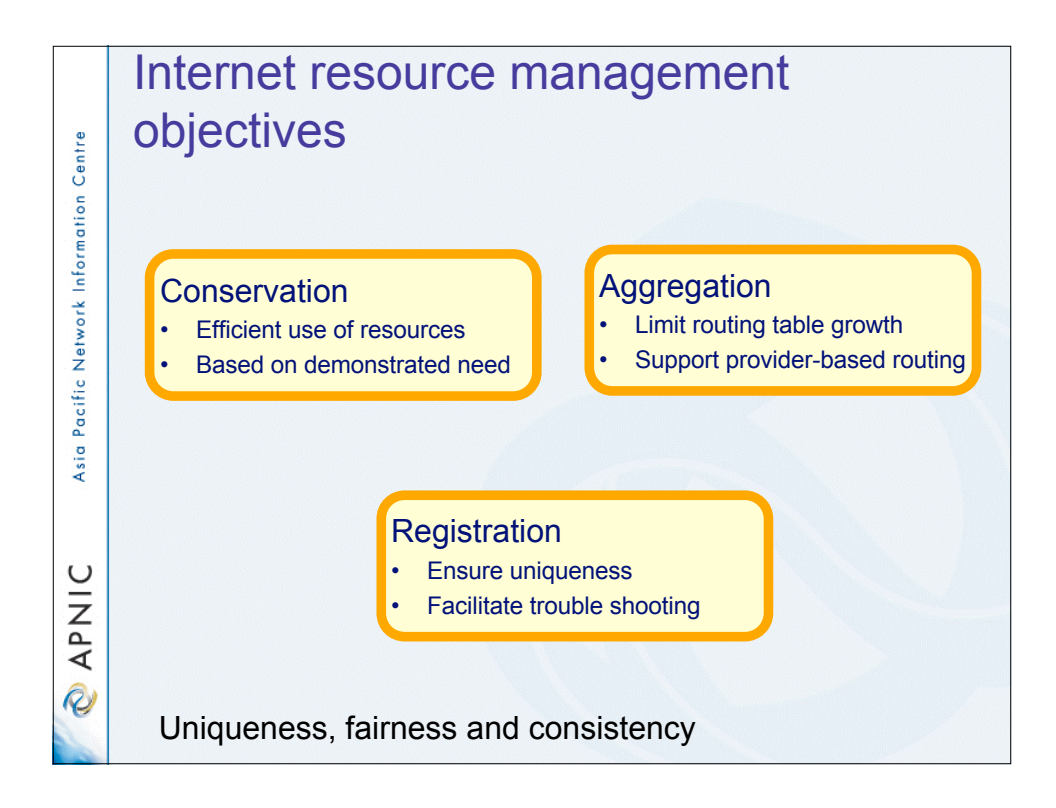

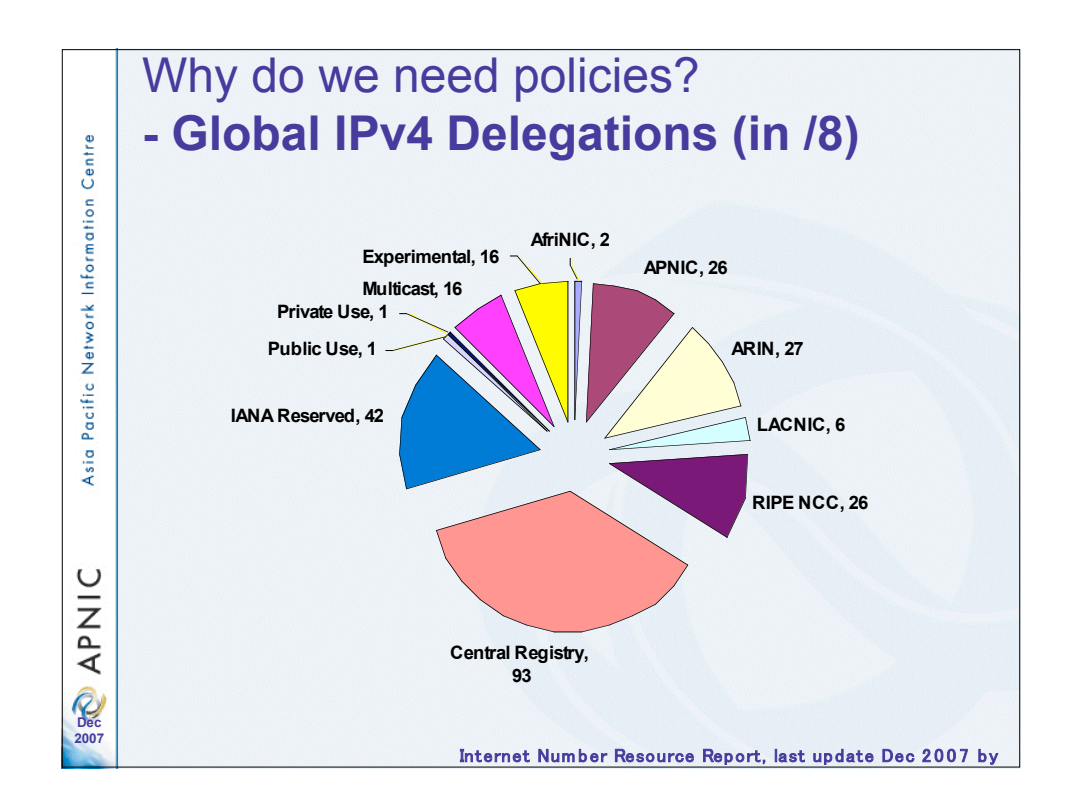

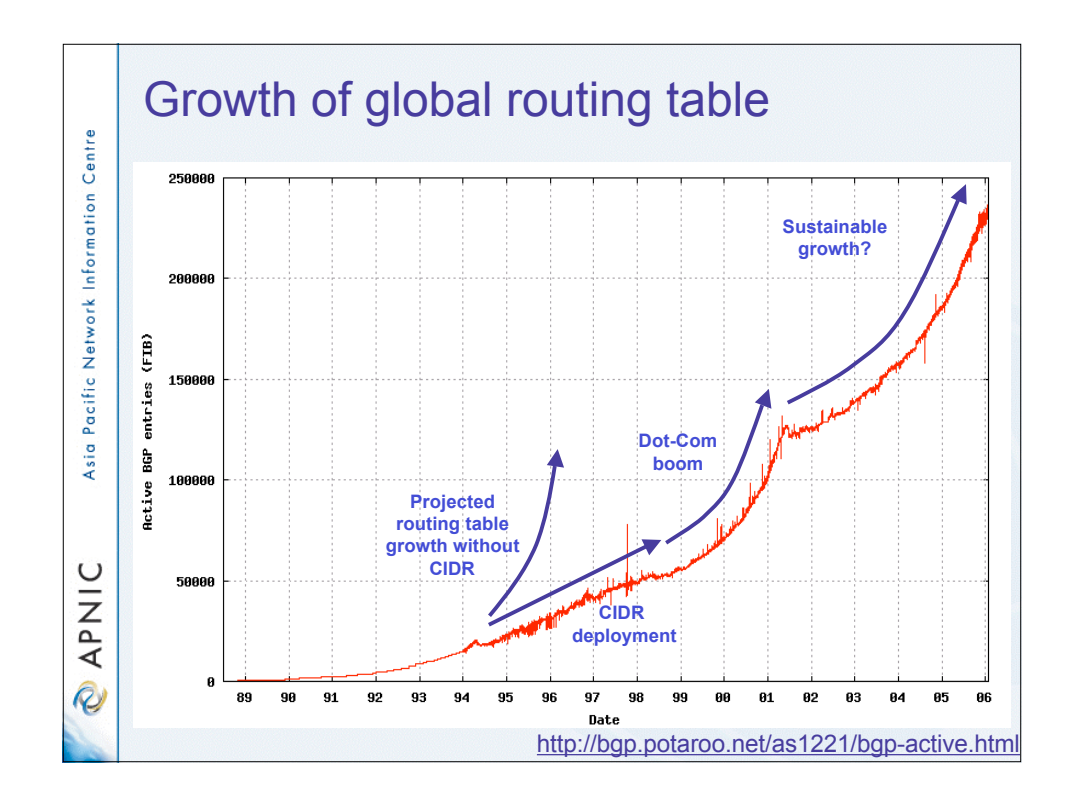

![](_page_17_Figure_0.jpeg)

![](_page_17_Figure_1.jpeg)

![](_page_18_Figure_0.jpeg)

![](_page_18_Figure_1.jpeg)

![](_page_19_Figure_0.jpeg)

![](_page_19_Figure_1.jpeg)

![](_page_20_Figure_0.jpeg)

![](_page_20_Figure_1.jpeg)

![](_page_21_Figure_0.jpeg)

![](_page_21_Figure_1.jpeg)

![](_page_22_Figure_0.jpeg)

![](_page_22_Figure_1.jpeg)

![](_page_23_Figure_0.jpeg)

![](_page_23_Picture_1.jpeg)

![](_page_24_Figure_0.jpeg)

![](_page_24_Figure_1.jpeg)

![](_page_25_Figure_0.jpeg)

![](_page_25_Figure_1.jpeg)

![](_page_26_Figure_0.jpeg)

![](_page_26_Figure_1.jpeg)

![](_page_27_Figure_0.jpeg)

![](_page_27_Figure_1.jpeg)

![](_page_28_Figure_0.jpeg)

![](_page_28_Figure_1.jpeg)

![](_page_29_Figure_0.jpeg)

![](_page_29_Figure_1.jpeg)

![](_page_30_Figure_0.jpeg)

![](_page_30_Figure_1.jpeg)

![](_page_31_Figure_0.jpeg)

![](_page_31_Figure_1.jpeg)

![](_page_32_Figure_0.jpeg)

![](_page_32_Figure_1.jpeg)

## Additional Information - Topology & deployment

• POP topology

Asia Pacific Network Information Centre

**APNIC** 

**R** 

Asia Pacific Network Information Centre

APNIC

**Q** 

- Diagrams showing network design
- Diagrams showing POP design
	- does network/POP topology description correlate with addressing plan and current infrastructure?
	- larger requests will require additional documentation
- Deployment plan
	- Give details of phases of deploying equipment
		- does deployment plan match information in network-plan fields?
- Additional Information Equipment and services
	- Equipment and services
		- Specifications, number of ports
			- information that cannot fit onto fields of form
		- Details of how implement services
			- explain acronyms or special services

## • Miscellaneous

- Anything not covered by the form, anything unusual also can be declared
	- Supplementary information very useful to the
	- hostmaster when evaluating your request

![](_page_34_Figure_0.jpeg)

![](_page_34_Figure_1.jpeg)

![](_page_35_Figure_0.jpeg)

![](_page_35_Picture_1.jpeg)
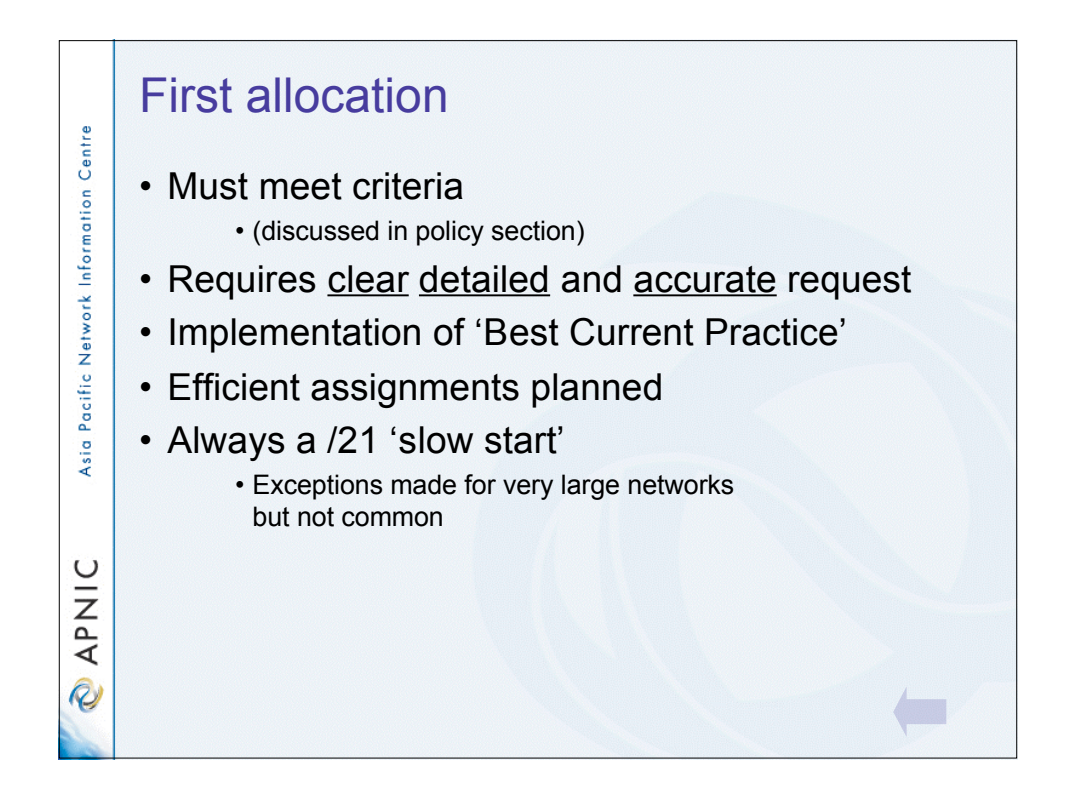

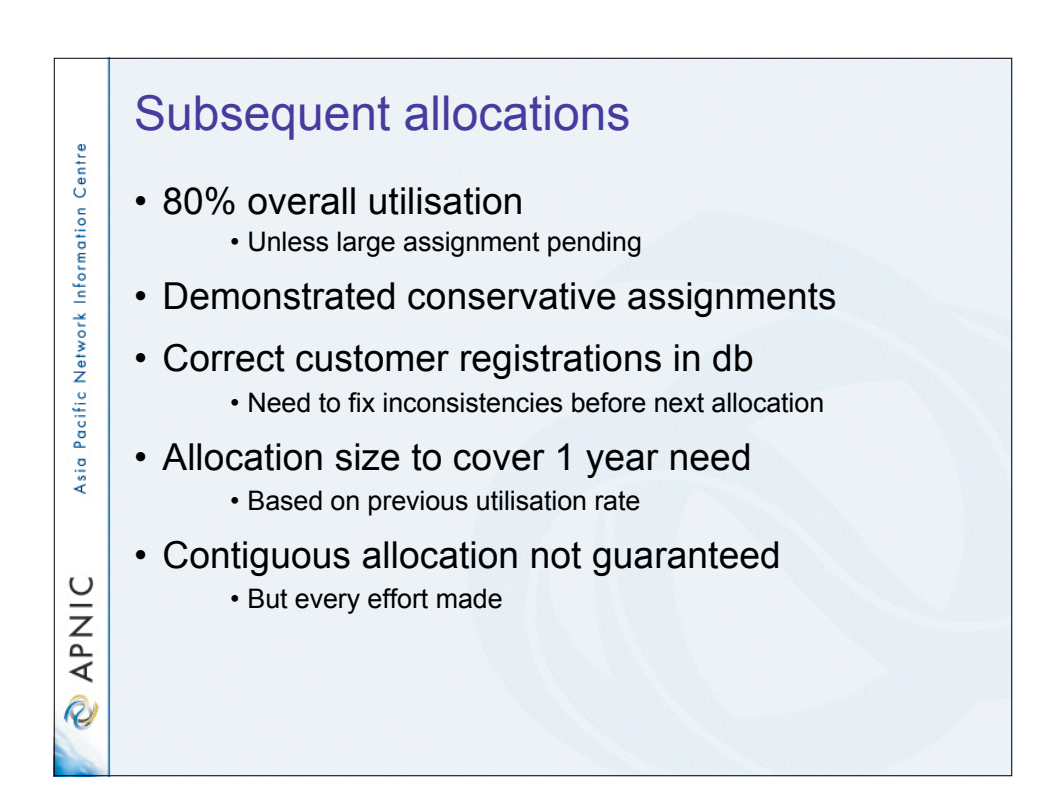

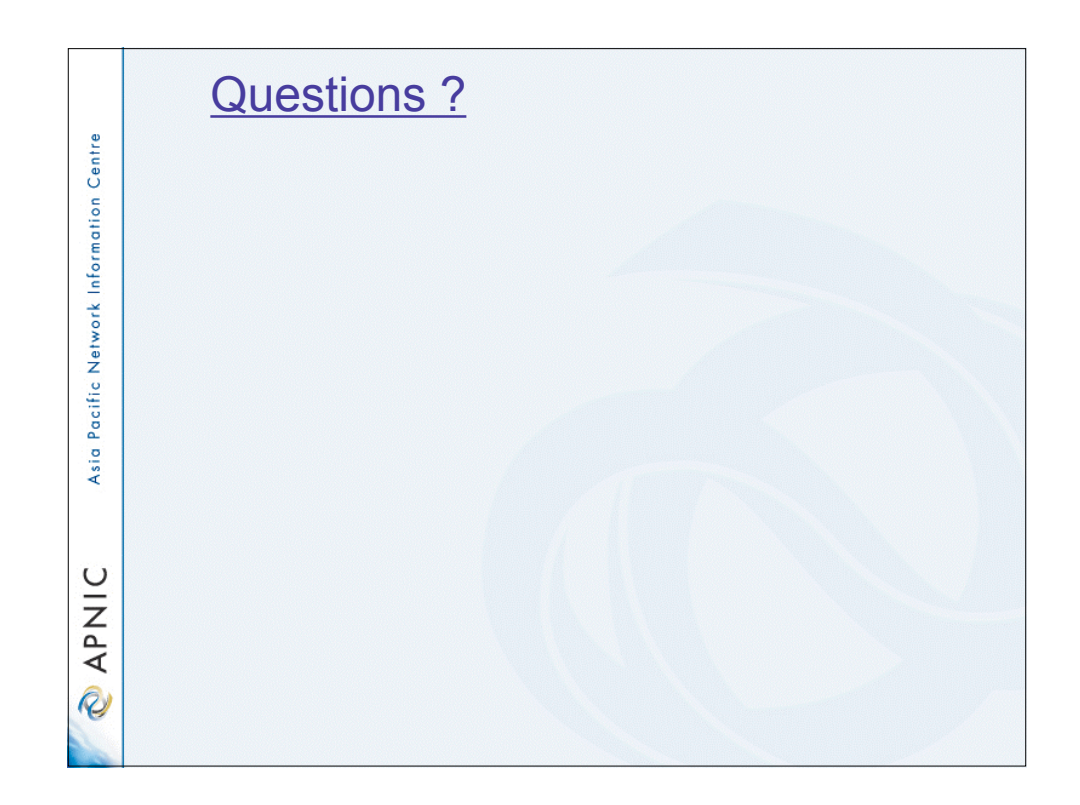

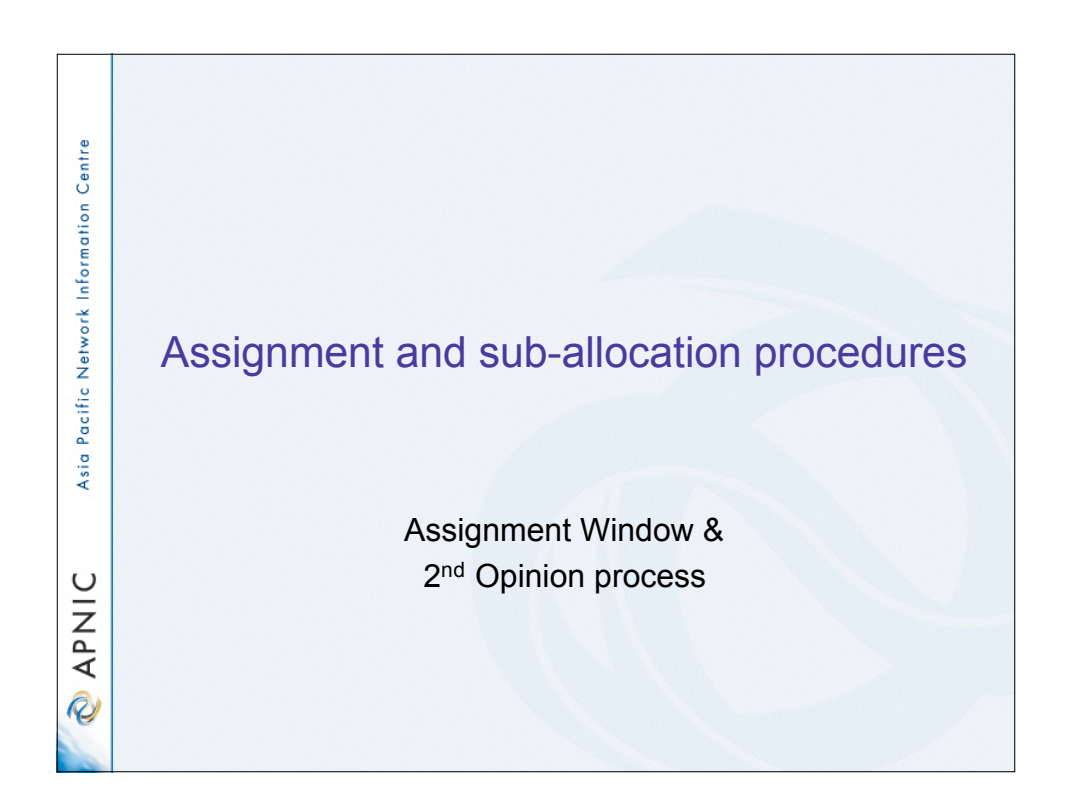

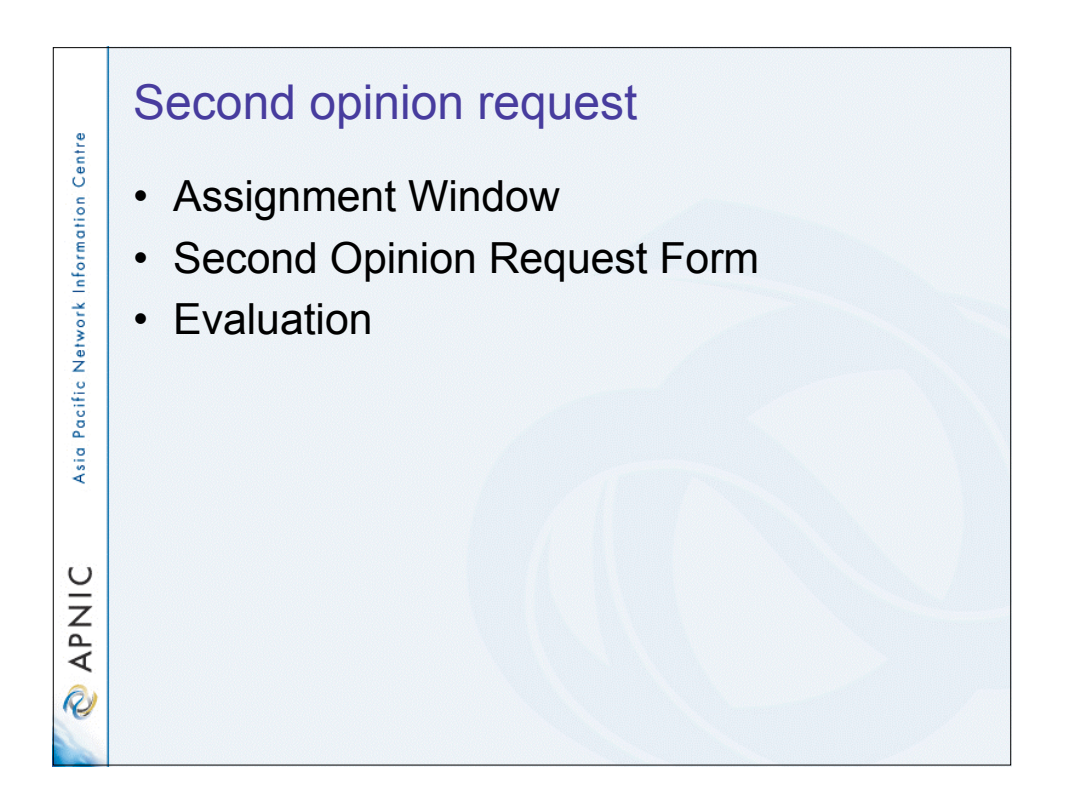

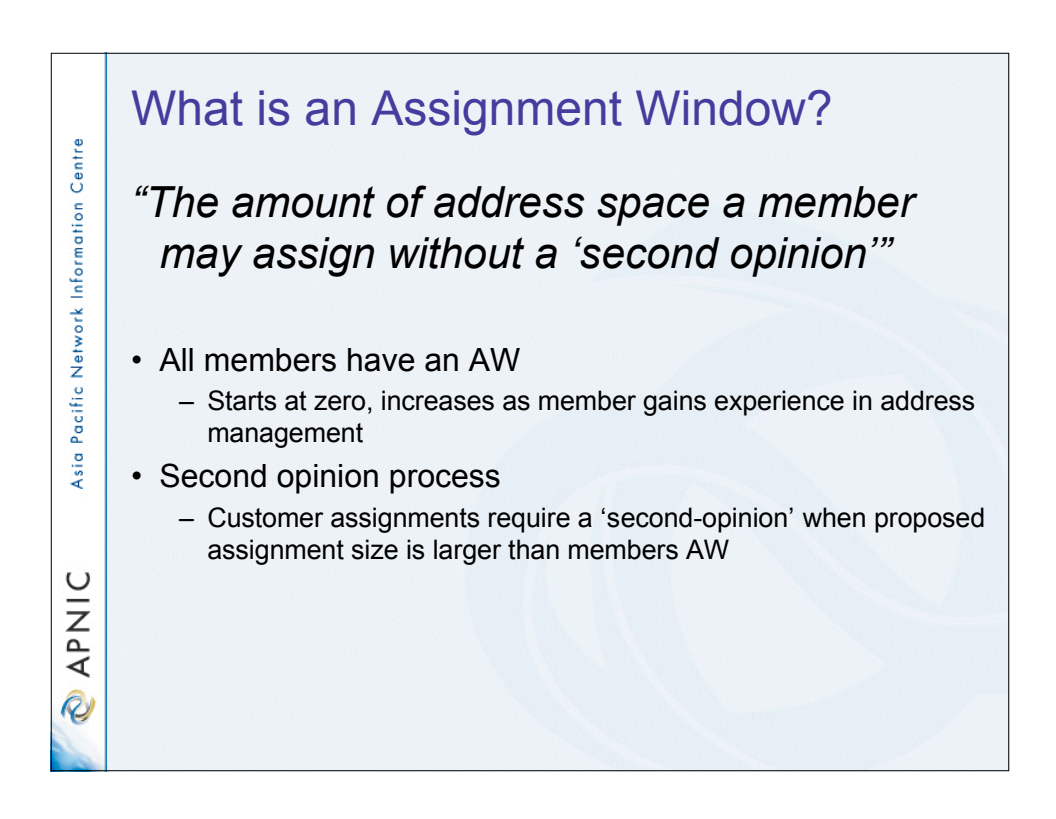

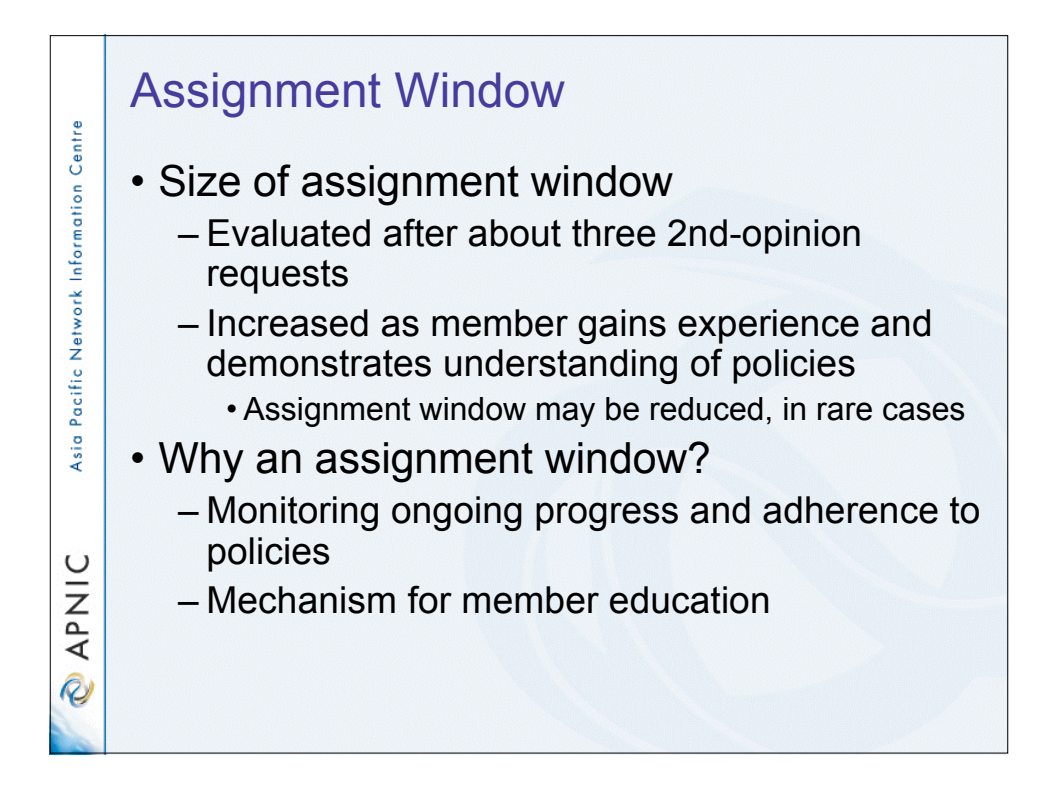

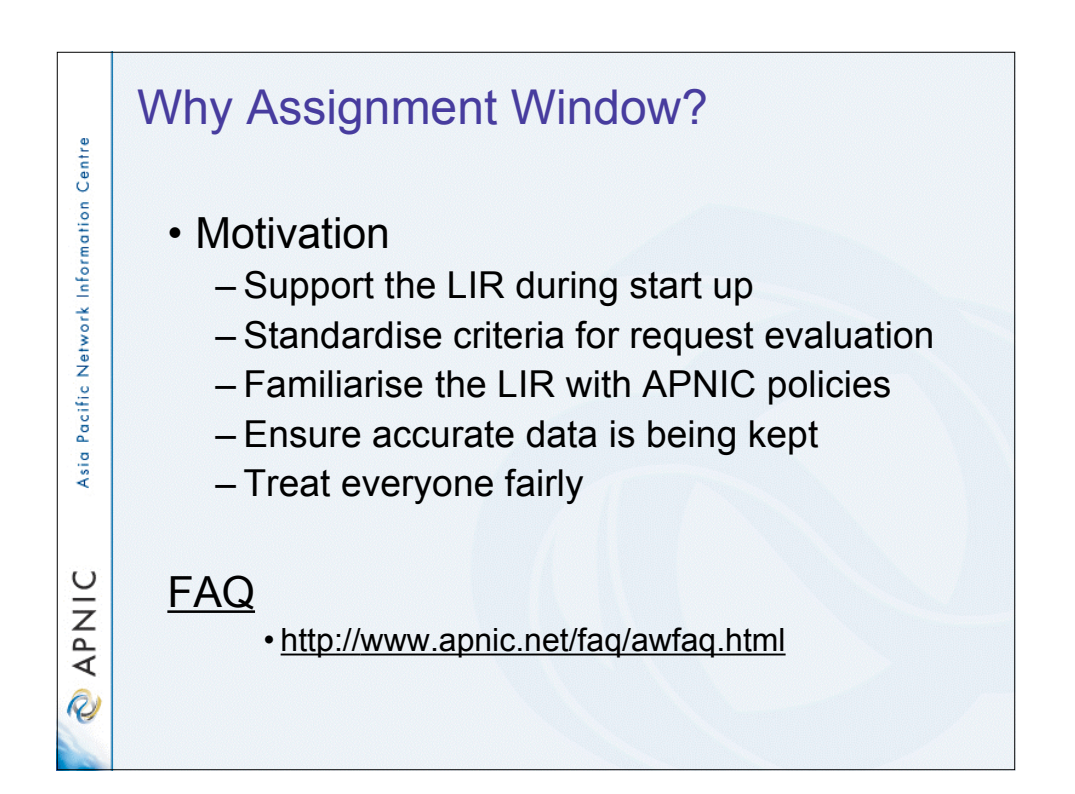

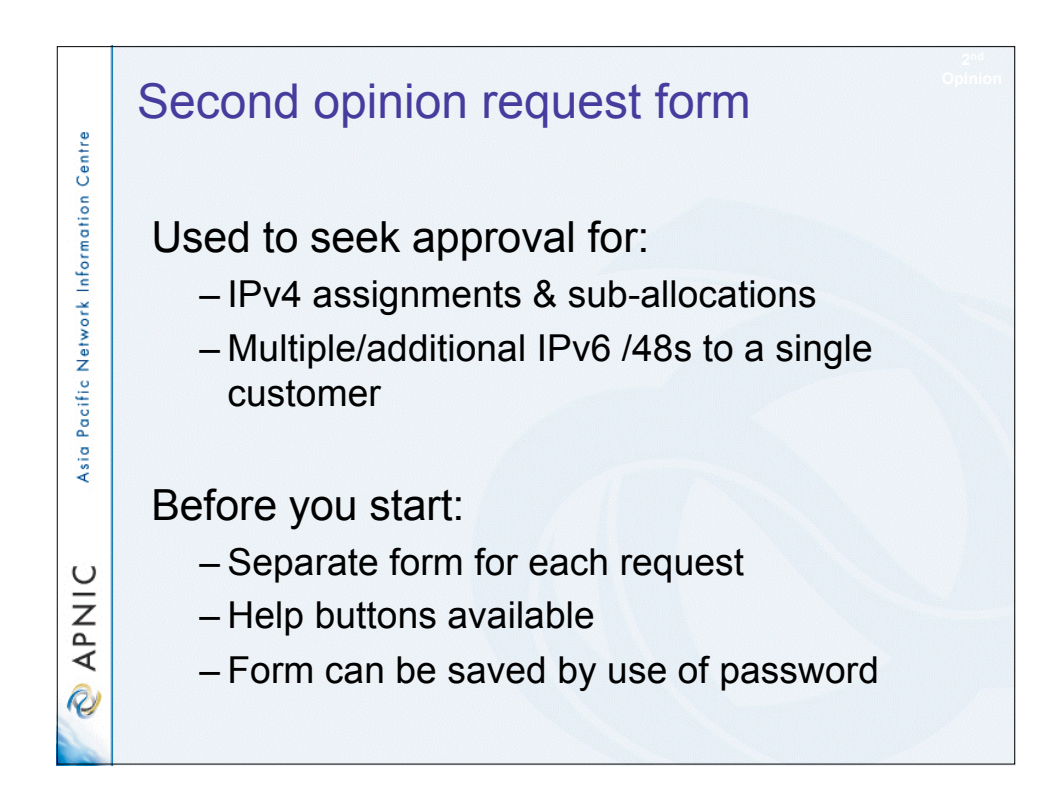

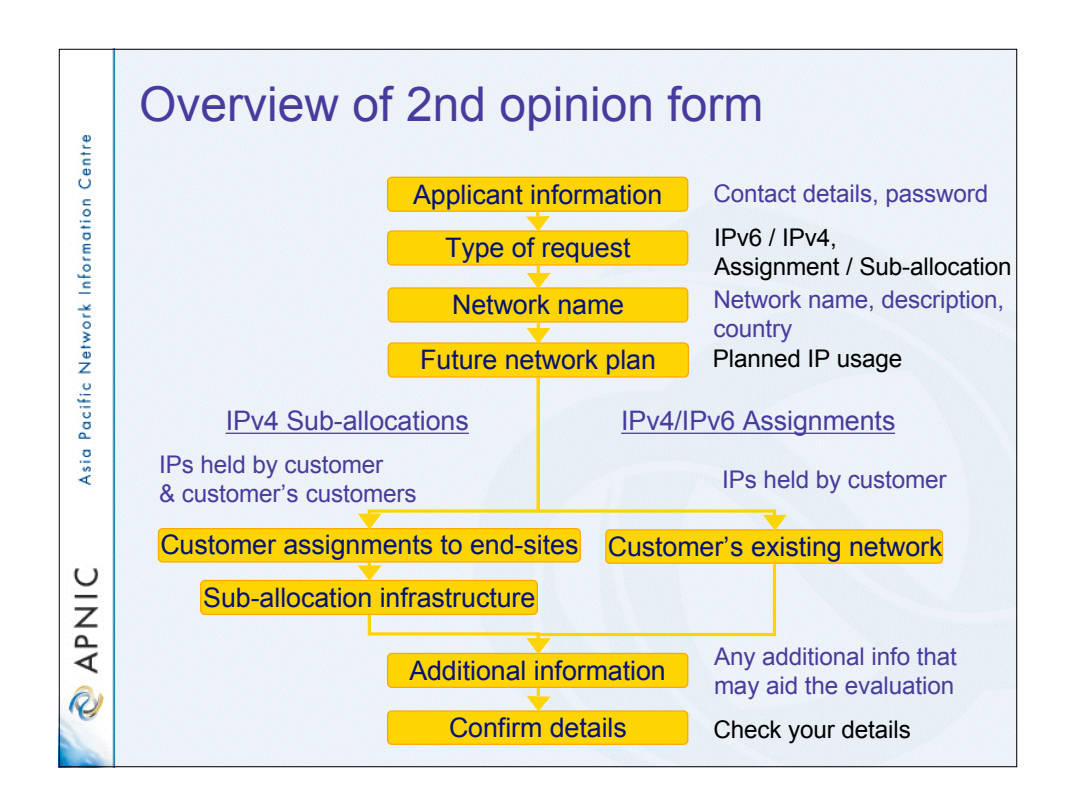

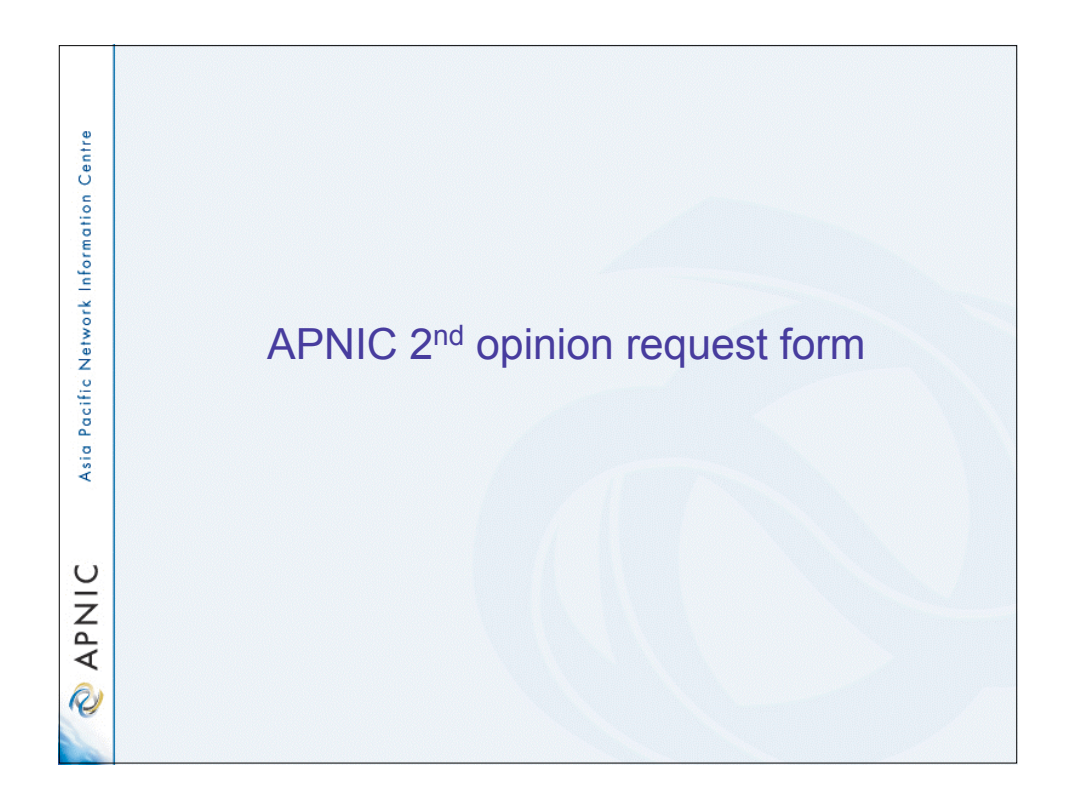

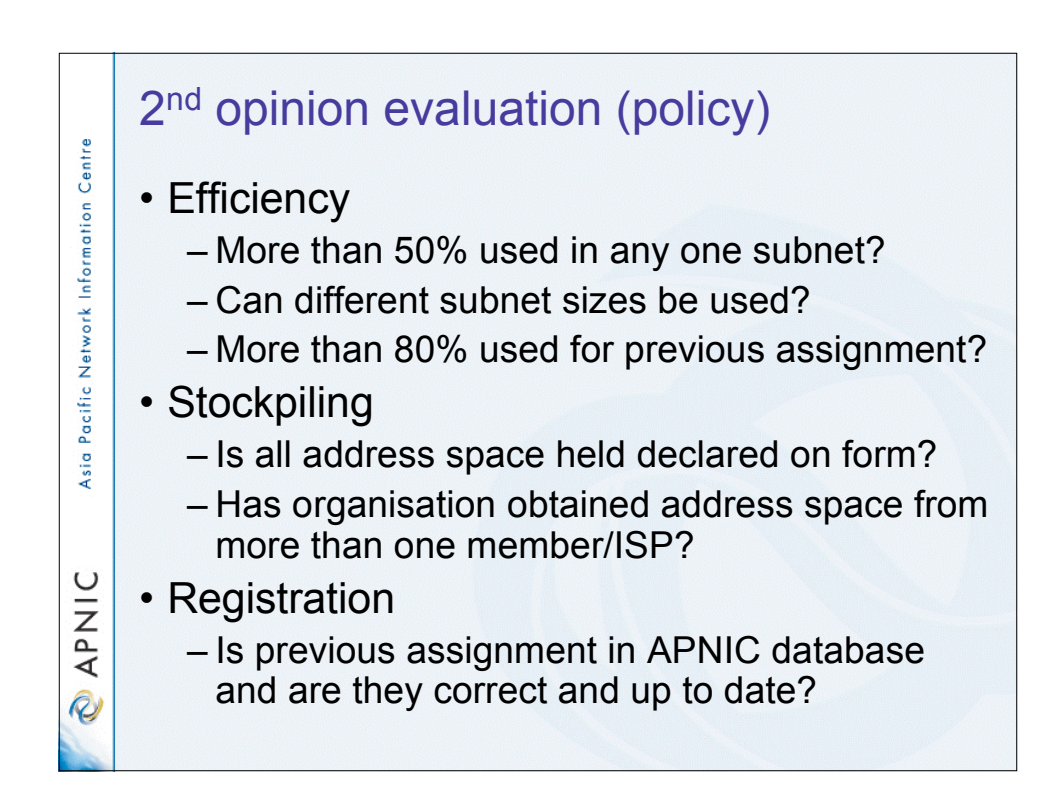

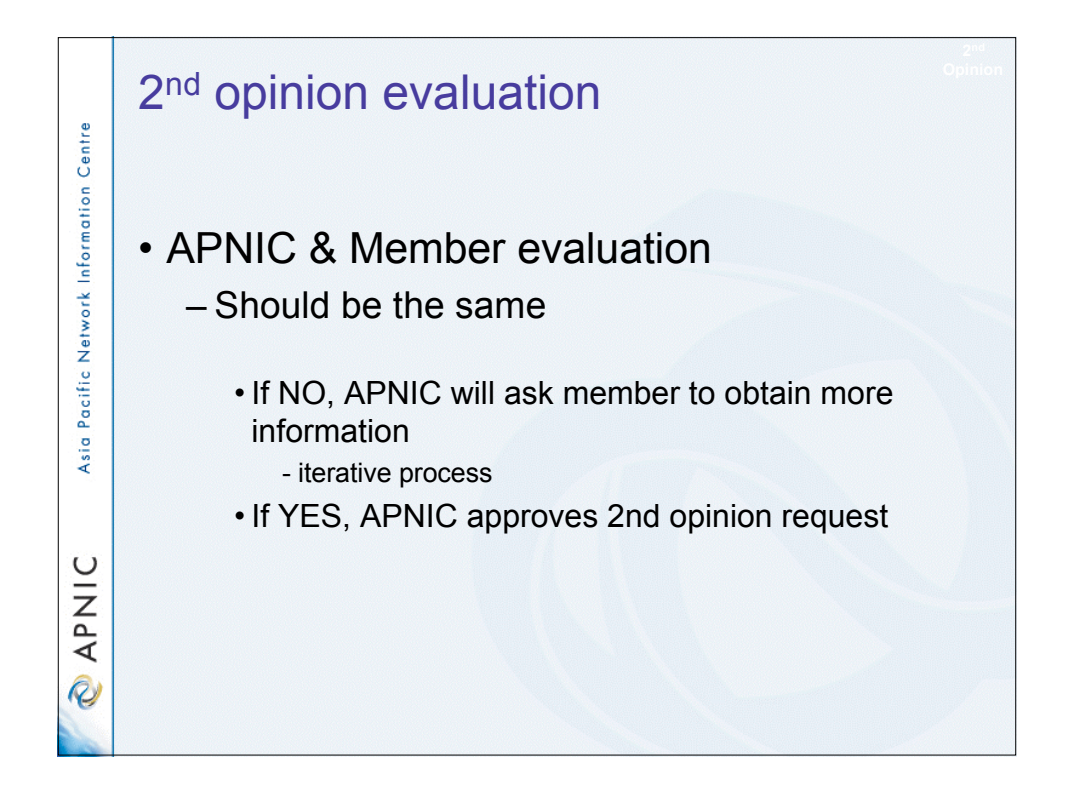

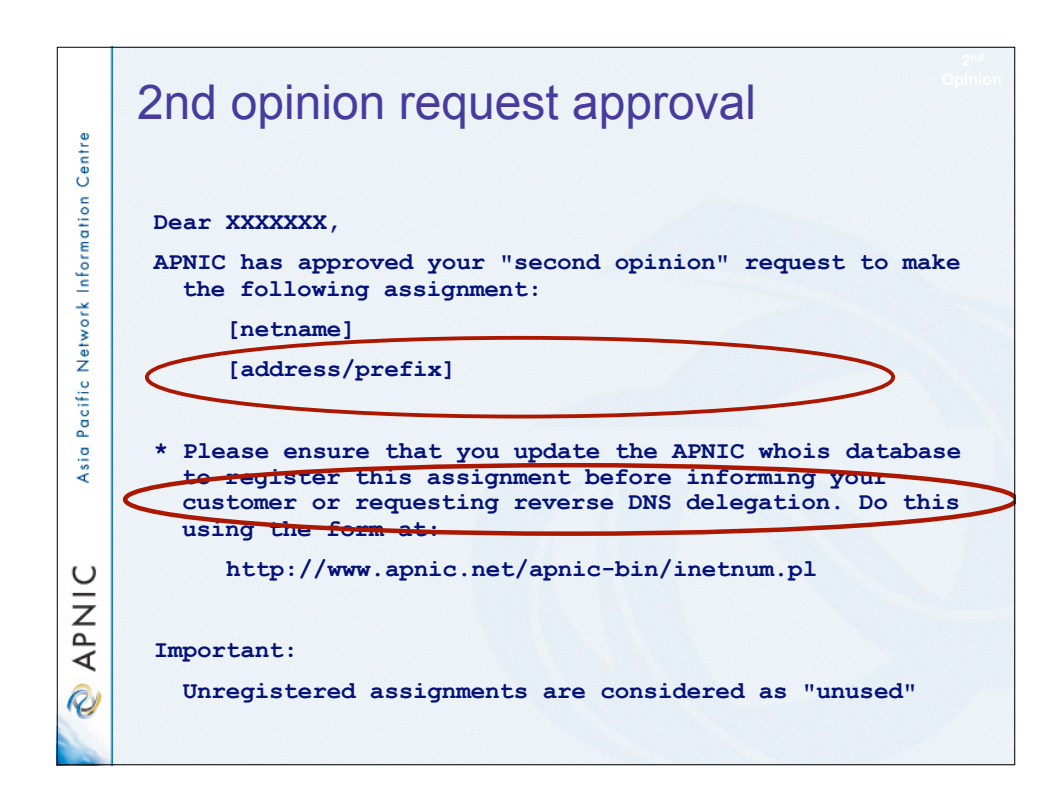

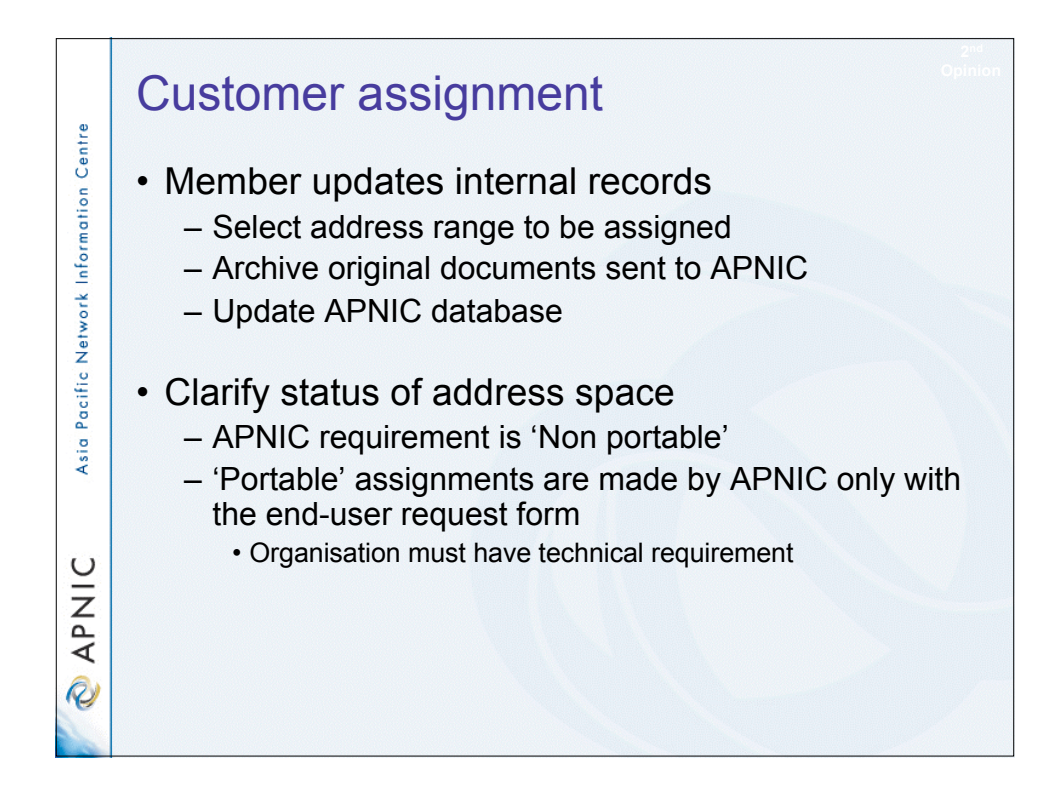

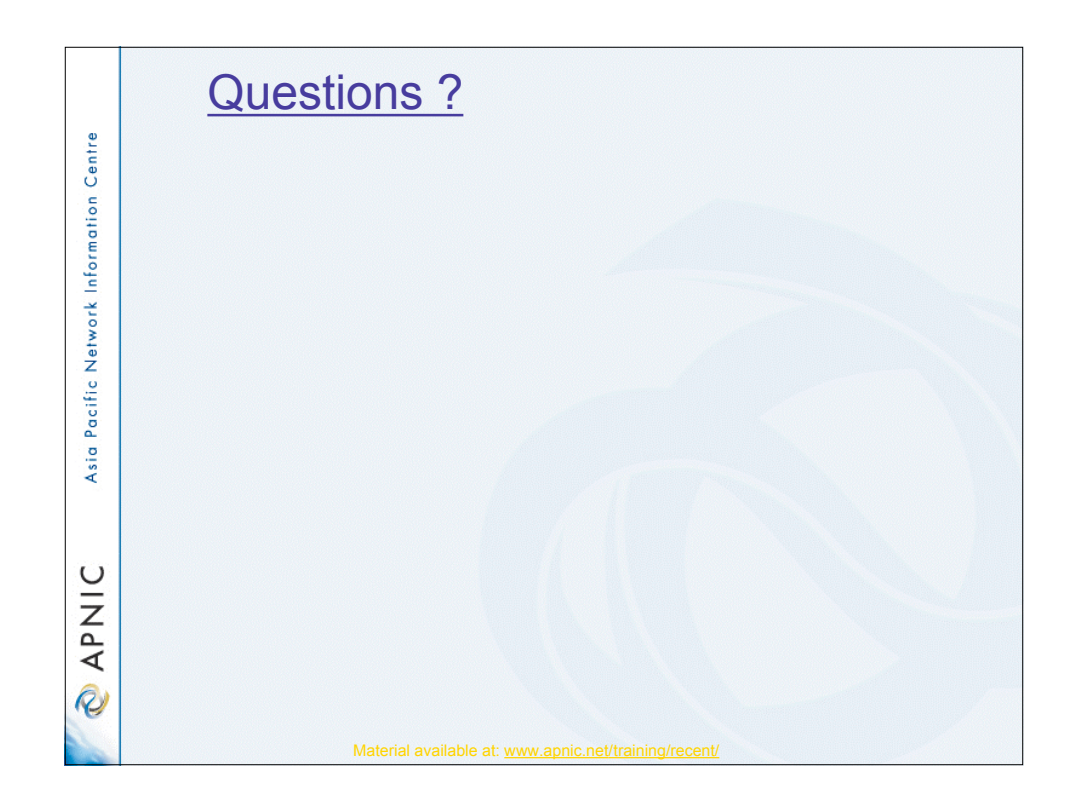

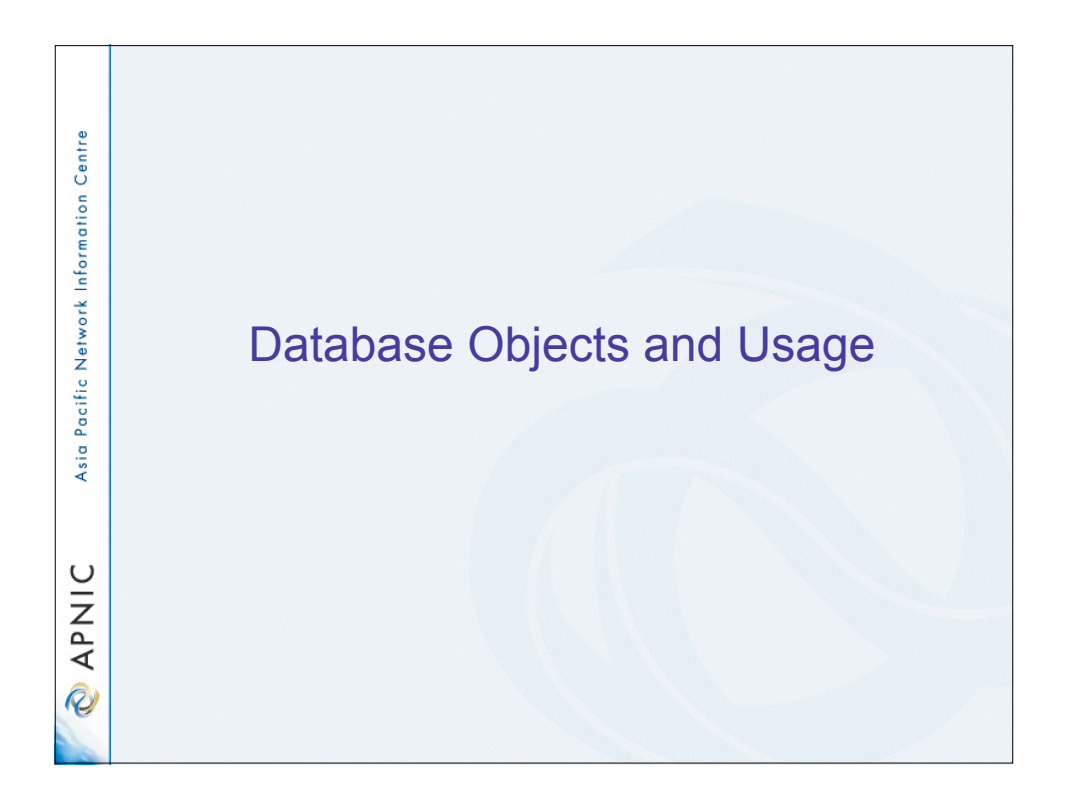

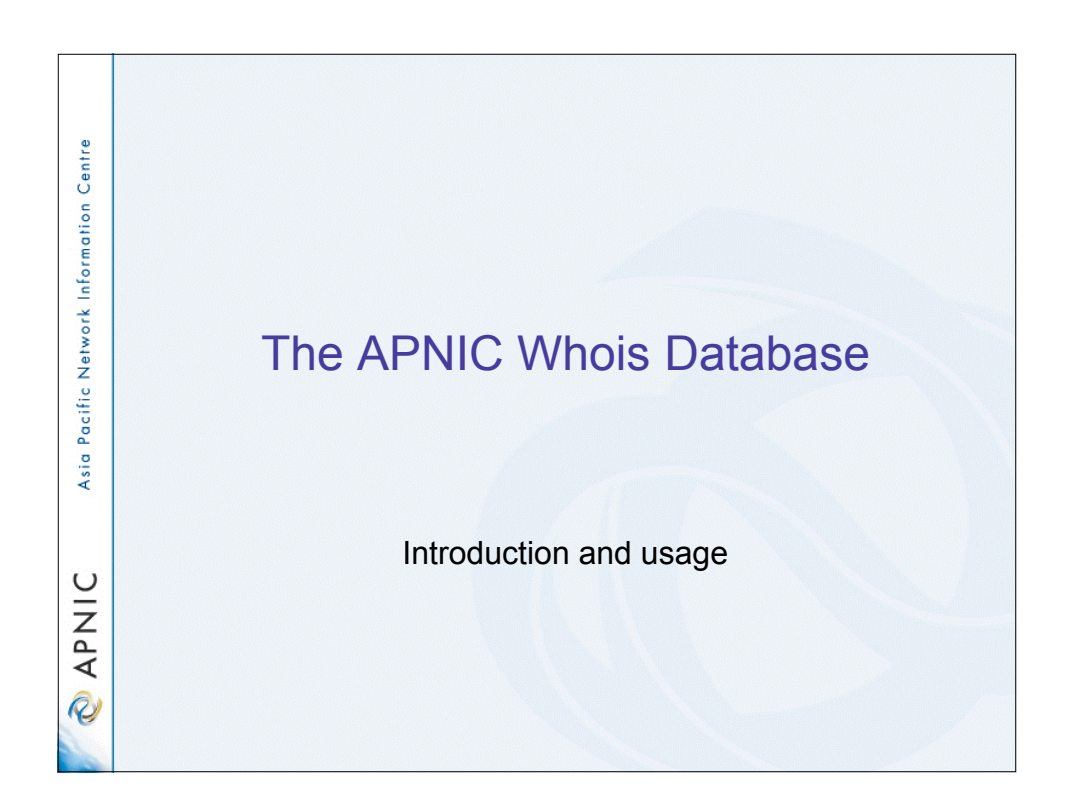

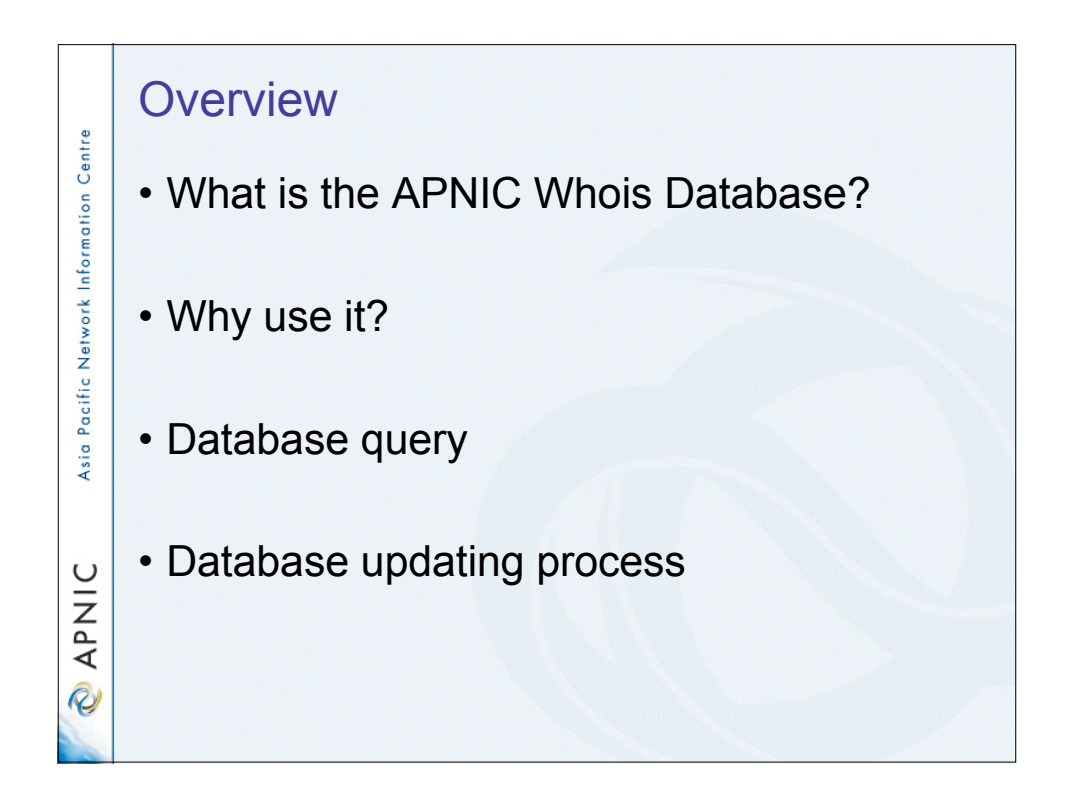

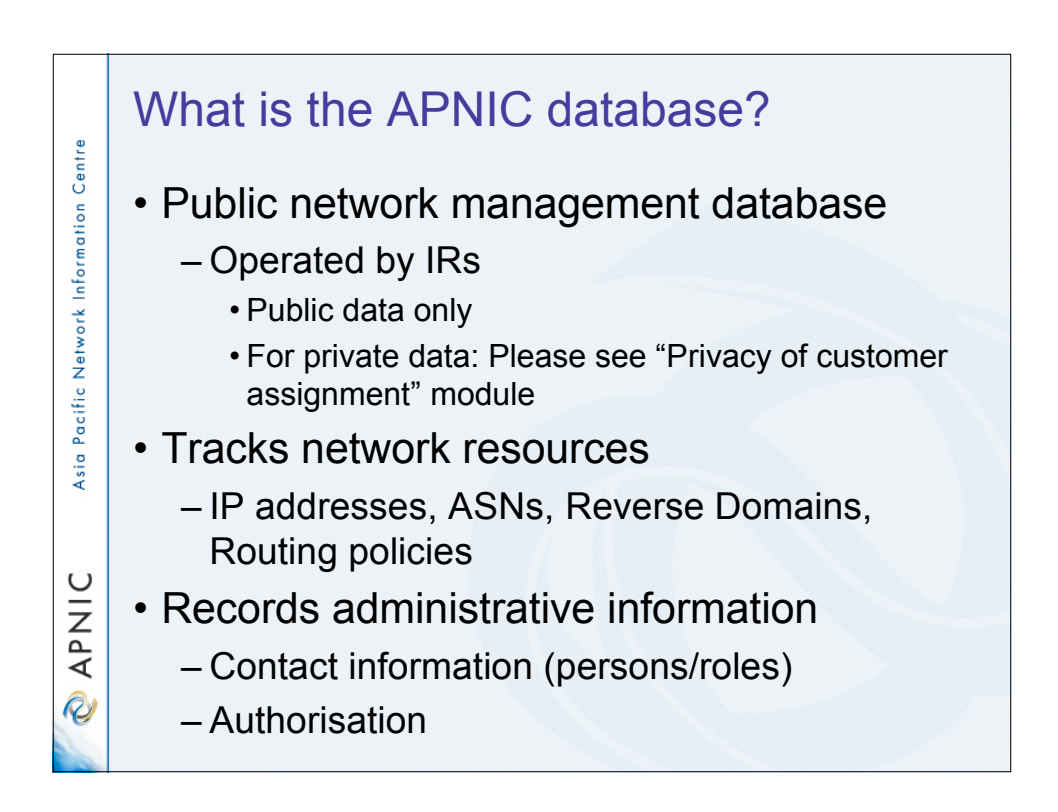

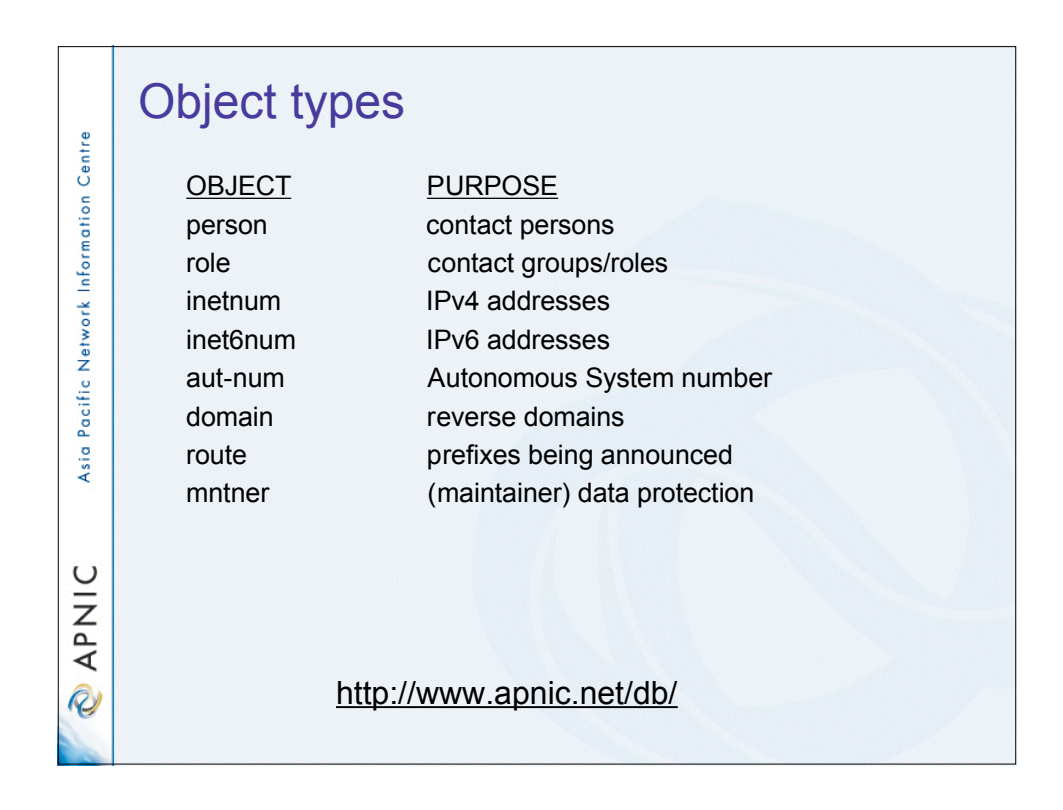

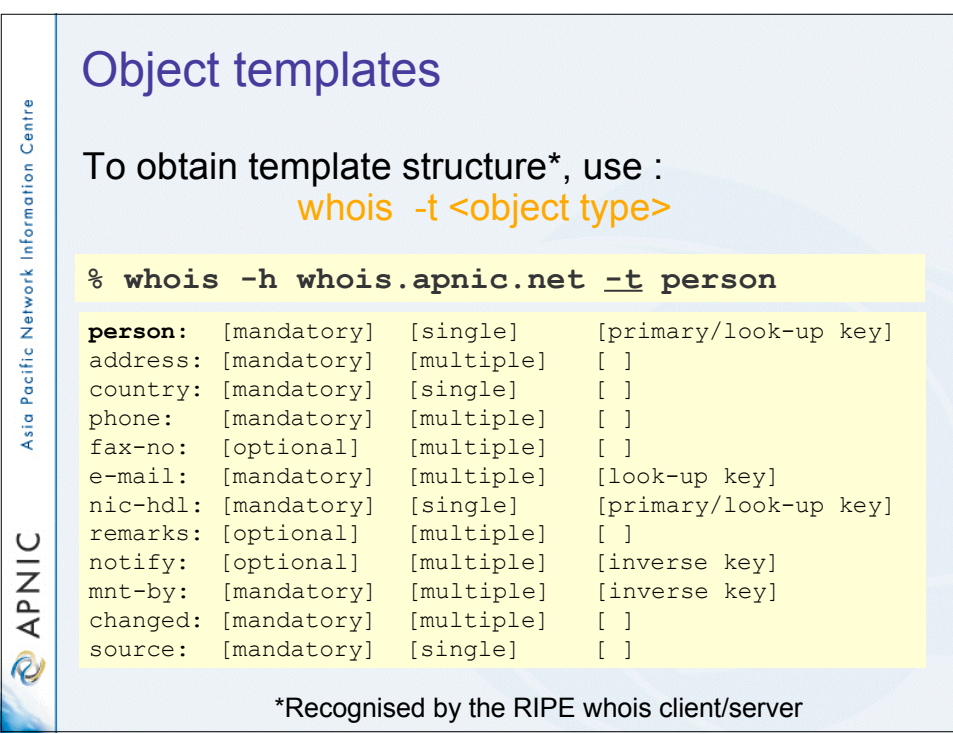

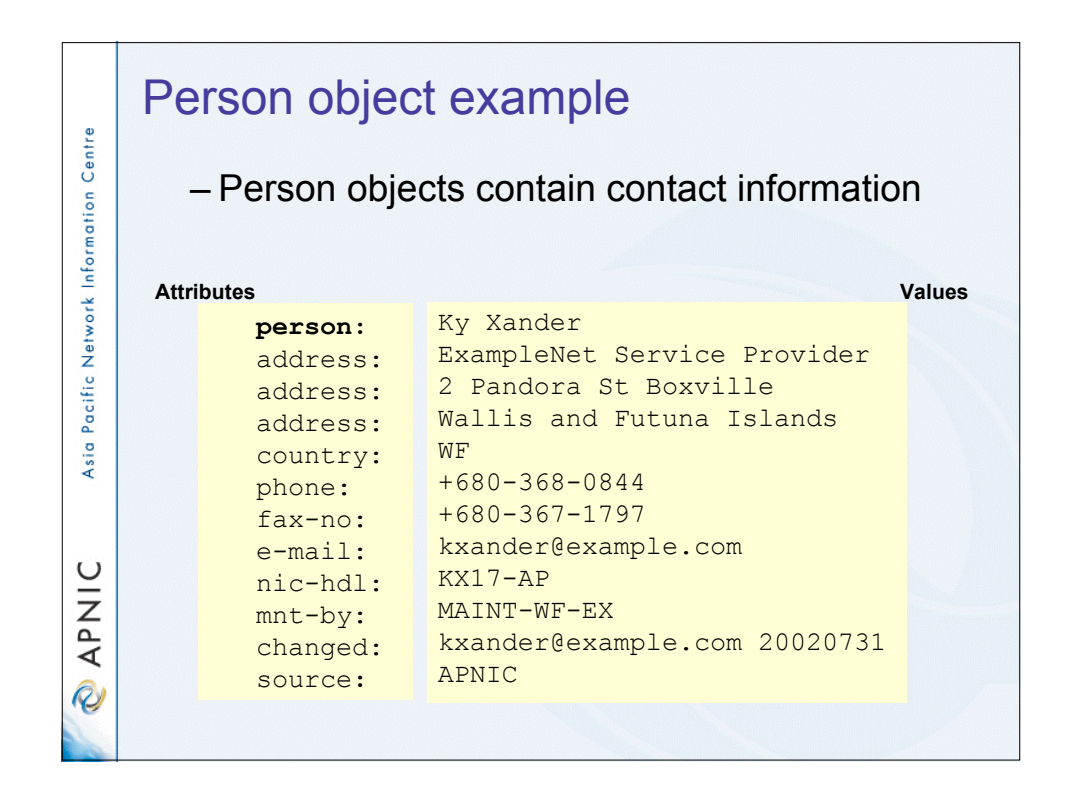

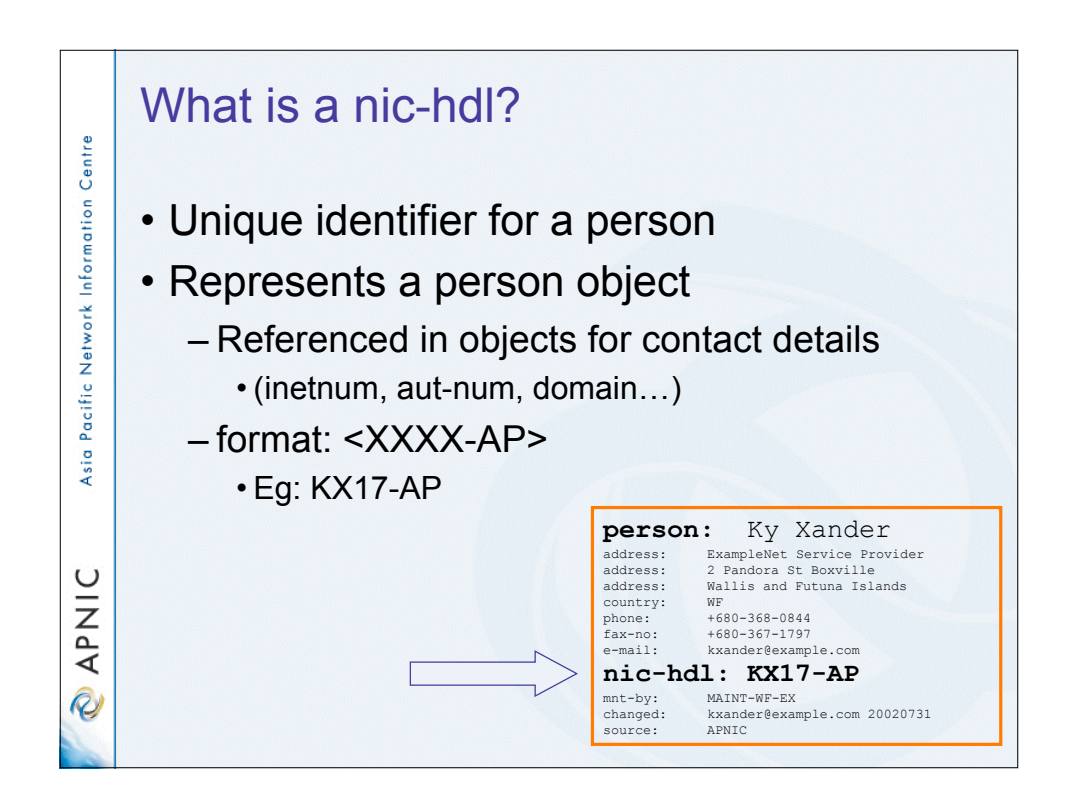

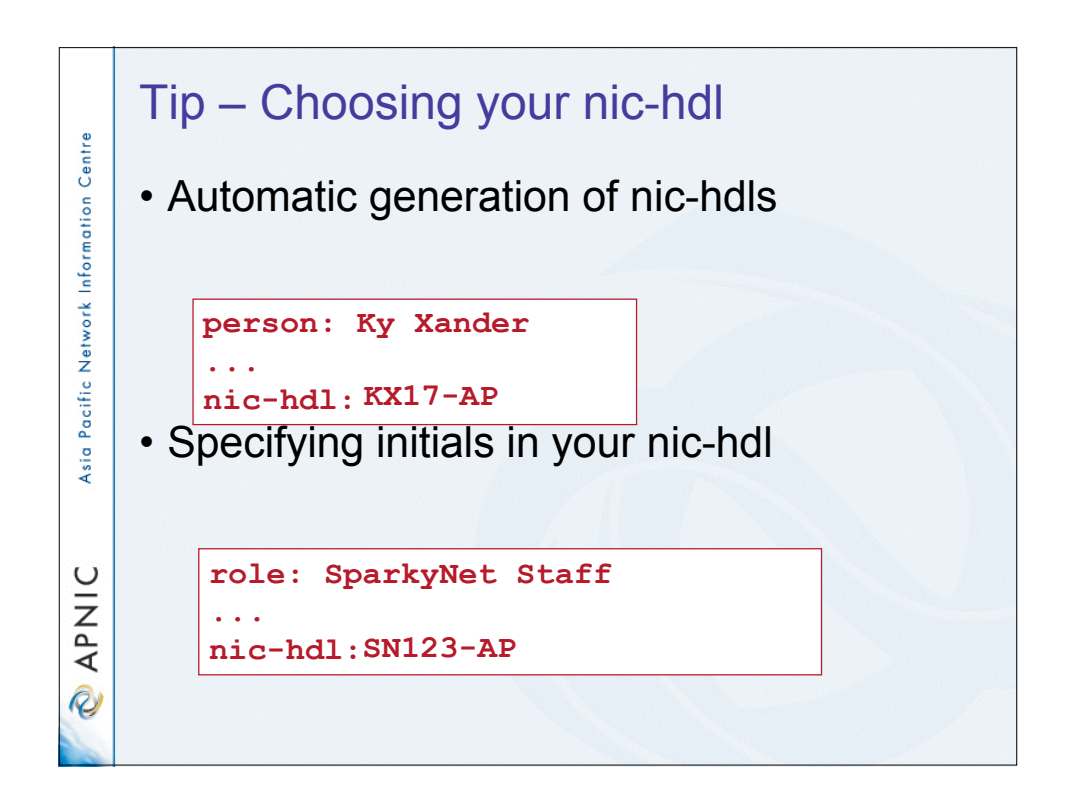

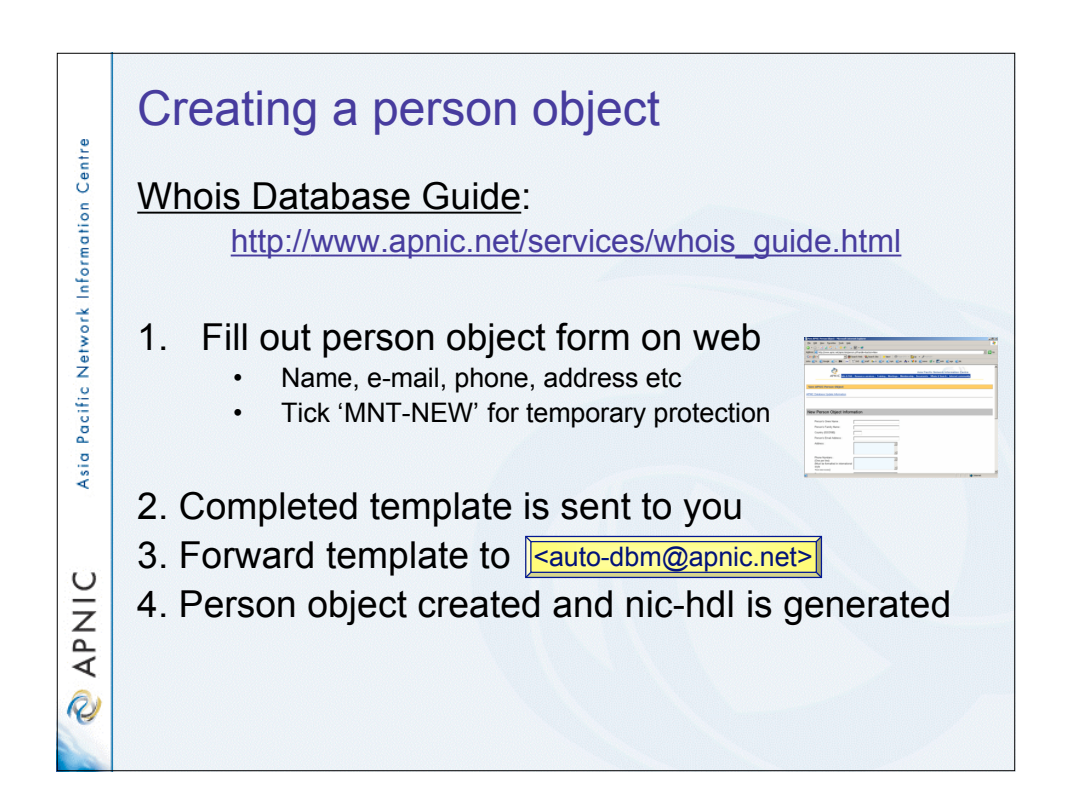

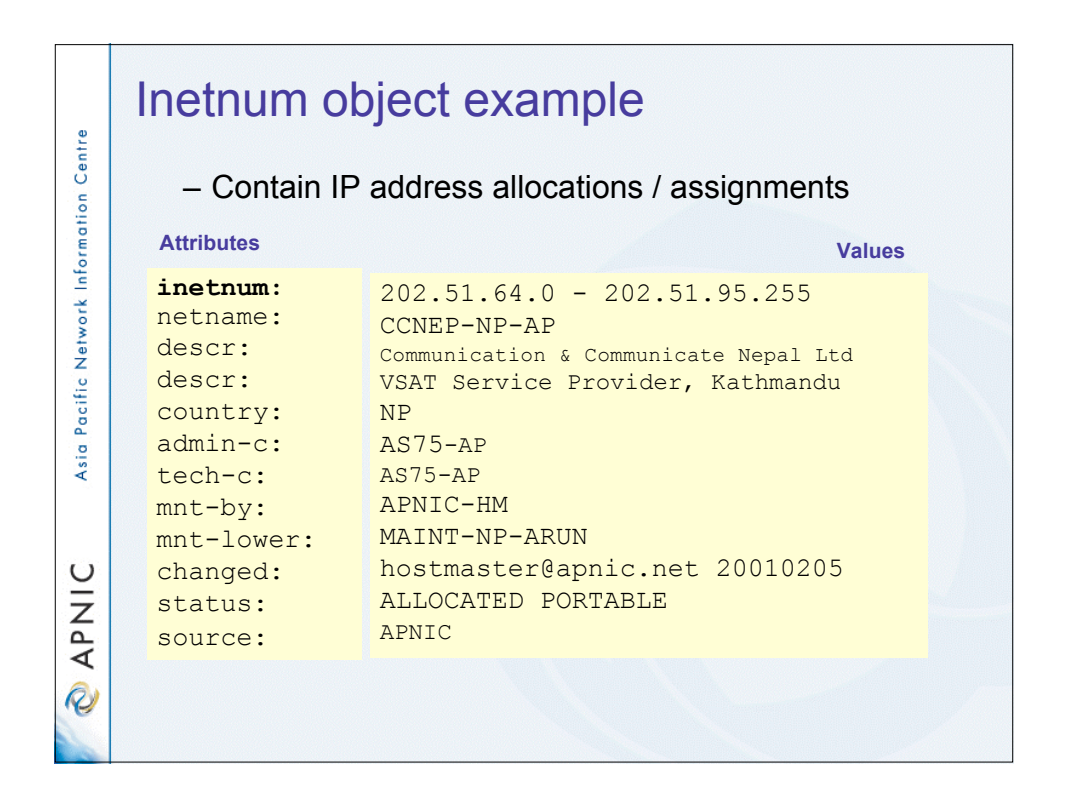

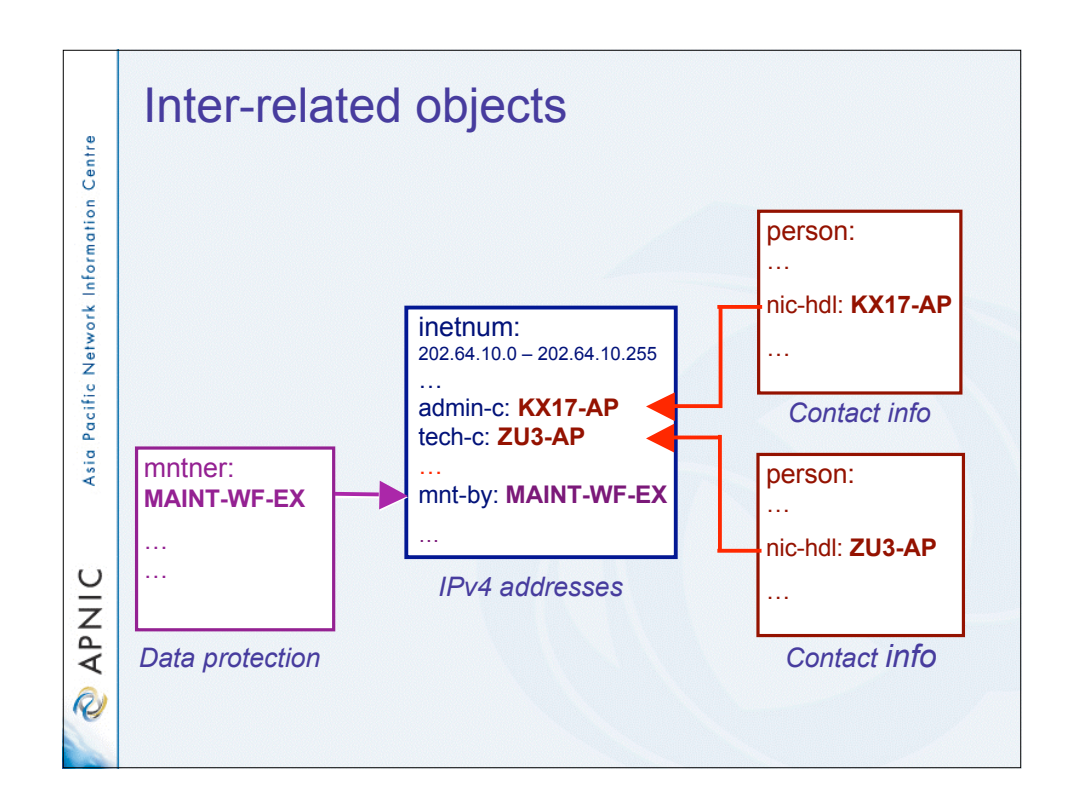

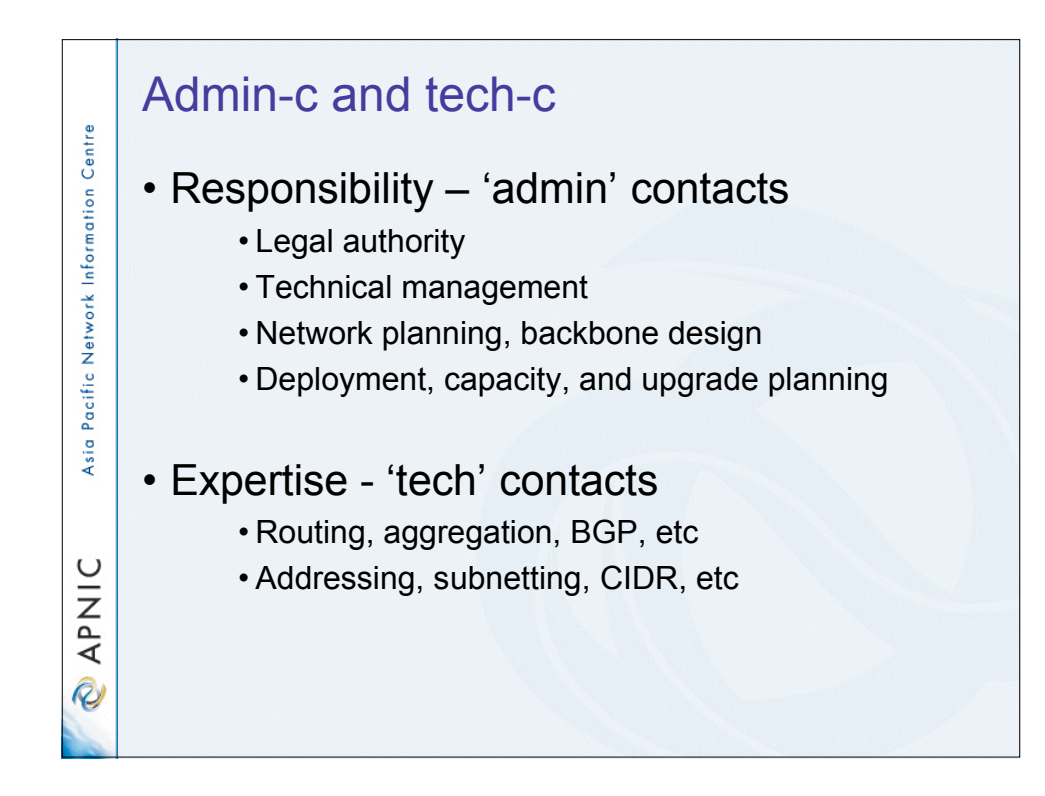

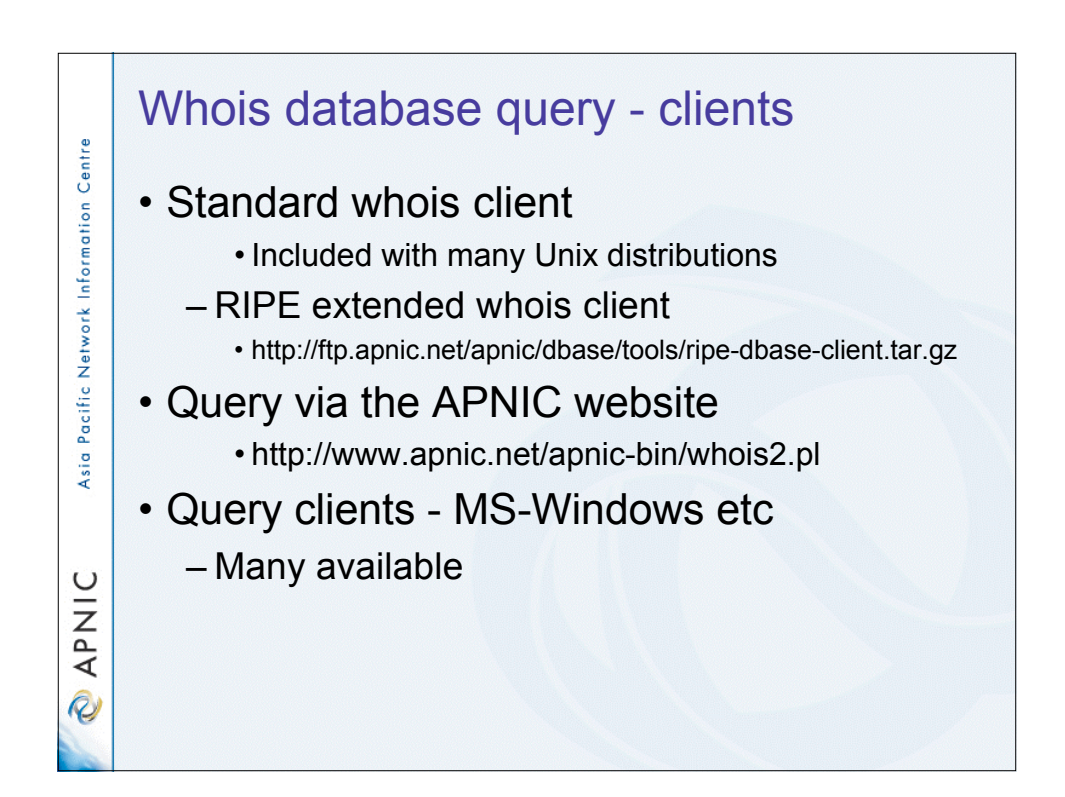

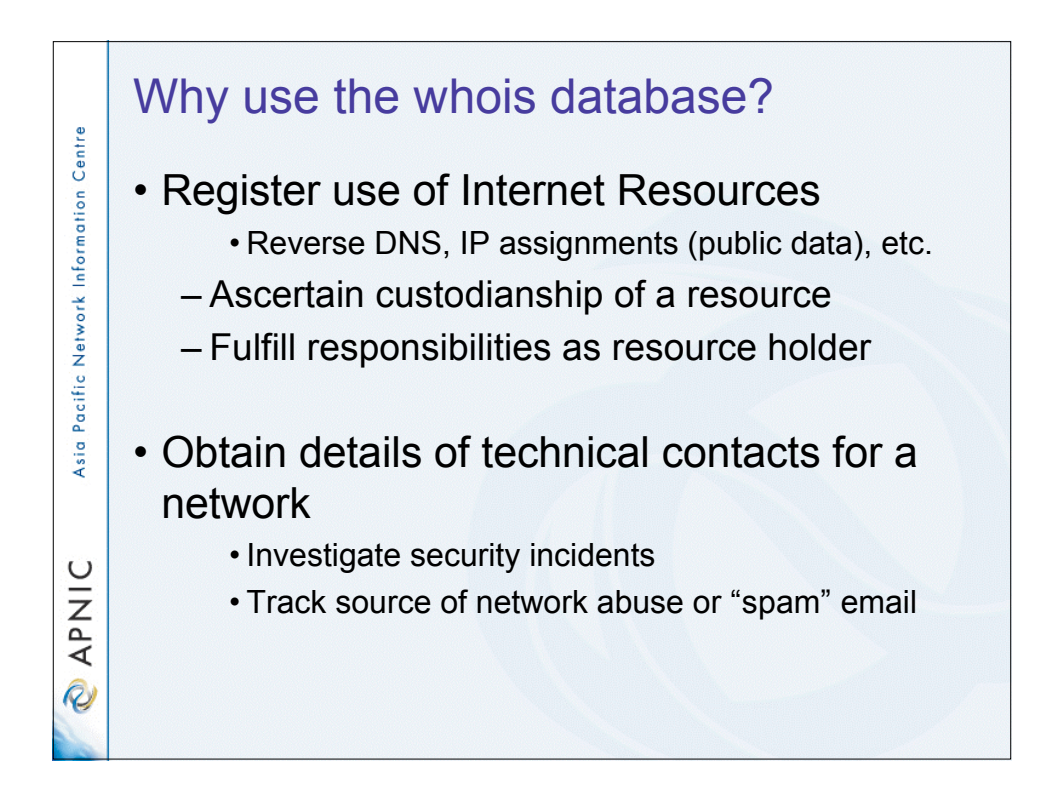

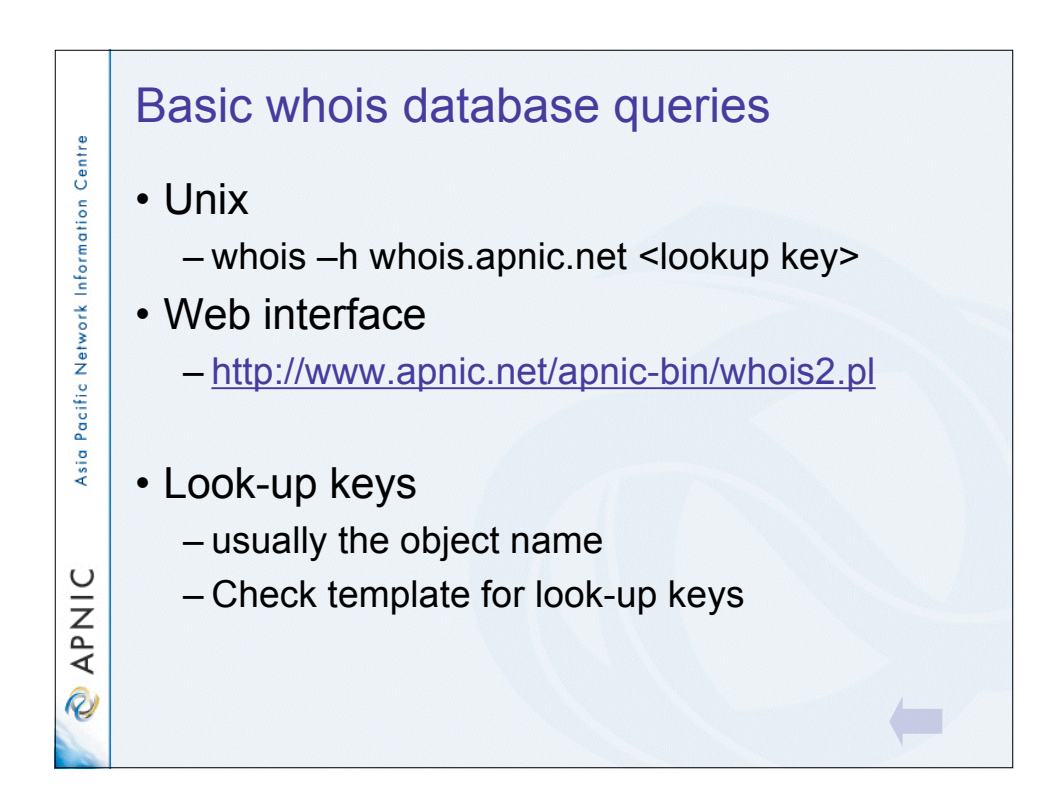

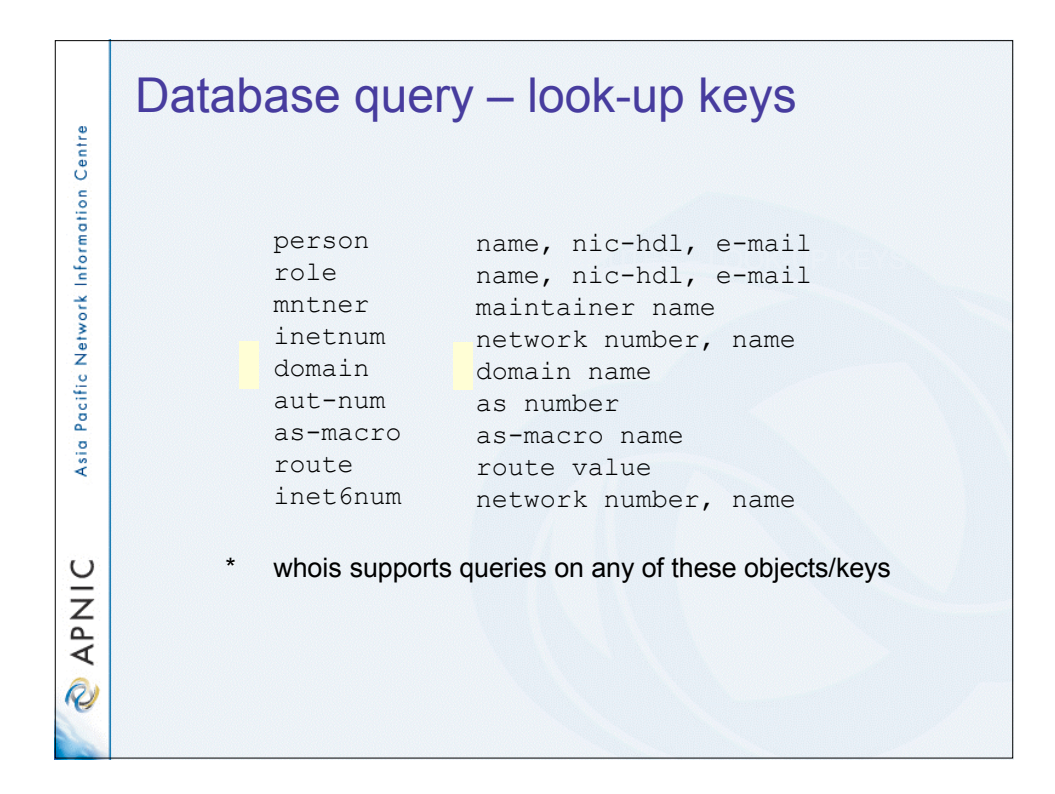

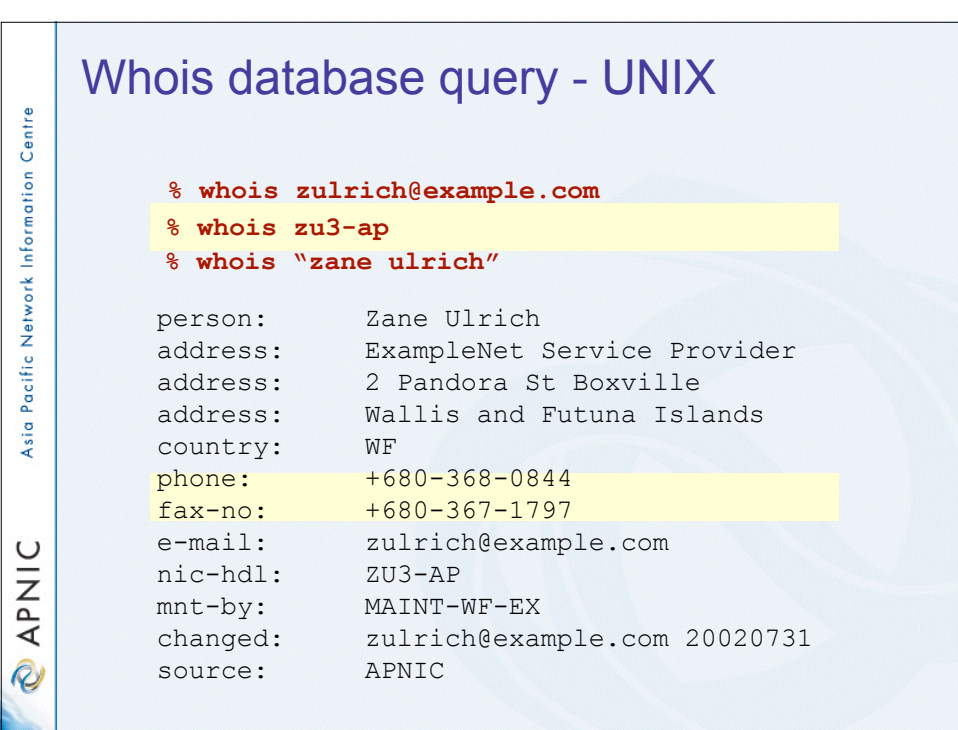

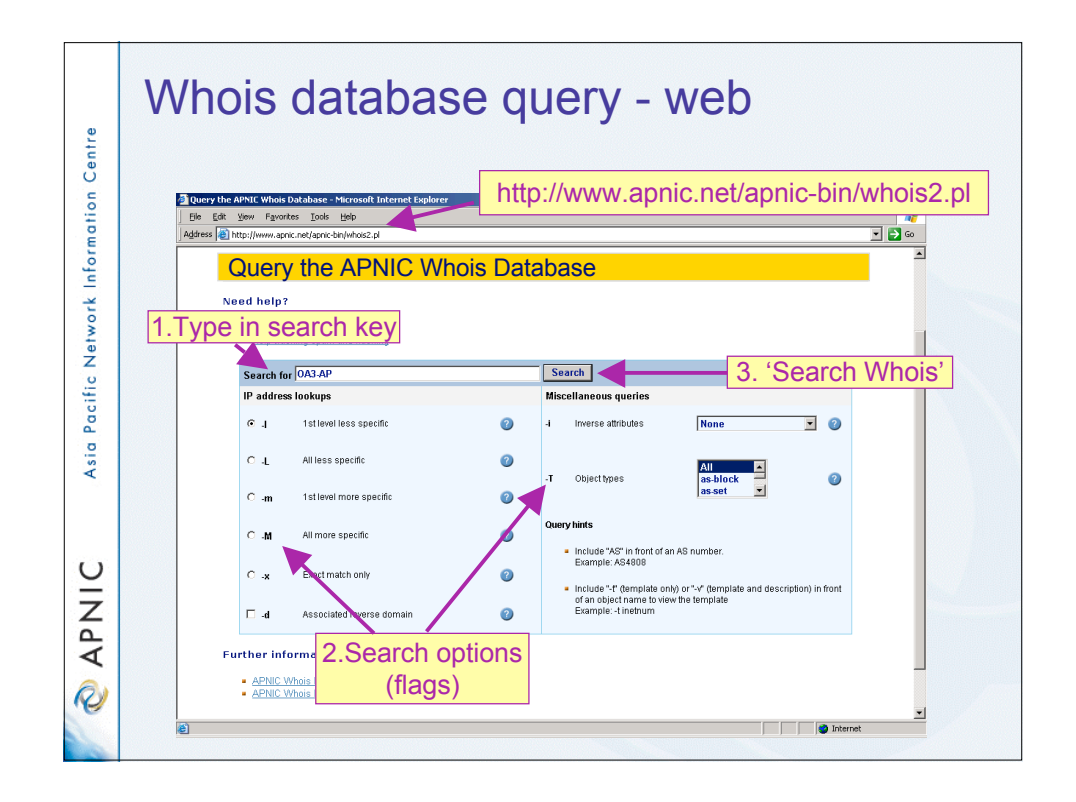

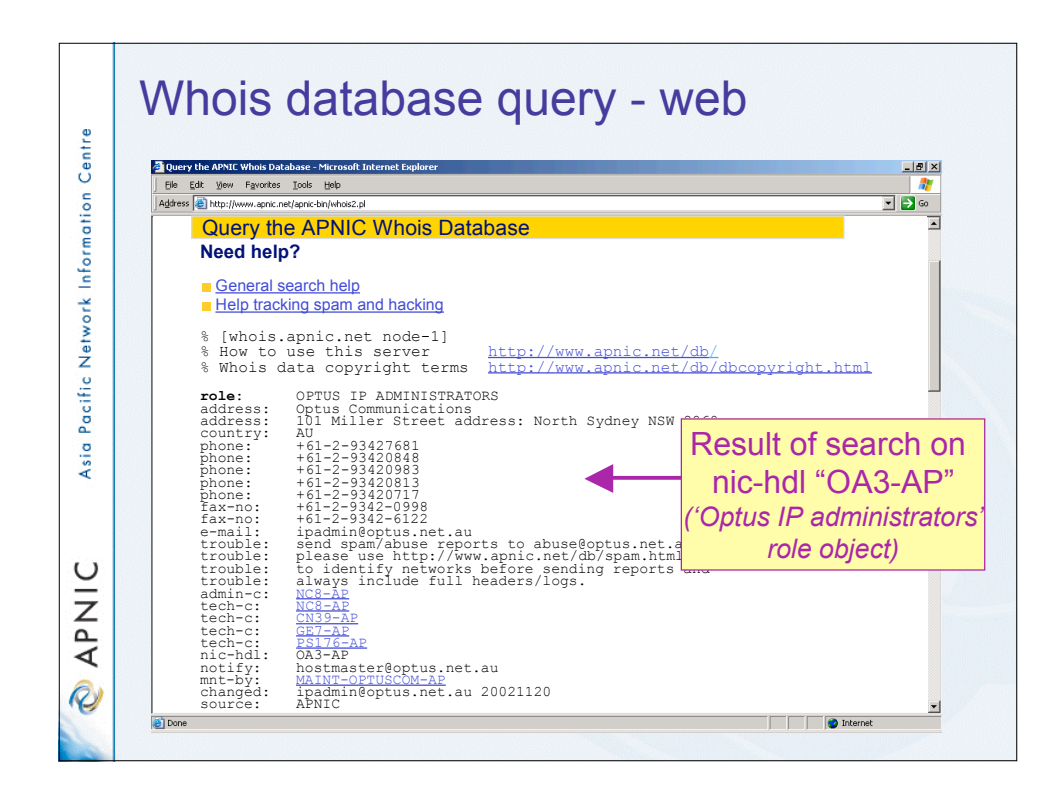

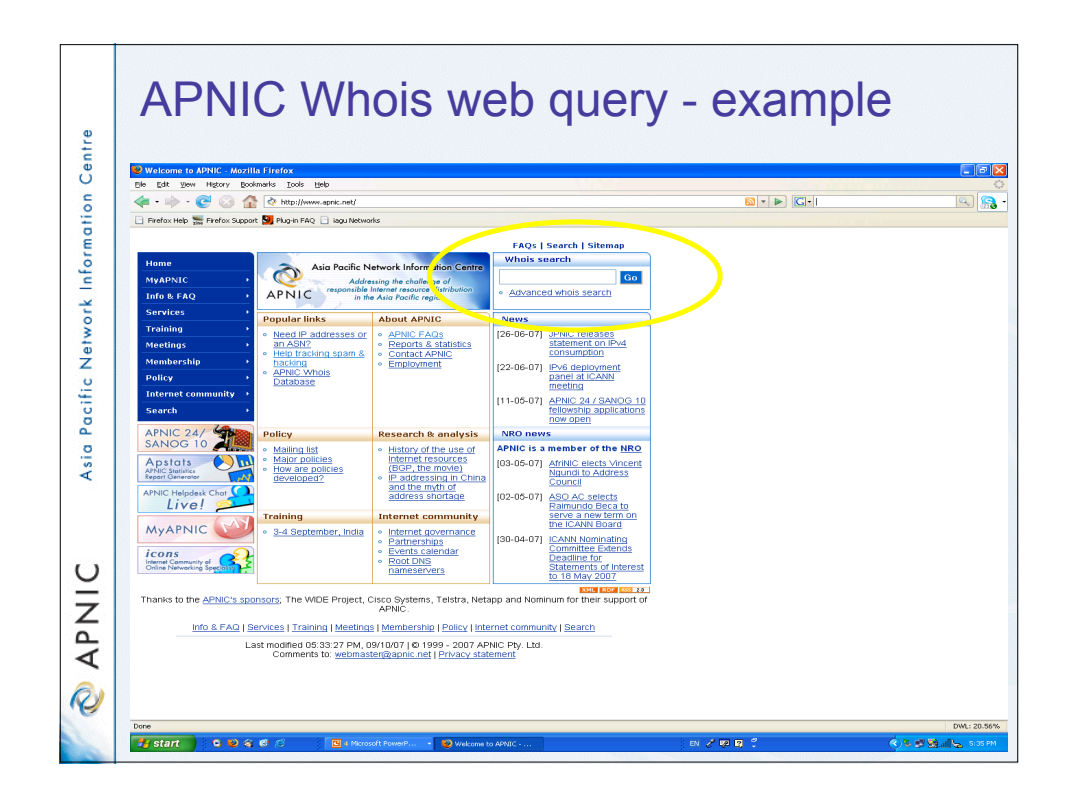

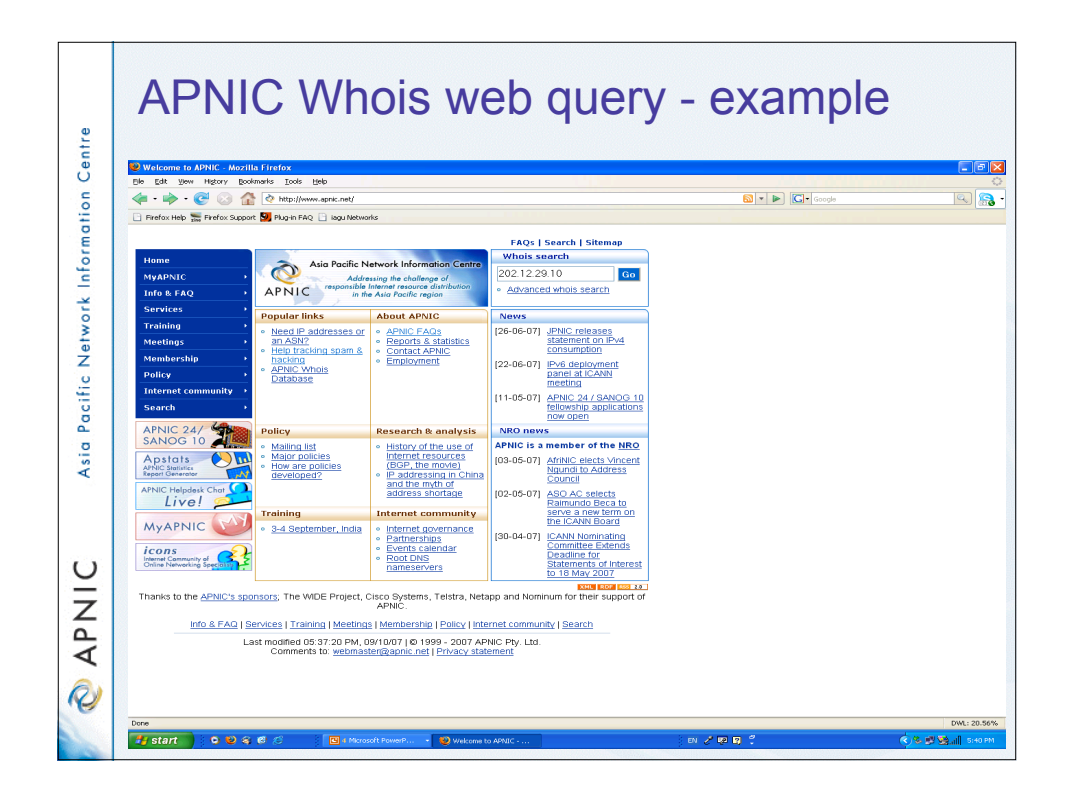

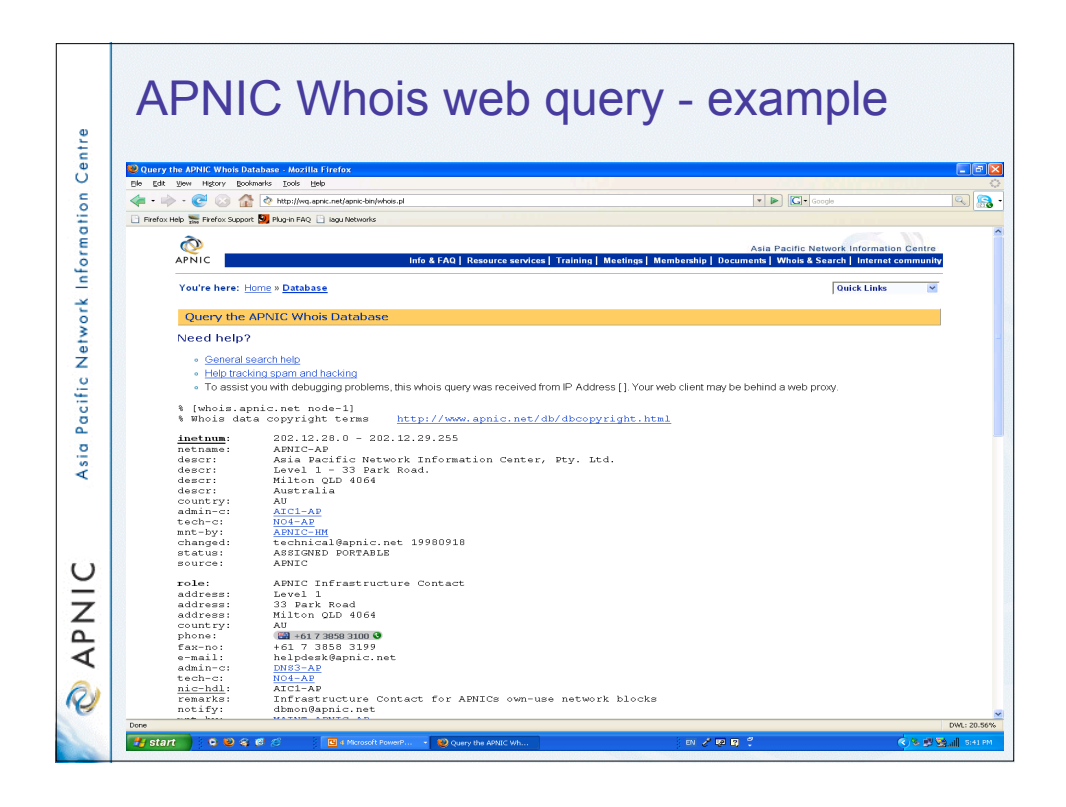

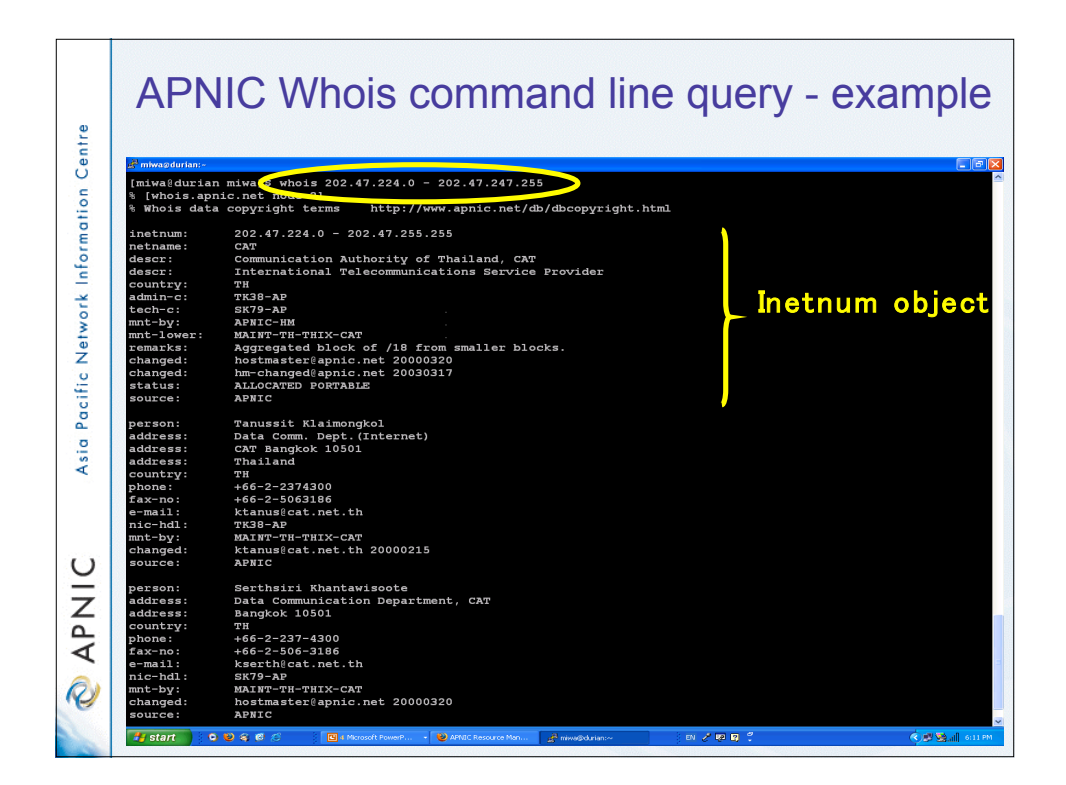

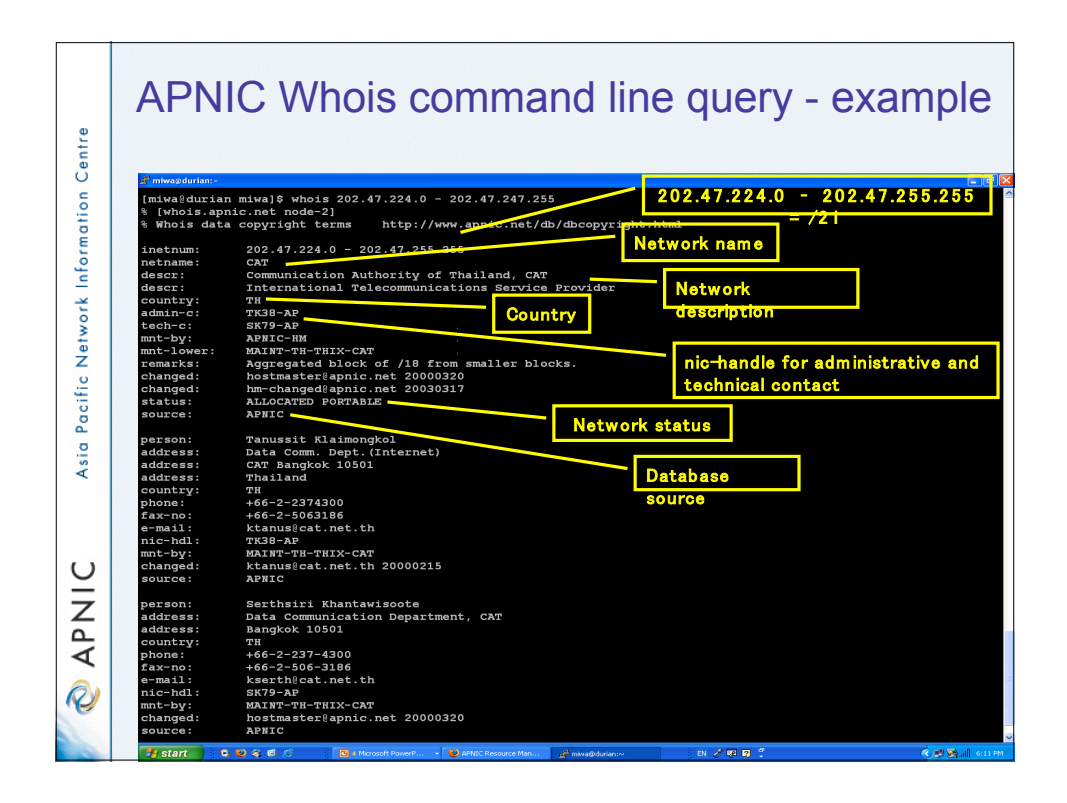

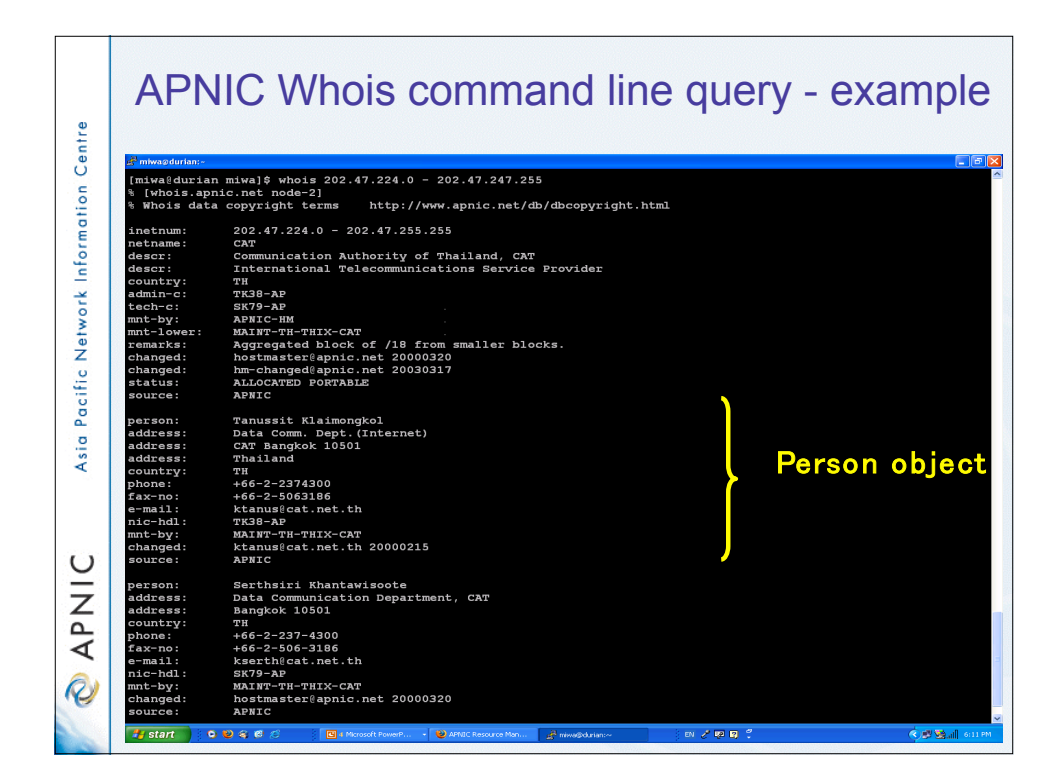

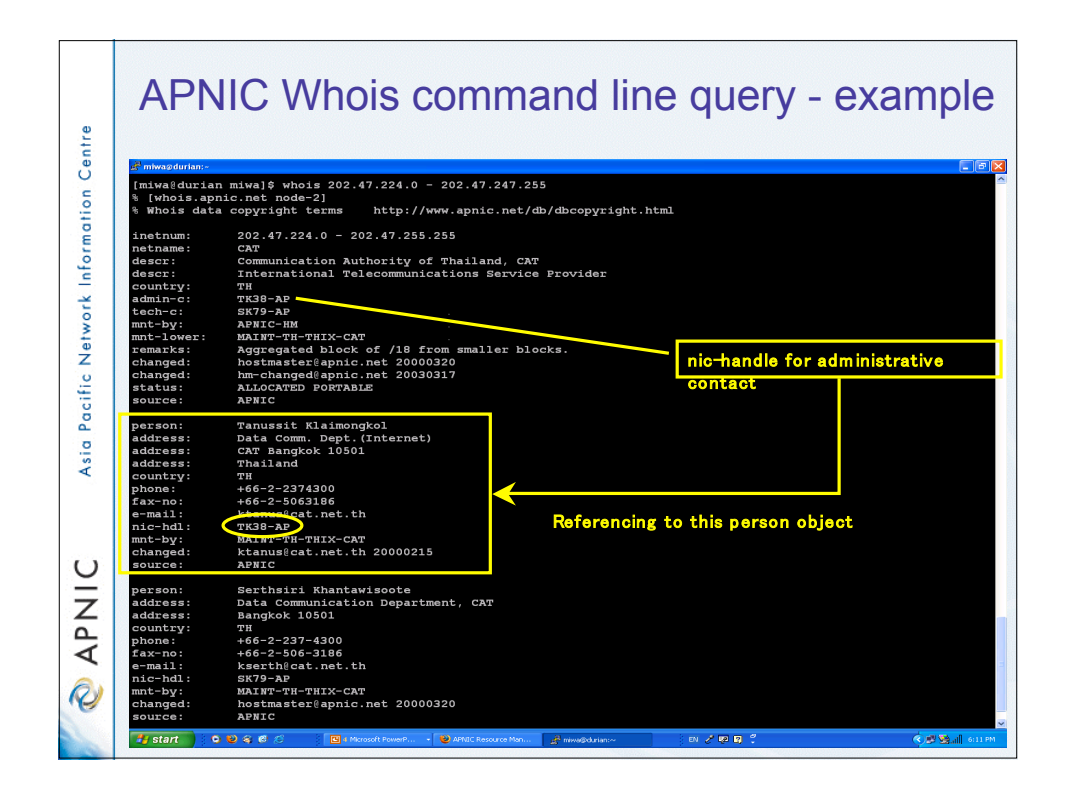

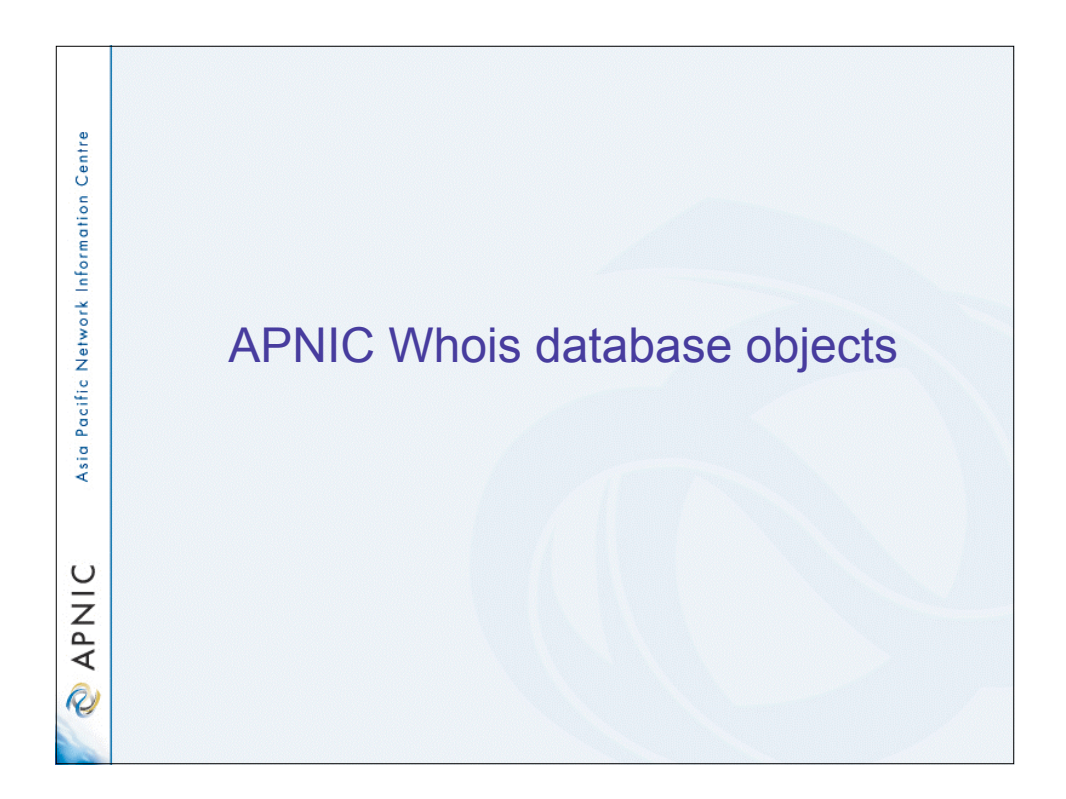

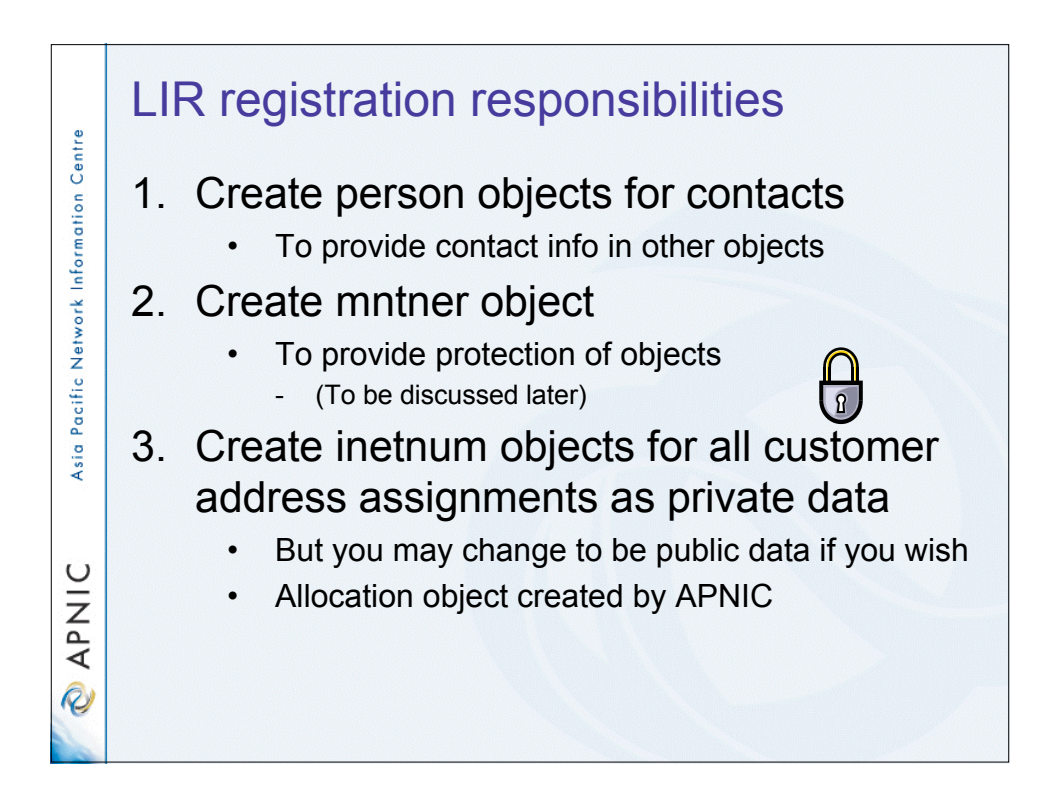

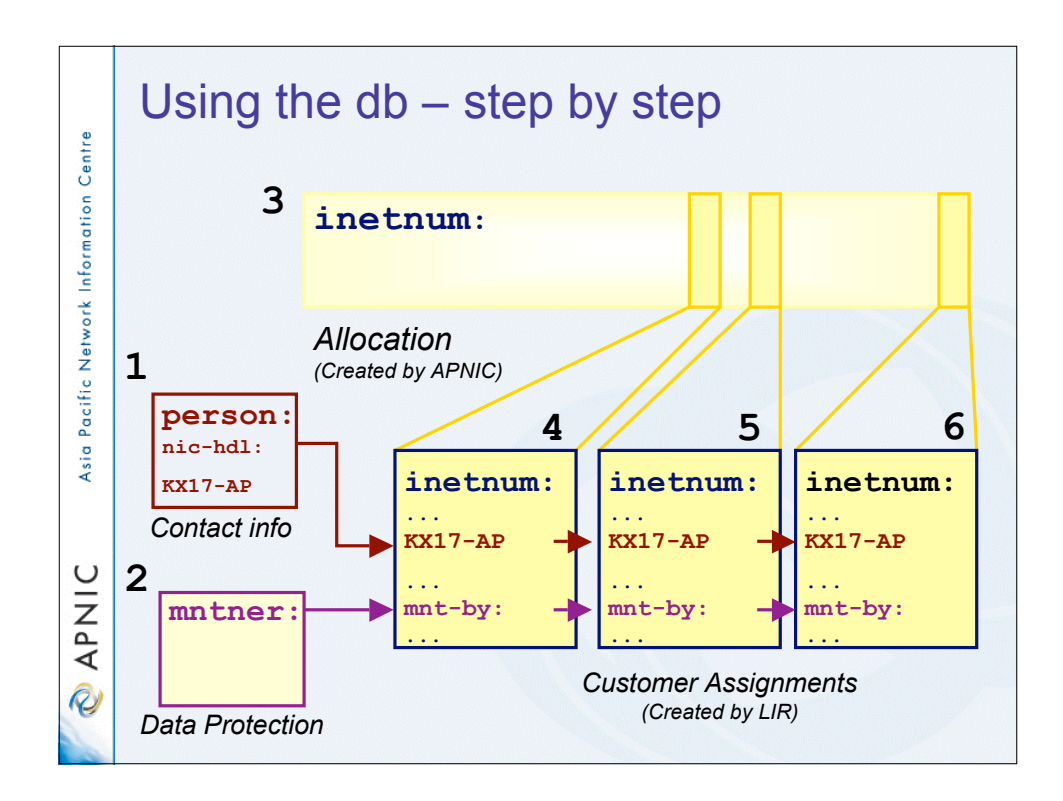

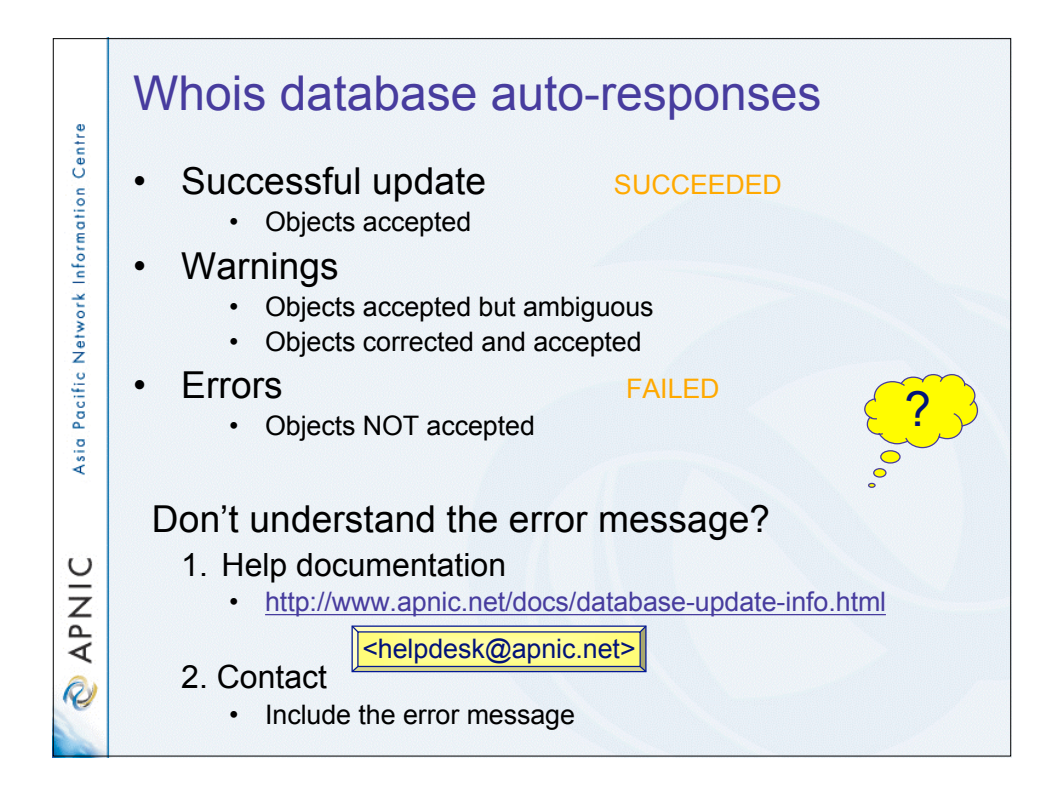

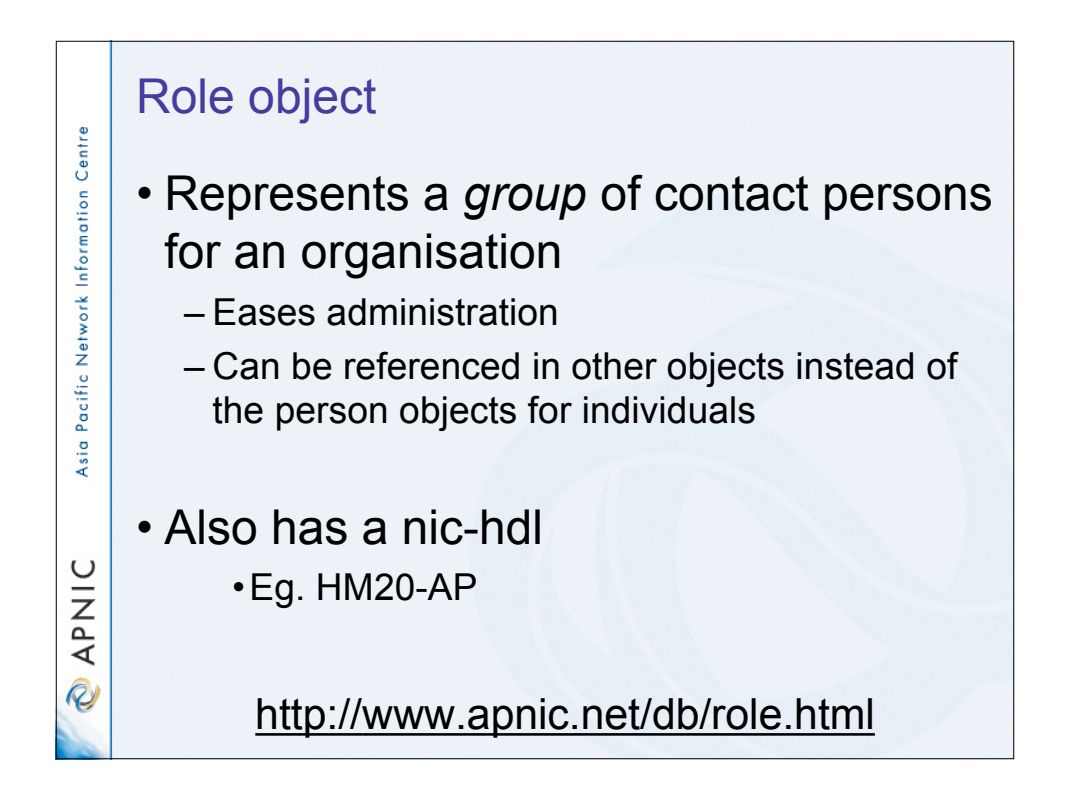

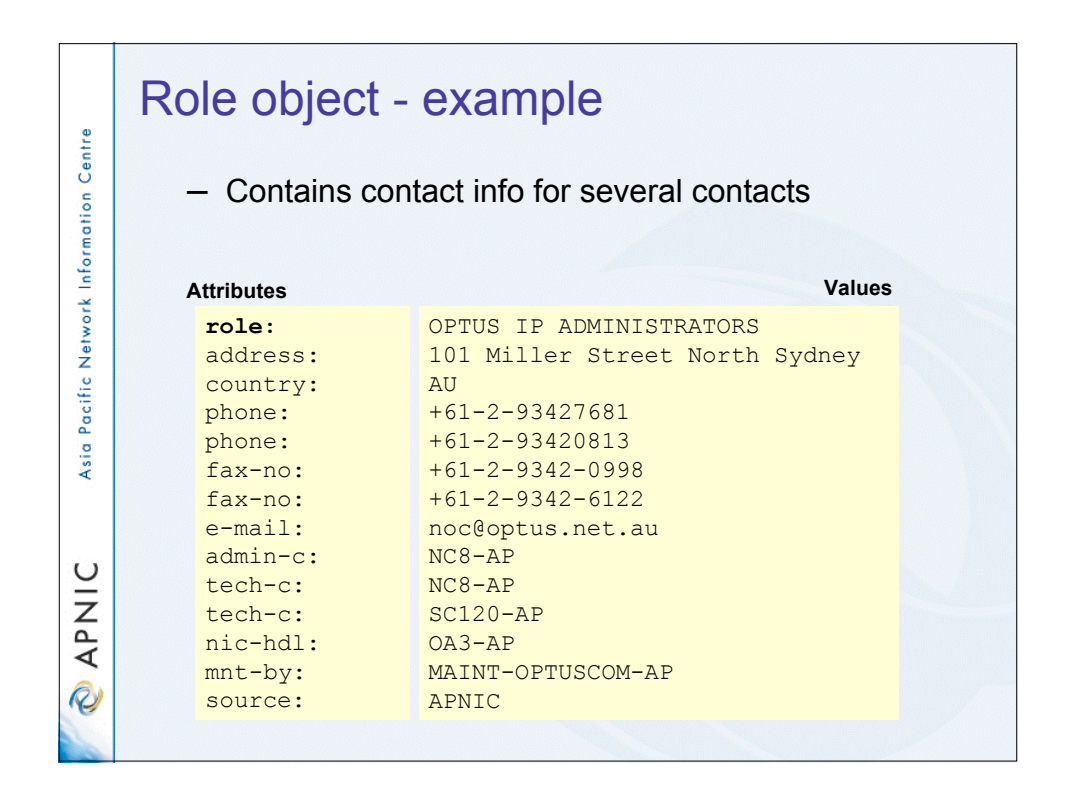

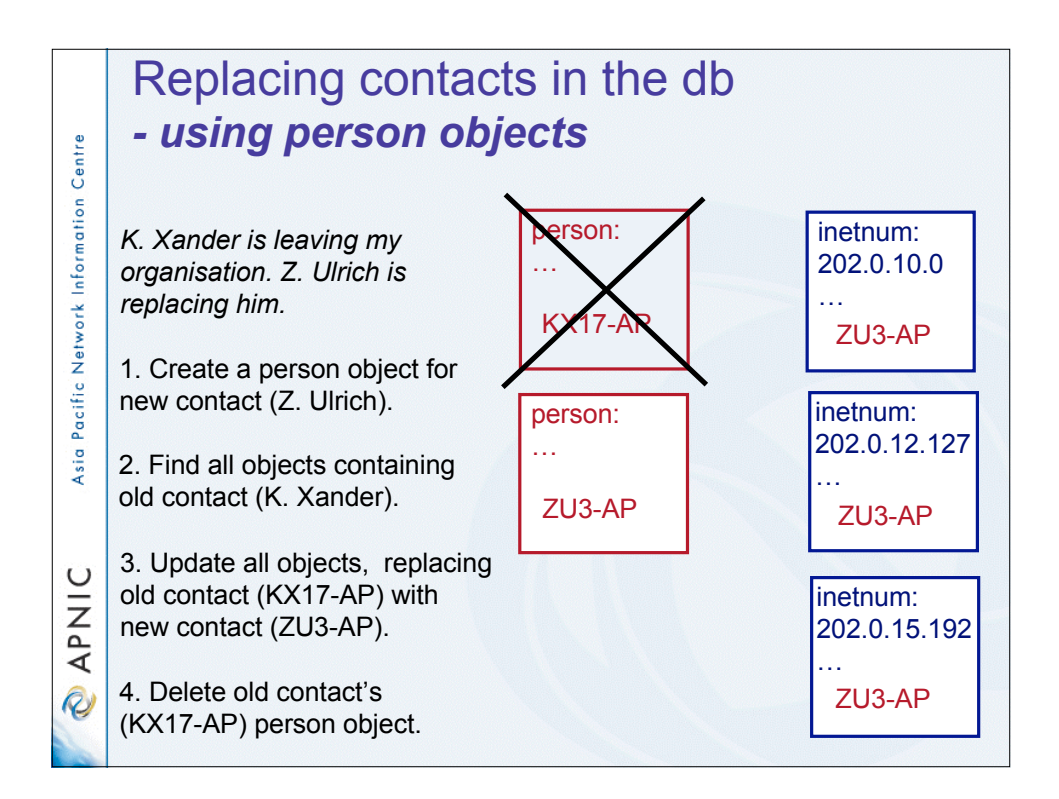

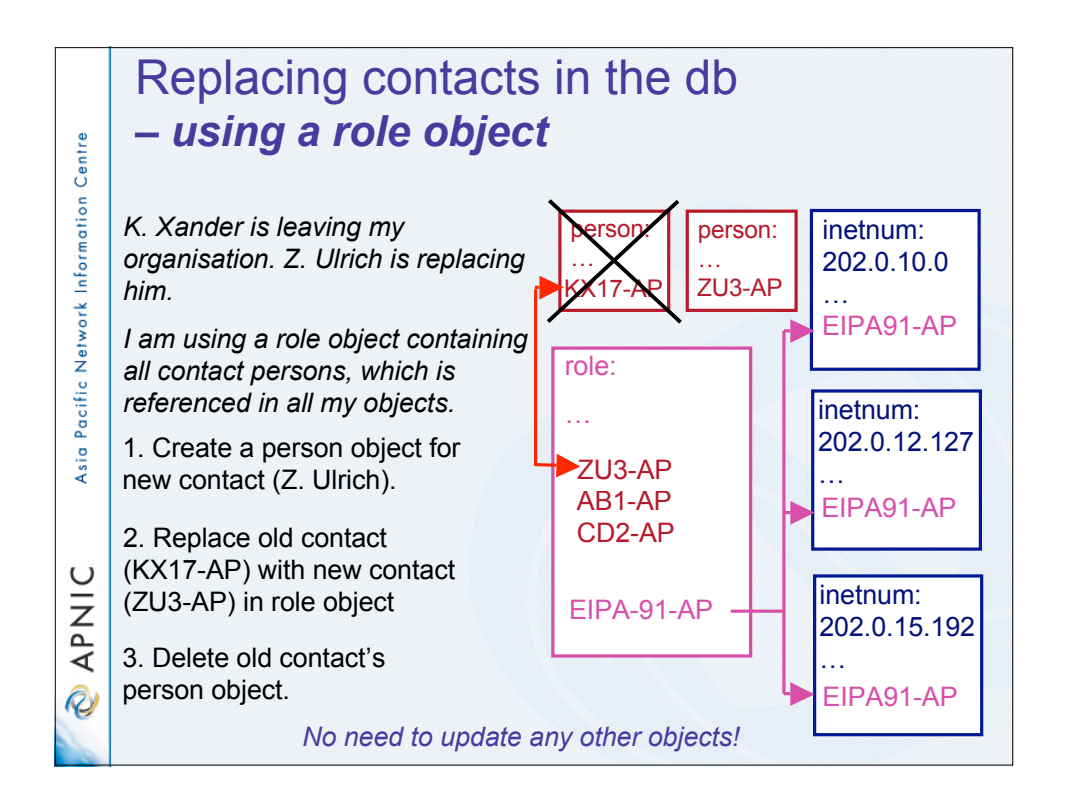

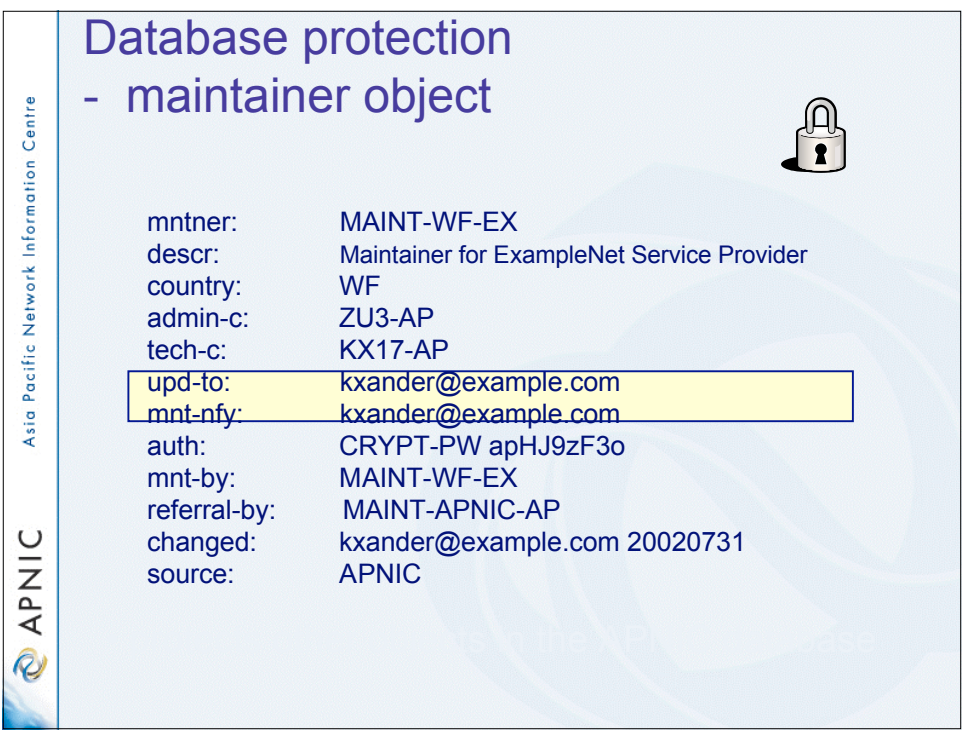

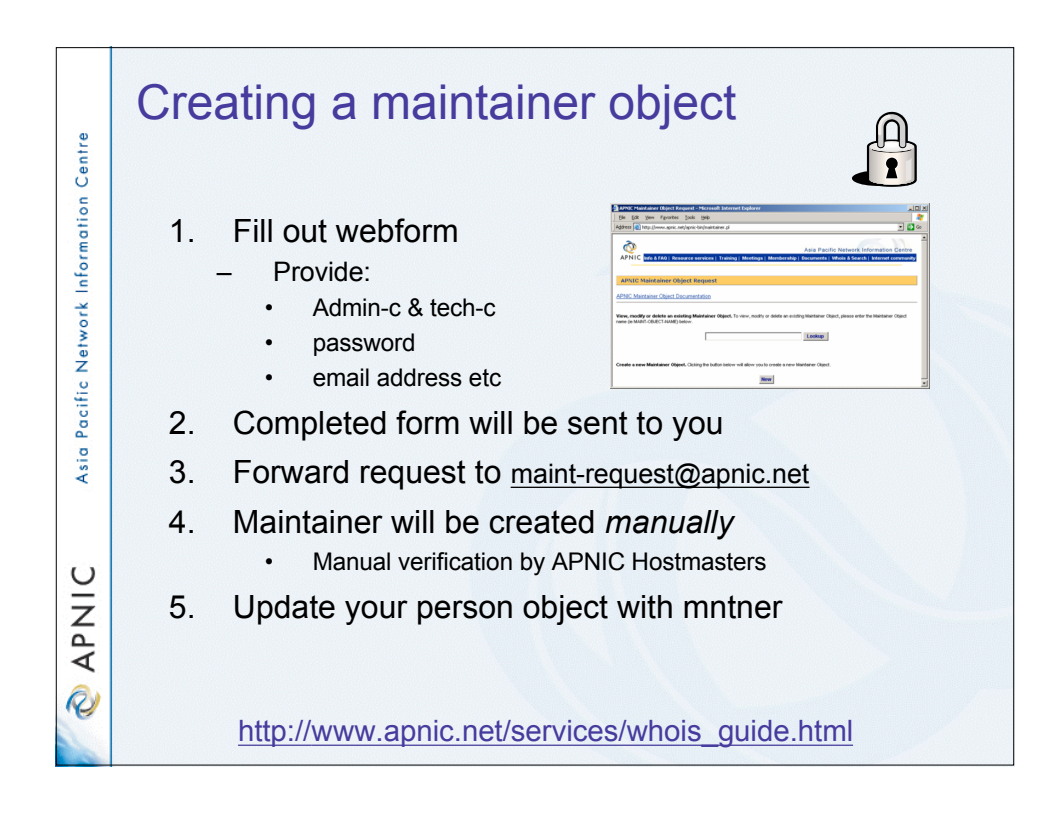

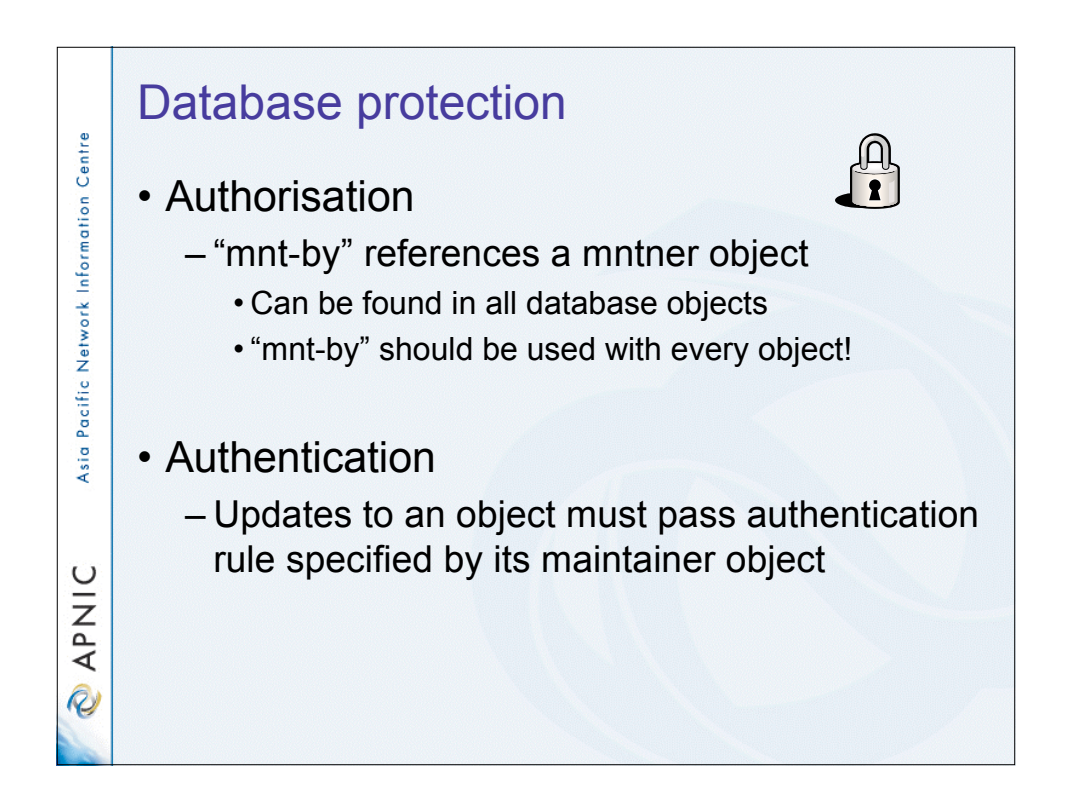

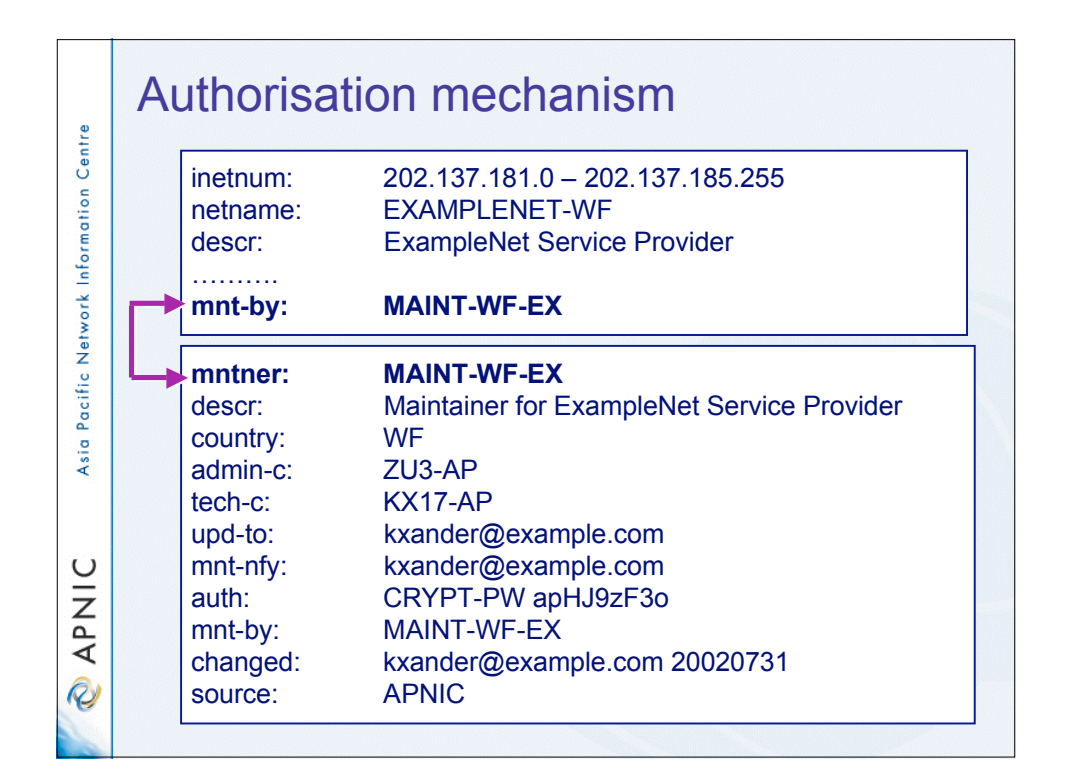

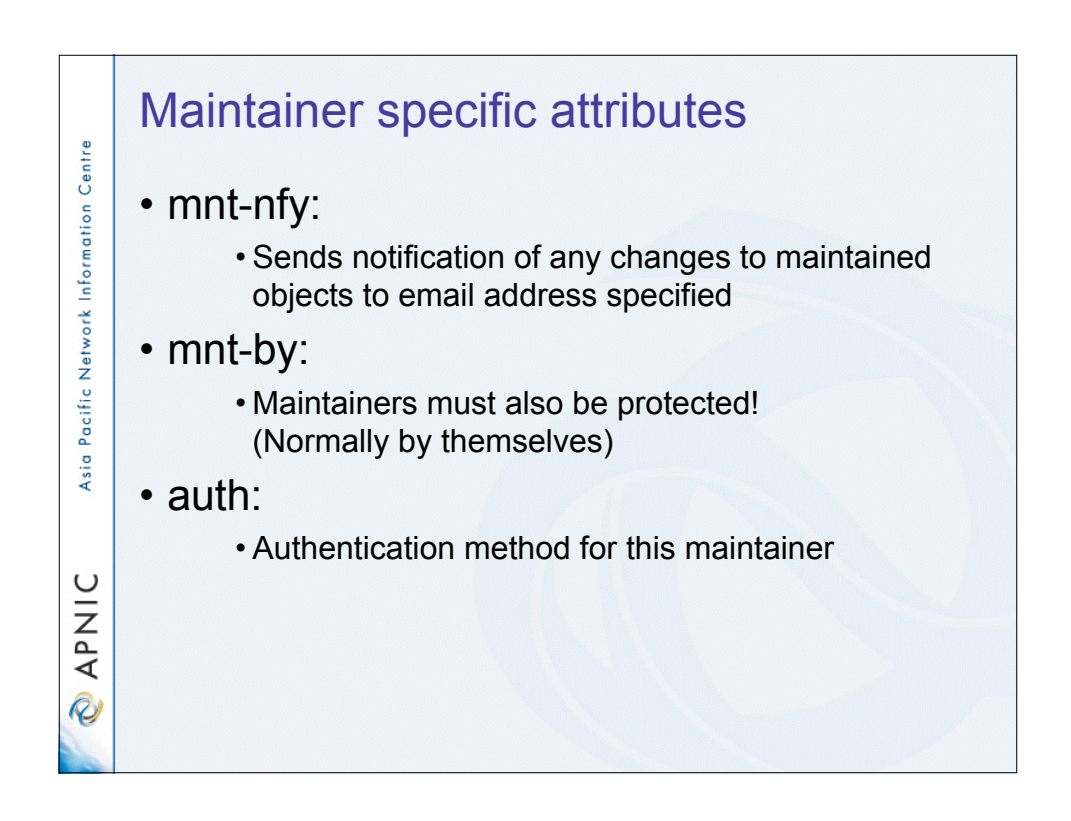

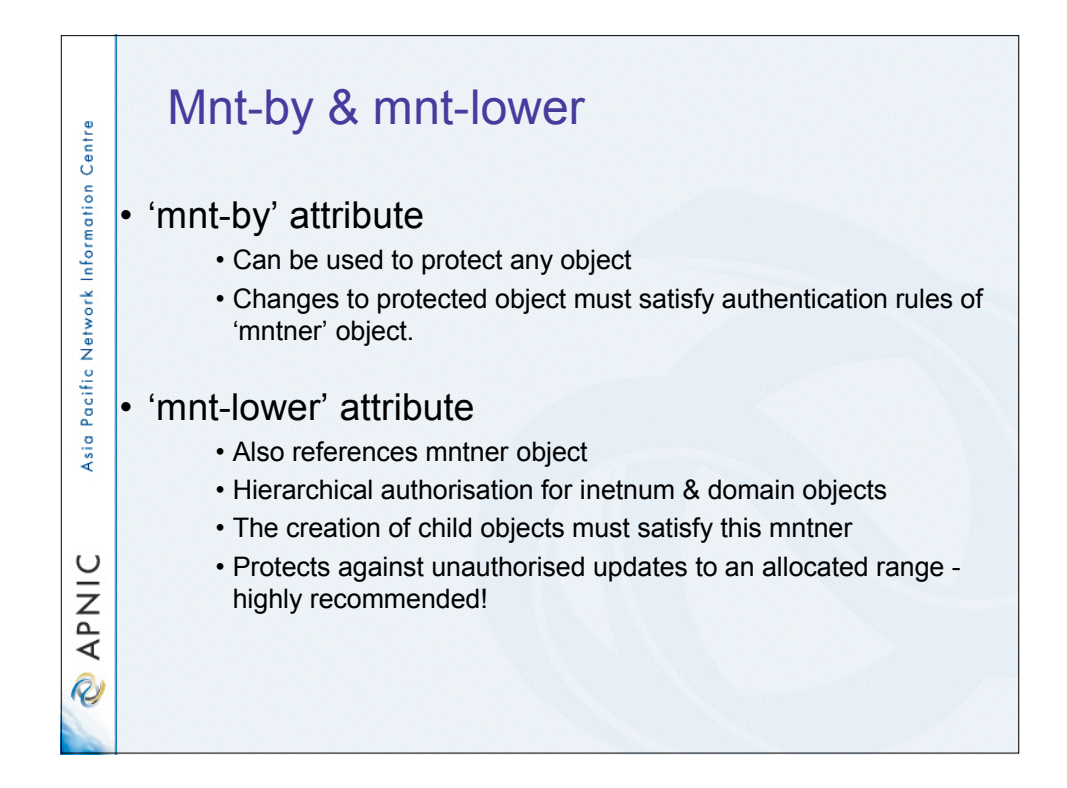

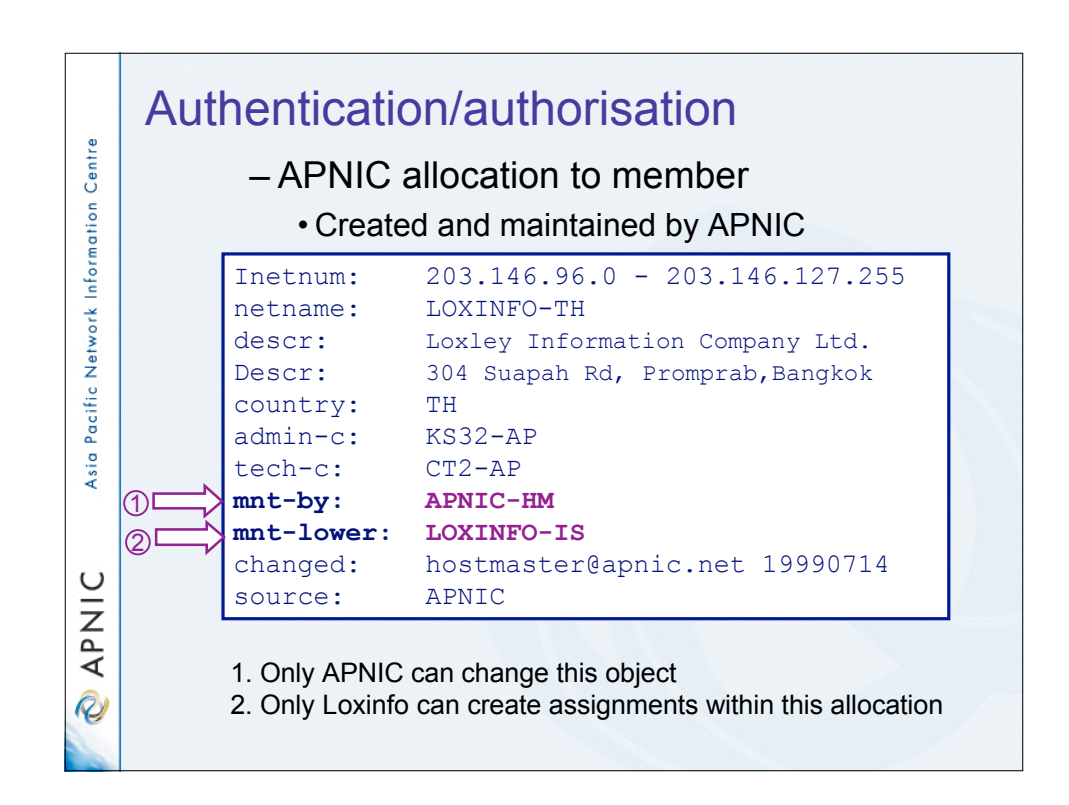

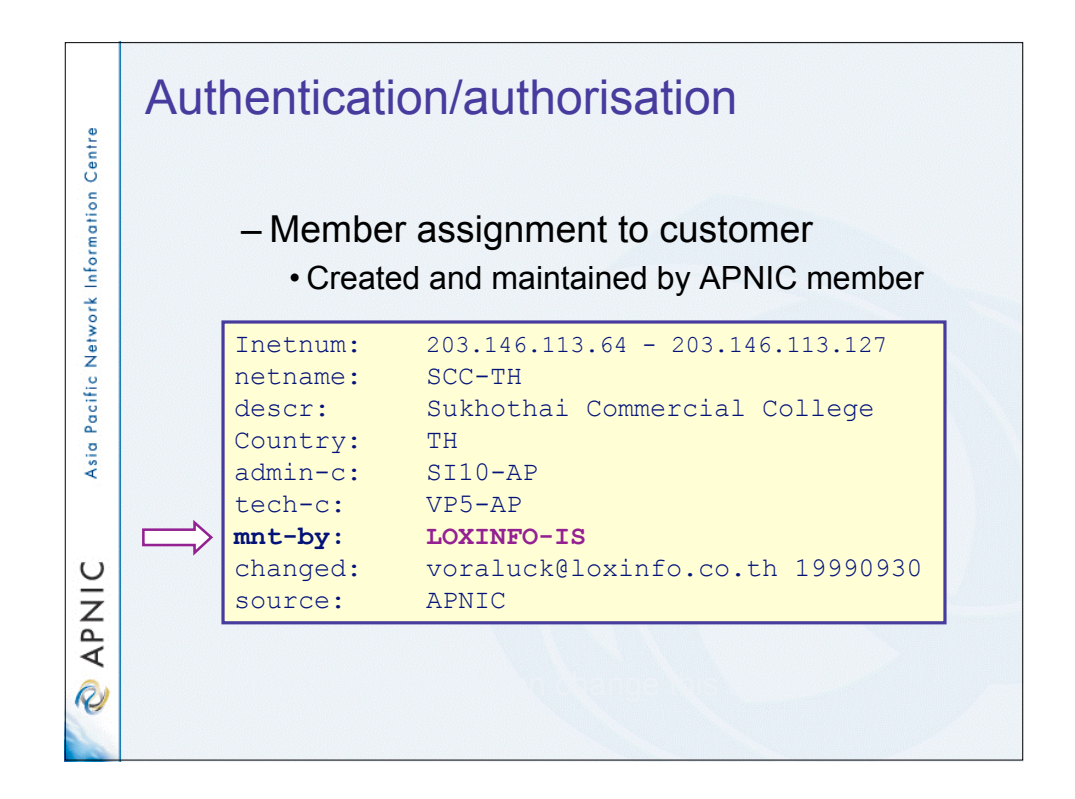

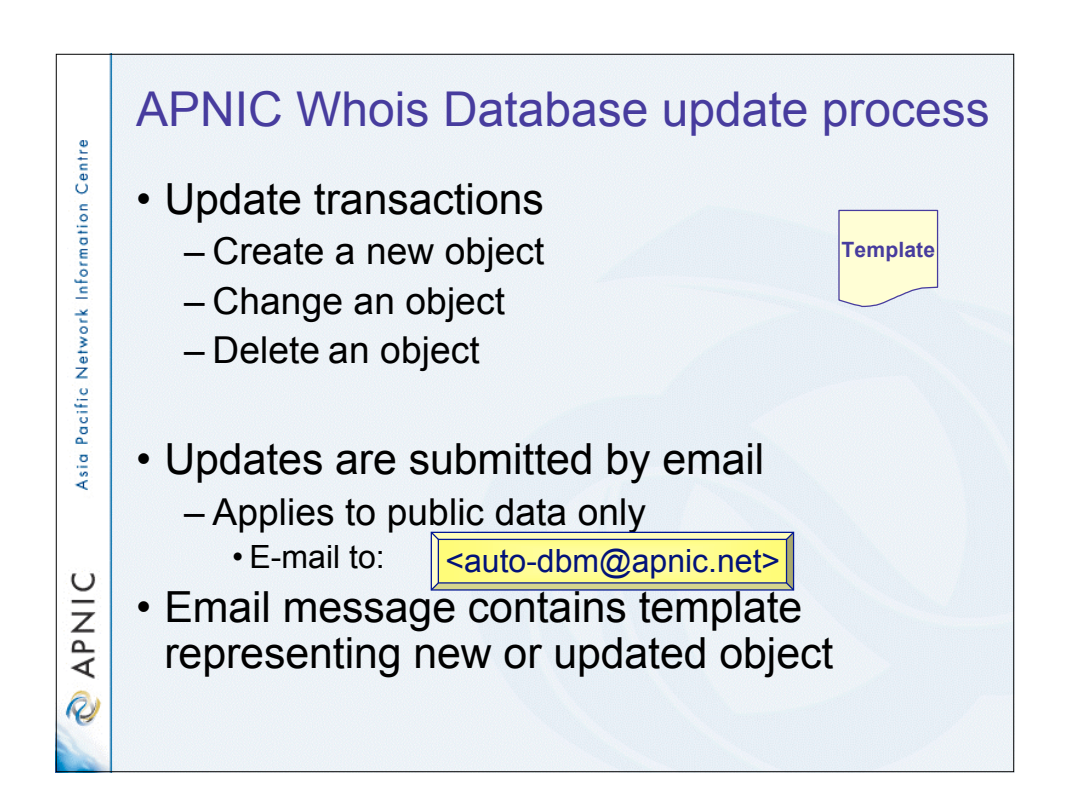

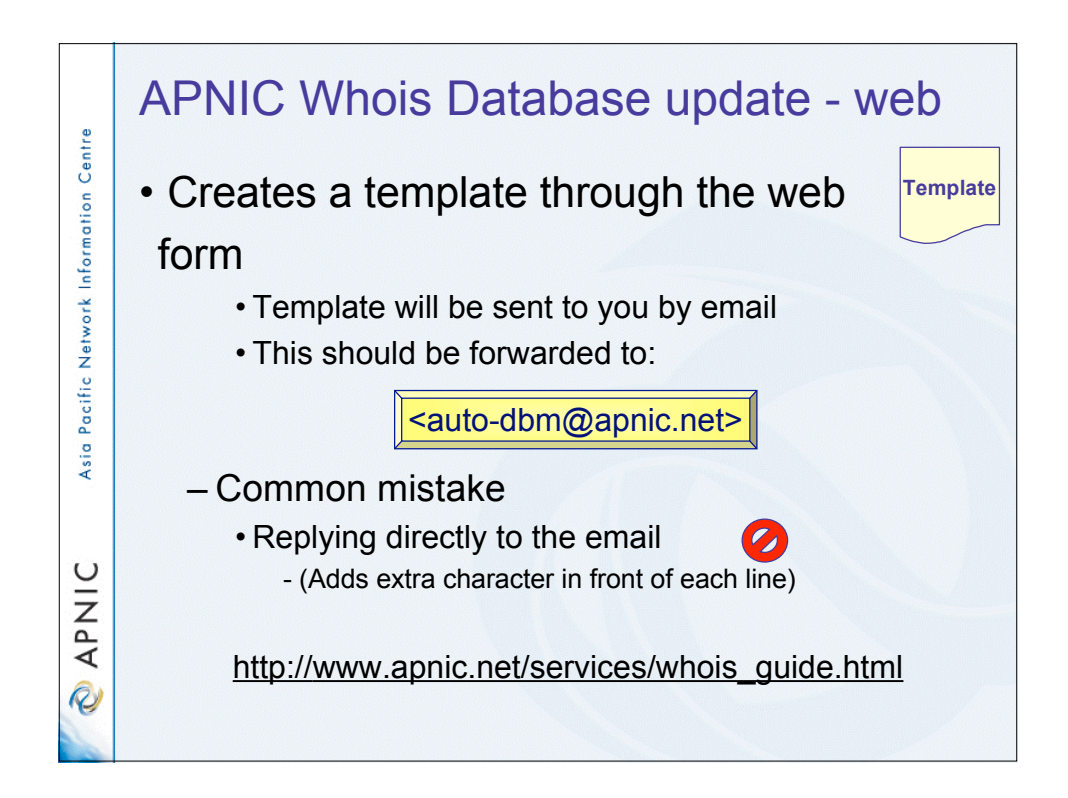

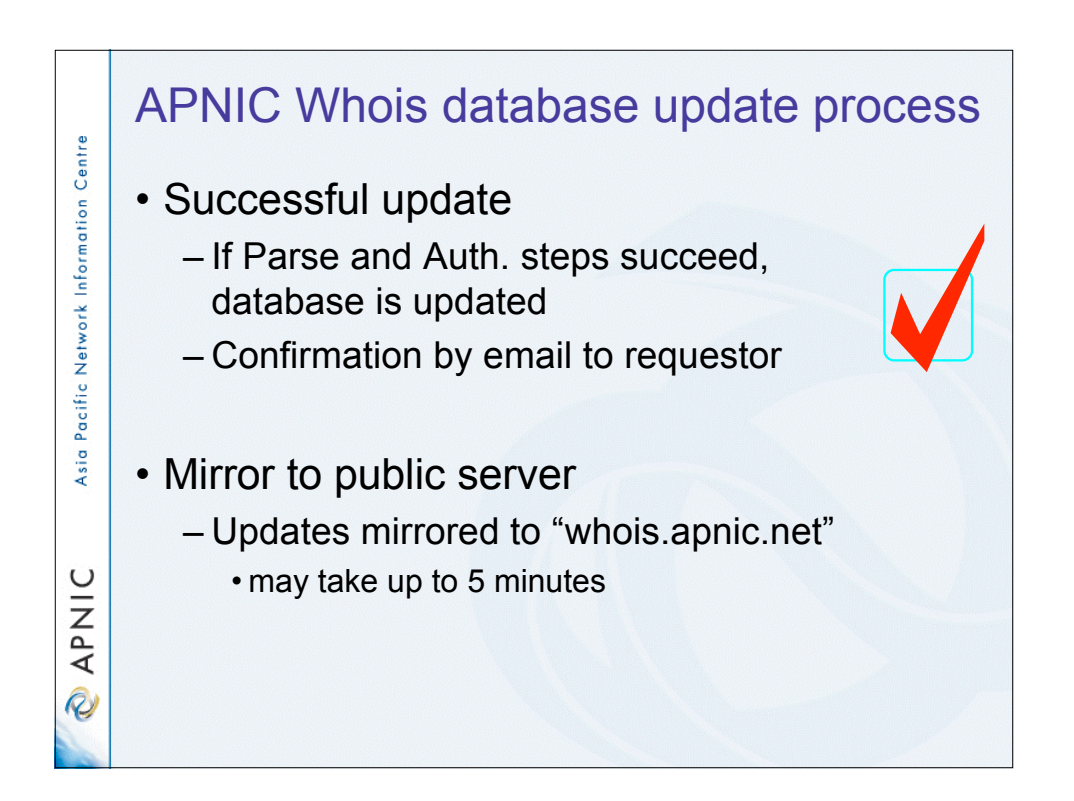

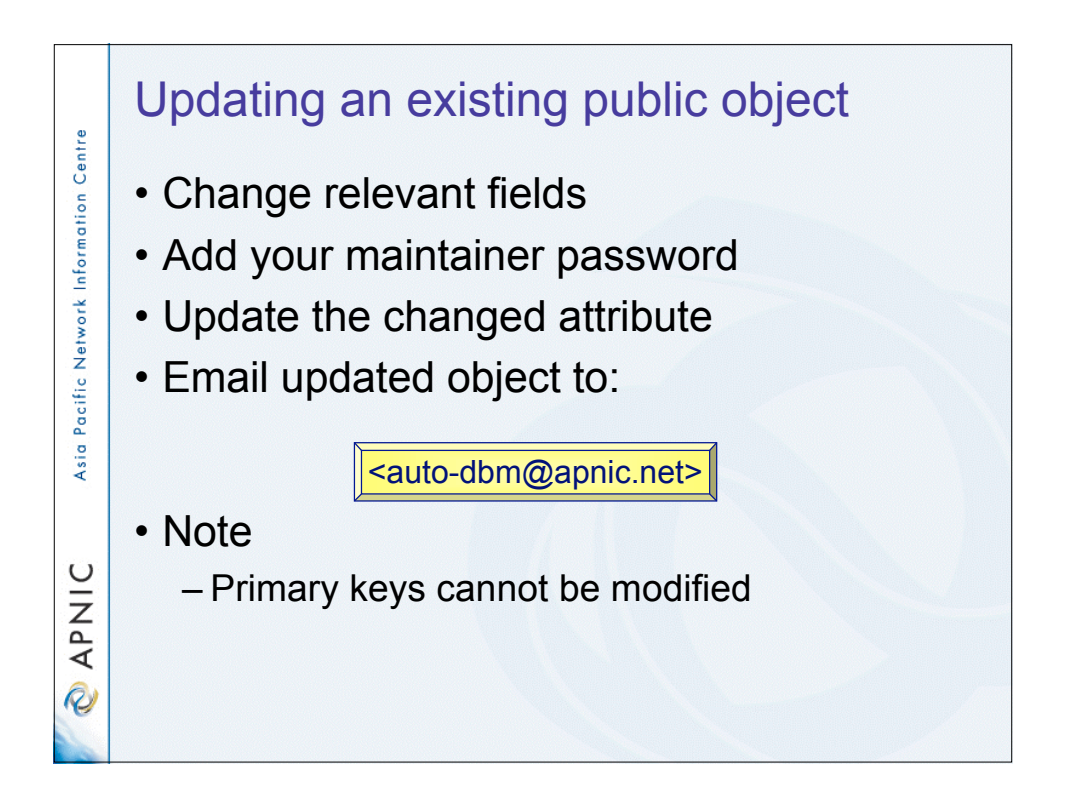

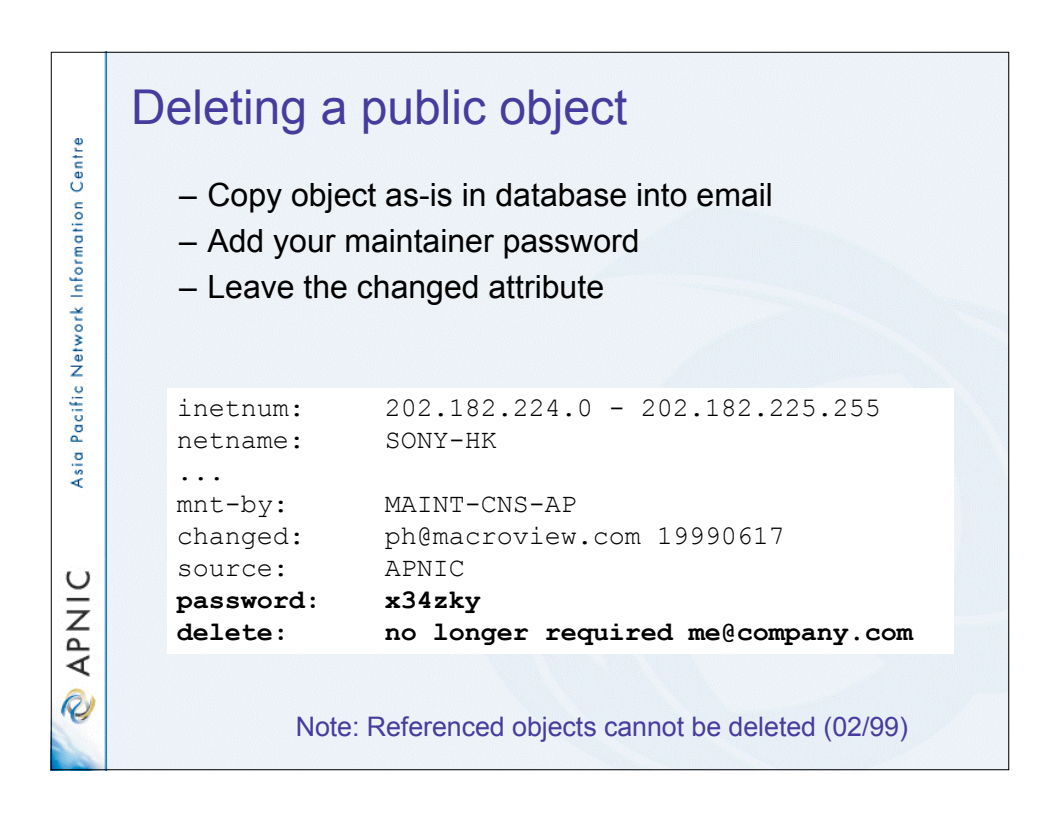

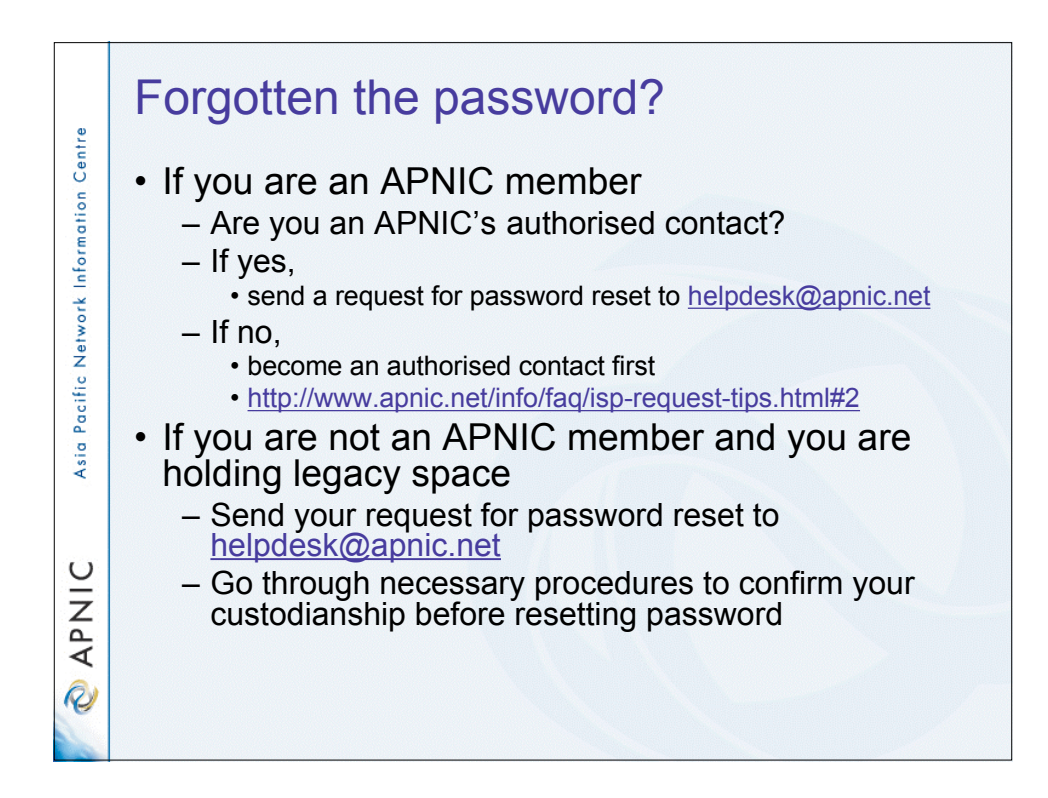

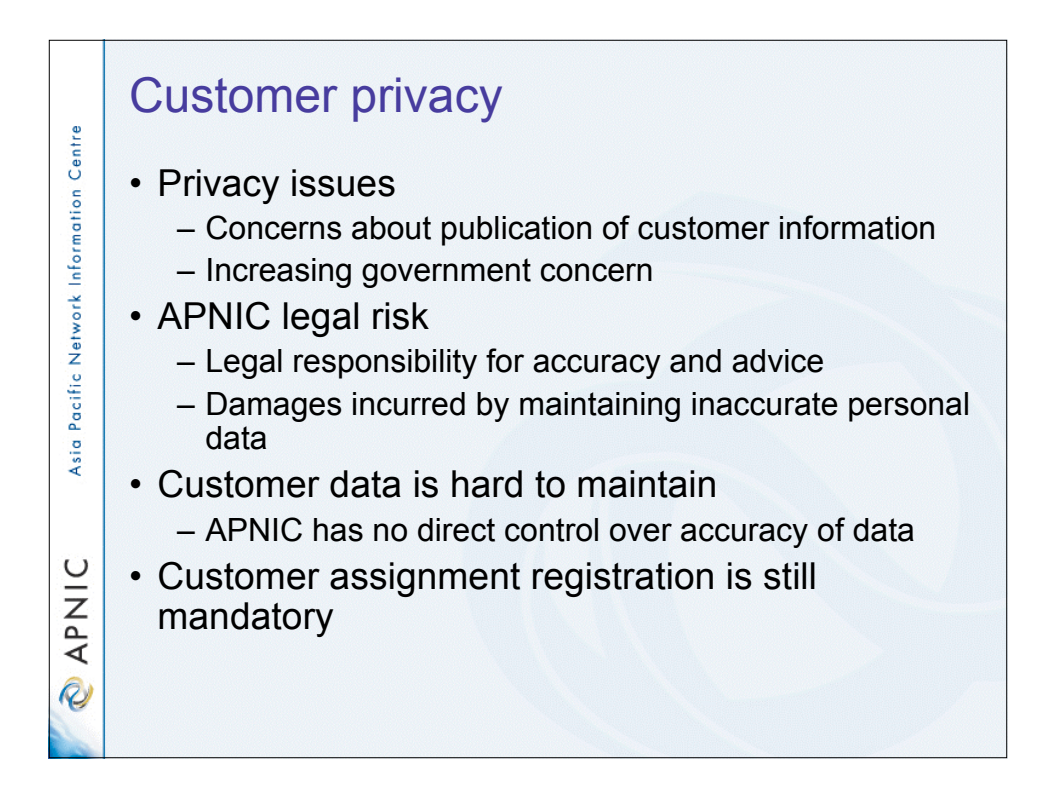

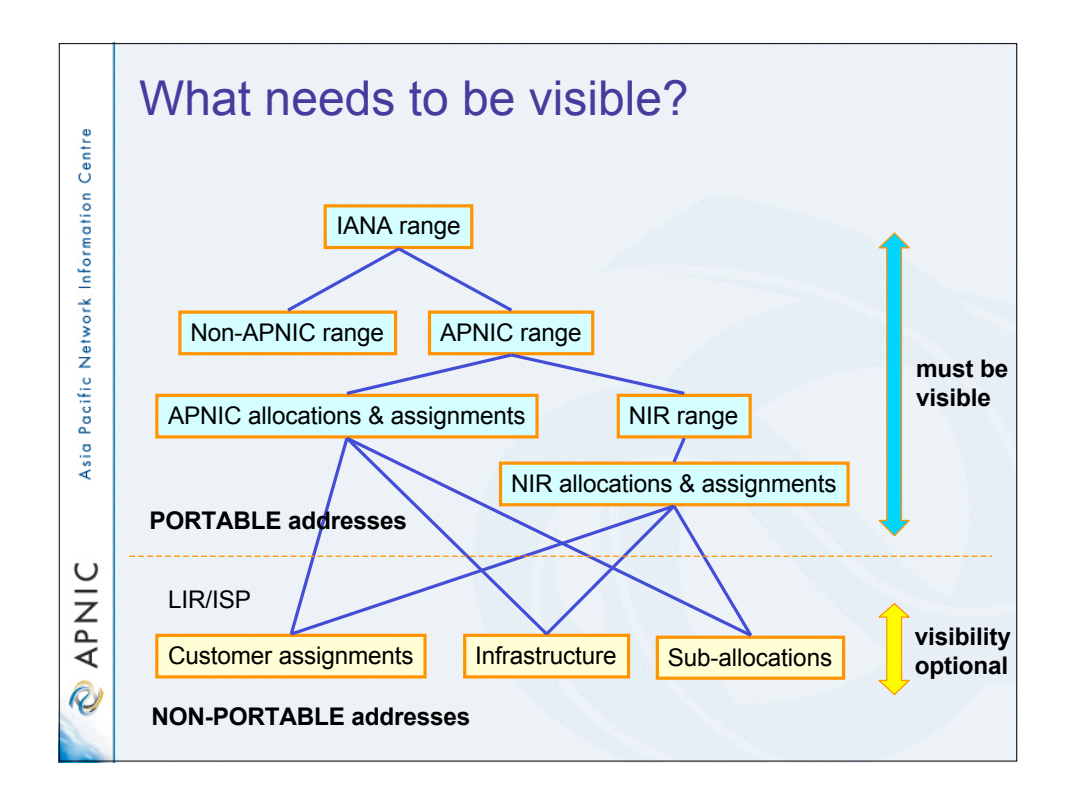

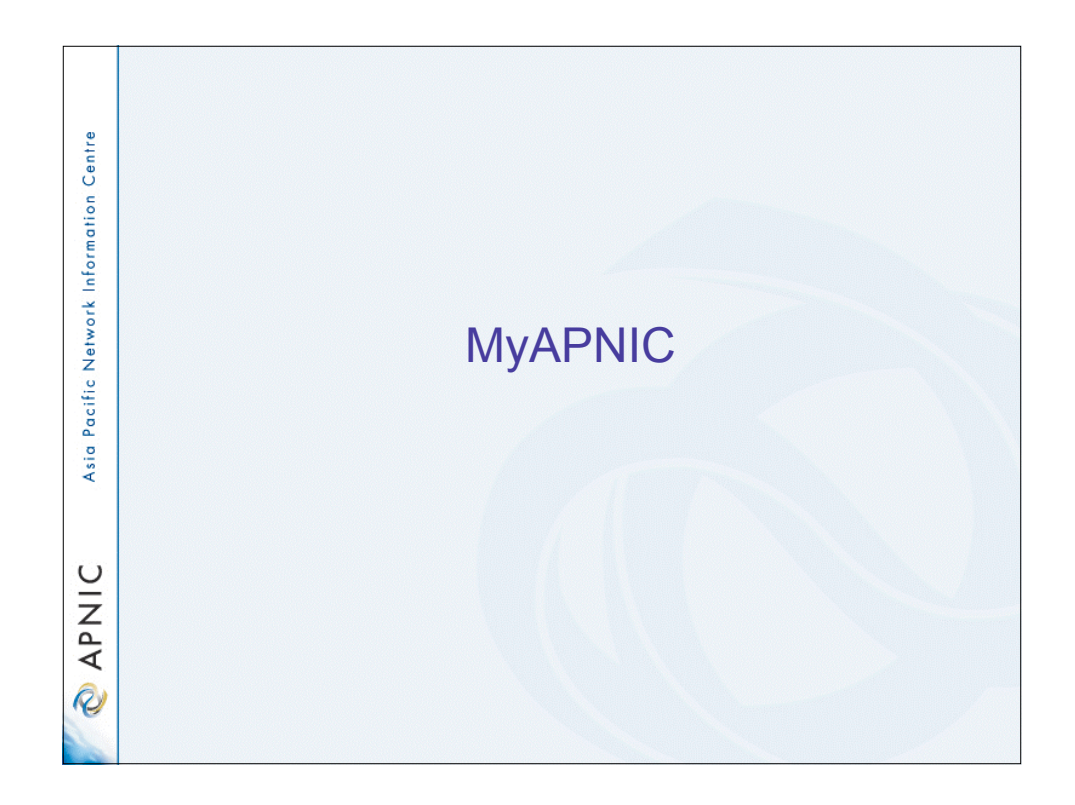

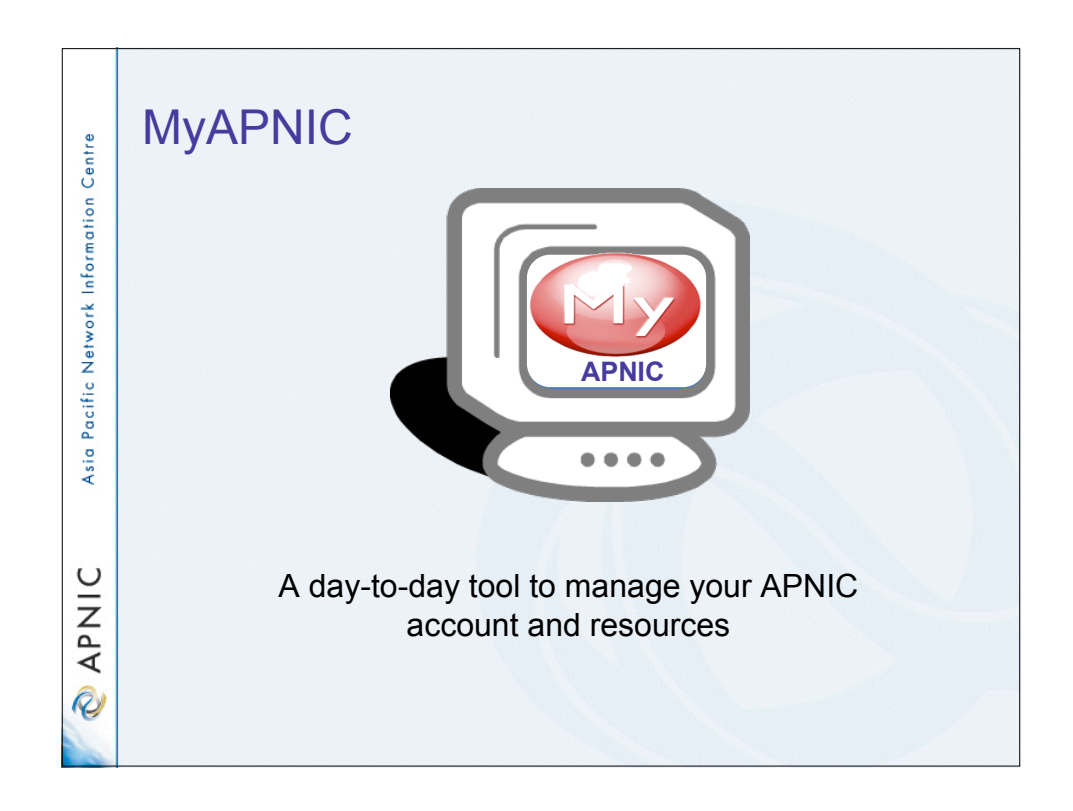

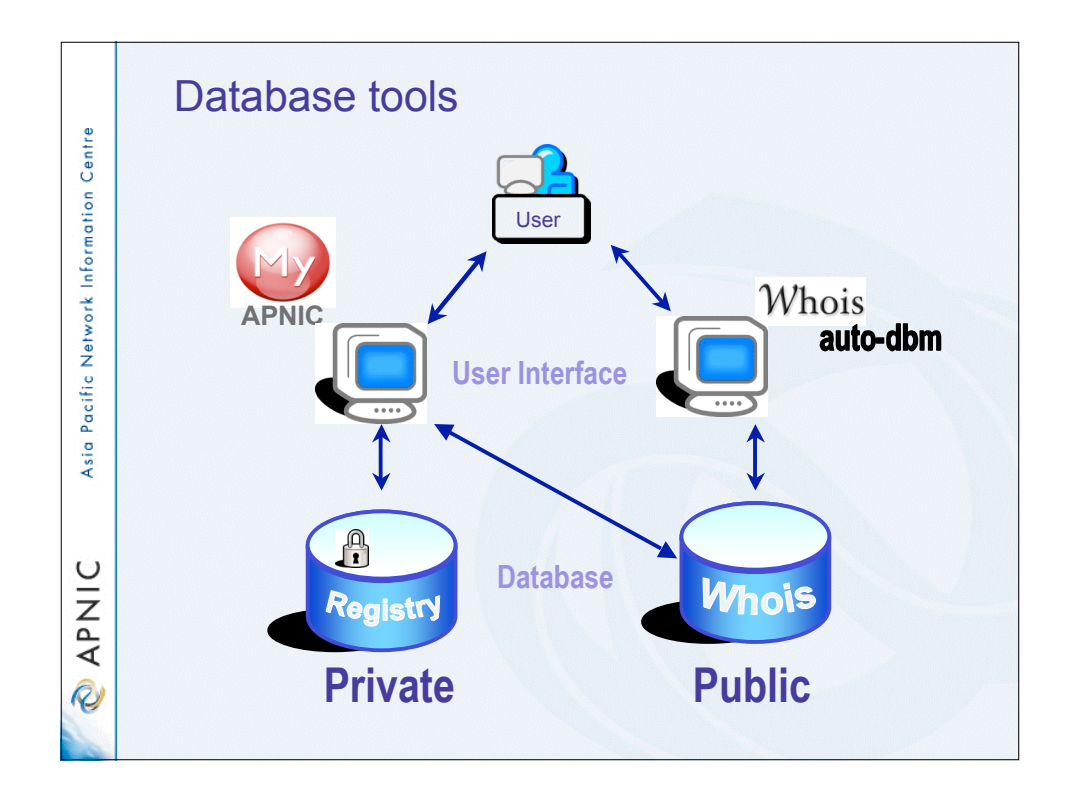

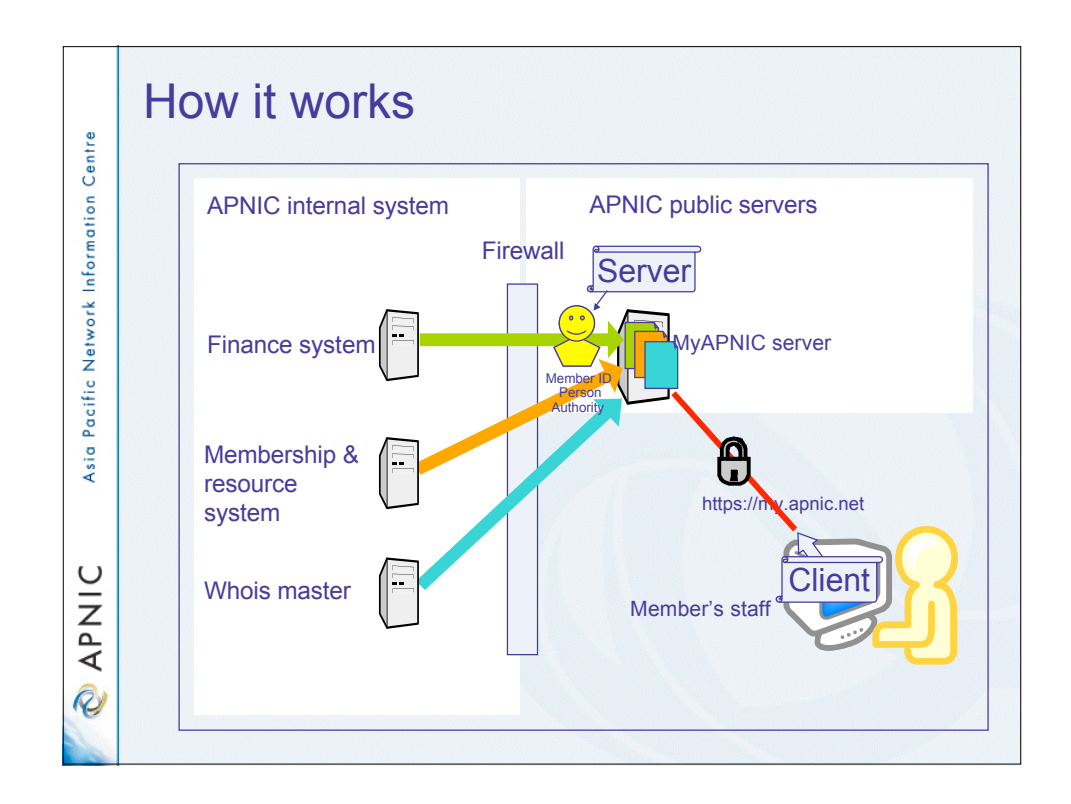

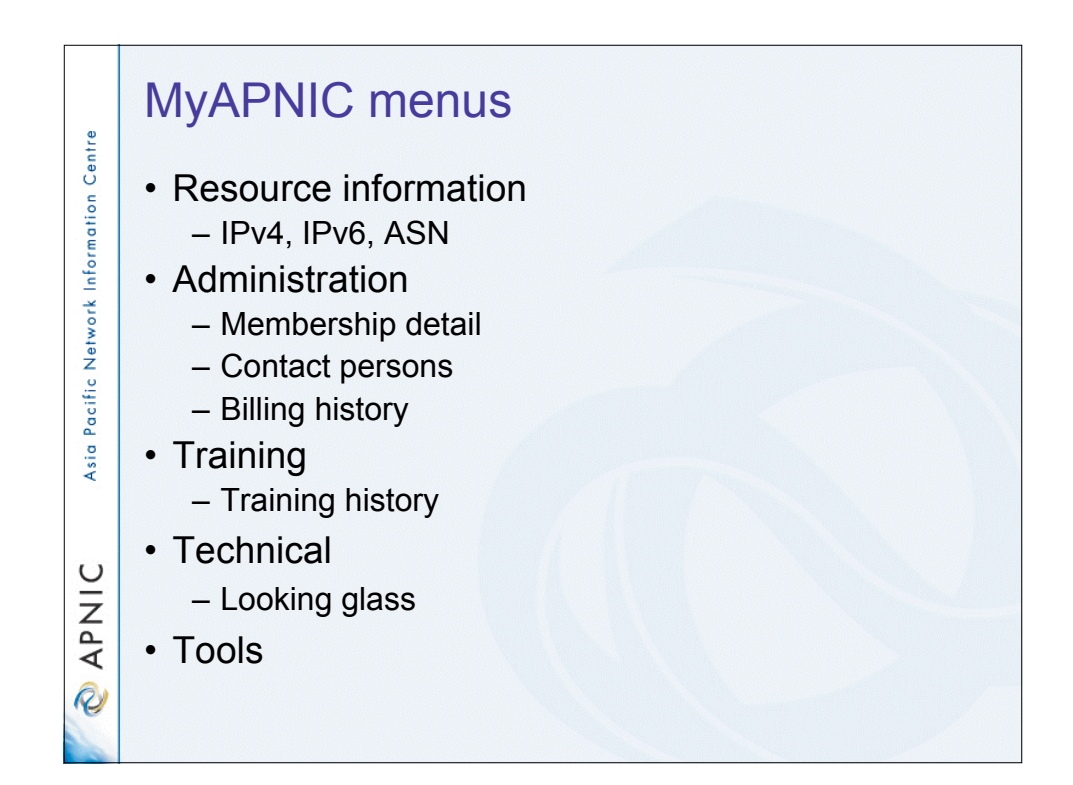
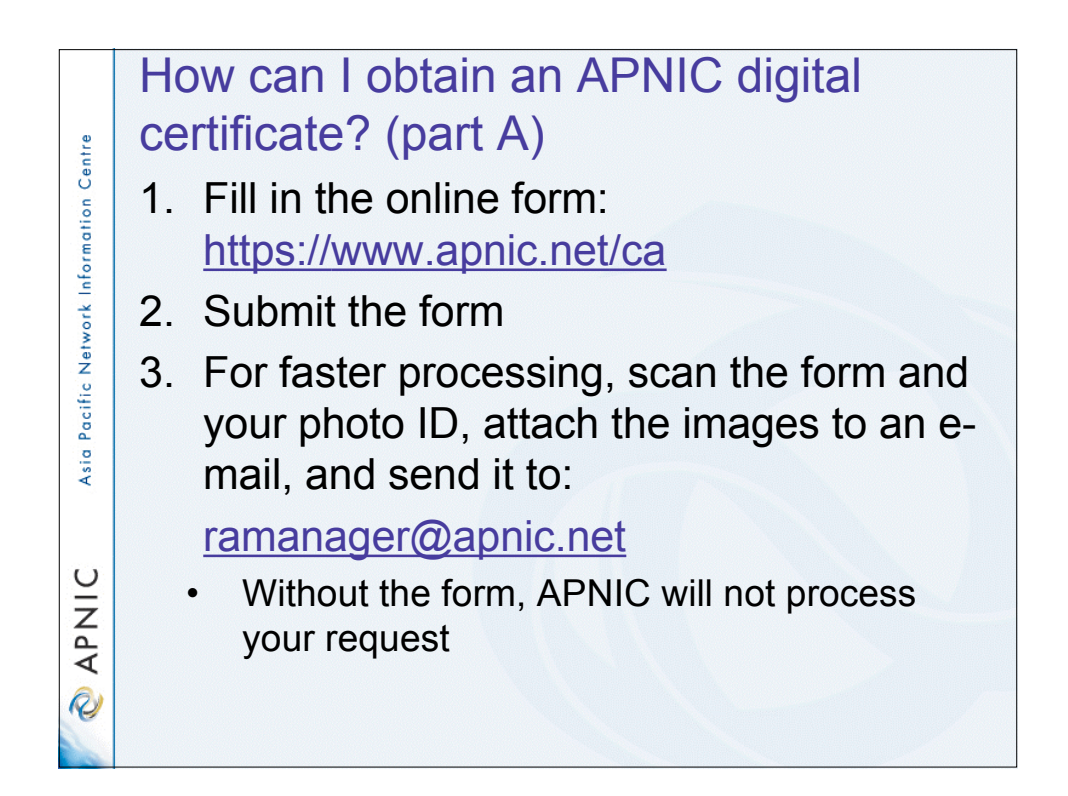

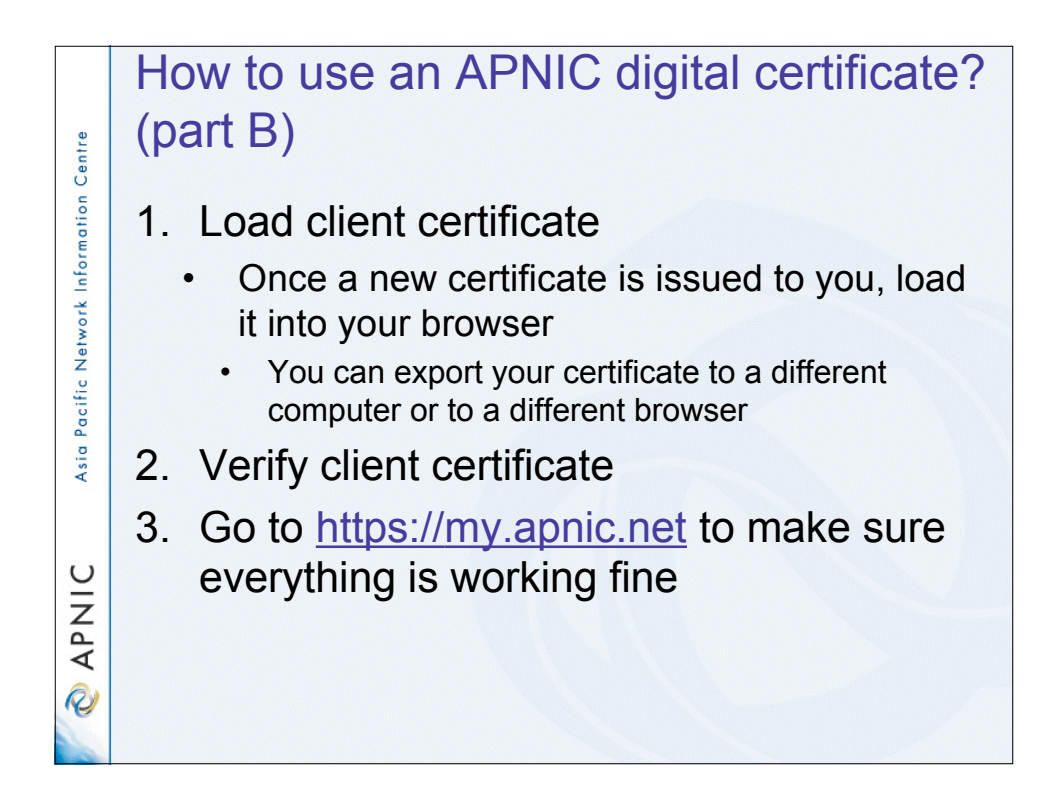

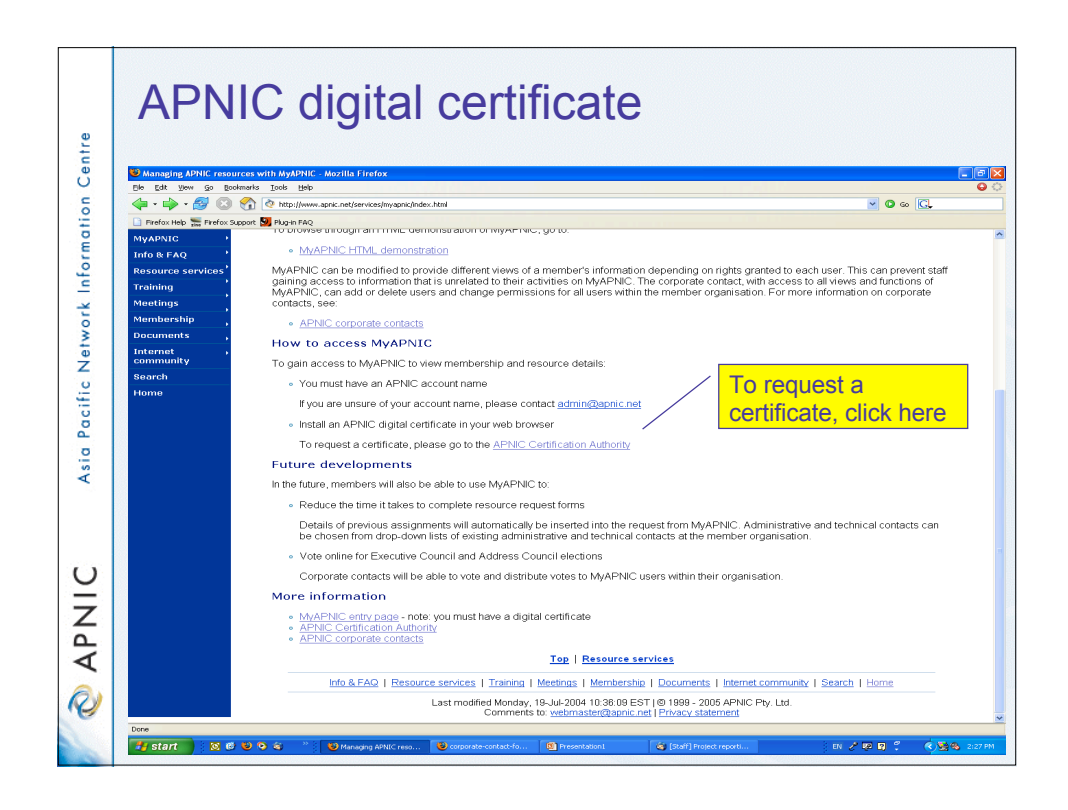

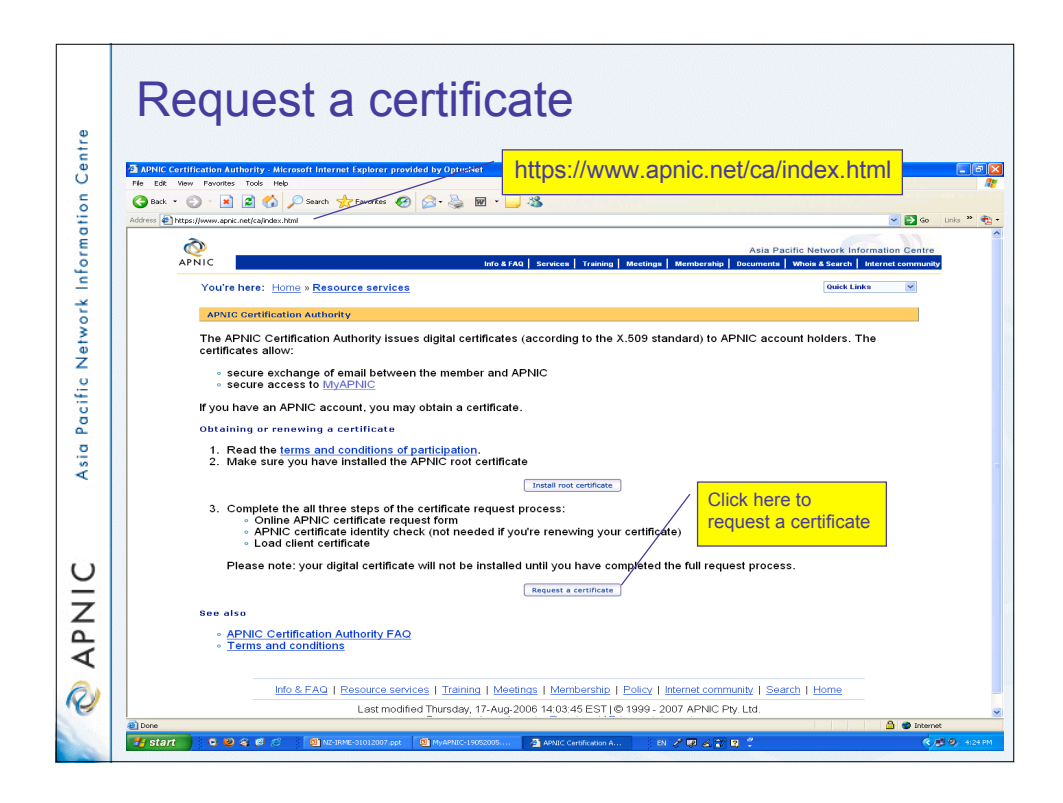

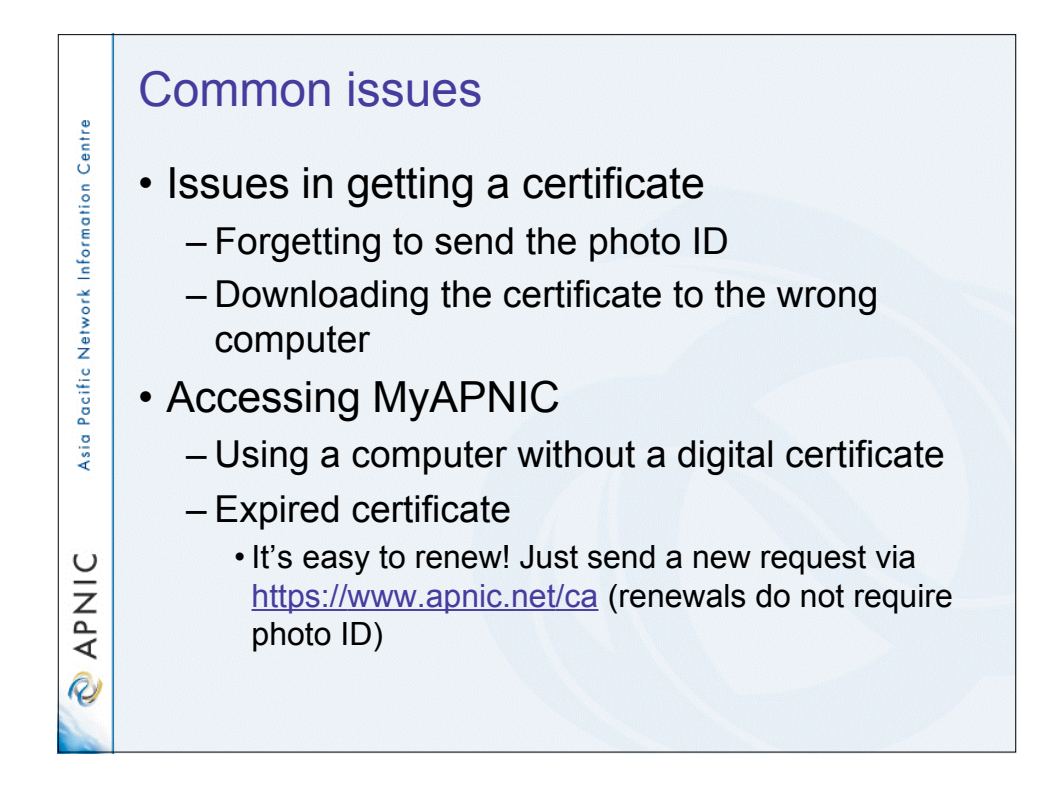

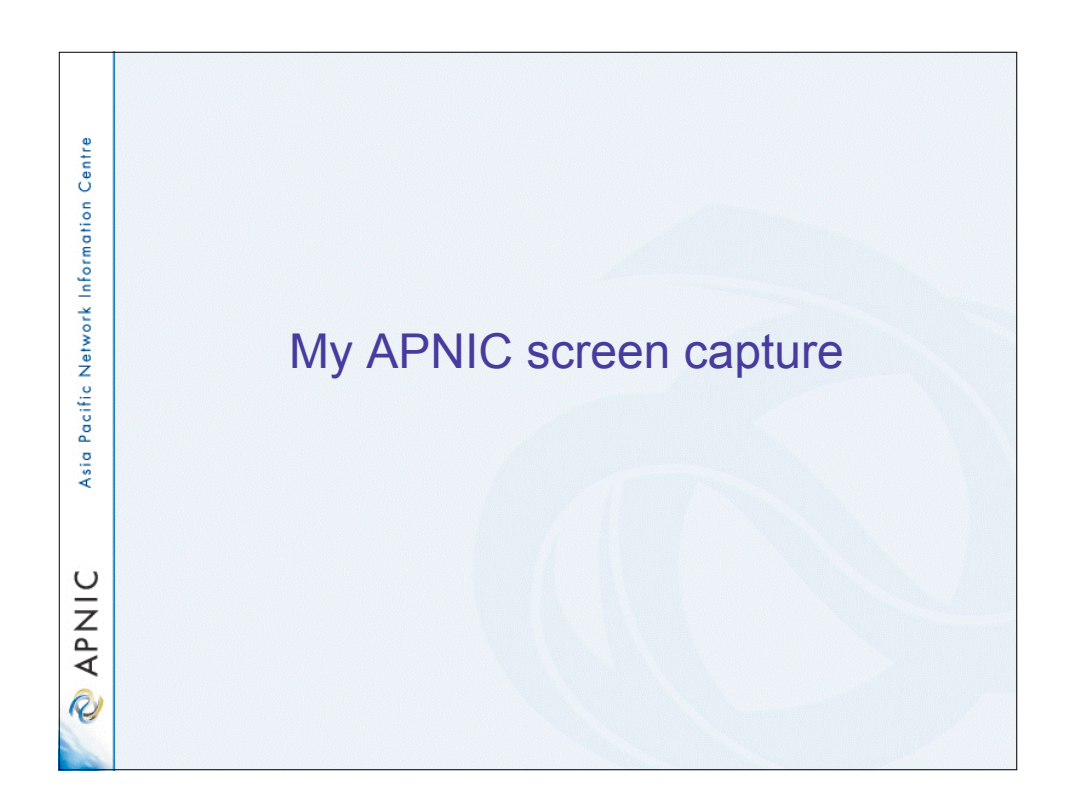

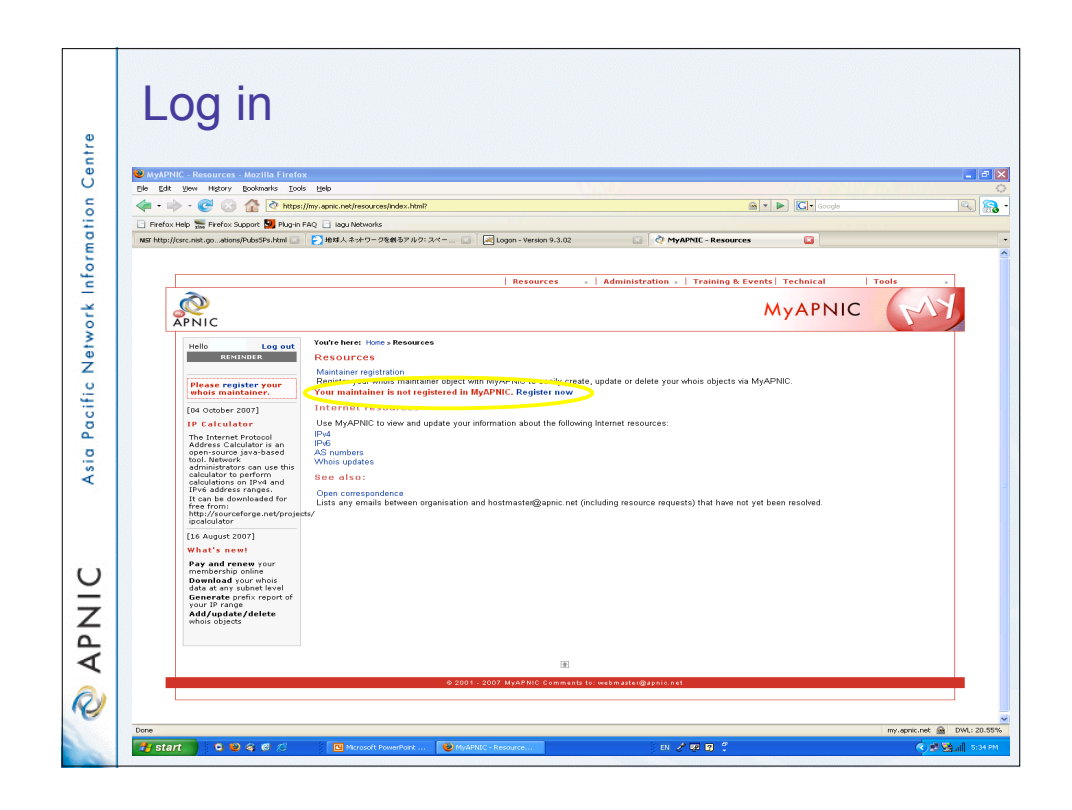

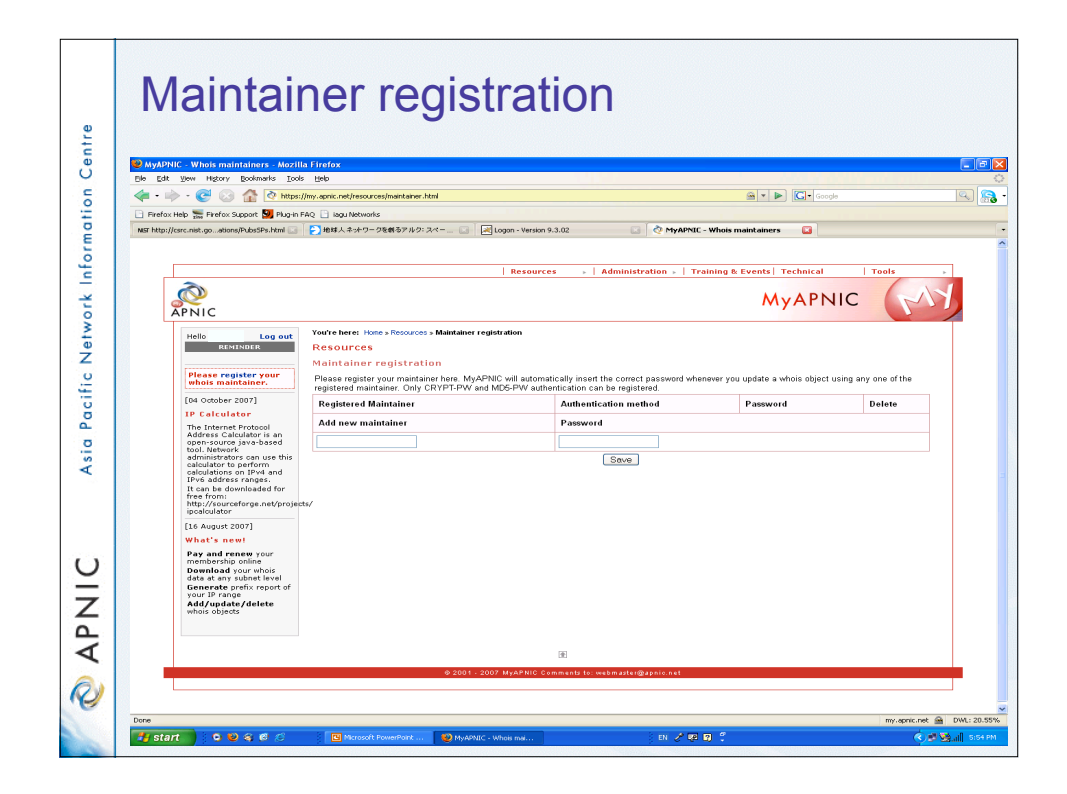

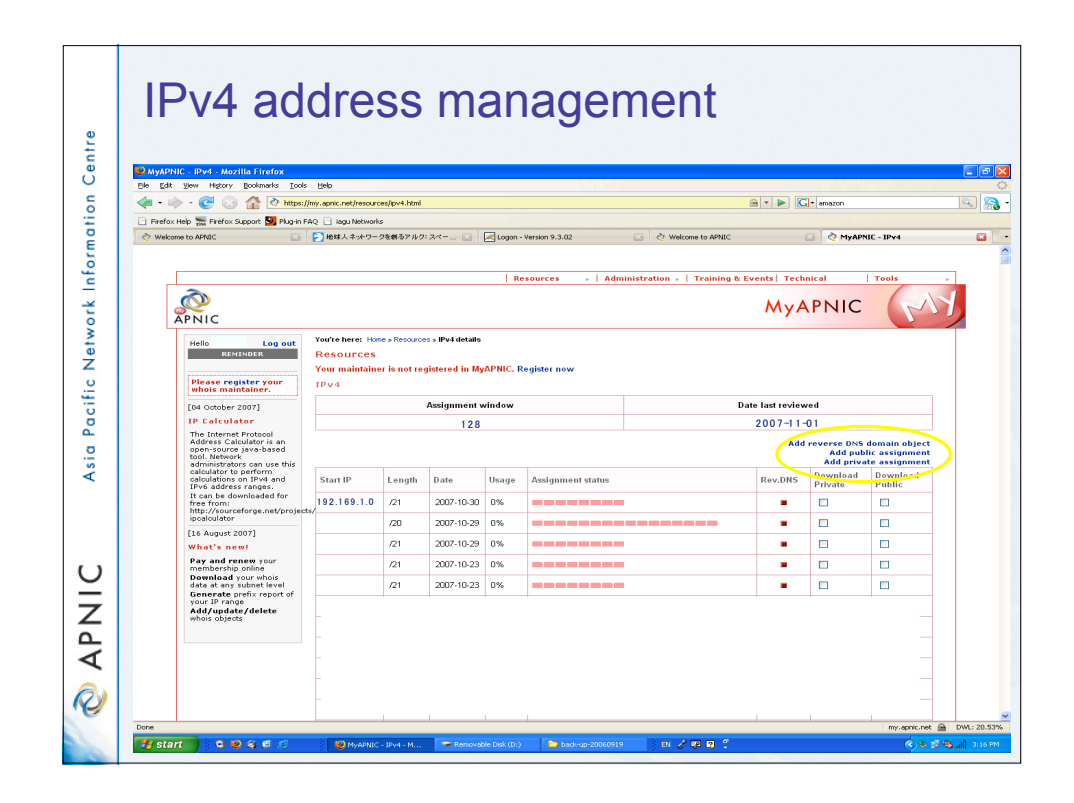

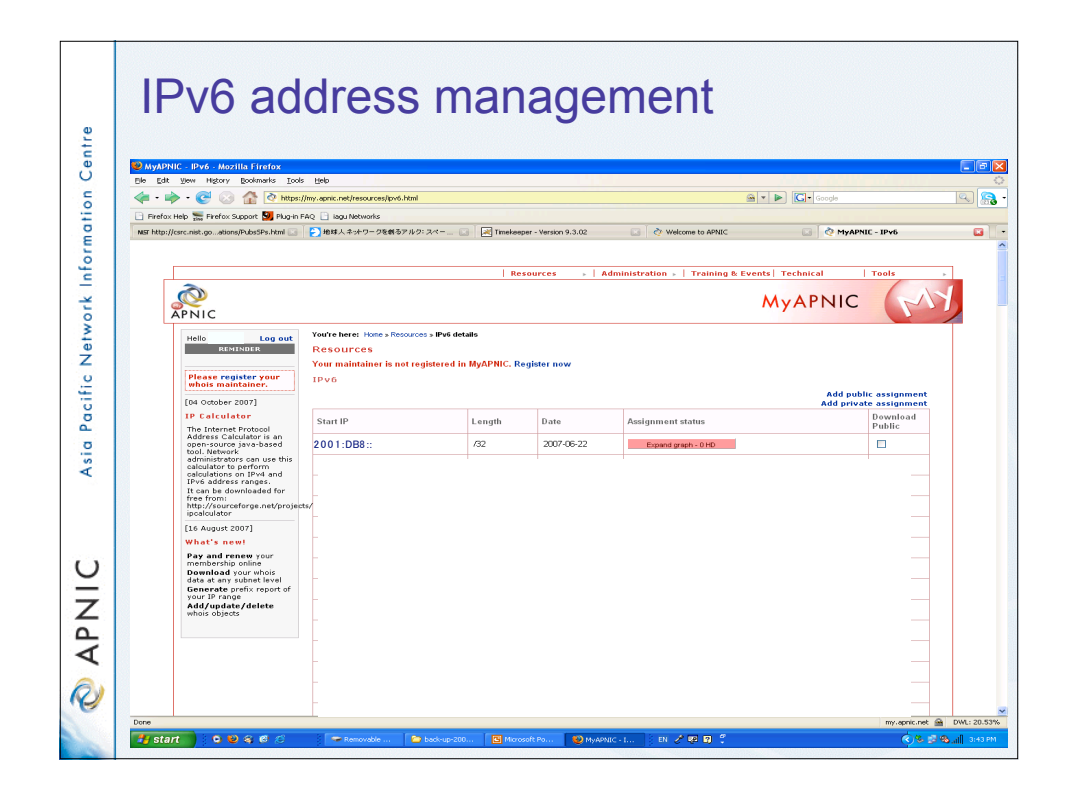

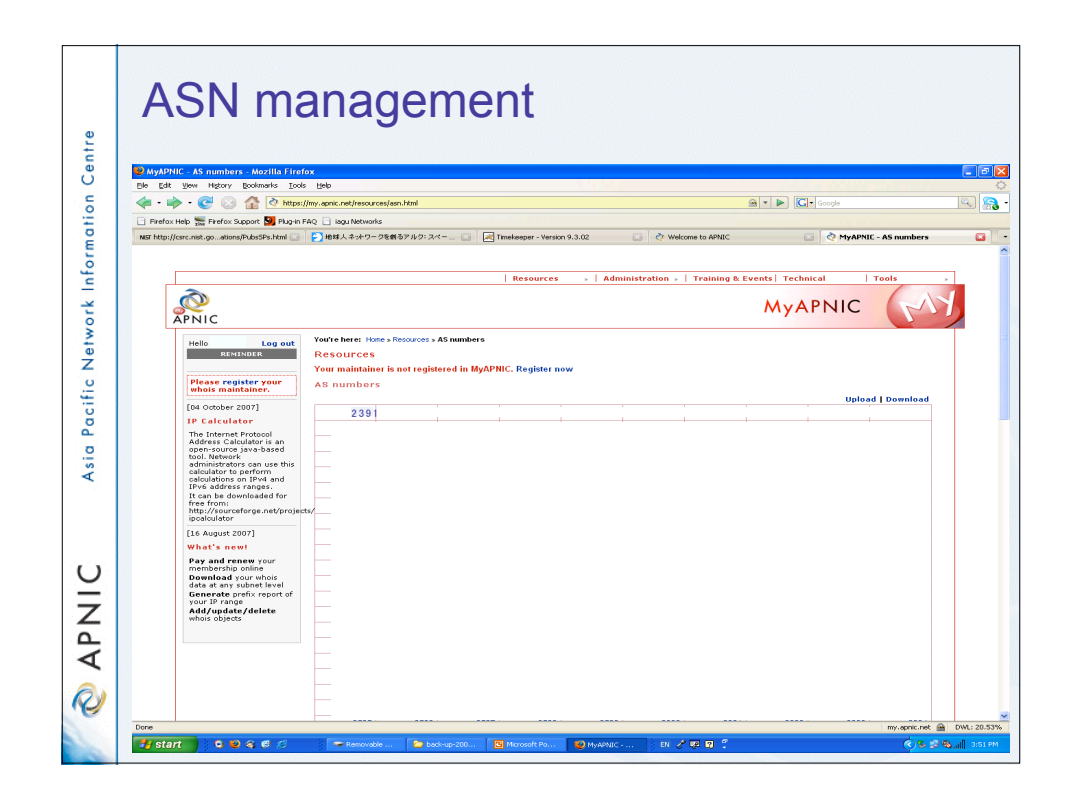

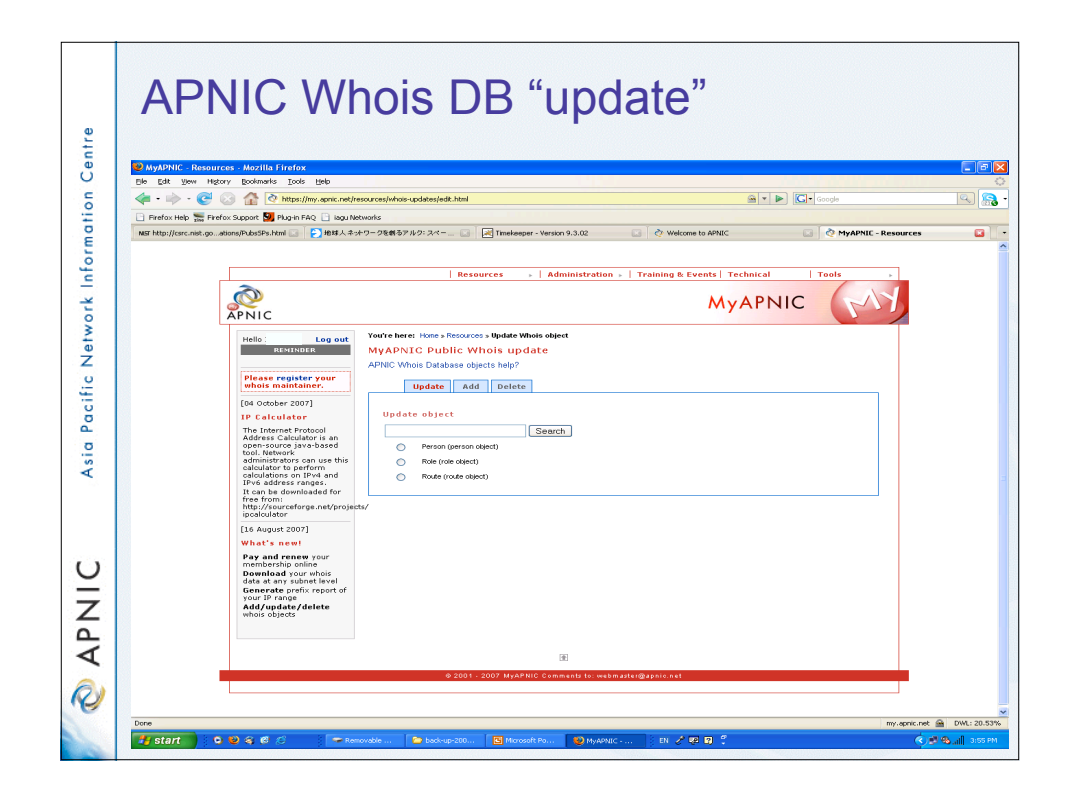

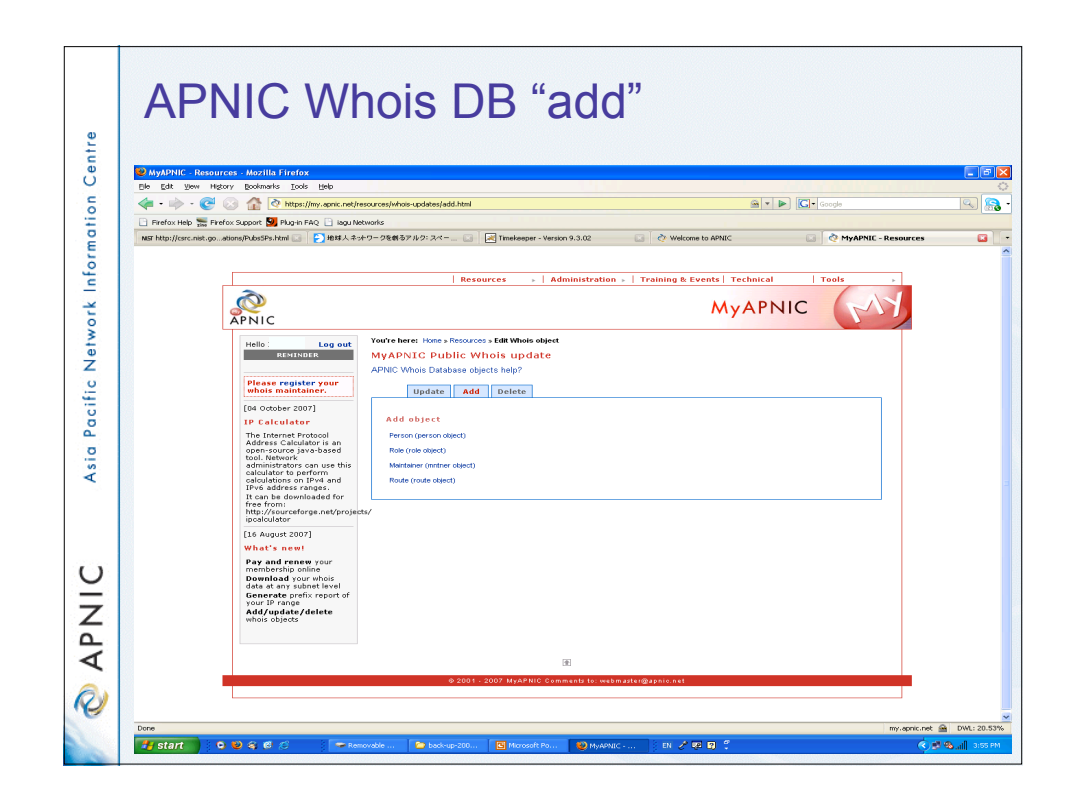

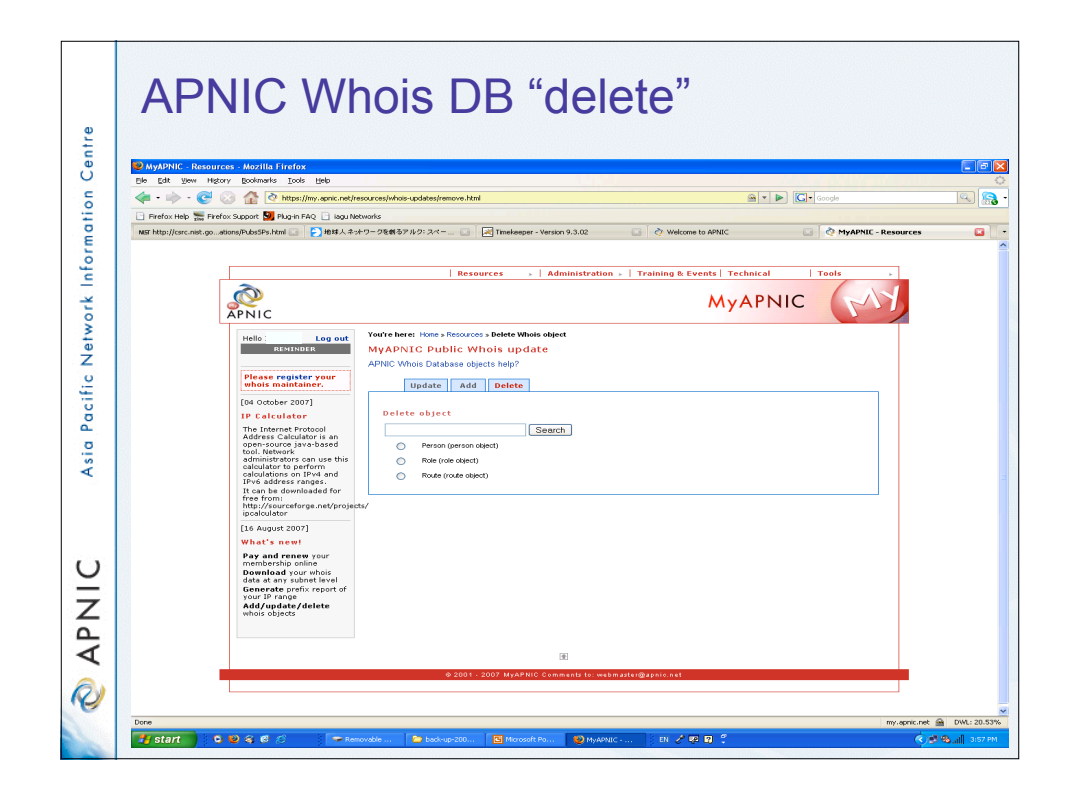

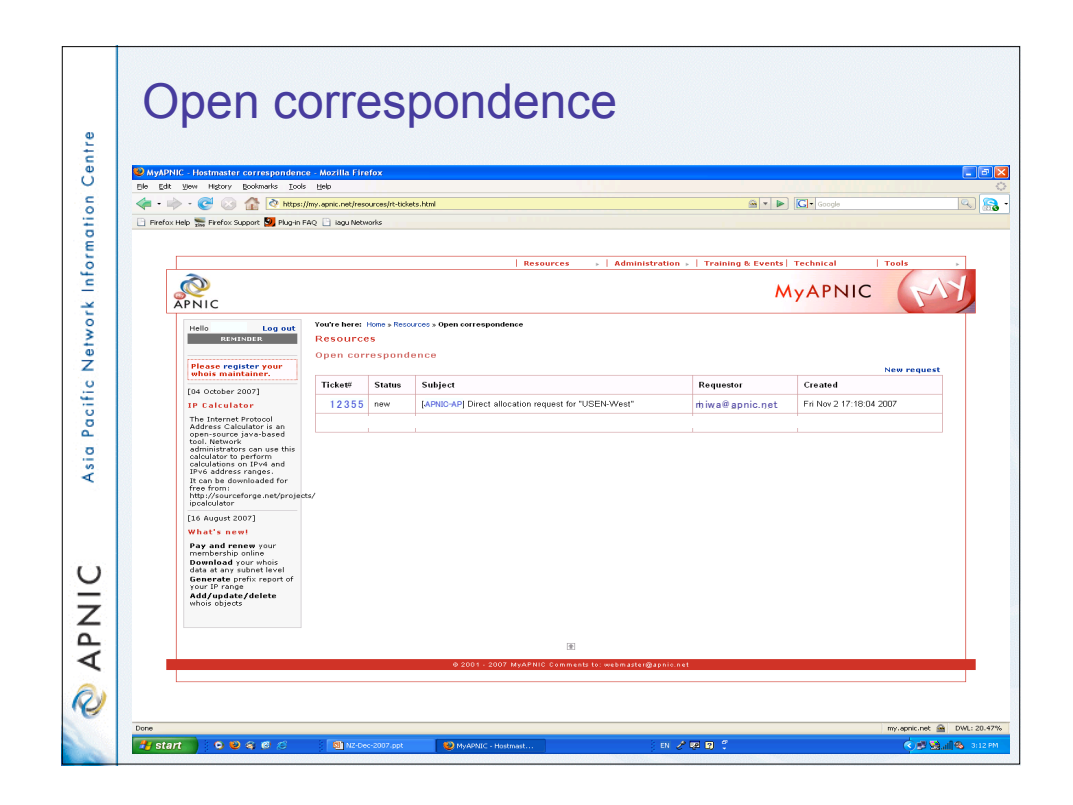

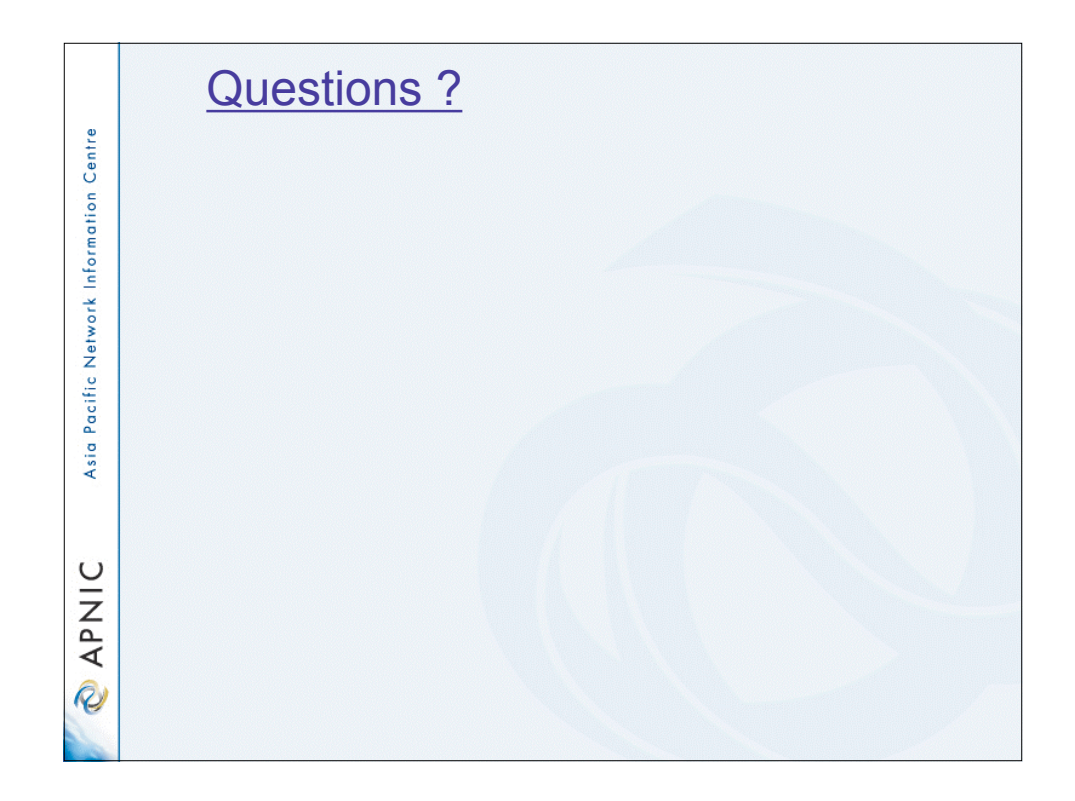

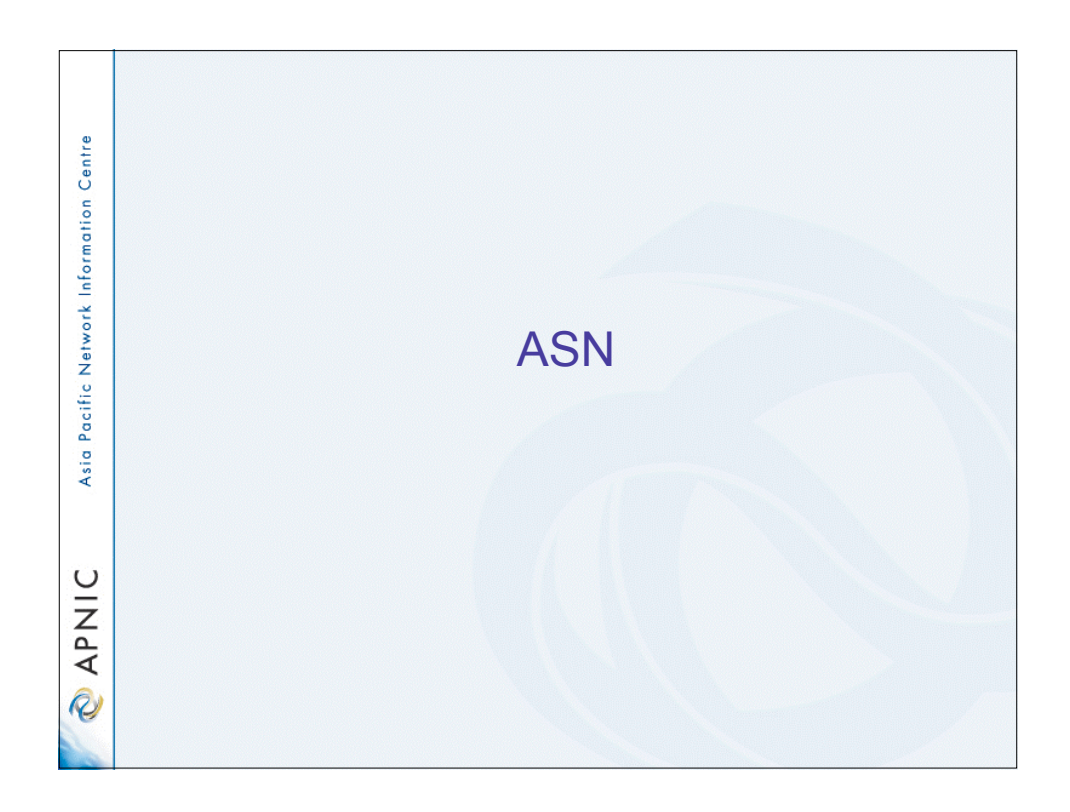

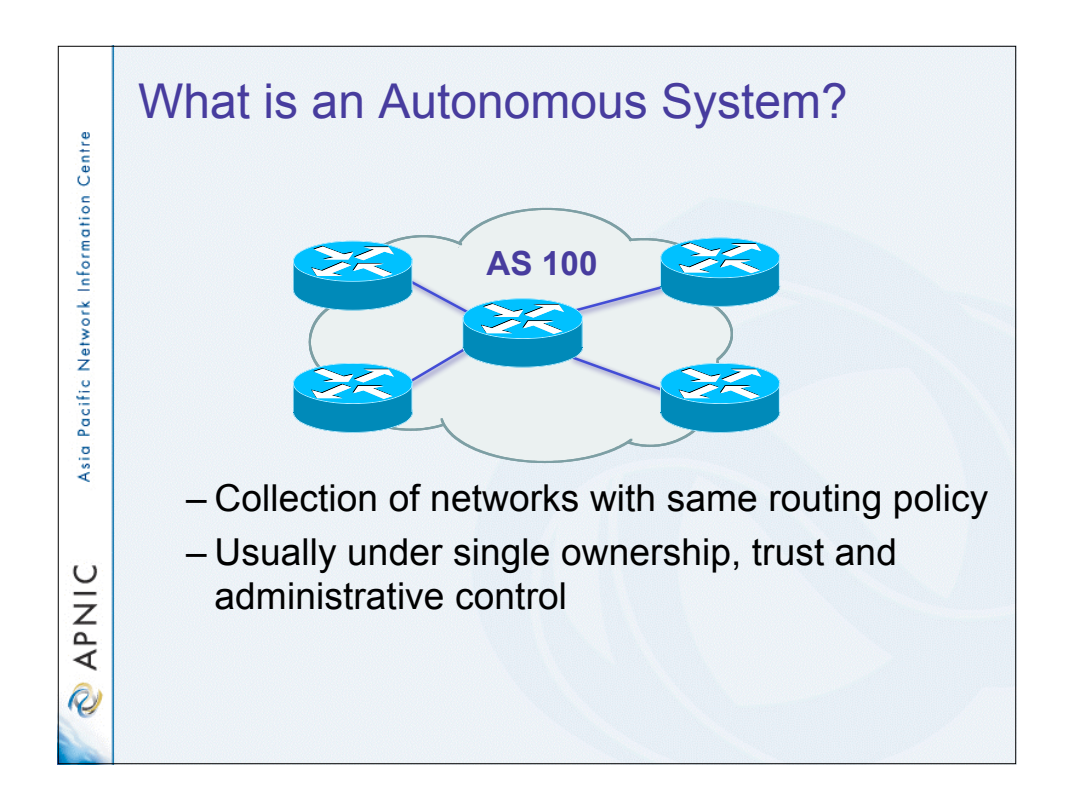

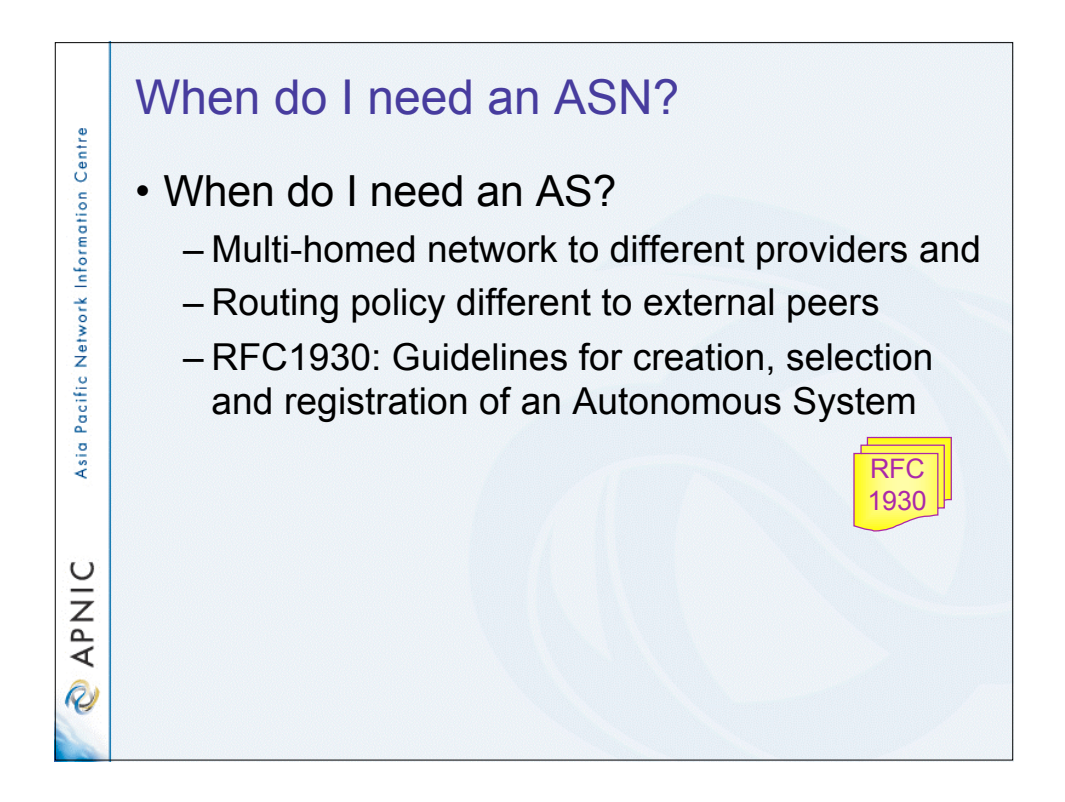

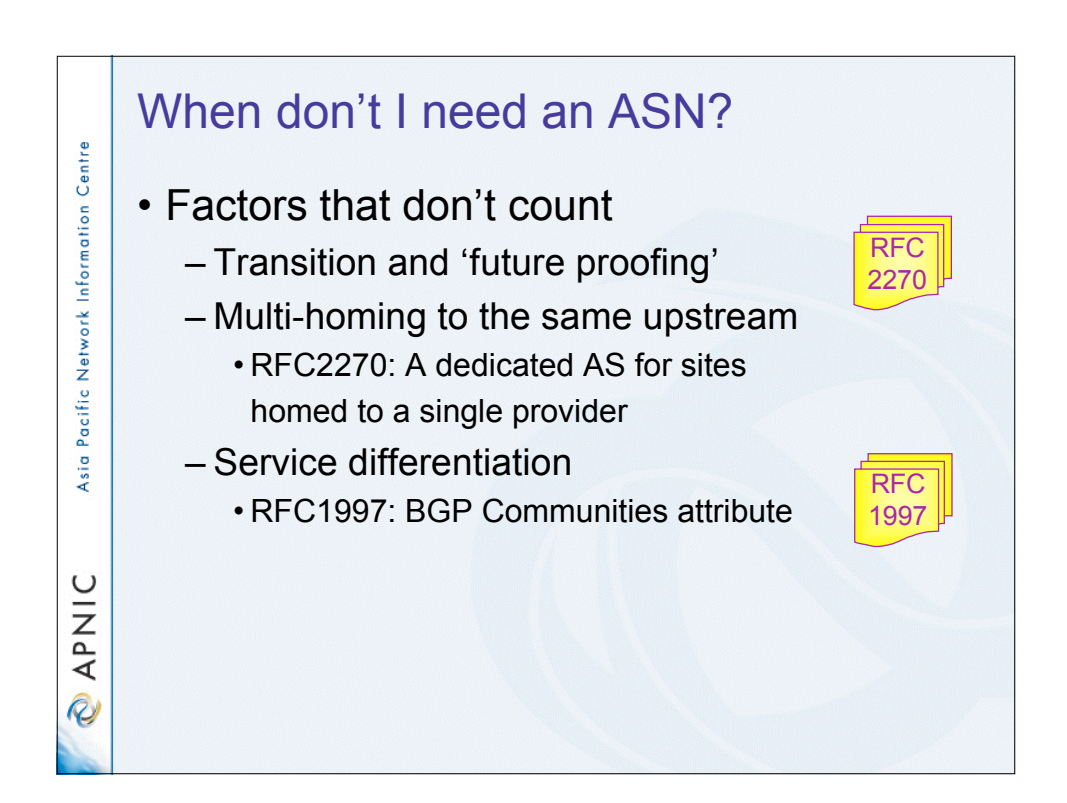

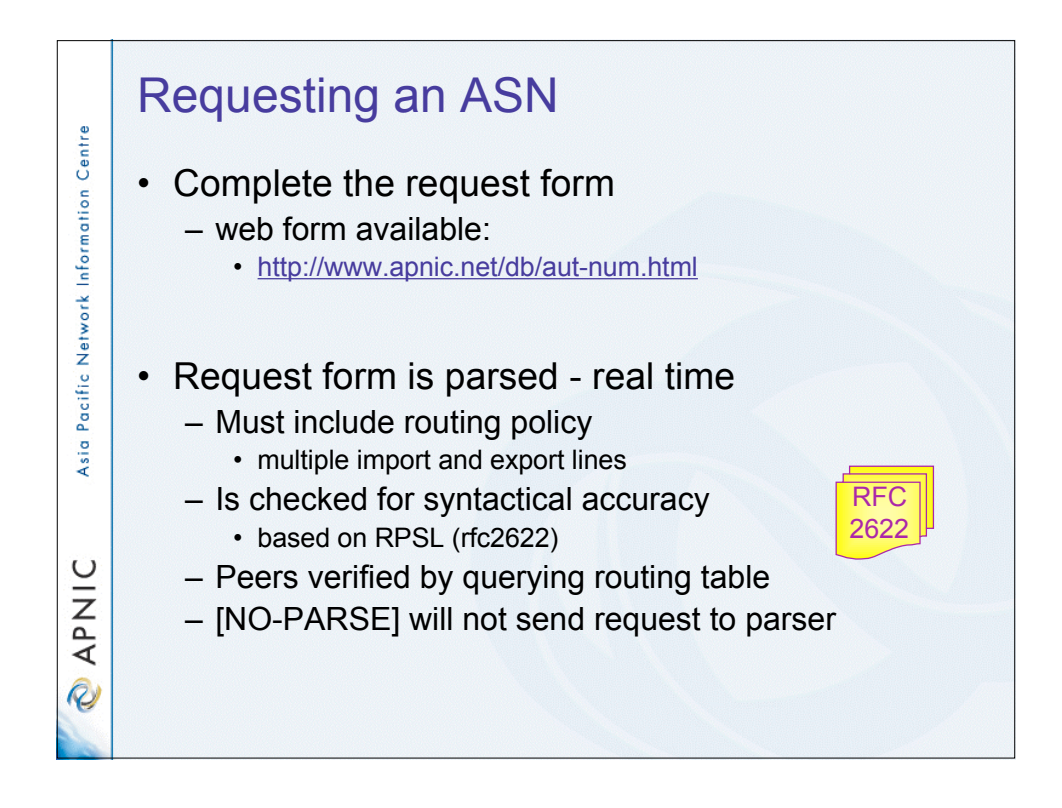

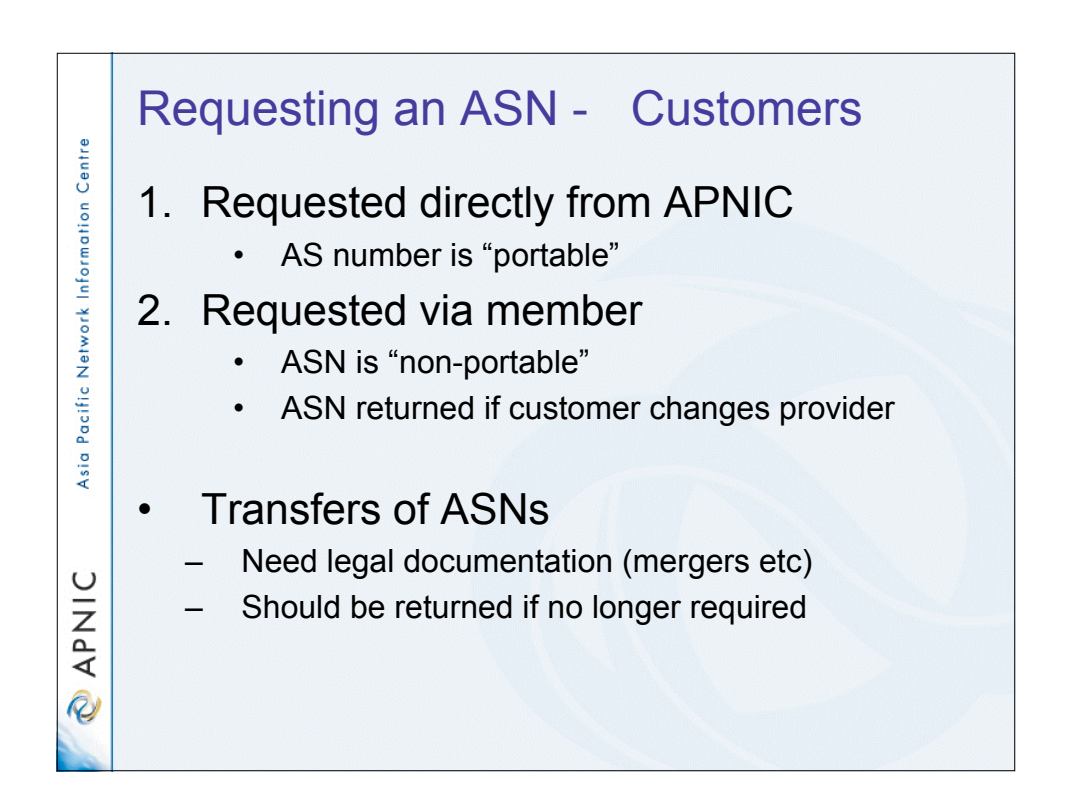

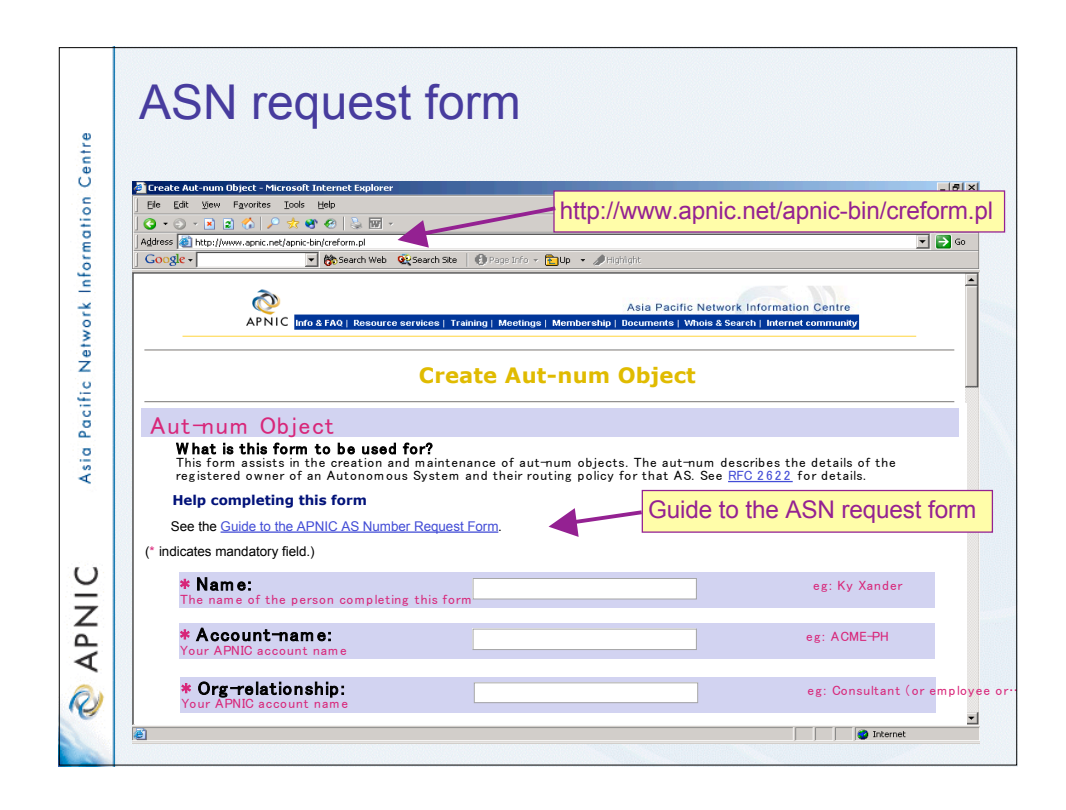

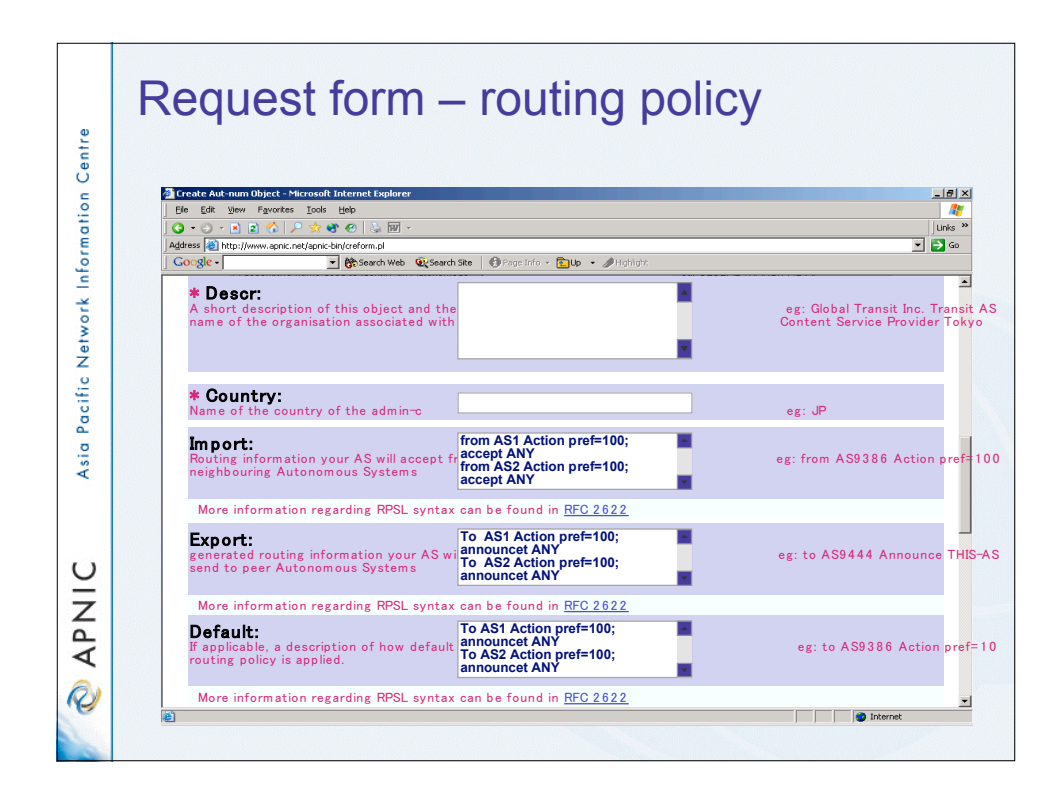

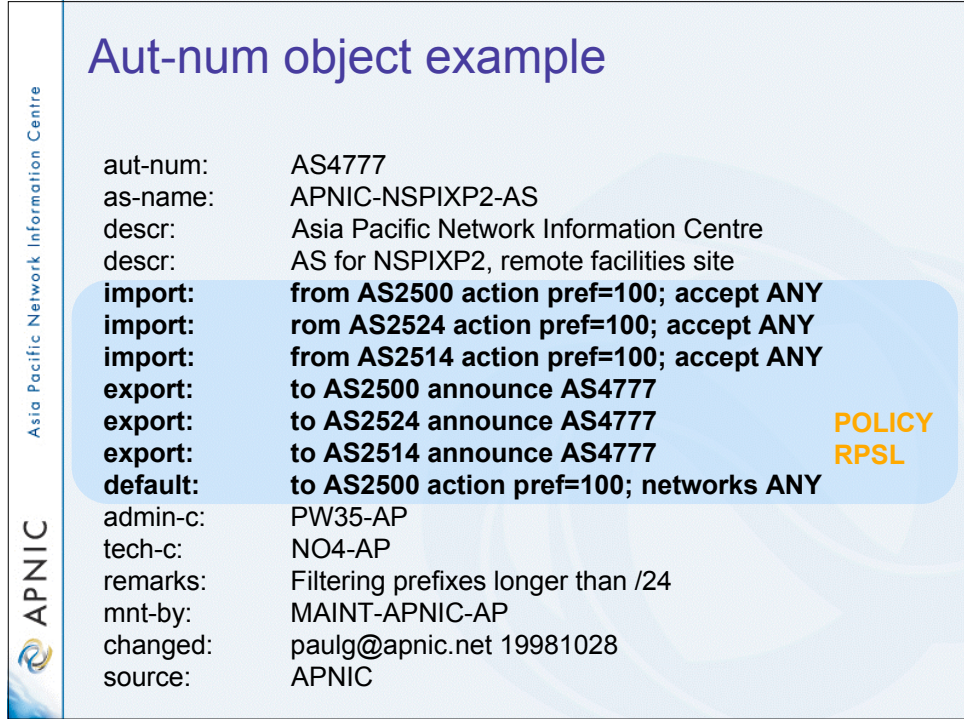

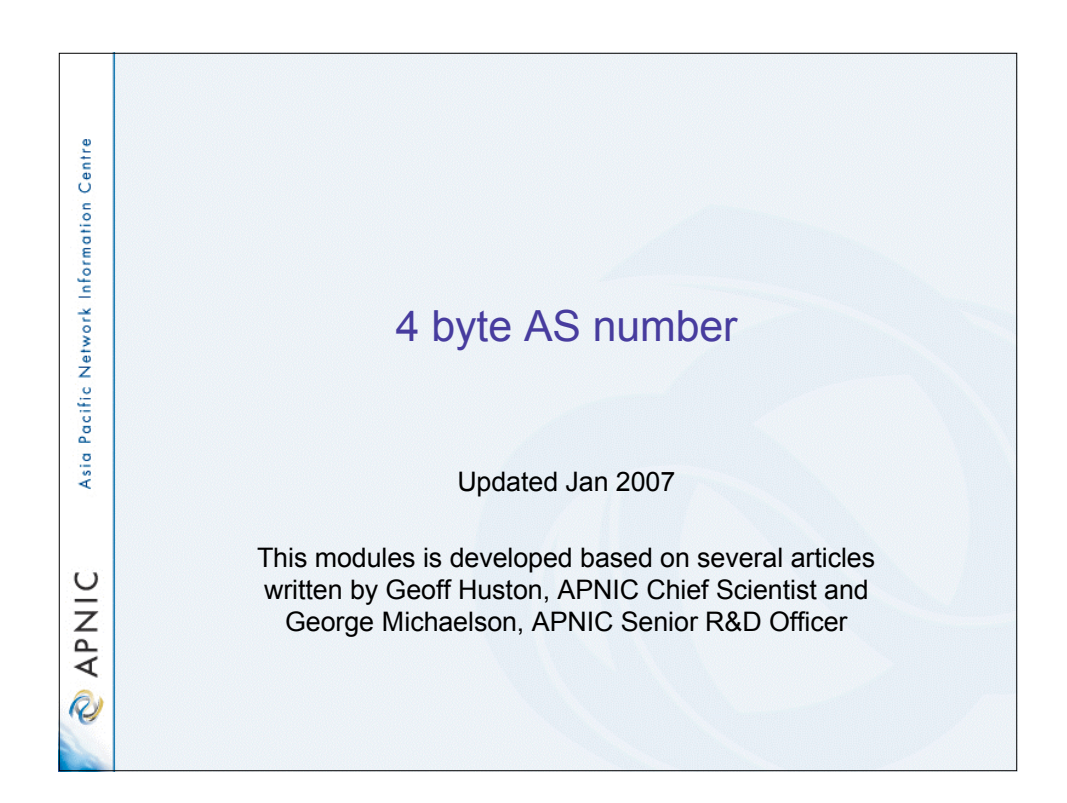

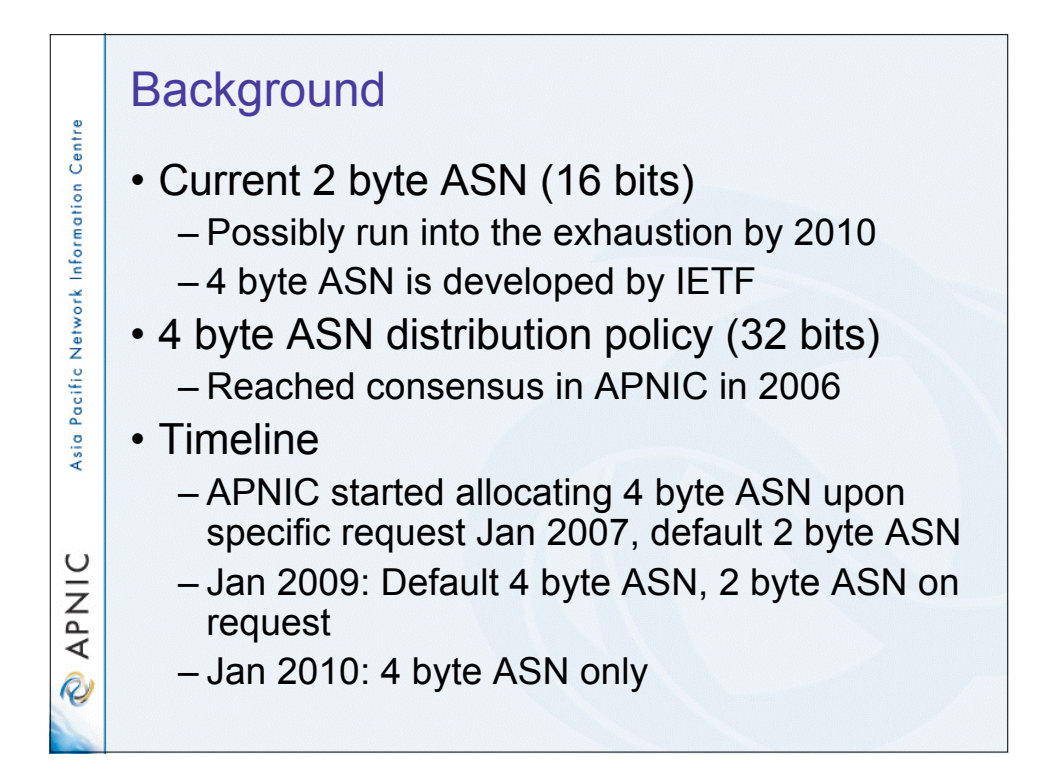

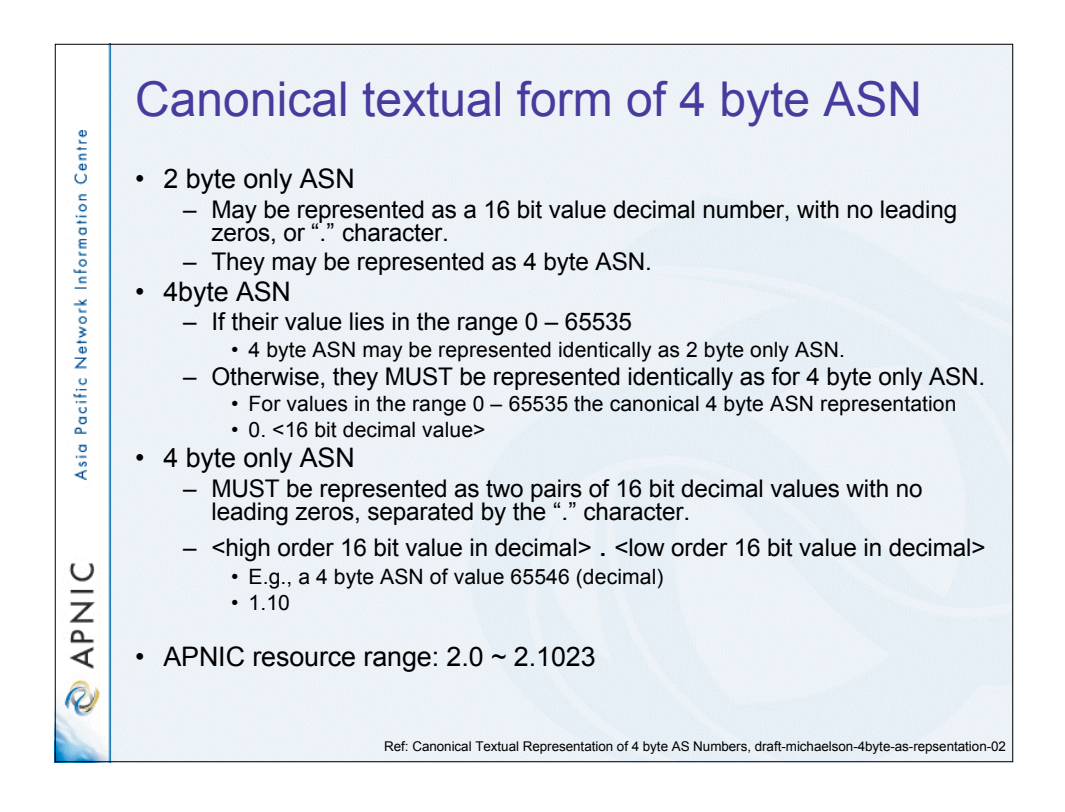

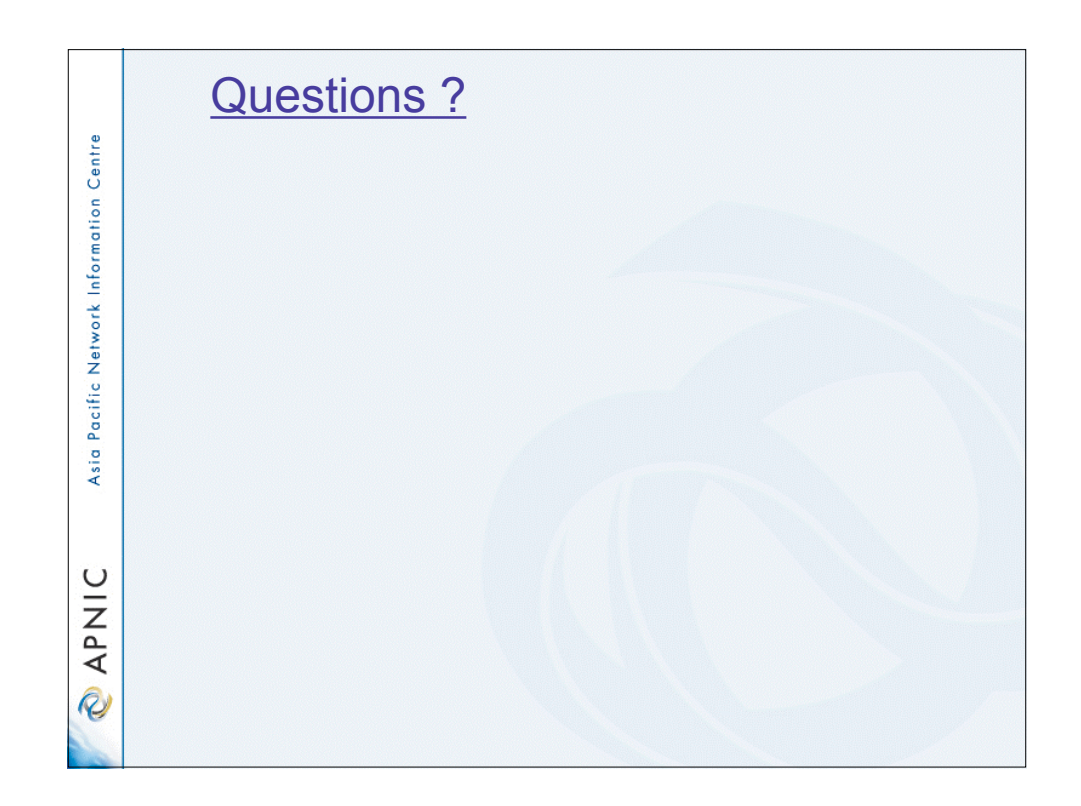

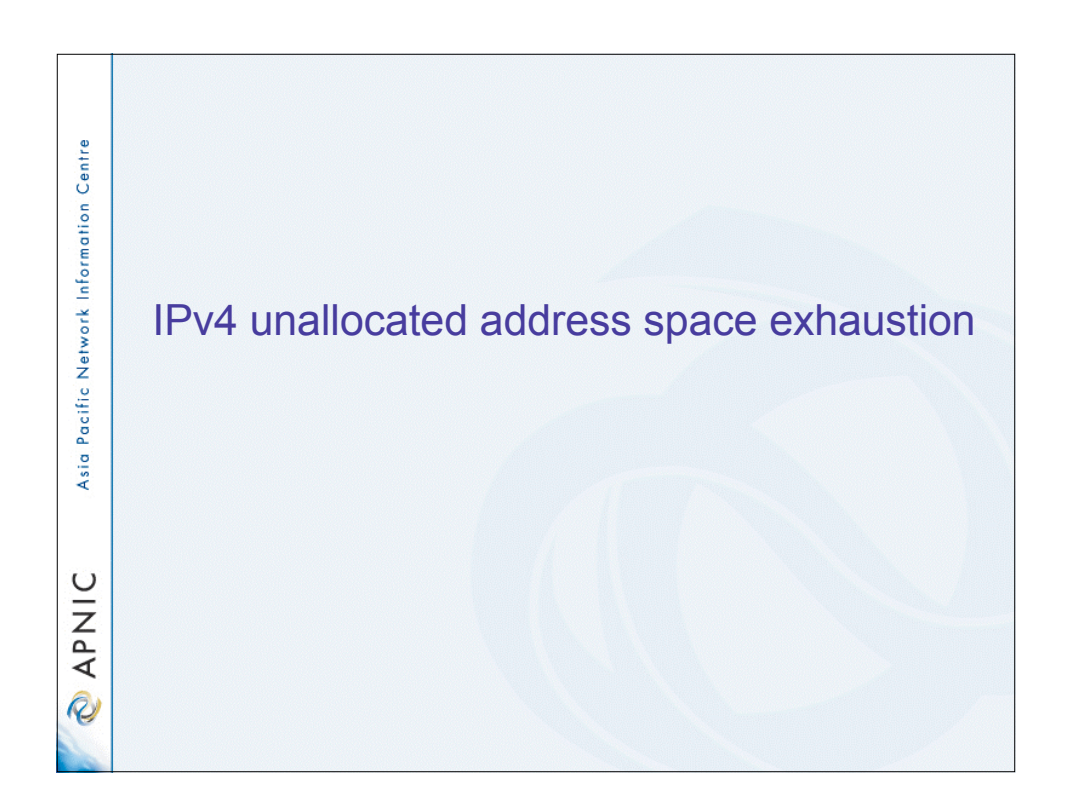

## Acknowledgements

The material used in this course was created in collaboration with Randy Bush (IIJ) and Geoff Huston (APNIC) and includes material provided by them.

APNIC acknowledges with thanks and appreciation the contribution and support of the above.

IPv4 address exhaustion and IPv6 implementation

• Discussion

Asia Pacific Network Information Centre

APNIC

**Q** 

Asia Pacific Network Information Centre

**APNIC** 

**Q** 

- Does your company have a plan for coping with IPv4 unallocated address space exhaustion?
- Are your staff educated about IPv6 technical knowledge?
- Is your network equipment ready to deploy IPv6?
- What other thought do you have?
- JPNIC community's effort
	- http://www.nic.ad.jp/en/ip/ipv4pool/ipv4exh-report-071207-en.pdf

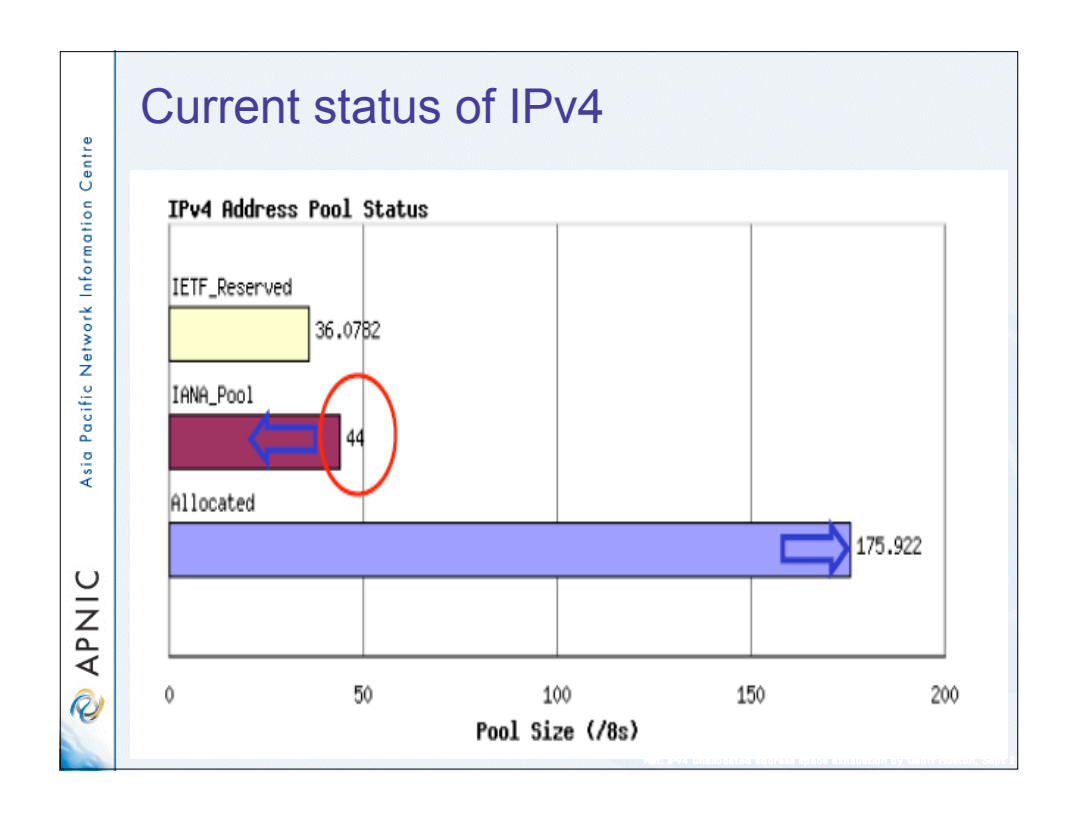

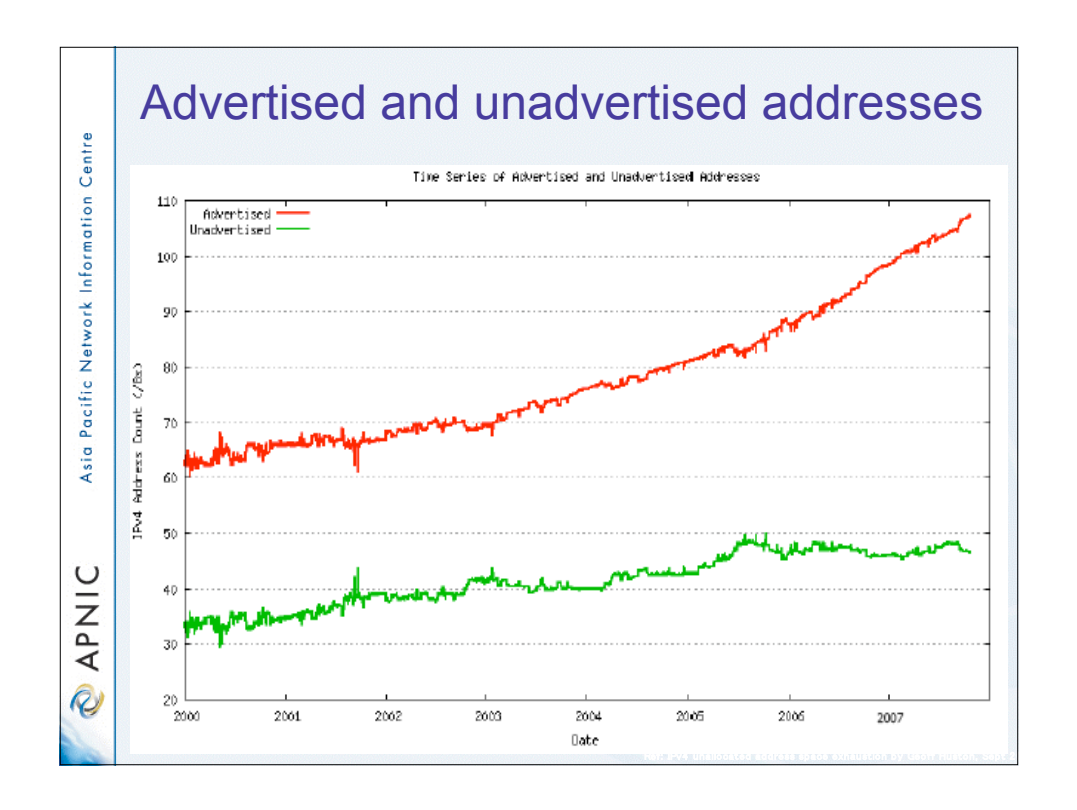

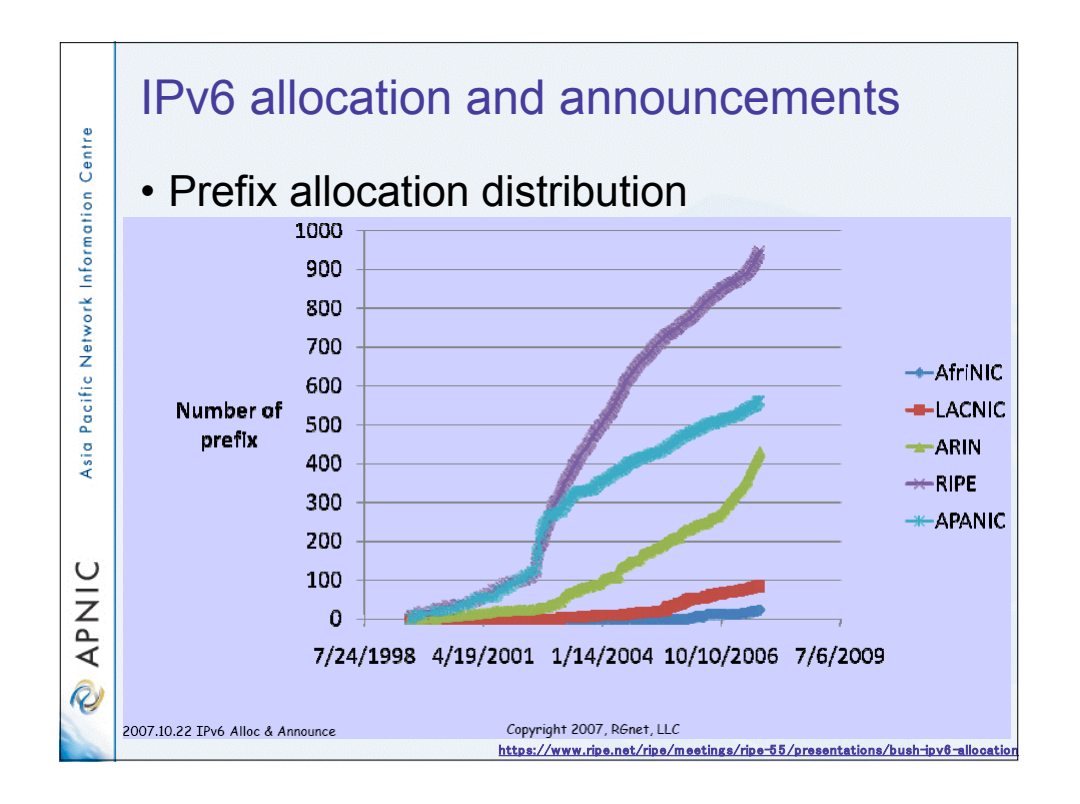

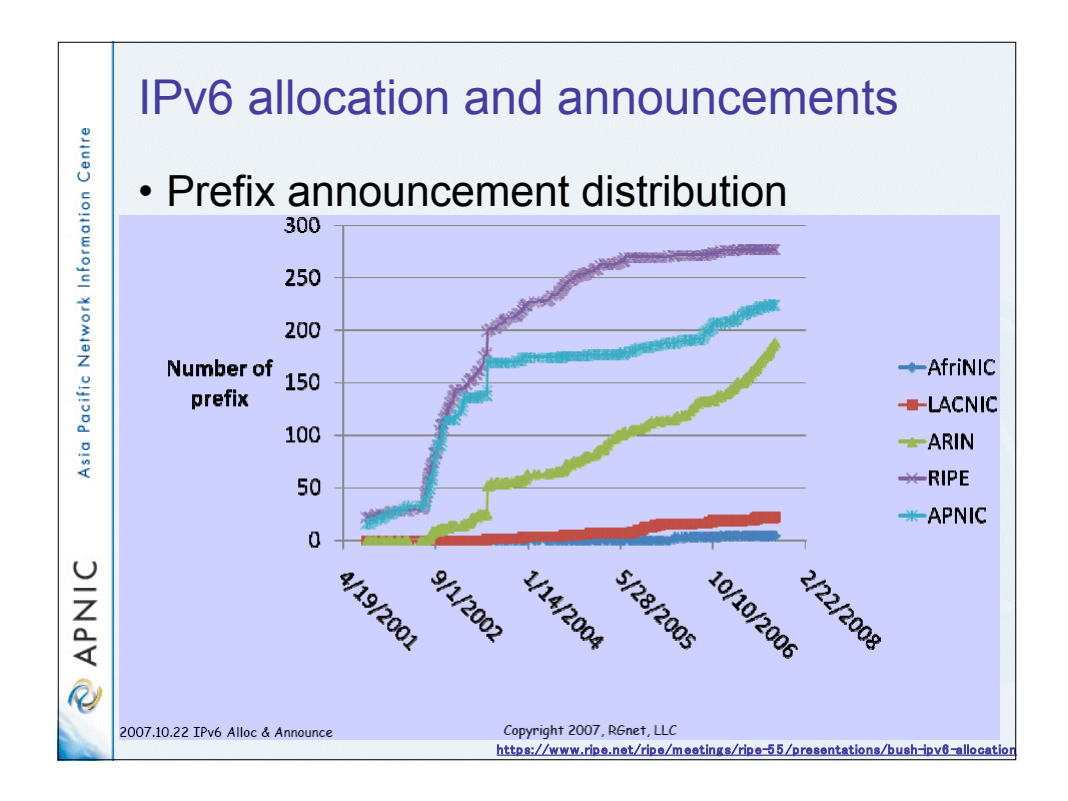

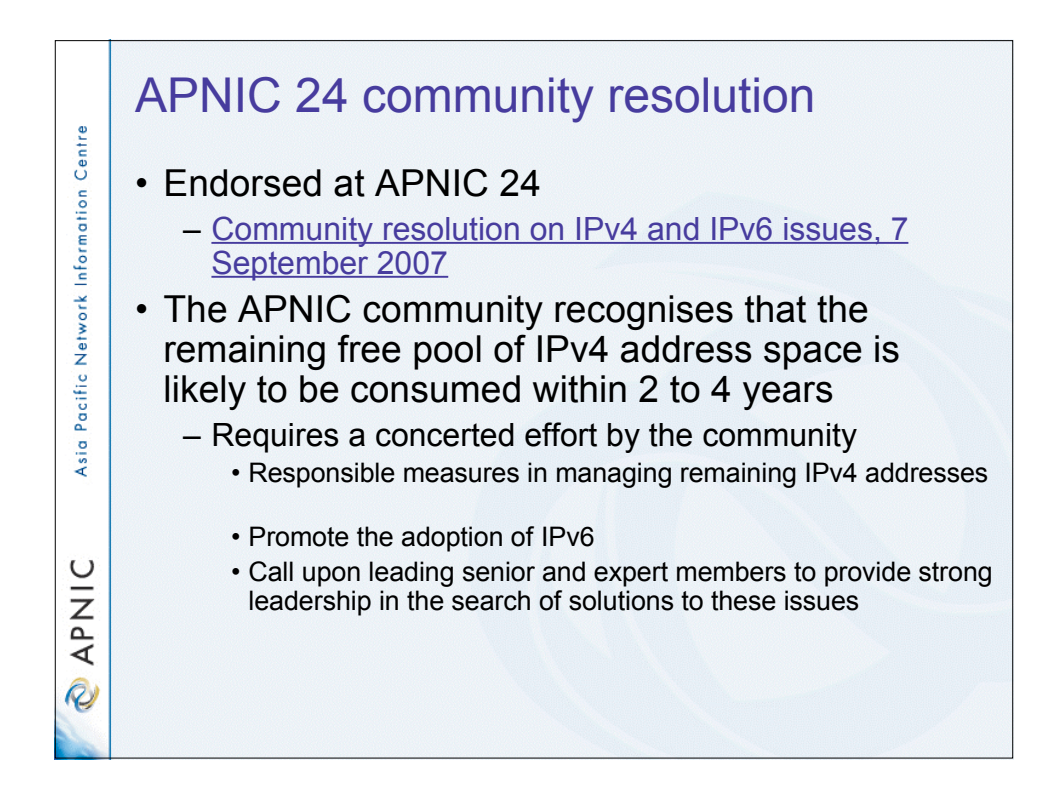

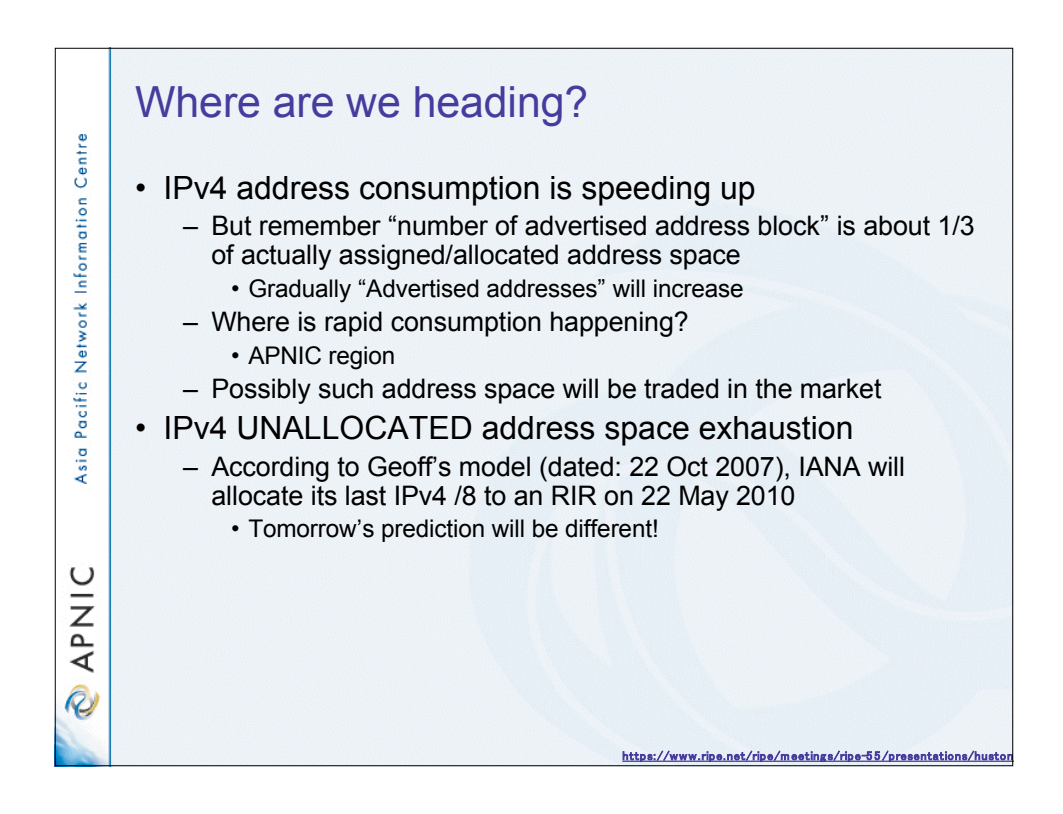

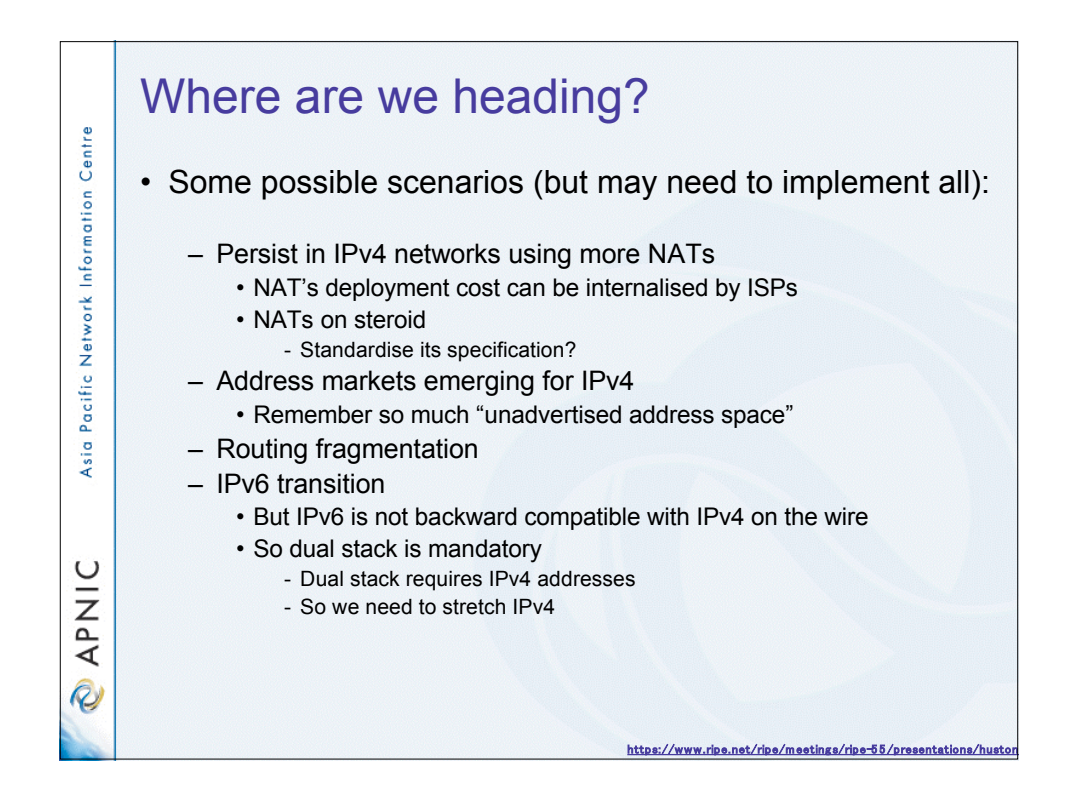

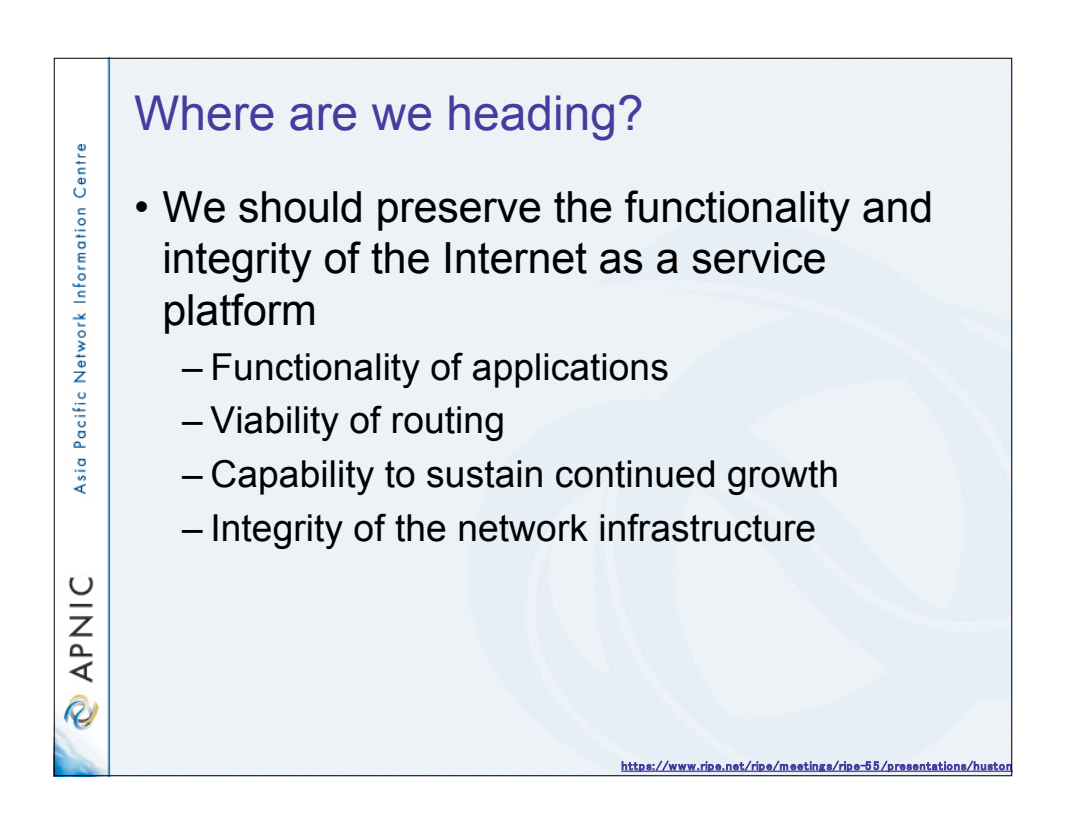

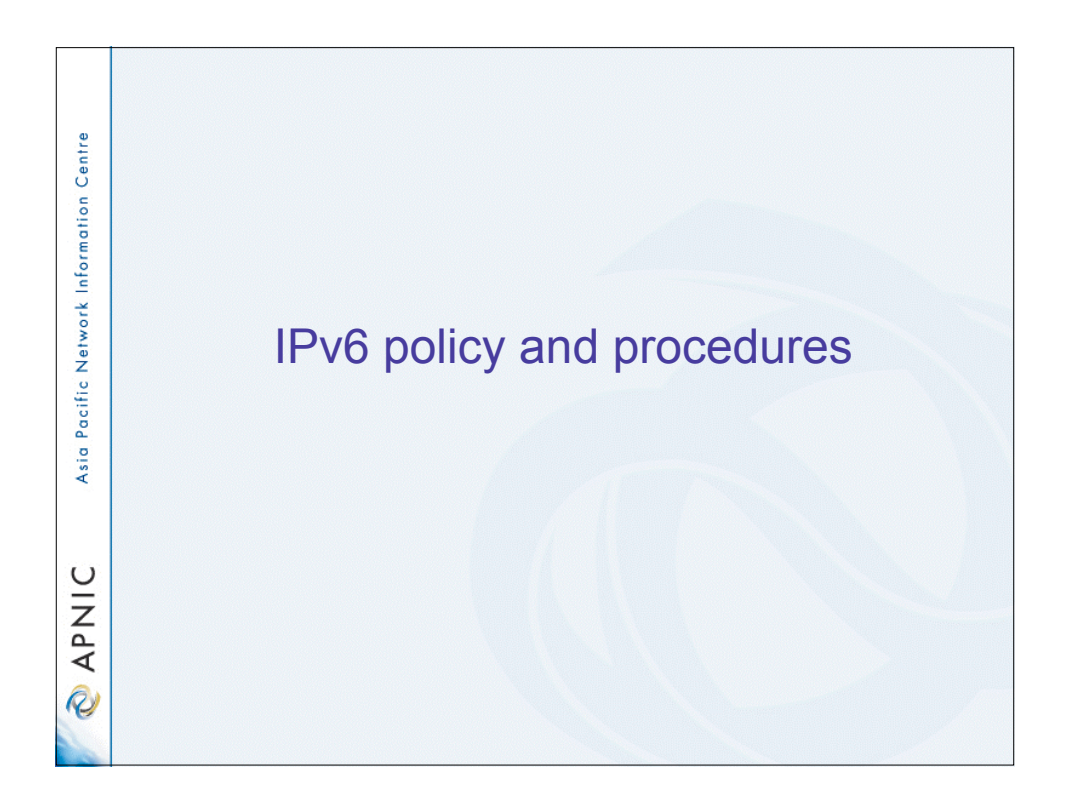

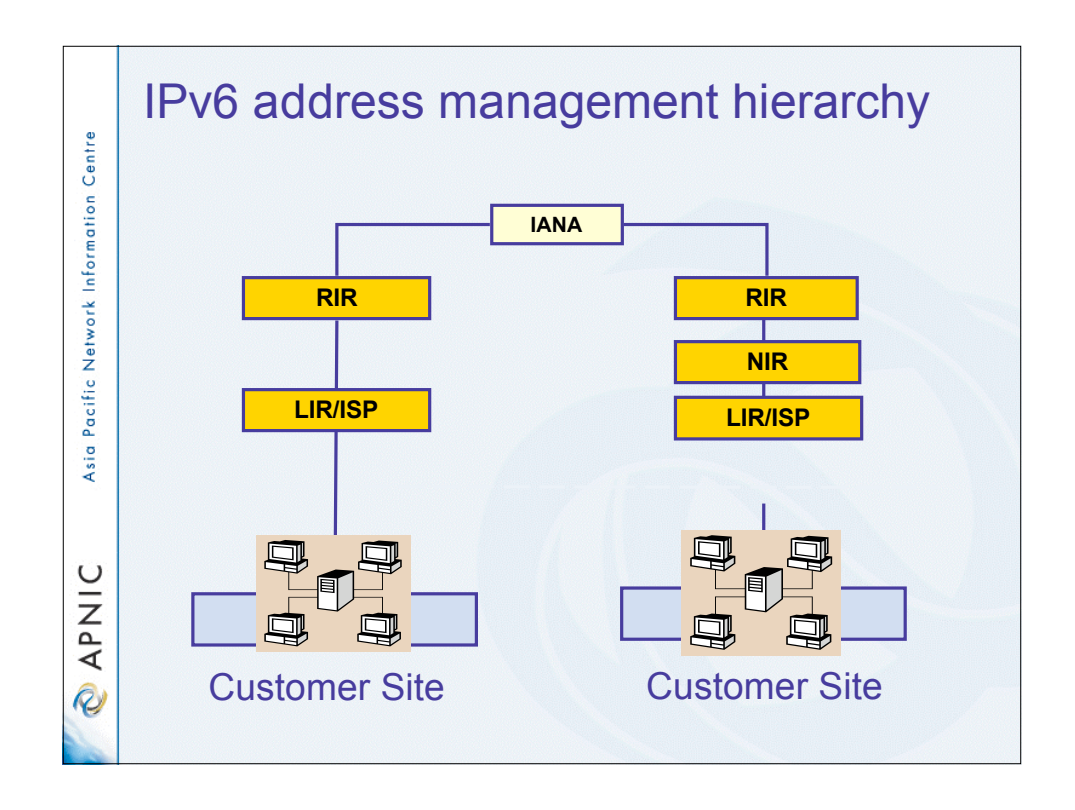

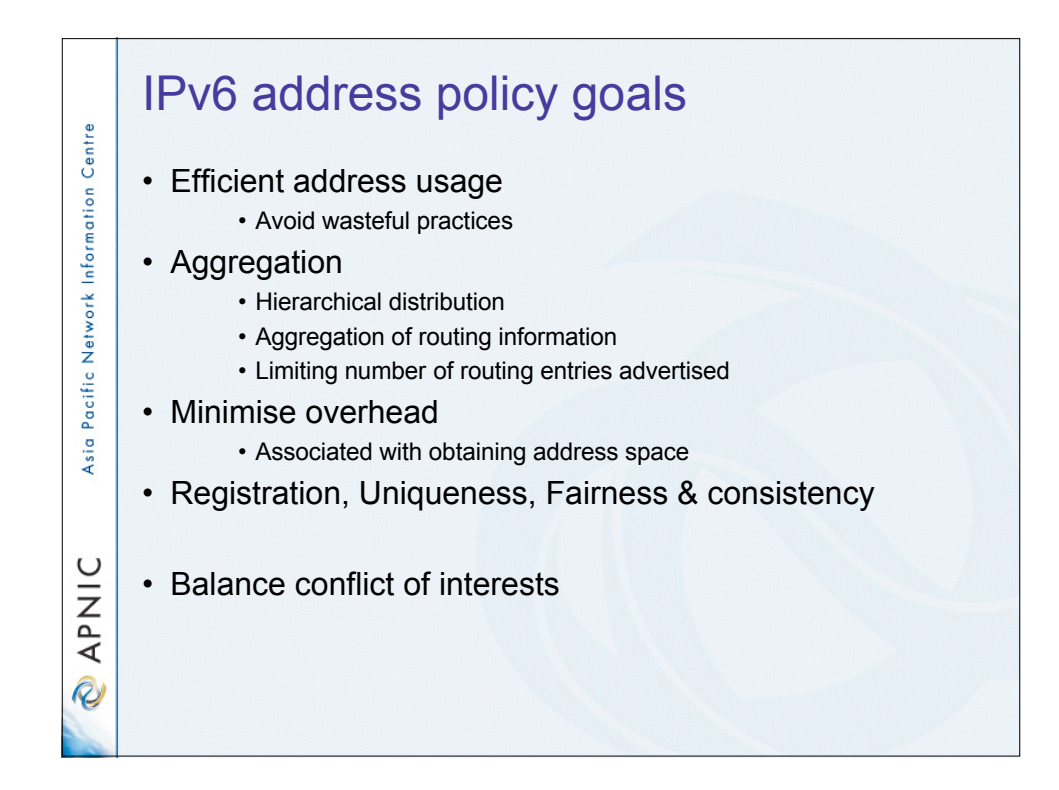

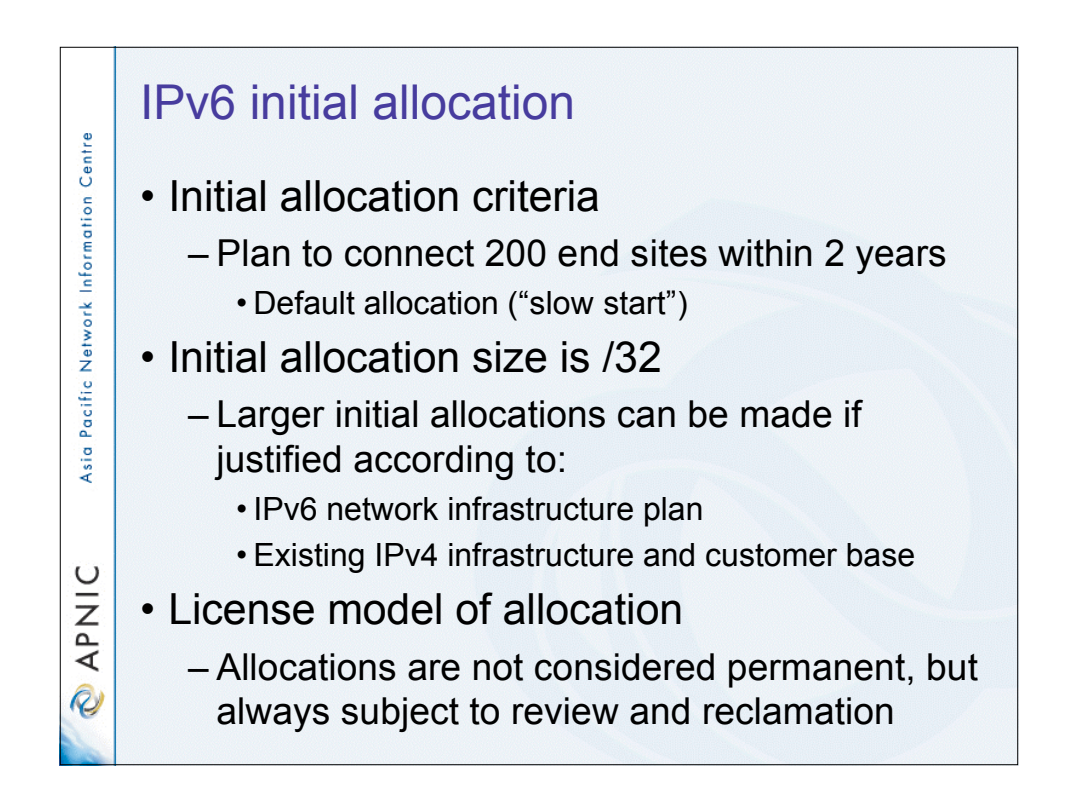

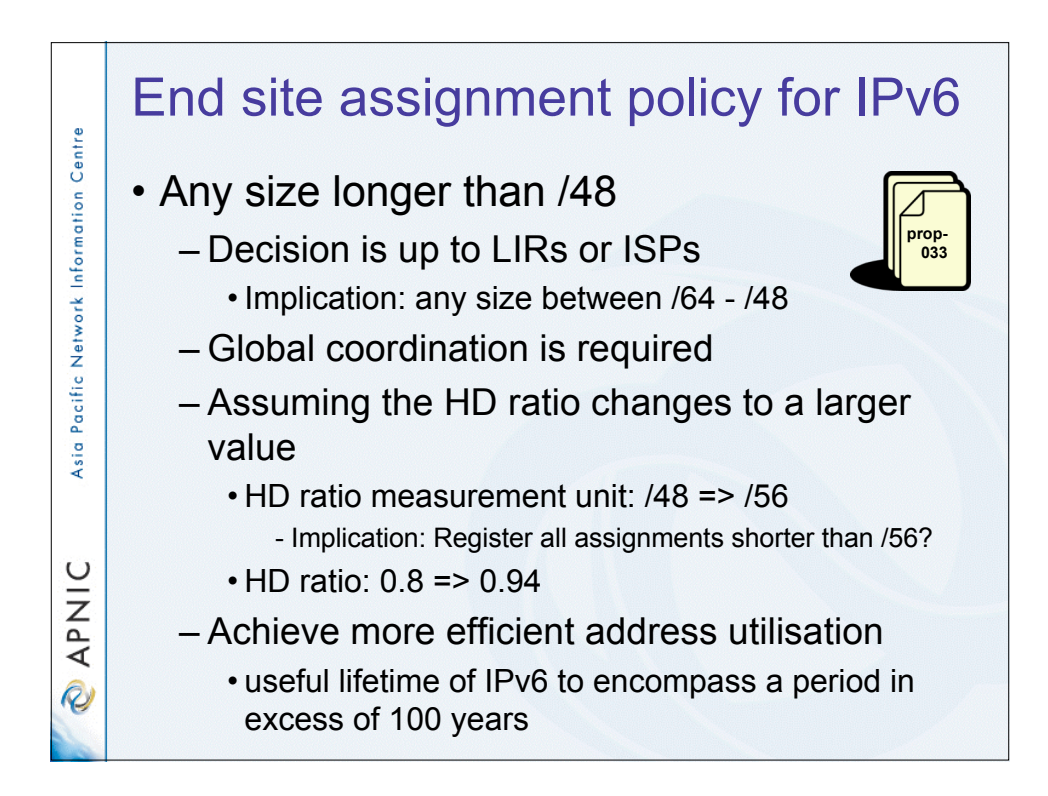

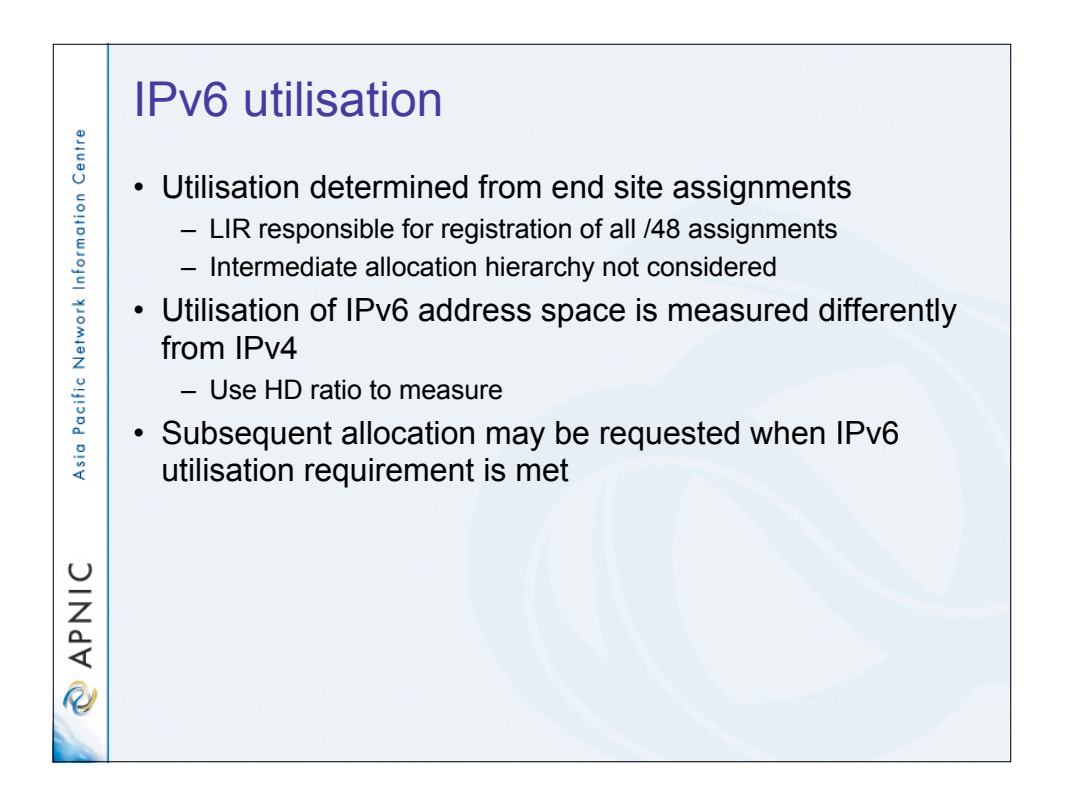

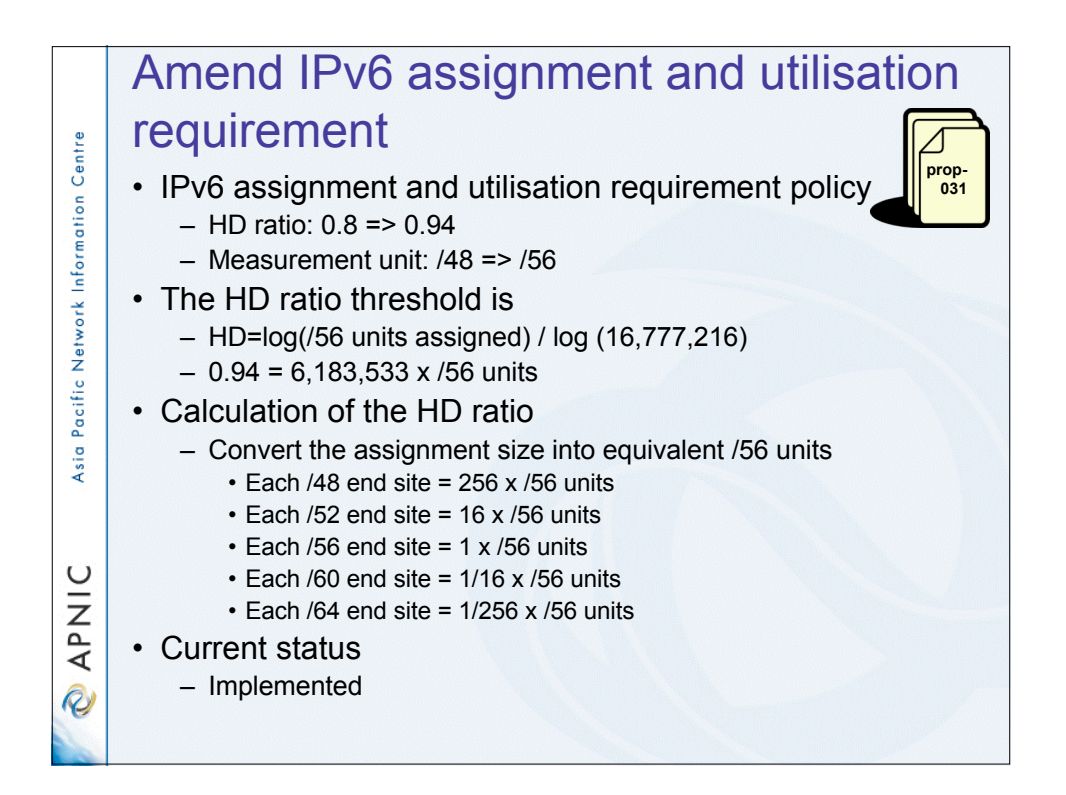

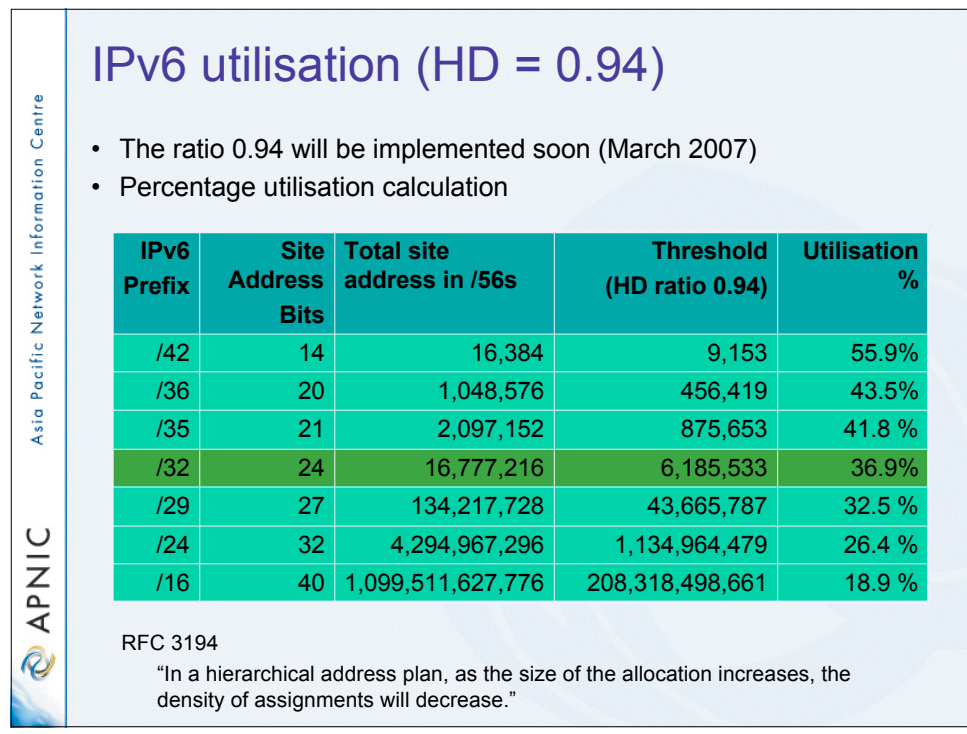

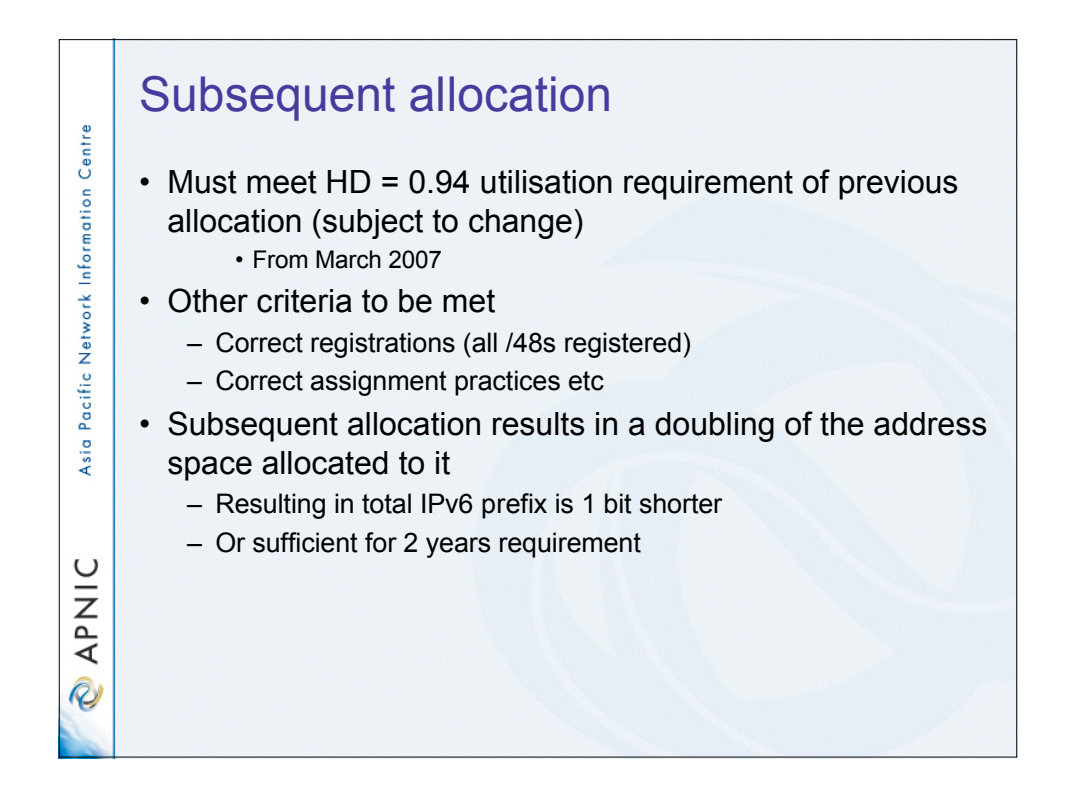

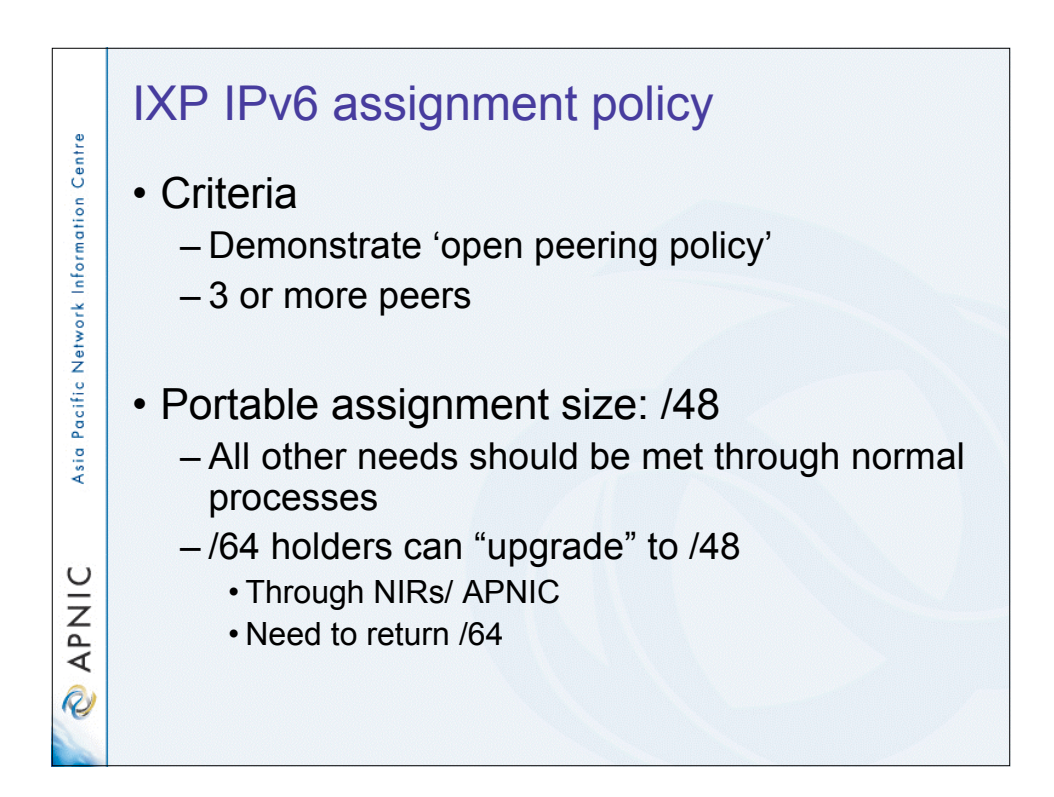

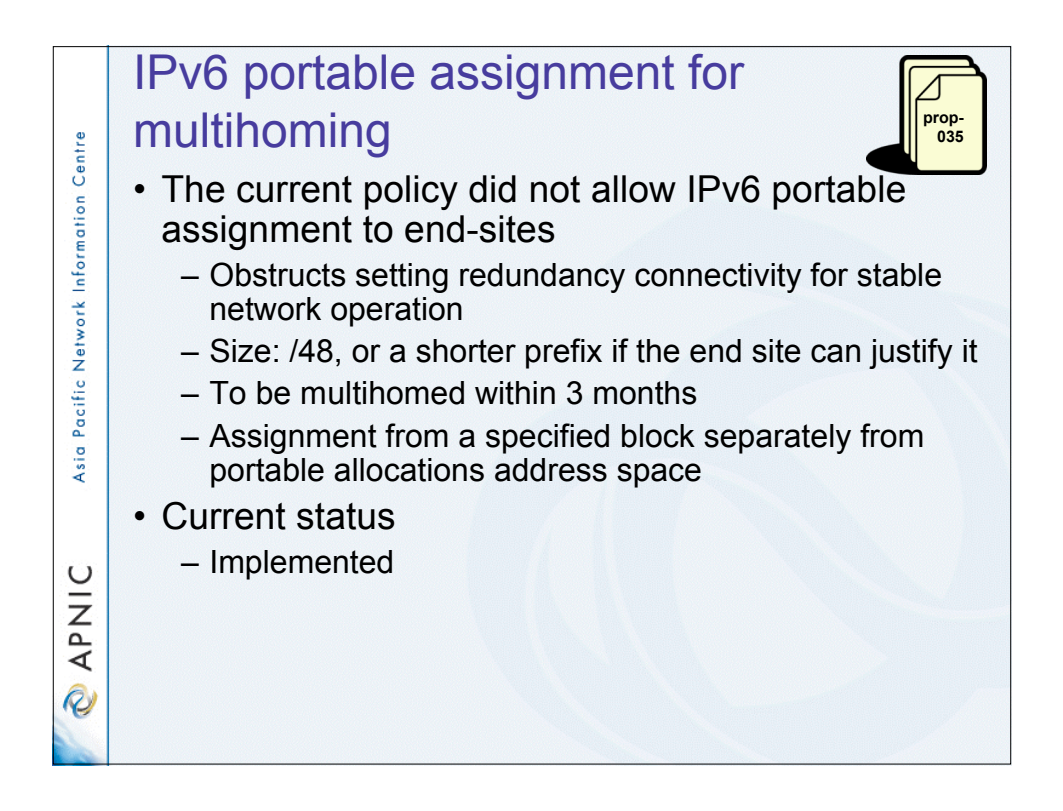

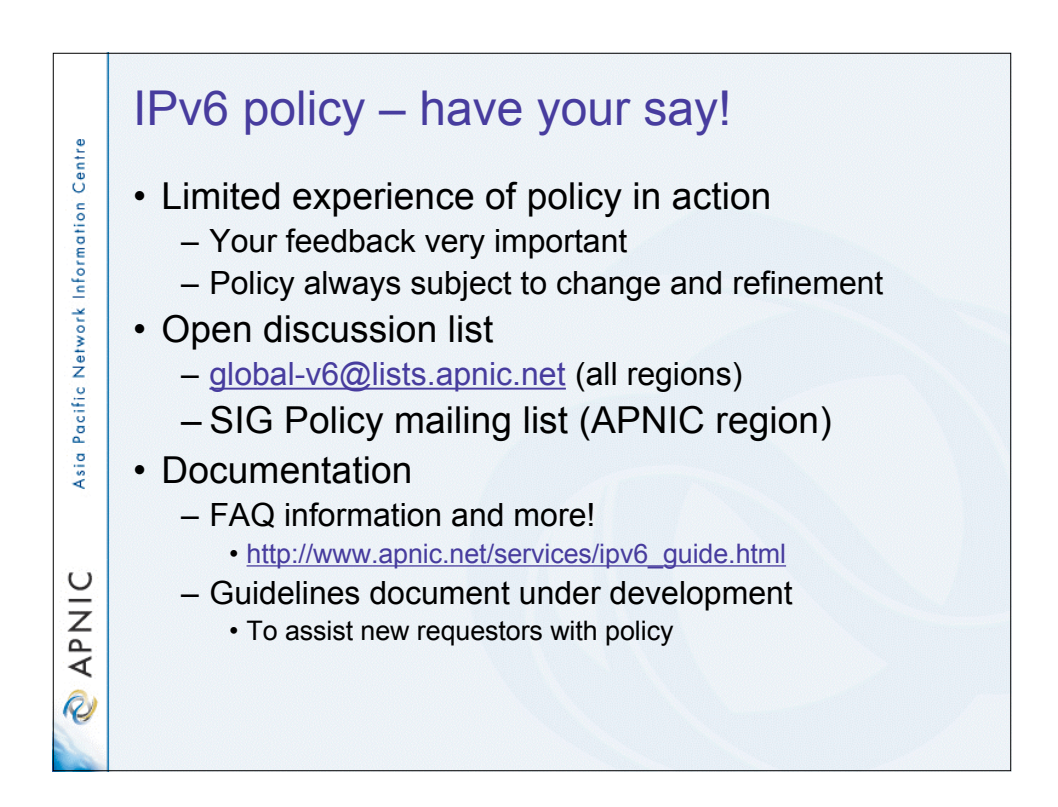

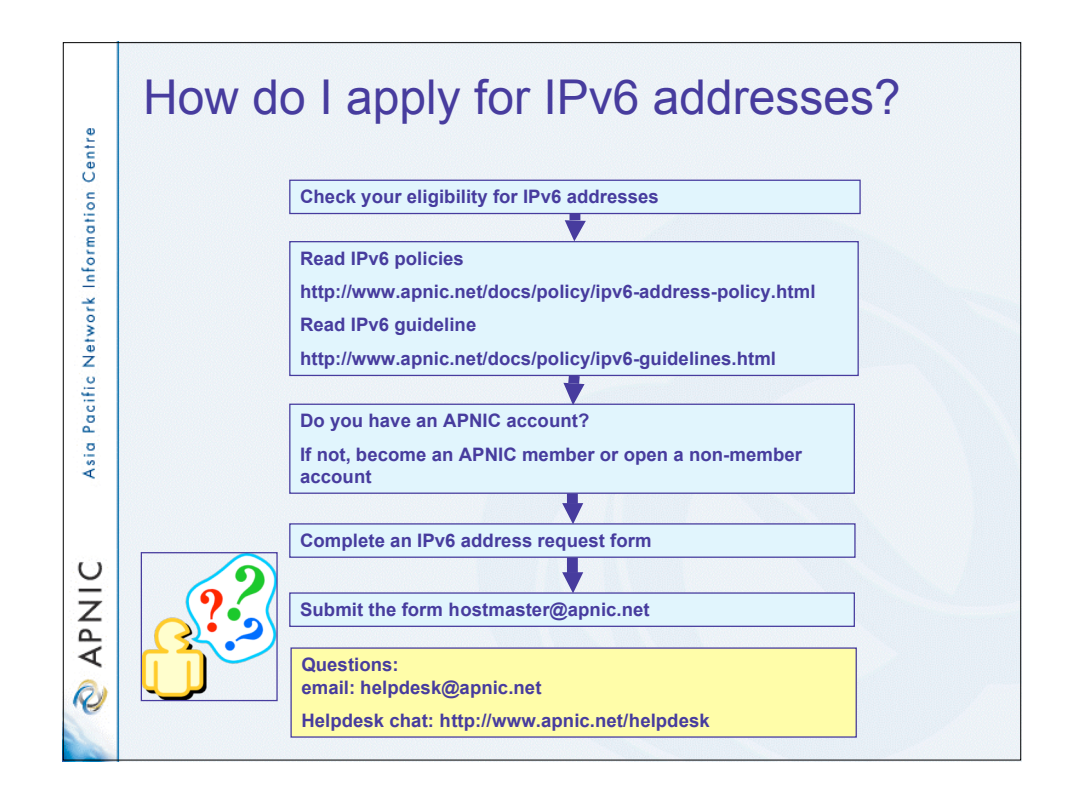

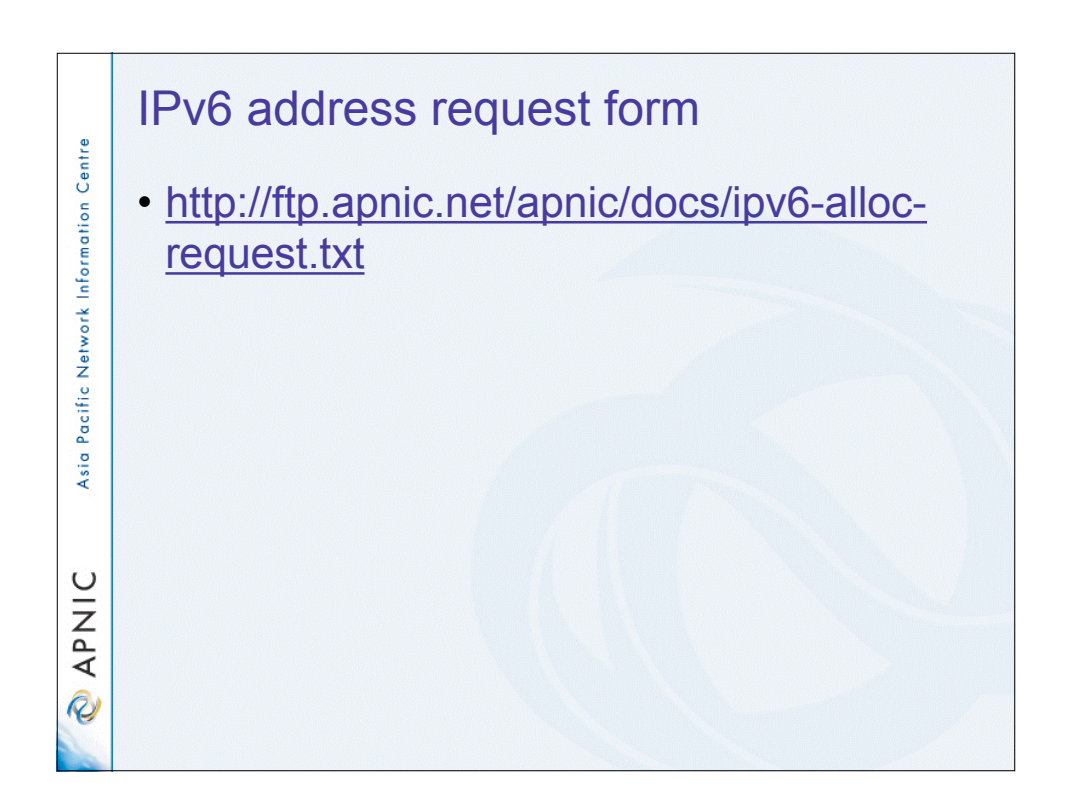

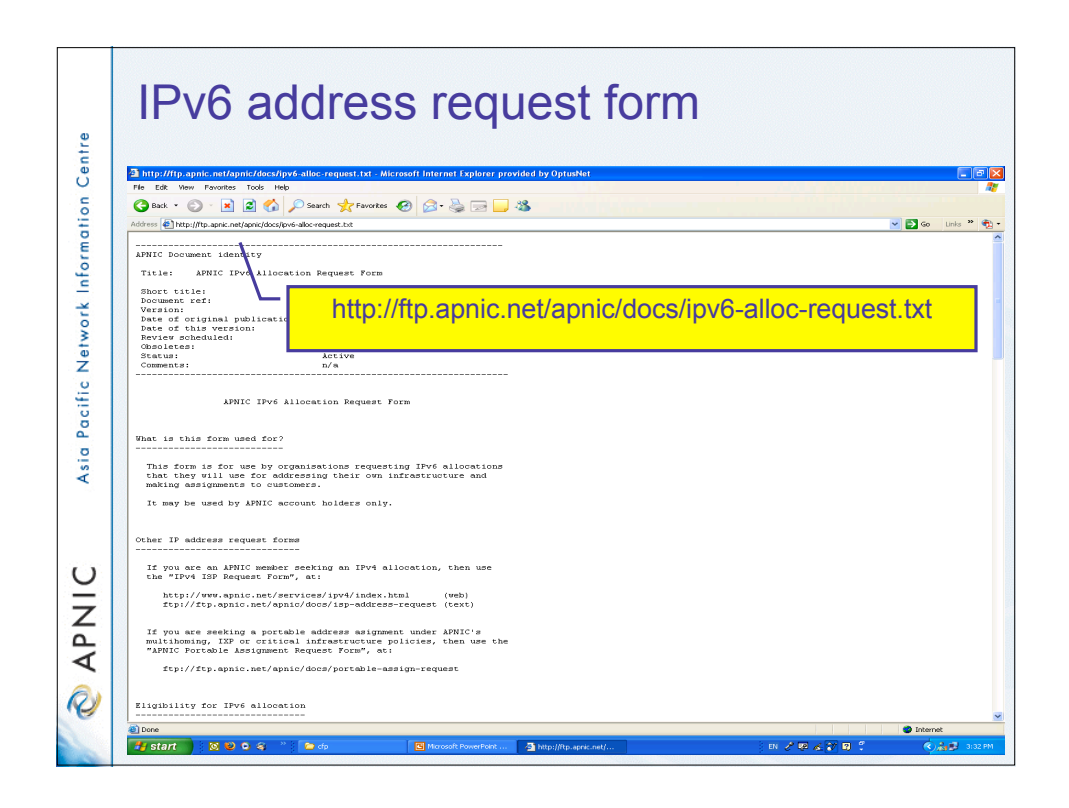

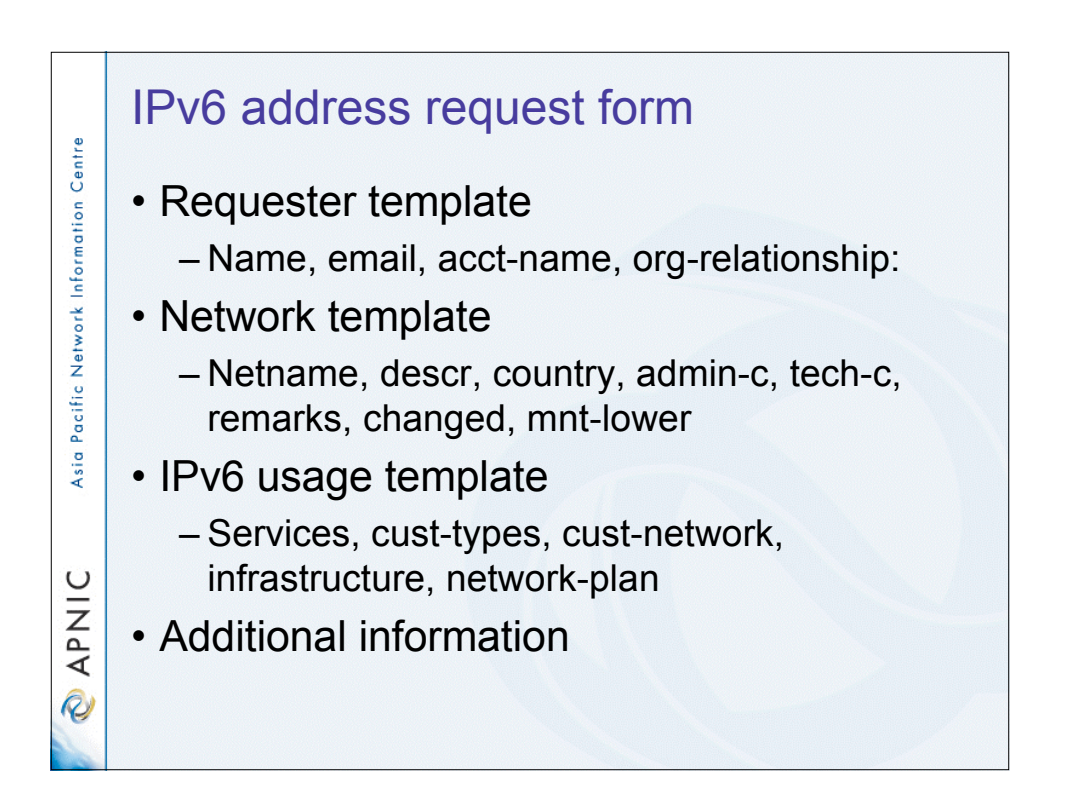

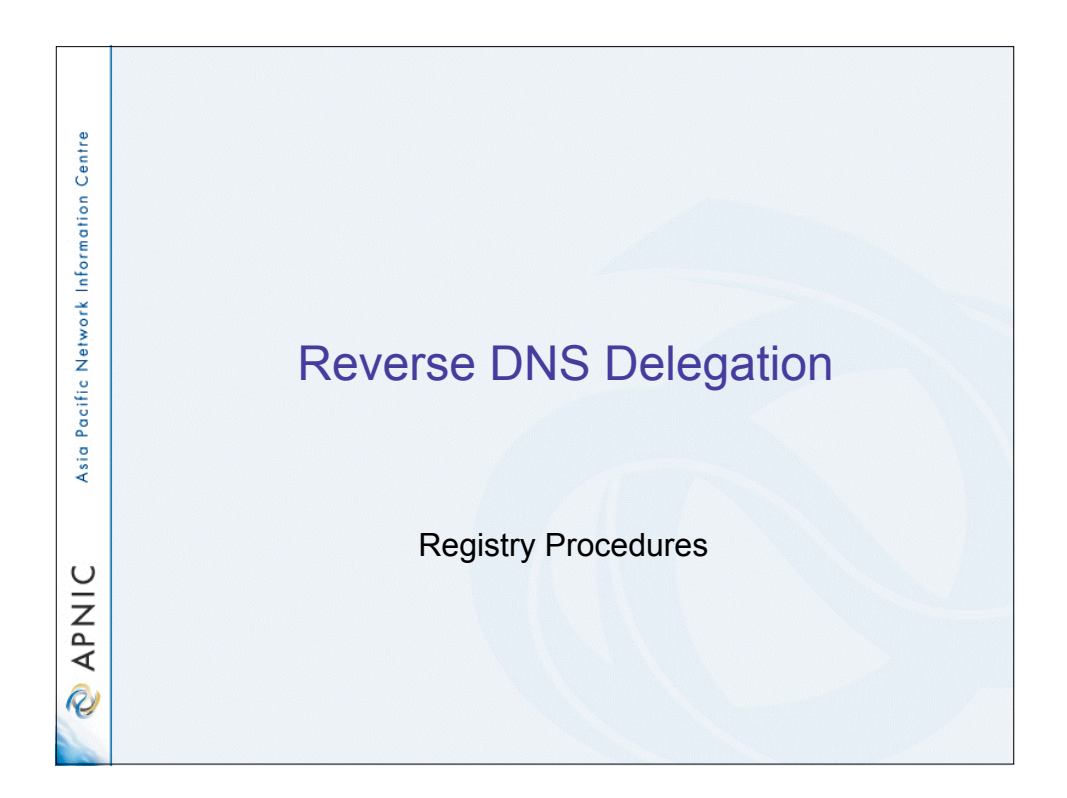

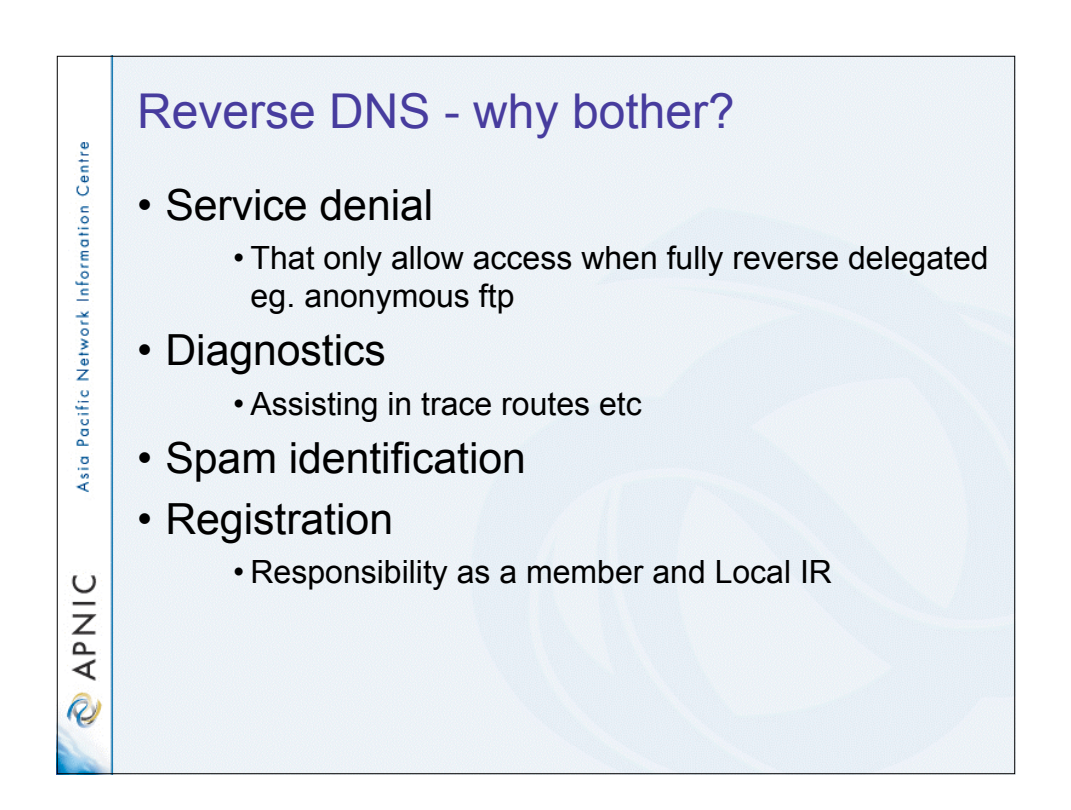

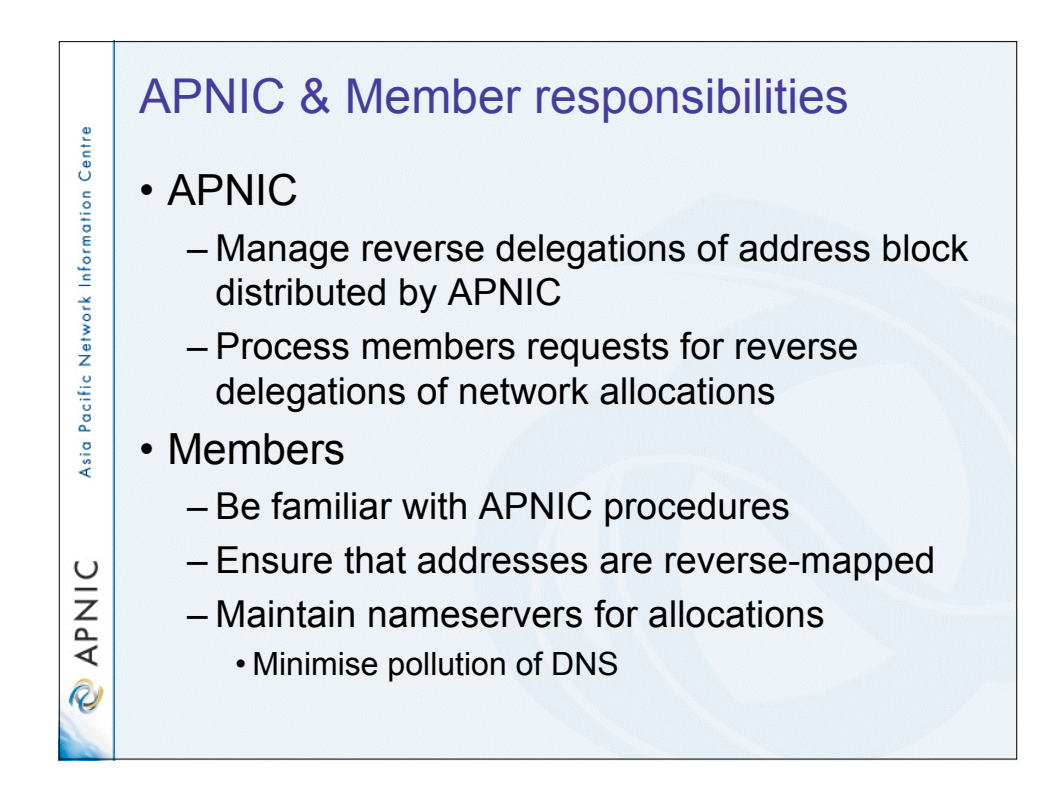

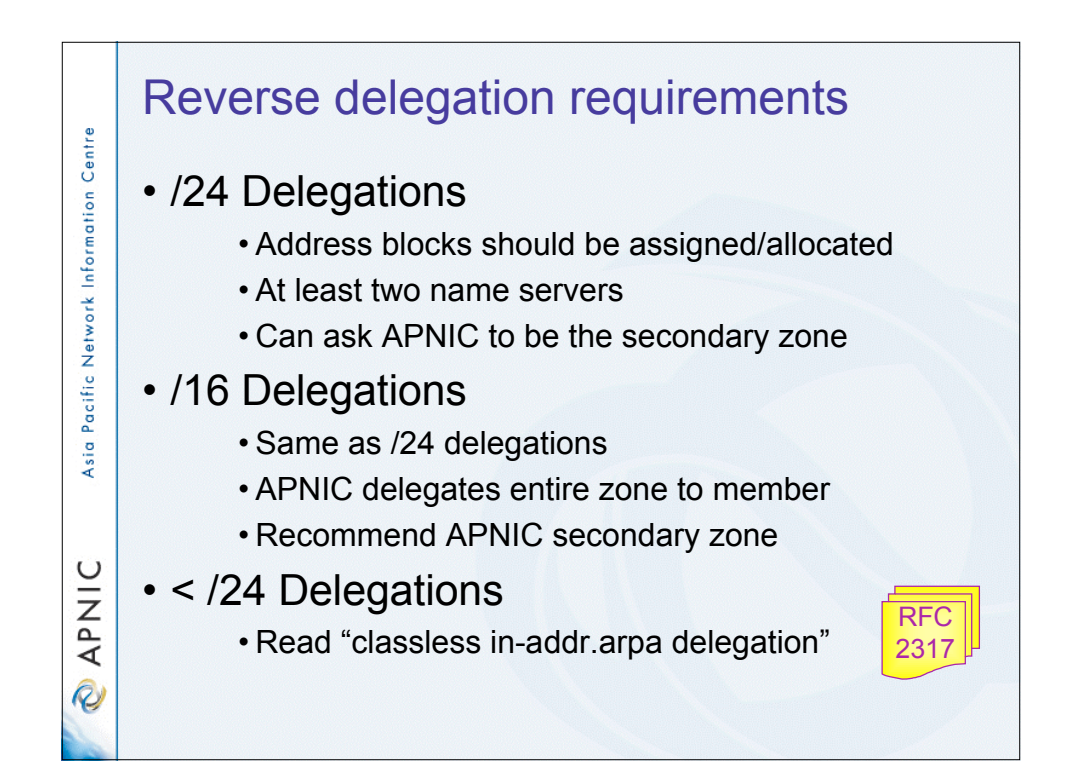

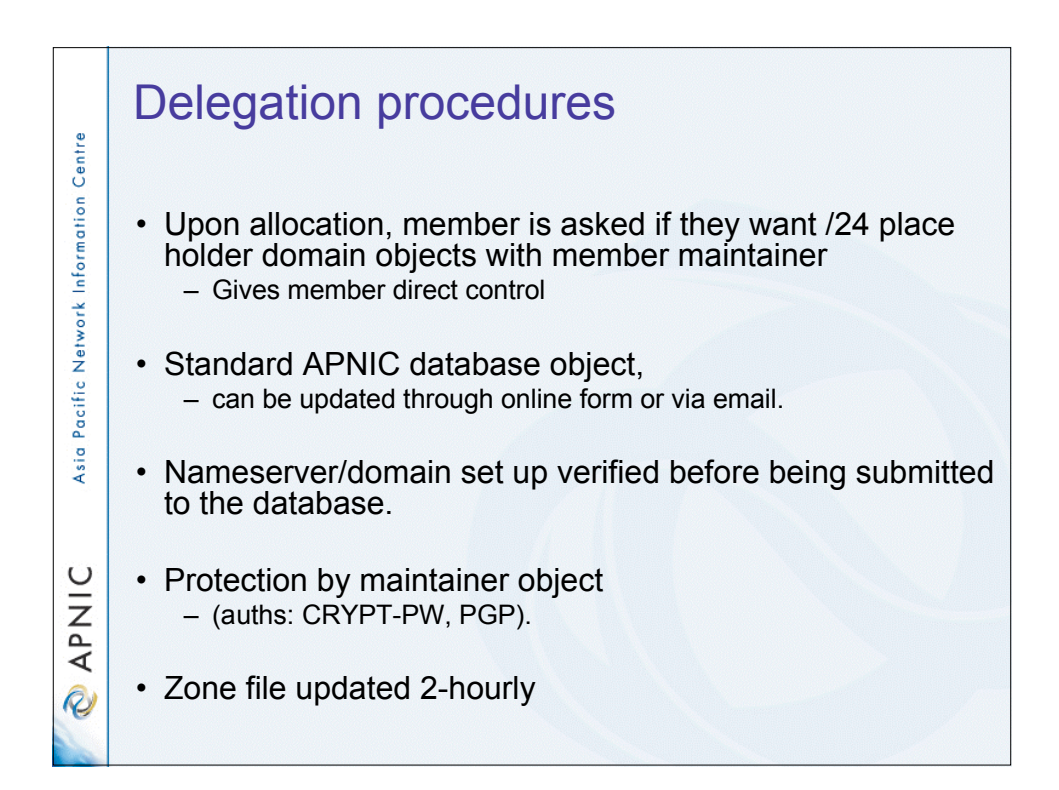

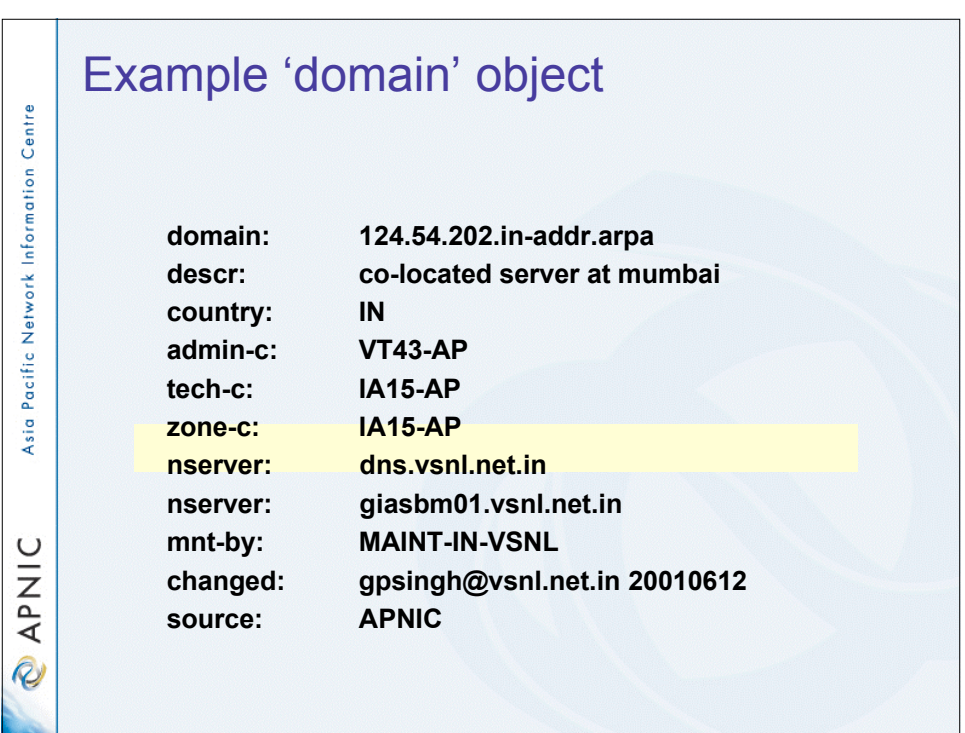

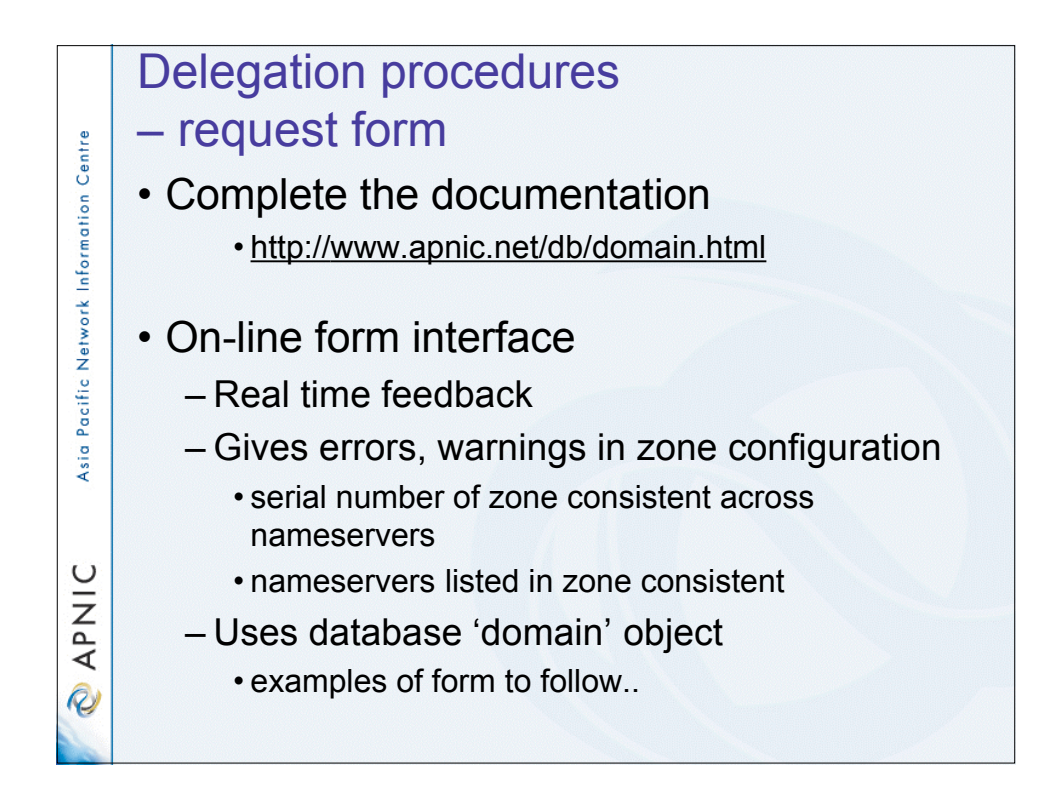

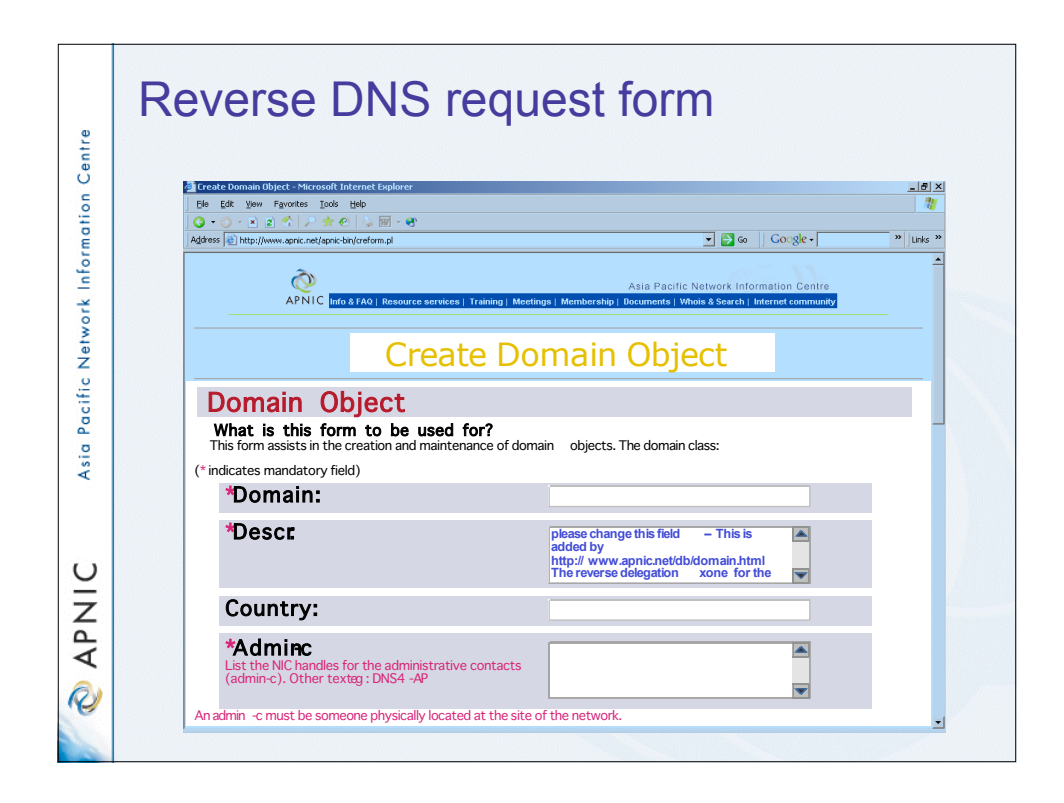

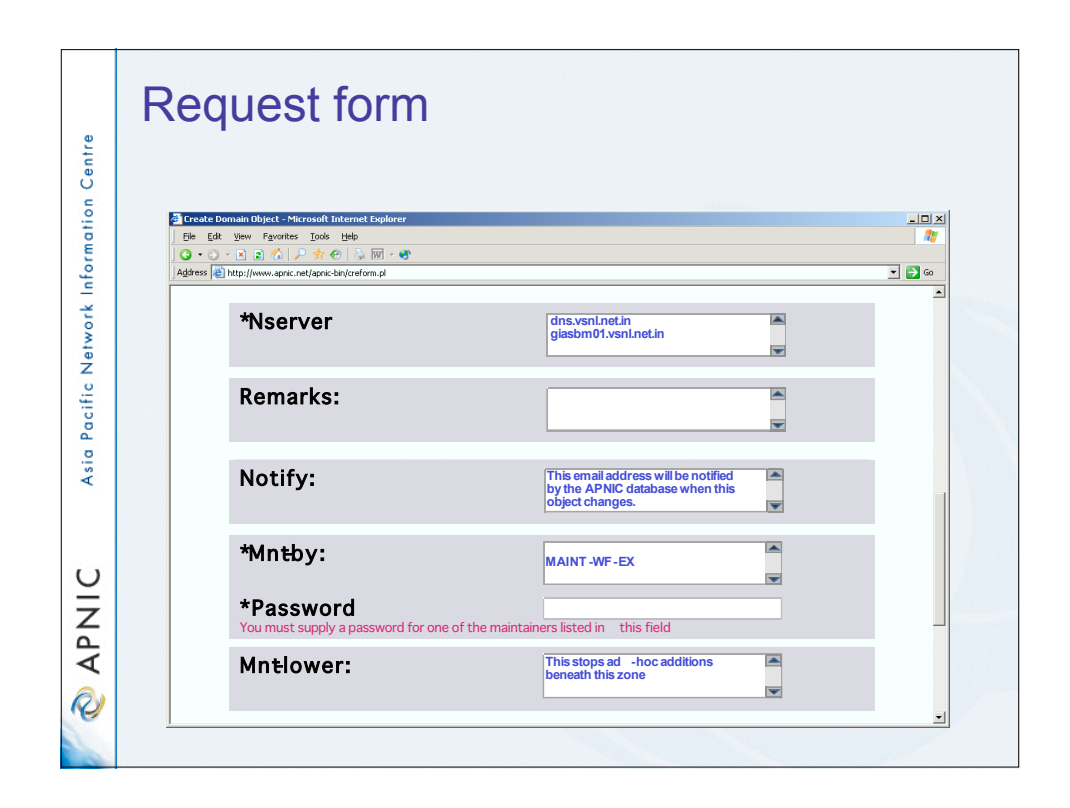

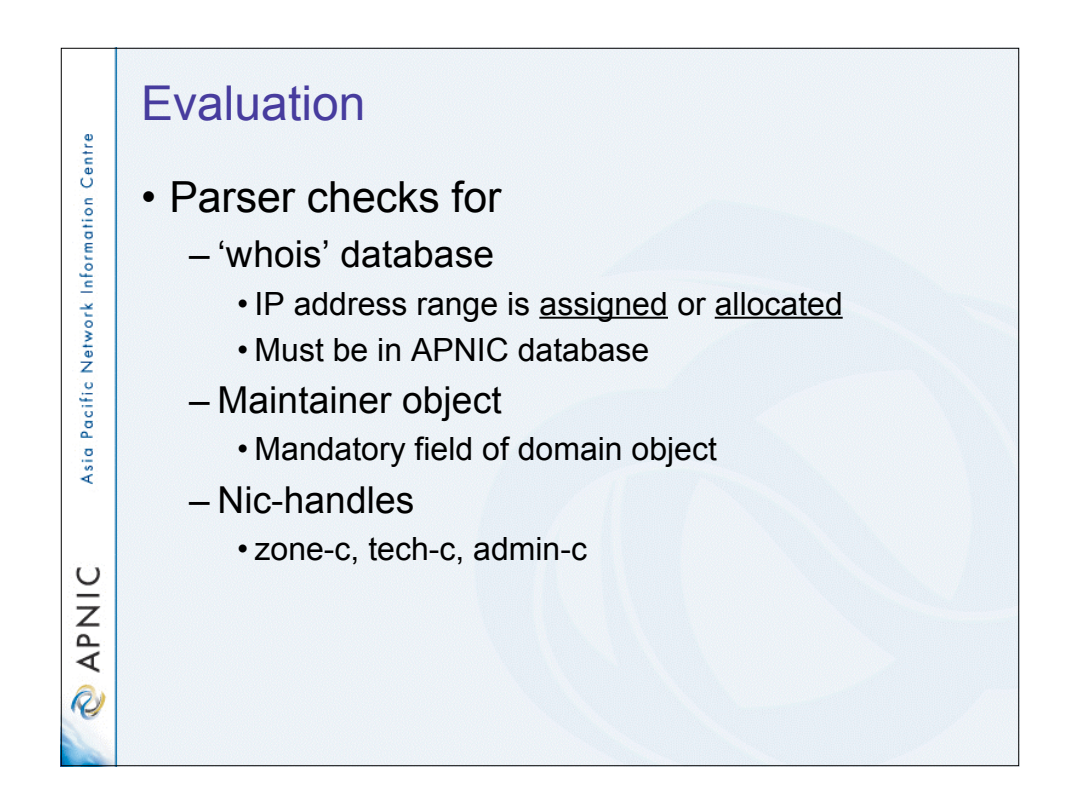

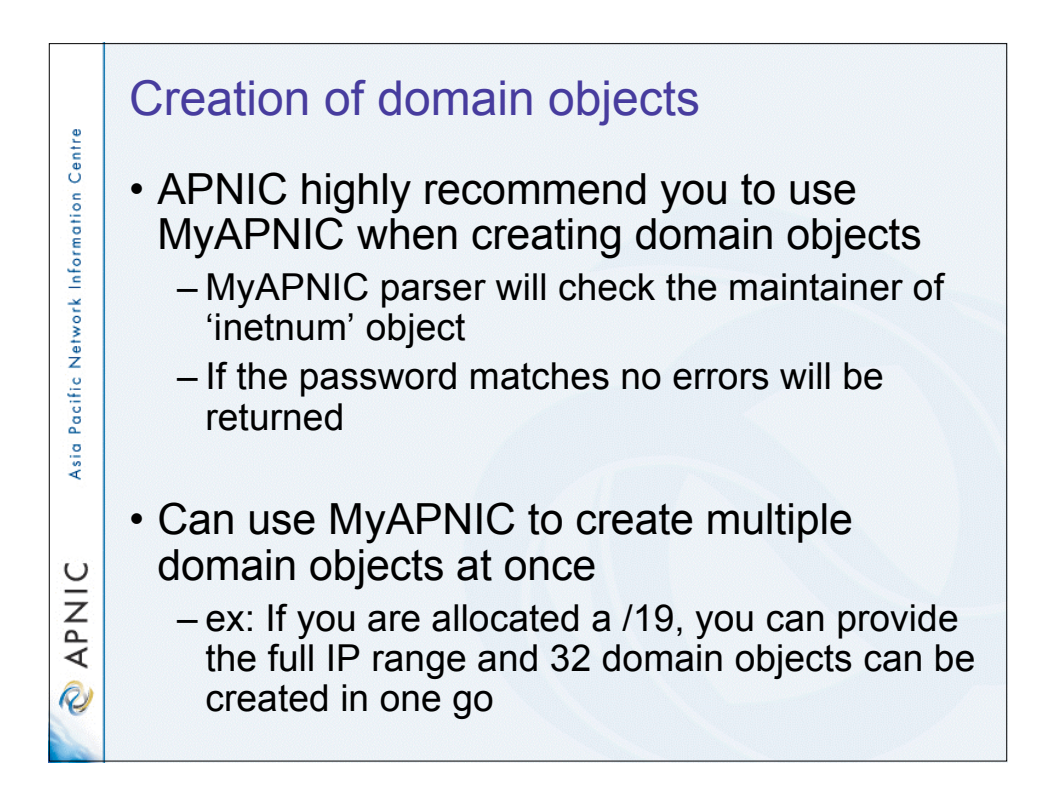

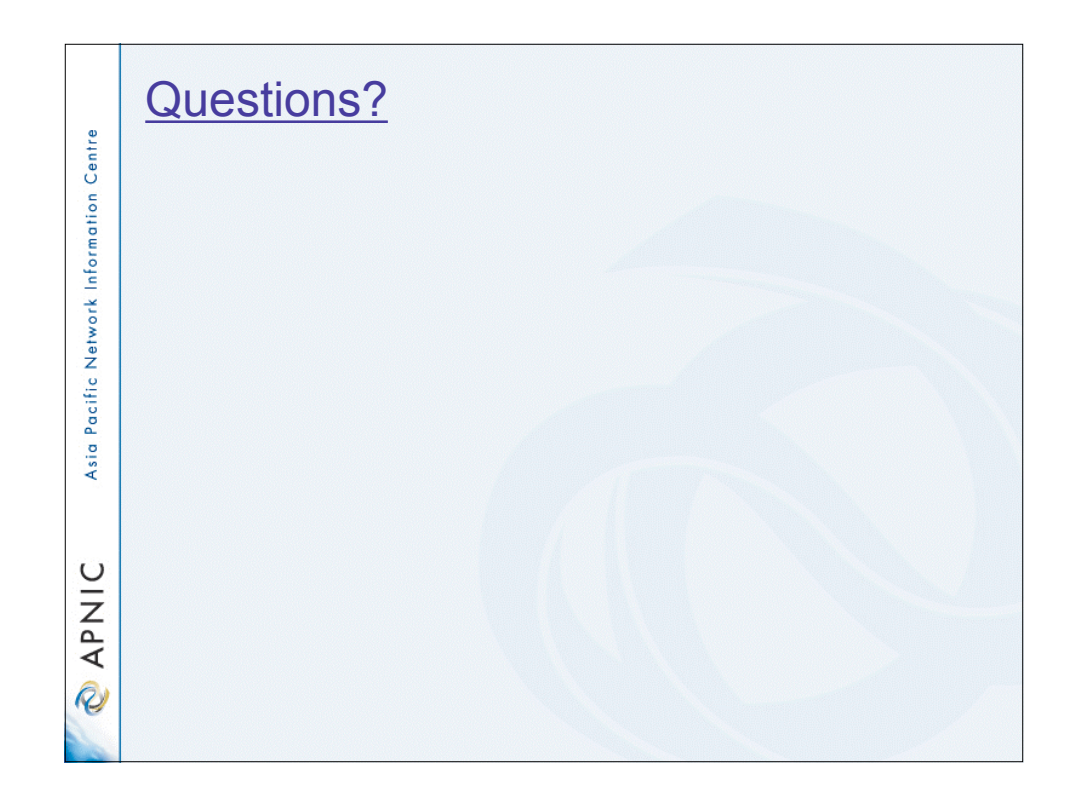

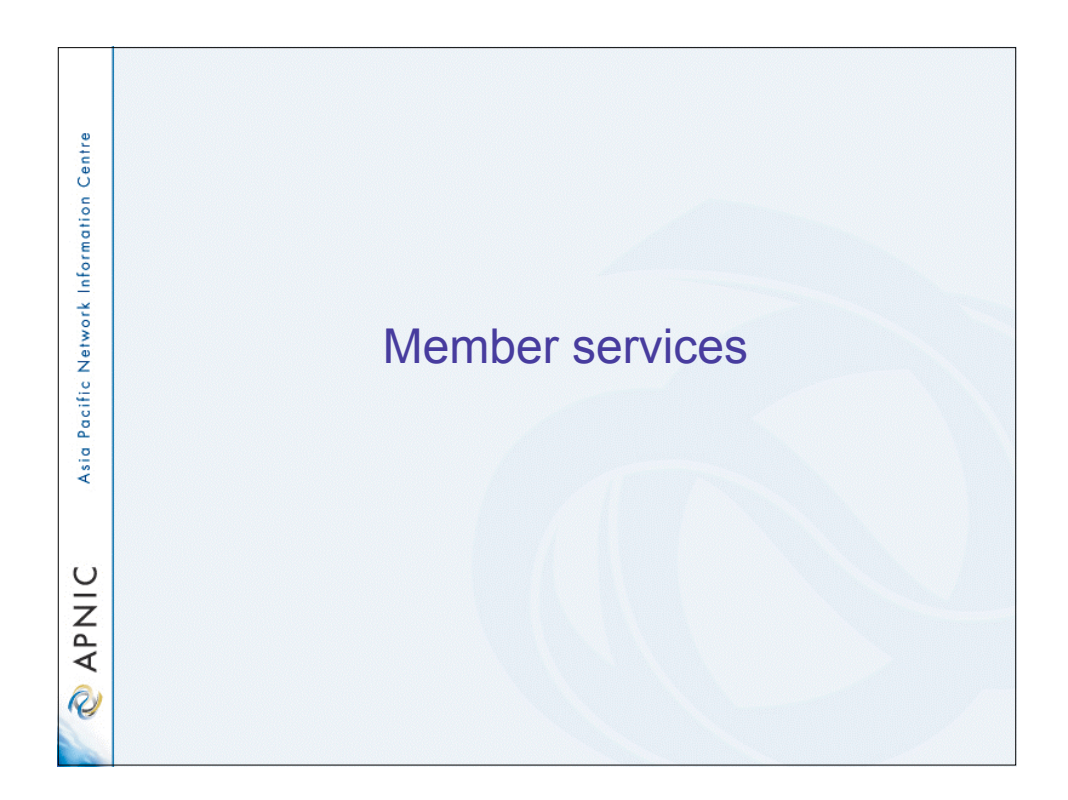

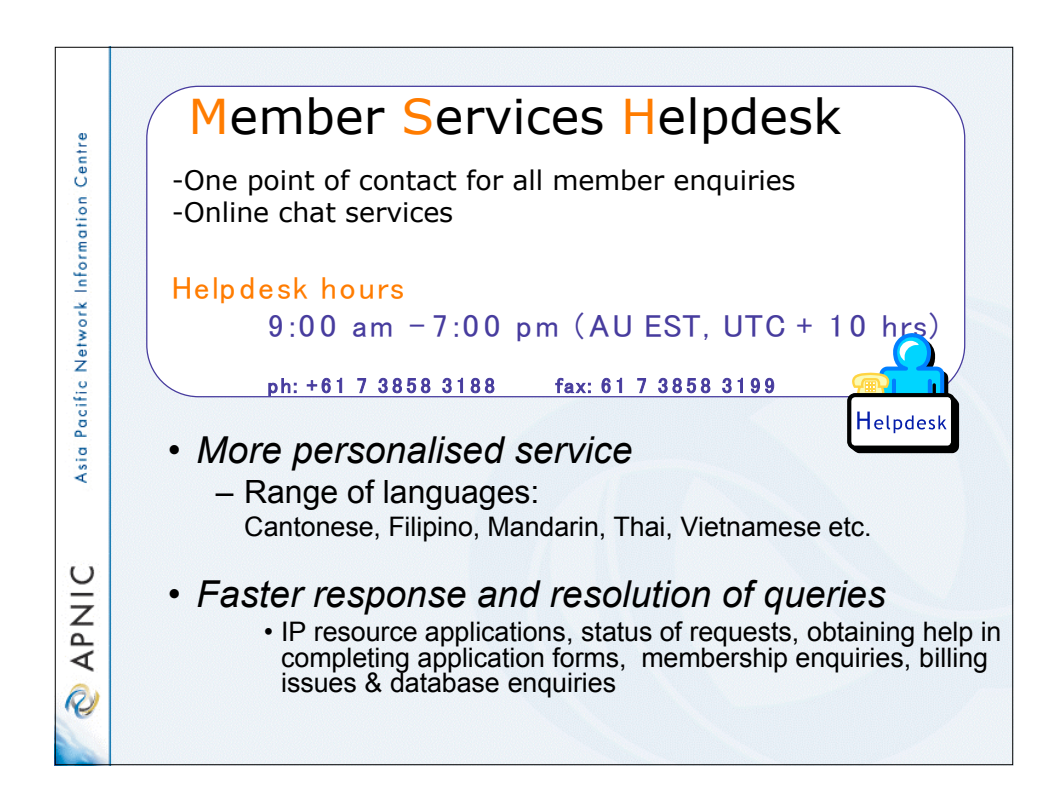

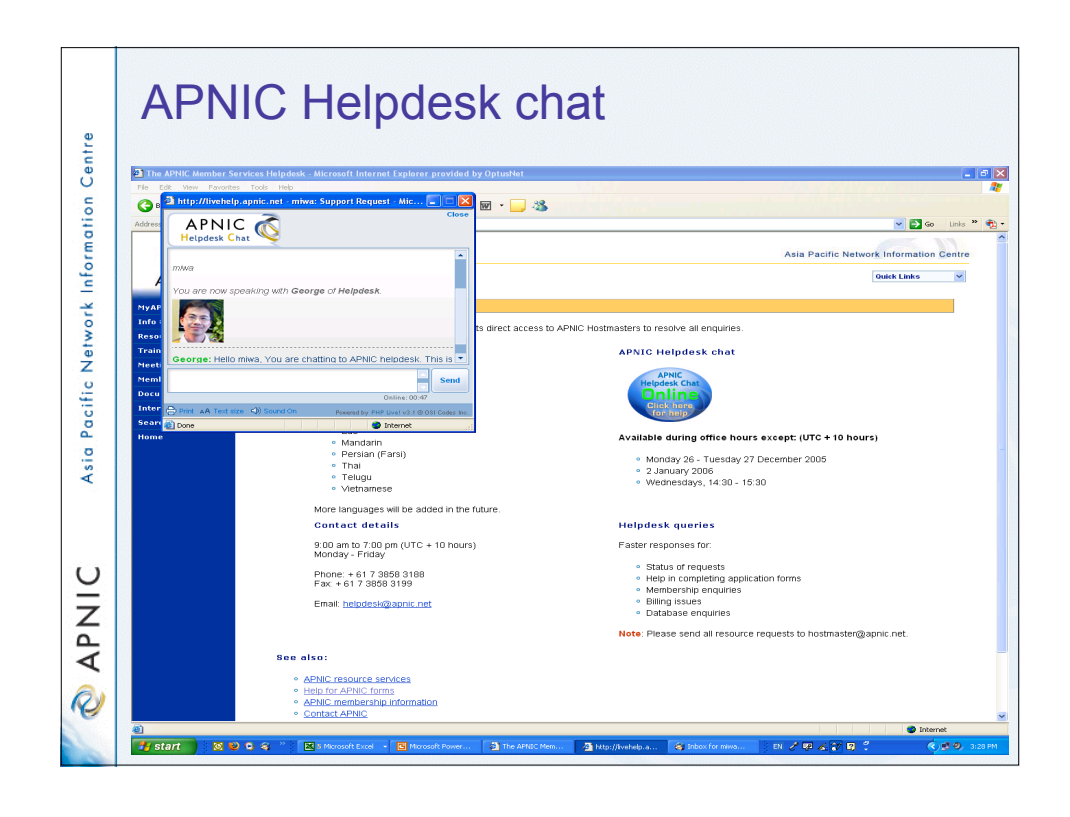

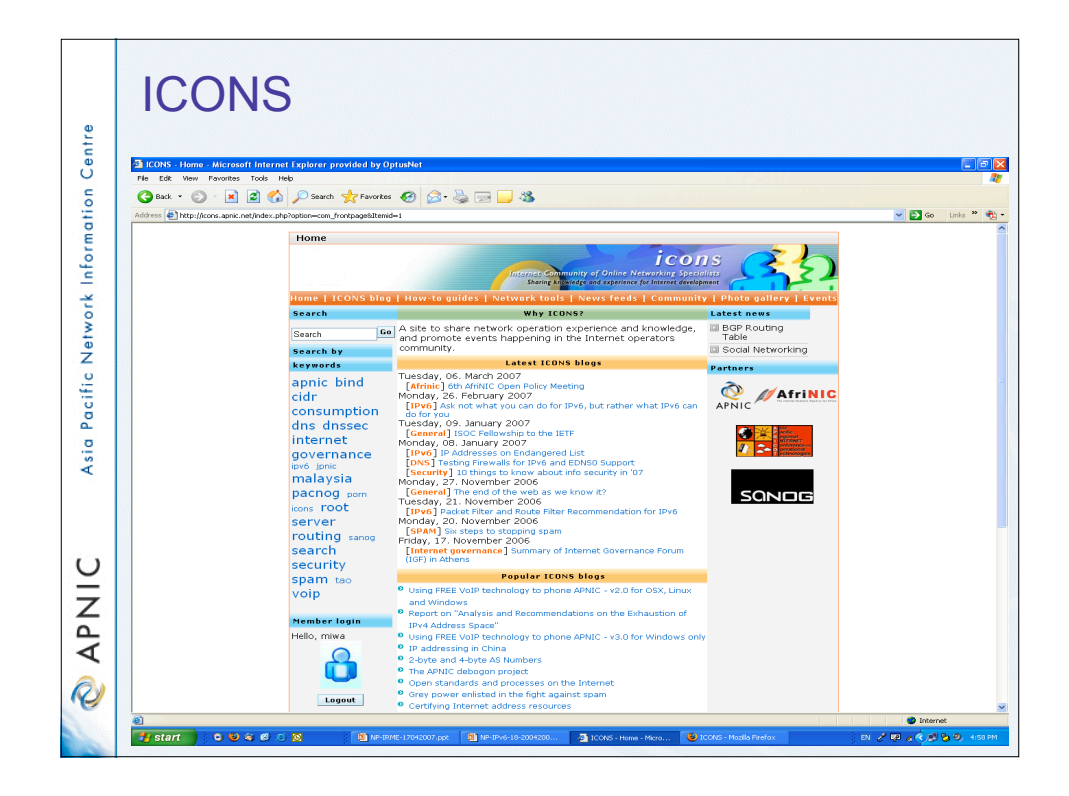
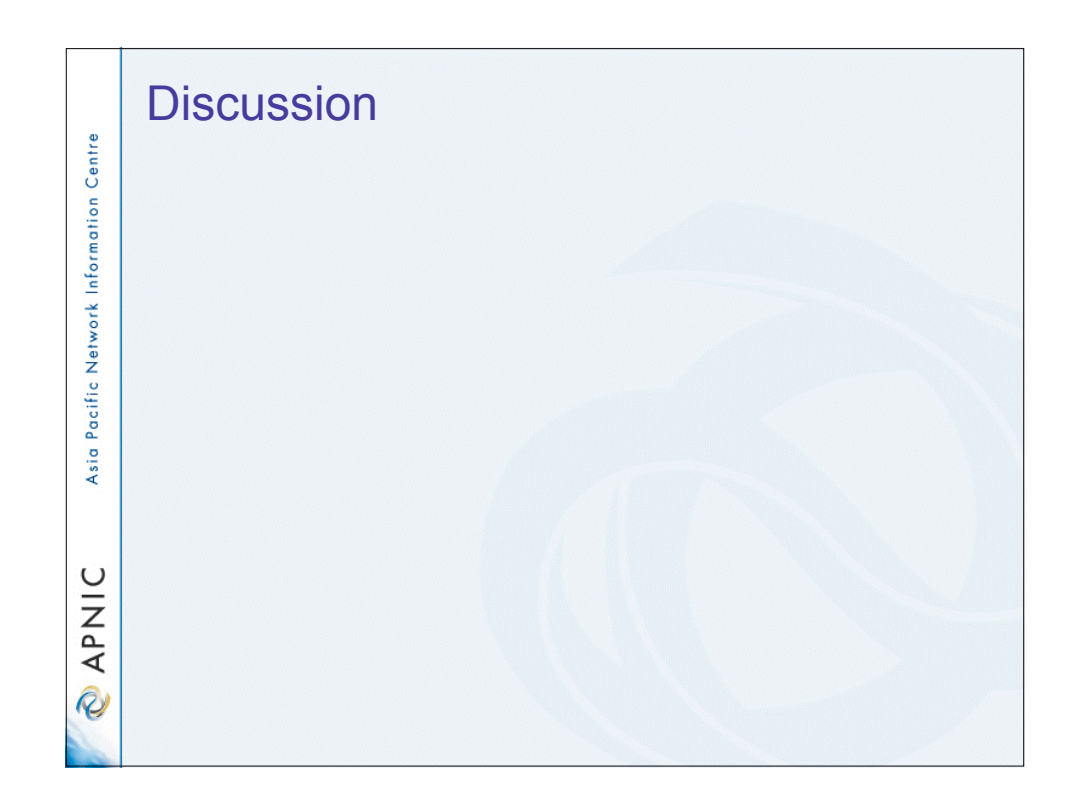

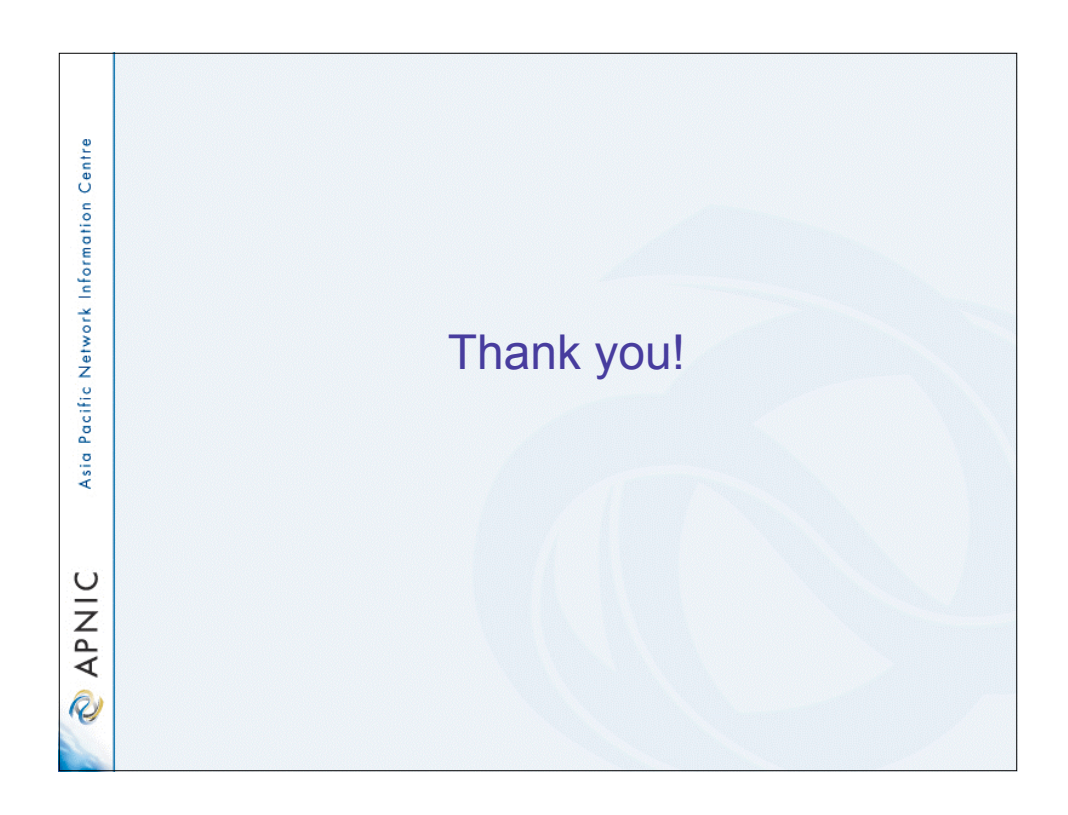